n<sup>o</sup> 112 octobre 1987

# $\bigcap$ électronique

les supraconducteurs

WELL EIGH

gradeur pour charges inductives

convertisseur  $N/A$  14 bits

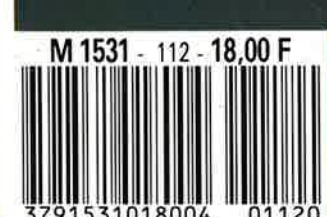

pseudo-(P)ROM

 $\mathbf{u}$  ,  $\mathbf{u}$ 

пg I

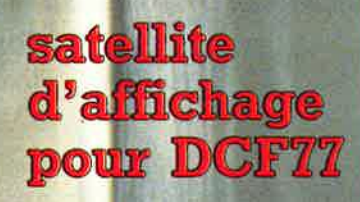

## La mesure en kit c'est SELECTRONIC

Nous vous proposons une gamme homogène d'appareils de mesure, de très belle présentation dans une ligne de boîtiers de même encombrement et superposables (excepté Alimentation de laboratoire et Analyseur logique). Tous ces kits sont fournis avec boîtier. face-avant alu anodisé, percée et sérigraphiée, boutons et accessoires. Caractéristiques détaillées sur simple demande en précisant la référence voulue.

#### **1 - GENERATEUR D'IMPULSIONS** (B4037 .<br>Temps de montée : 10 ns environ

- Largeur : 7 gammes de 1 µs à 1 s, rapport cyclique réglable jusqu'à 100%. - Période : 7 gammes de 1 µs à 1 s + déclenchement externe en manuel - Tension de sortie : variable de 1 à 15 v, sortie TIL, impédance de sortie 50  $\Omega$ , signal normal ou inverse - Divers : sortie synchro, indication de fausse manœuvre, etc.

Le Kit Générateur d'Impulsions 840,00 F 0131516

#### **2 - EXTENSION MEMOIRE** UNIVERSELLE POUR OSCILLOSCOPE (86135) (E 104)

Pour tout oscilloscope équipé des calibres 0,2 V / div. et 0,5 ms/div.

- Vitesse de balayage de l'écran de 5 à 250 s. en 6 gammes (extensible). - Alimentation 5 V régulée intégrée.

#### Le Kit Mémoire pour Oscilloscope

013.6710

 $\frac{1}{2}$ 

 $\ddot{\bullet}$ 

i.

e

4

ŧ

 $6<sup>1</sup>$ 

 $\bullet$ 

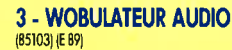

Permet de transformer tout générateur BF équipé d'une entrée VCO en générateur wobulé (à alimenter à partir du générateur de fonctions). Le Kit Wobulateur Audio

545,00 F 0136429

#### **4 - GENERATEUR DE FONCTIONS**  $(B4111)$

Gamme de fréquences : de 1 Hz à 100 kHz en 5 gammes

Signaux délivrés : sinus, carré, triangle Le Kit Générateur de Fonctions 0131530

649,00F

#### **5 - DOUBLE ALIMENTATION DE LABORATOIRE "SUPER**

**COMPACTE"** (RAD13) (F 93) 2 sections indépendantes réglables : de 0 à 20 V / de 0 à 1,25 A.

- Totalement protégée contre les court-circuits. - Affichage digital LED sur chaque voie de la
- tension ou du courant de sortie
- Le kit est fourni avec transfo torique spécial.

Le Kit Alimentation "Super Compacte" 013.6455

1.695,00 F

#### KIT DETECTEUR I.R. PASSIF A MODULE - PID 11 87067 LE KIT COMPLET (avec boitier 435,00 F 013.6984

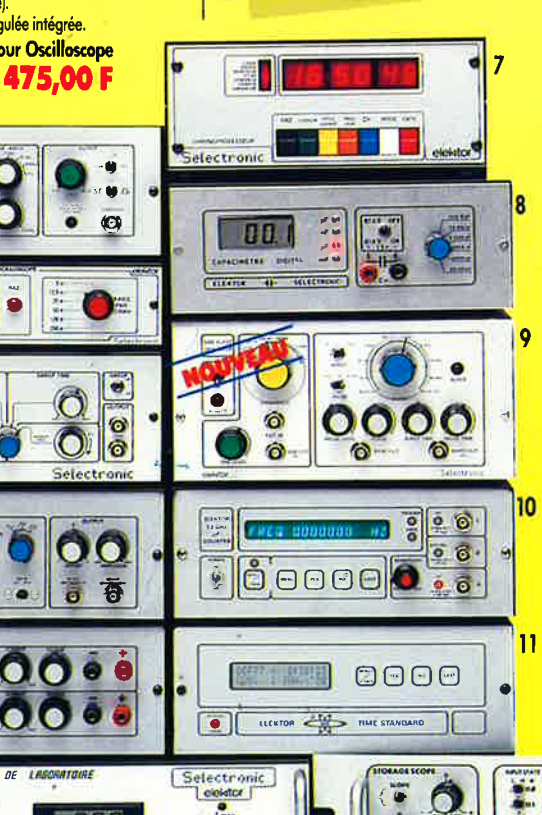

#### **6 - ALIMENTATION DE LABORATOIRE**

(82178) (E 54) PROCRATIONER<br>- Alimentation de laboratoire à affichage digital<br>LCD (3 1/2 digits). - Tension ajustable de 0 à 30 V. Courant limitable de 0 à 3 A. - Protection totale contre les court-circuits. - Dimensions : 300 x 120 x 260 mm avec radiateurs. - Poids : 7 kg. Le Kit Alimentation de Laboratoire

#### Numérique SERNAM 1.640,00 F 013.1474

**MODULE VOLTMETRE NUMERIQUE UNIVERSEL** LED LCD

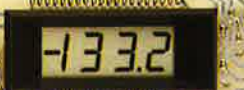

#### **REGISTER SECURE E** (Décrit dans E.P. nº 99).

Alimentation à prévoir : 5 à 15 V / 3 mA (symétrique ou asymétrique). Dim. : 96 x 44 mm Le Kit Module LCD

199.00 F 0136550

#### Caractéristiques communes aux deux modèles : - Remplace tout galvanomètre continu,

analogique de tableau. analogique de tableau.<br>- Affichage : 2000 points (3 1/2 digits).<br>- Calibre de base : 200,0 mV (autres calibres par simple changement d'une résistance). - Calibres "Ampèremètre" obtenus par

#### **7 - CHRONOPROCESSEUR**

Horloge programmable automatique par<br>réception de signaux codés "FRANCE-INTER" RECEPTEUR SANS MISE AU POINT. Accordé sur la nouvelle fréquence (162 KHz). Totalement compatible avec le nouveau système de codage.

roaage.<br>- Mise à l'heure automatique toute l'année.<br>- Réception garantie sur tout le territoire métropolitain et les pays limitrophes 4 sorties programmables avec sauvegarde (voir description détaillée dans notre catalogue général). LE KIT : Il est fourni avec tout le matériel nécessaire à la réalisation complète : circuits imprimés (dont 1 à double face à trous métallisés), mémoires programmées, le jeu d'ACCUS DE SAUVEGARDE pour la programmation, accessoires, etc. ainsi que la tôlerie avec face avant percée et sérigraphiée. Le Kit Chronoprocesseur Professionnel

1.995,00 F 0136469

#### **8 - CAPACIMETRE DIGITAL**

(EPS 84012)  $\overline{\phantom{a}}$  - Gamme de mesures : de 0,5 pF à 20 000  $\mu$ F en 6 gammes.  $\frac{1}{2}$  Précision : 1% de la valeur mesurée  $\pm$  1 digit ; 10% sur le calibre 20 000 µF. Affichage : Cristaux liquides. Divers : Courant de fuite sans effet sur la

mesure ; - Pennet de mesurer les diodes varicap. Le Kit Capacimètre Digital 750.00 F 013.1514

 $12$ 

013,0097

#### **9 - GENERATEUR DE SALVES**

"SPOT-SINUS" (87036) (E 106/107) Générateur SINUS à très faible taux de distorsion (< 0,008%) couplé à un générateur de salves. - 5 fréquences fixes stabilisées par quartz. - Paramètres des salves réglables séparément. (Fourni avec face autocollante gravée). Le Kit Générateur de Salves

"SPOT-SINUS"  $1.130.00$  # 013.6795

### **EN KIT**

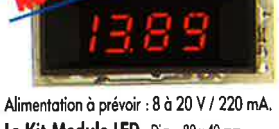

Le Kit Module LED Dim.: 80 x 40 mm 185.00 F 014.6920

165,00 F Prix de lancement :

#### L'embarras du choix!

- adjonction d'un shunt (en principe : 0,1 Ω).<br>- Zéro automatique. Polarité automatique. Régulation incorporée.
- Précision :  $\pm$  1%
- Fourni avec fenêtre enjoliveur.
- Découpe à prévoir dans la face-avant :  $23 \times 67.5$  mm.

#### 10 - FREQUENCEMETRE 1.2 GHz **A MICROPROCESSEUR** (85013 - 85014 - 85006) (E 78/79)

- Fréquencemètre professionnel de 0,01 Hz à 1,2 GHz. - Impulsiomètre - Périodemètre - Compteur. - Changement automatique de gammes. - Affichage fluo 16 digits alphanumériques. - Base de temps de précision<br>par oscillateur hybride haute stabilité. - Face-avant avec davier de commande intégré.

#### Le Kit complet 1,2 GHz

2.750,00 F 013.6349 **EN OPTION Oscillateur ultra-stable** TXCO 10,000 MHz 013.5520 699,00 F

#### 11 - HORLOGE ETALON "DCF 77" (86124) (E 105/106)

Horloge à signaux horaires codés. - Affichage simultané de toutes les informations. - Carillon programmable. - Interface compatible RS 232 Fréquence étalon de 10 MHz en sortie, etc. (cette horloge ne possède pas de sortie programmable et n'est utilisable que dans la moitié Nord de la FRANCE) - Le kit est fourni avec face-avant à clavier intégré et cadre ferrite bobiné.

integre en water<br>Le Kit Horloge DCF 77<br>**2.100,00** 

#### **12 - L'ANALYSEUR LOGIQUE**  $(81094 - 81141 - 81577)$

Caractéristiques générales : - Permet l'échantillonnage de 8 lignes de données de 256 états logiques - Horloge interne 4 MHz - Un curseur permet de pointer sur l'écran un mot logique de 8 bits - L'extension mémoire permet de mémoriser des signaux analogiques - Compatible TIL, TIL-LS, C-MOS. LE KIT. Il comprend : - l'analyseur logique - l'extension mémoire - les tampons d'entrée pour circuits C-MOS. Le Kit Analyseur Logique

#### 2.900,00 F

**VENTE PAR CORRESPONDANCE:** B.P. 513 - 59022 LILLE CEDEX Tél: 20.52.98.52

**TARIFAU 1"JUILLET 87** 

ü

75 S

- ппп

 $0 - 30y$ 

 $0 - 3A$ 

**ALOCK OF IN: XTAFIN CHOICH** 

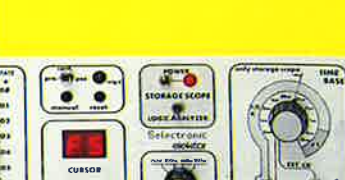

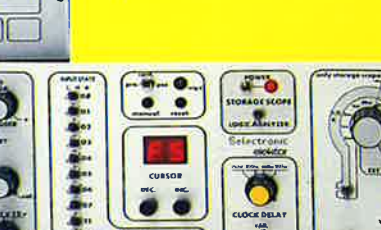

### SOMMAIRE

#### $n^{\circ}$ 112 Octobre 1987

A-t-on-enfin decouvert I antigravite? Non, dans le cas de cette rondelle de ceramique. qui fiotte a la verticale de quatre aimants il s'agit tout simplement de supraconductivite. Vous trouverez dans cet article tout de que l'on sait actuellement sur les supraconducteurs.

(Photo: gracieusement fournie par Philips Aix la-Chapellel

#### **Services**

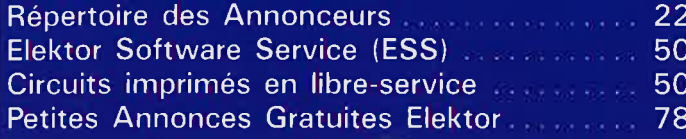

#### **Informations**

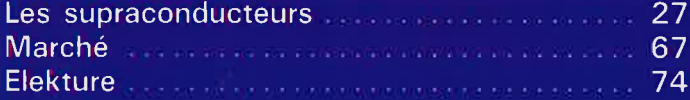

### **REALISATIONS**

#### **Micro-informatique**

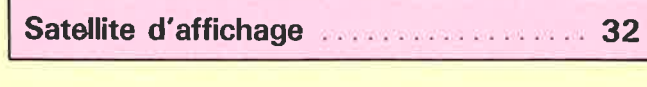

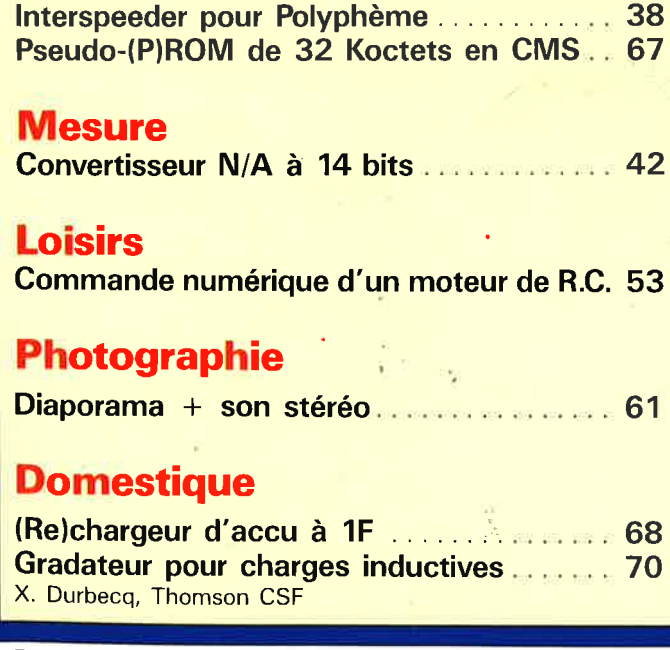

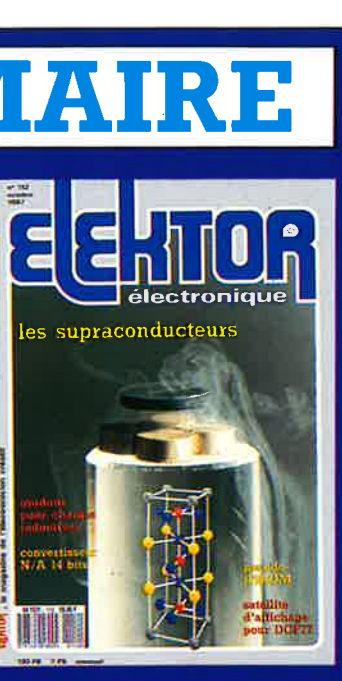

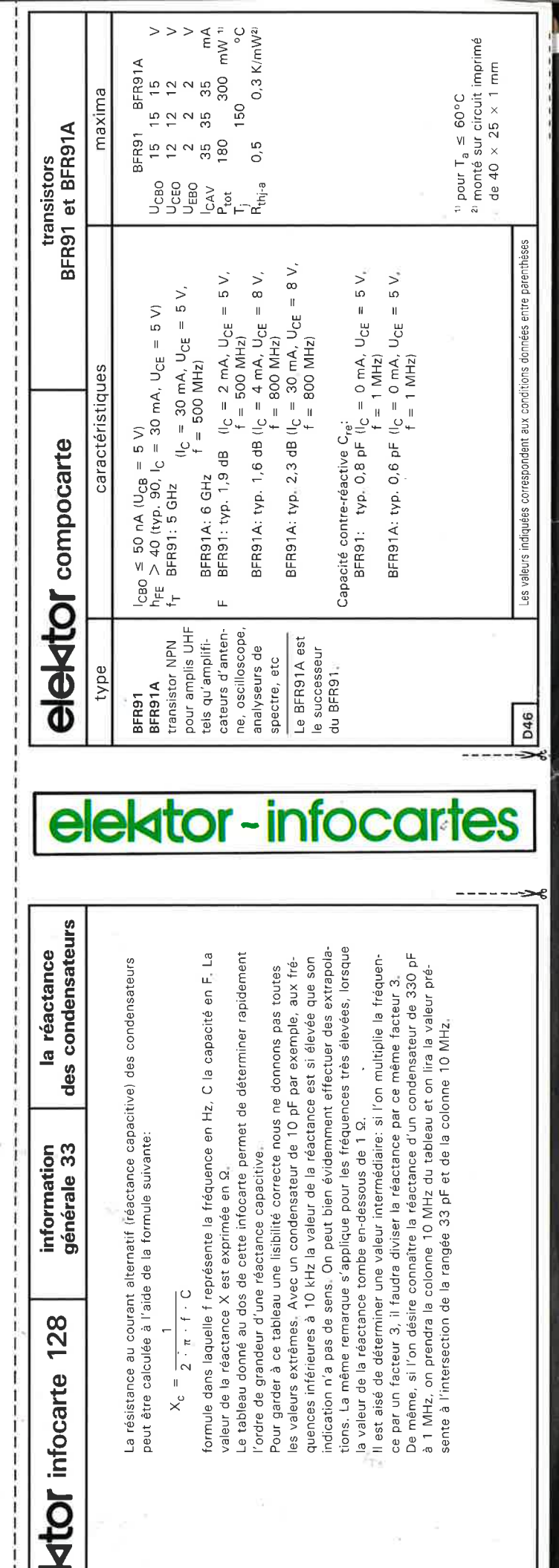

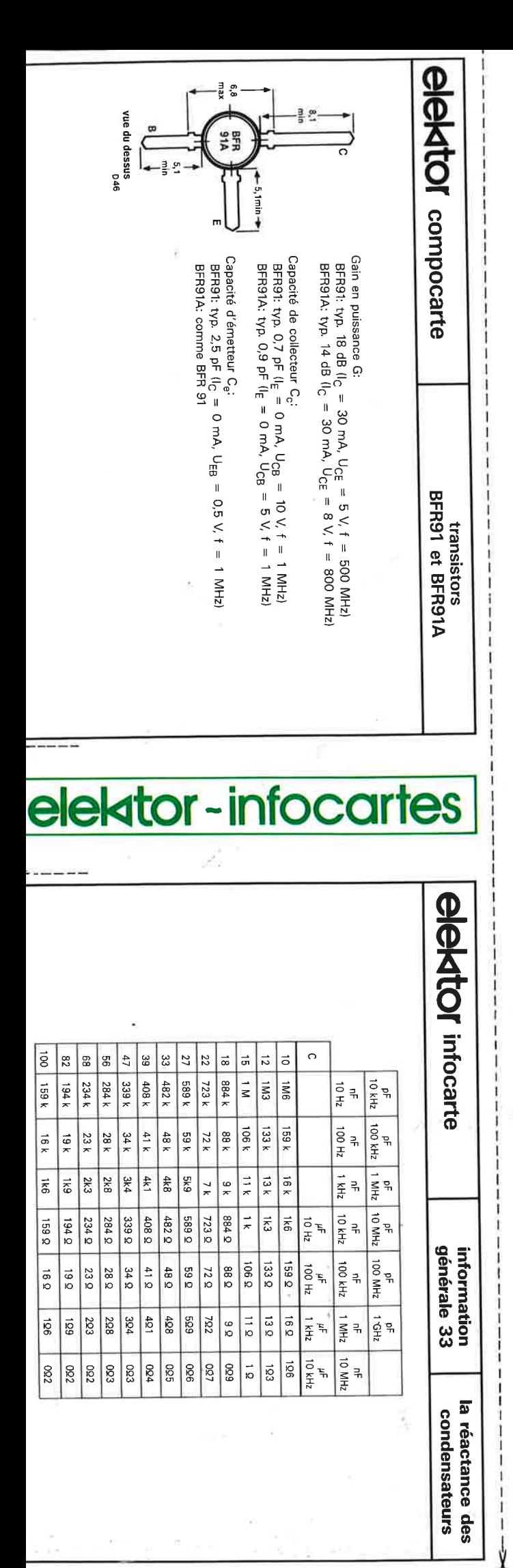

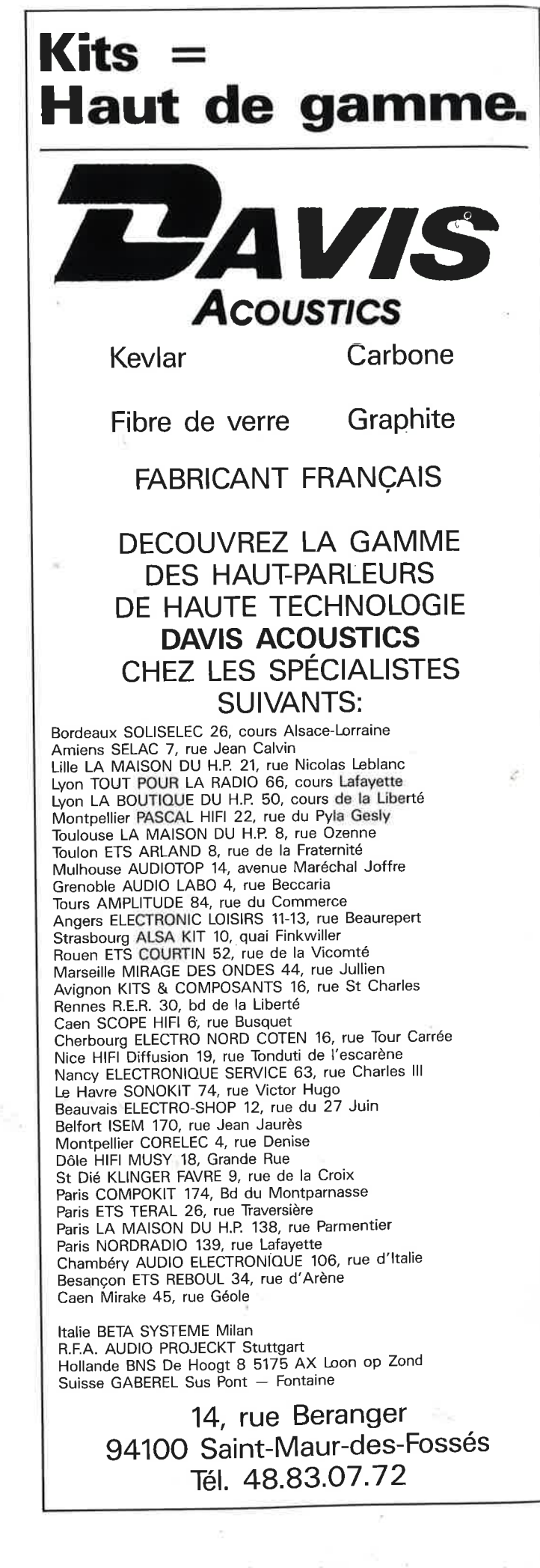

V

BF

59 Tél

 $M<sub>1</sub>$ 

86

SE<sub>7</sub>

## Belectronic

ente par Correspondance :  $2513$ **9022 LILLE CEDEX**  $1:20.52.98.52$ 

agasin : 6 rue de Cambrai 59000 LILLE

**DEMEN AGE** 

**ELECTRONIC** s'implante sur  $00 \text{ m}^2$  ! Parking gratuit assuré, Accès direct, autoroute et ériphérique, Et bientôt la nouvelle ligne de tétro à 300 m.

### PLEIN LA VUE **POUR** LA RENTREE !

L'événement de la rentrée 87 : la parution du nouveau catalogue SELECTRONIC. Plus de 220 pages en 2 couleurs... On se l'arrache déjà !

### ELECT. . ET TONIC,

ELECTRONIC n'a pas son pareil our vous proposer un tel éventail e matériel, une telle quantité, et e telle disponibilité... ès de 10.000 références tenues stock!

Réservez dès à présent le nouveau catalogue 87/88. Il vous sera adressé début septembre dès sa parution ; 12,00 F seulement !

### IL EST PARU, ET NE COUTE QUE 12 F!

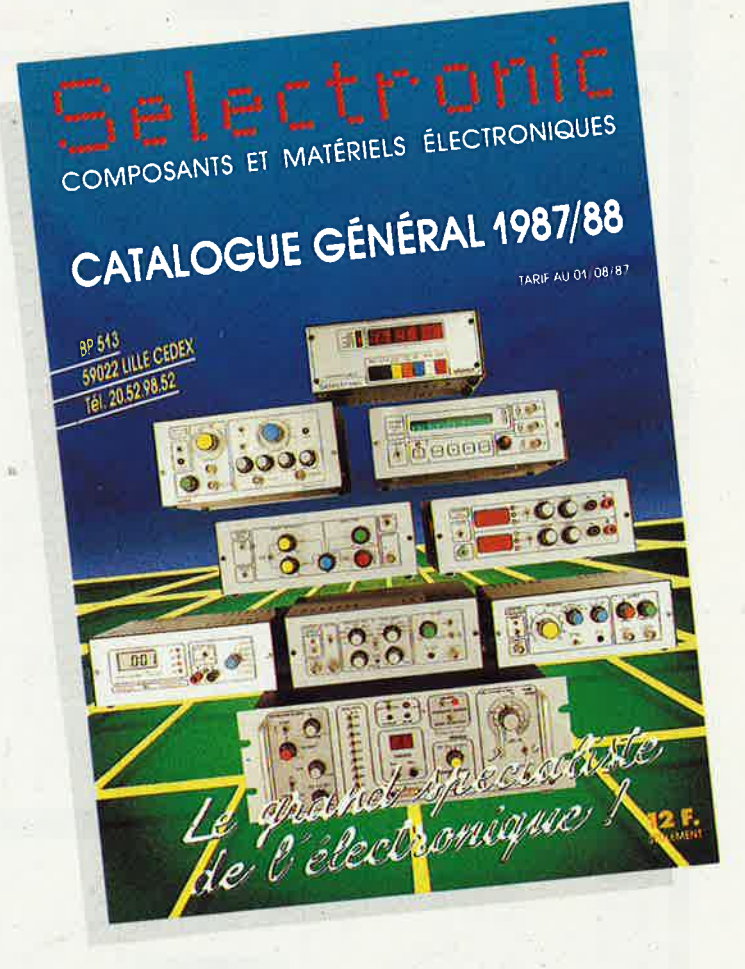

256 pages de composants,<br>de matériels électroniques<br>et d'informations techniques.

**COUPON A RETOURNER D'URGENCE A :** SELECTRONIC - BP 513 - 59022 LILLE CEDEX

Je désire recevoir le catalogue 87/88 de SELECTRONIC (joindre 12,00 F en timbres-poste pour frais d'expédition)

**SOCIÉTÉ (facultatif):** NOM :

**PRÉNOM: ADRESSE:** 

**LOCALITÉ : BUREAU DISTRIBUTEUR : .....** 

**CODE POSTAL:** 

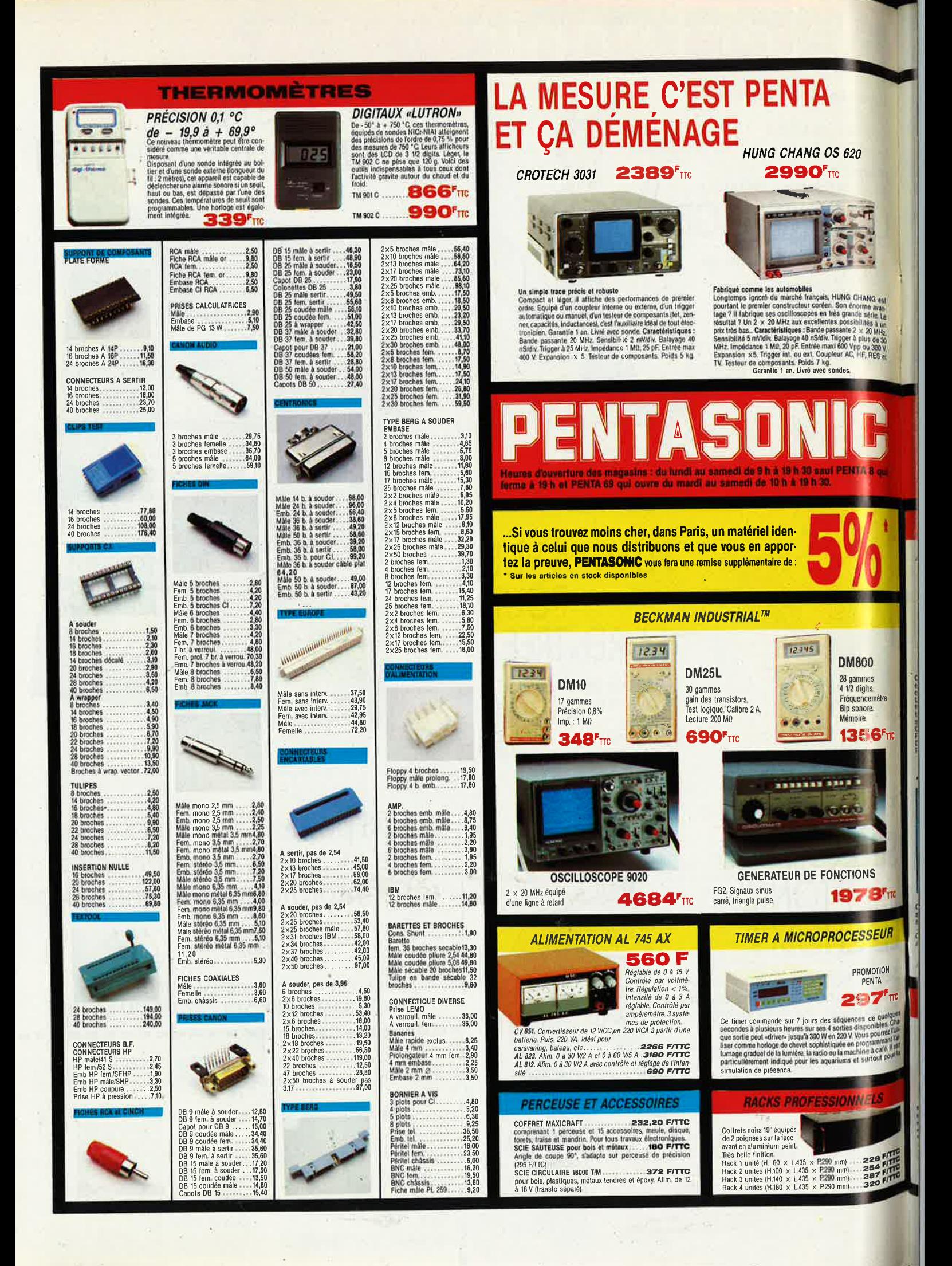

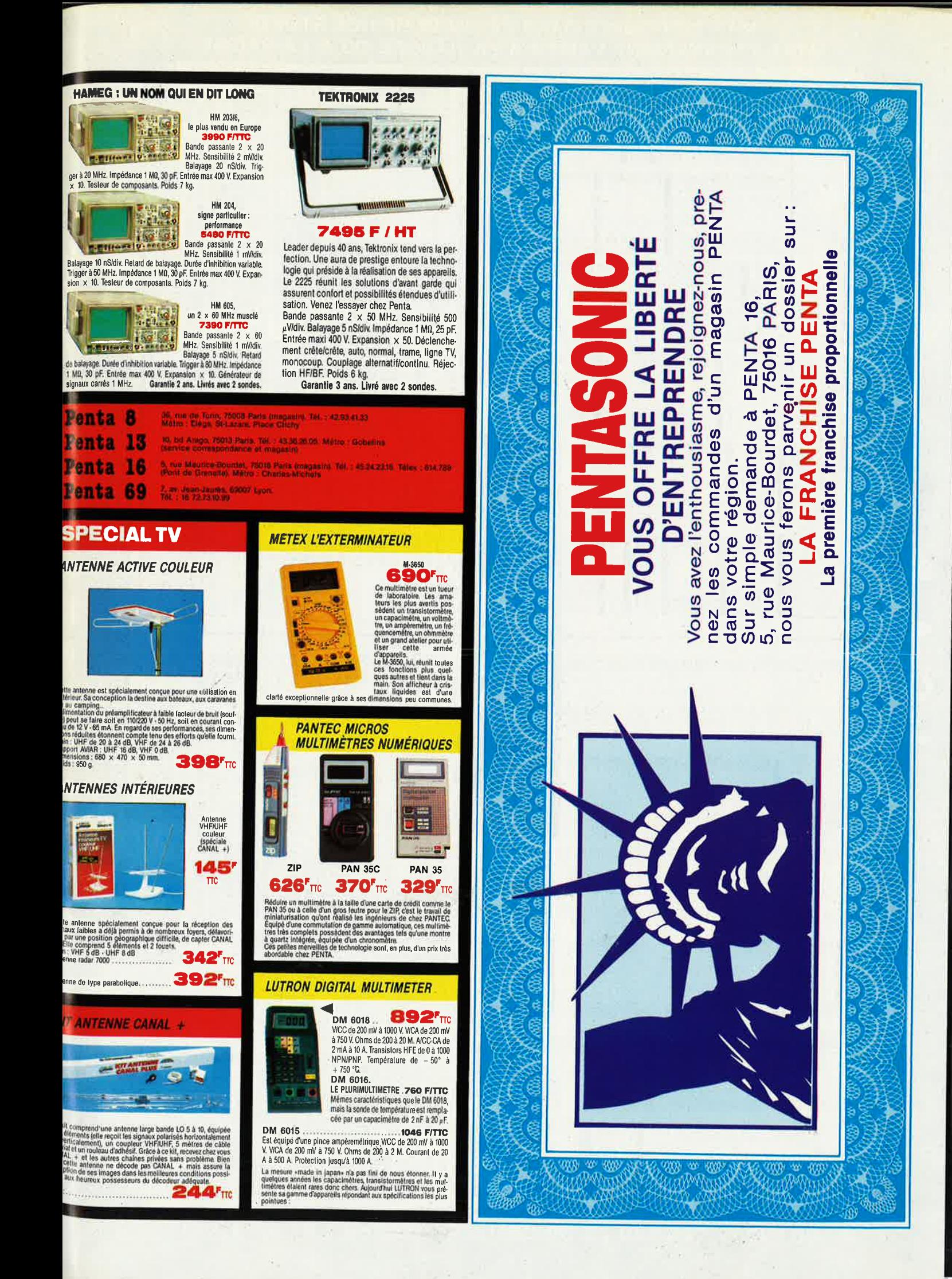

#### VENTE DE LA LIBRAIRIE PUBLITRONIC ET DES EPS ELEKTOR

ENTE TINIQUEENENT PAR CORRESPONDANCE

Industries. écoles. commerces; consultez-nous.

FRITS DE PORT 35 00 FUUSQUA 5 KG AU DELA PORT DU

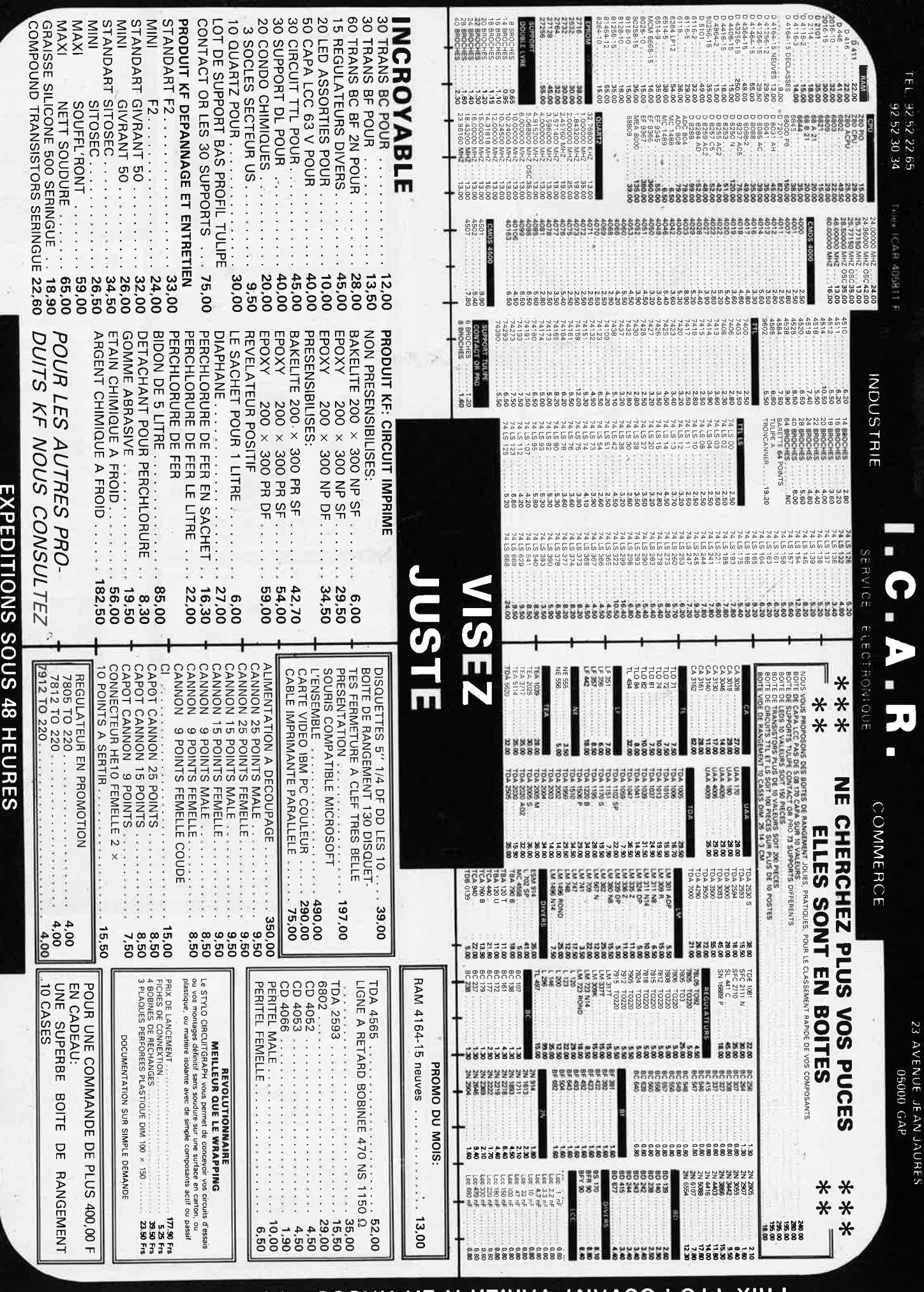

PRIX TTC POUVANT VARIER A LA HAUSSE OU A LA BAISSE.<br>PRIX TTC POUVANT VARIER A LA LIMITE DE NOS STOKS

### VOUS AVEZ UNE CARTE A JOUER

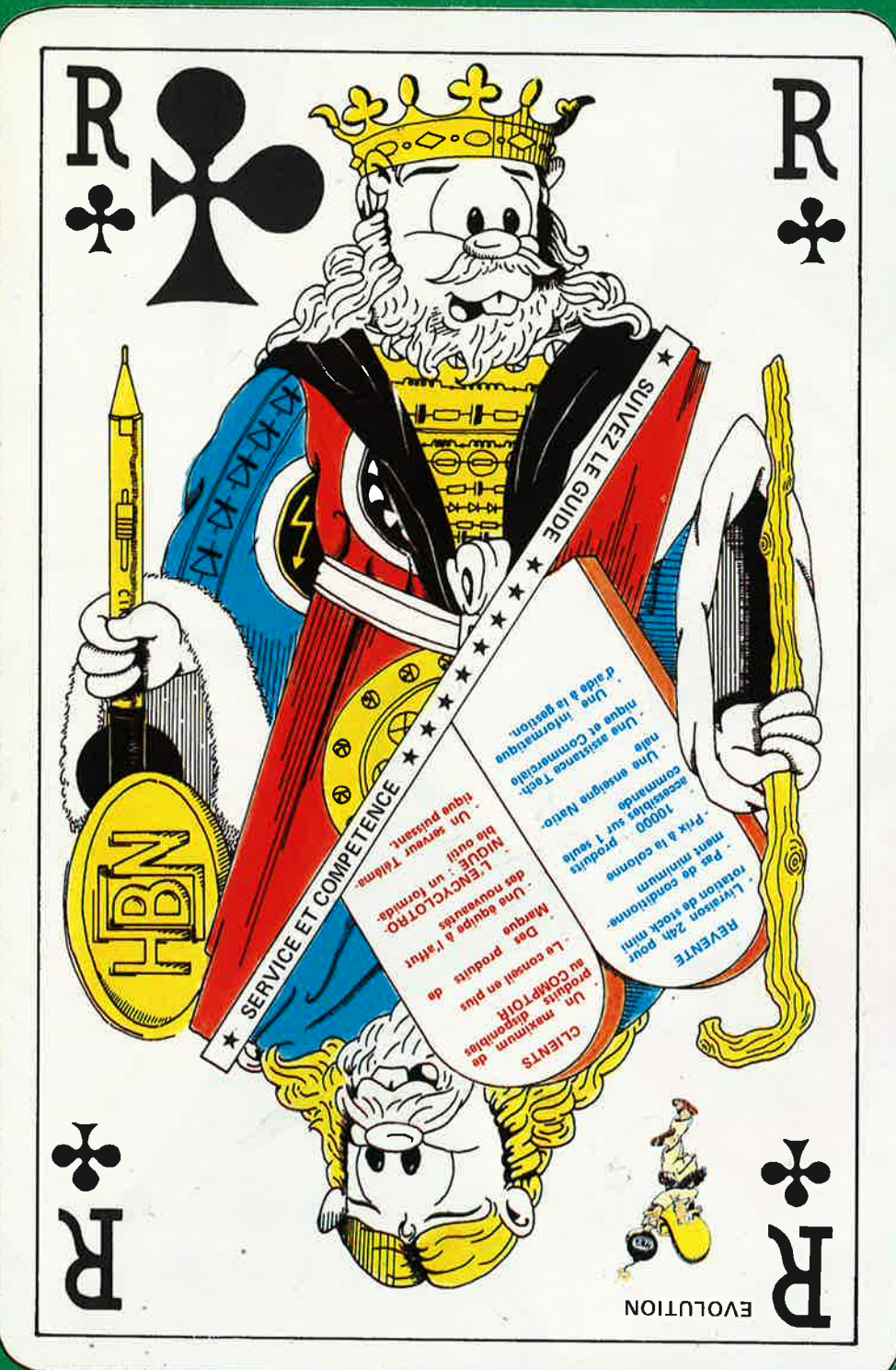

## A NOTRE TABLE EVOLUEZ

## **NOUS AVONS DES ATOUTS**

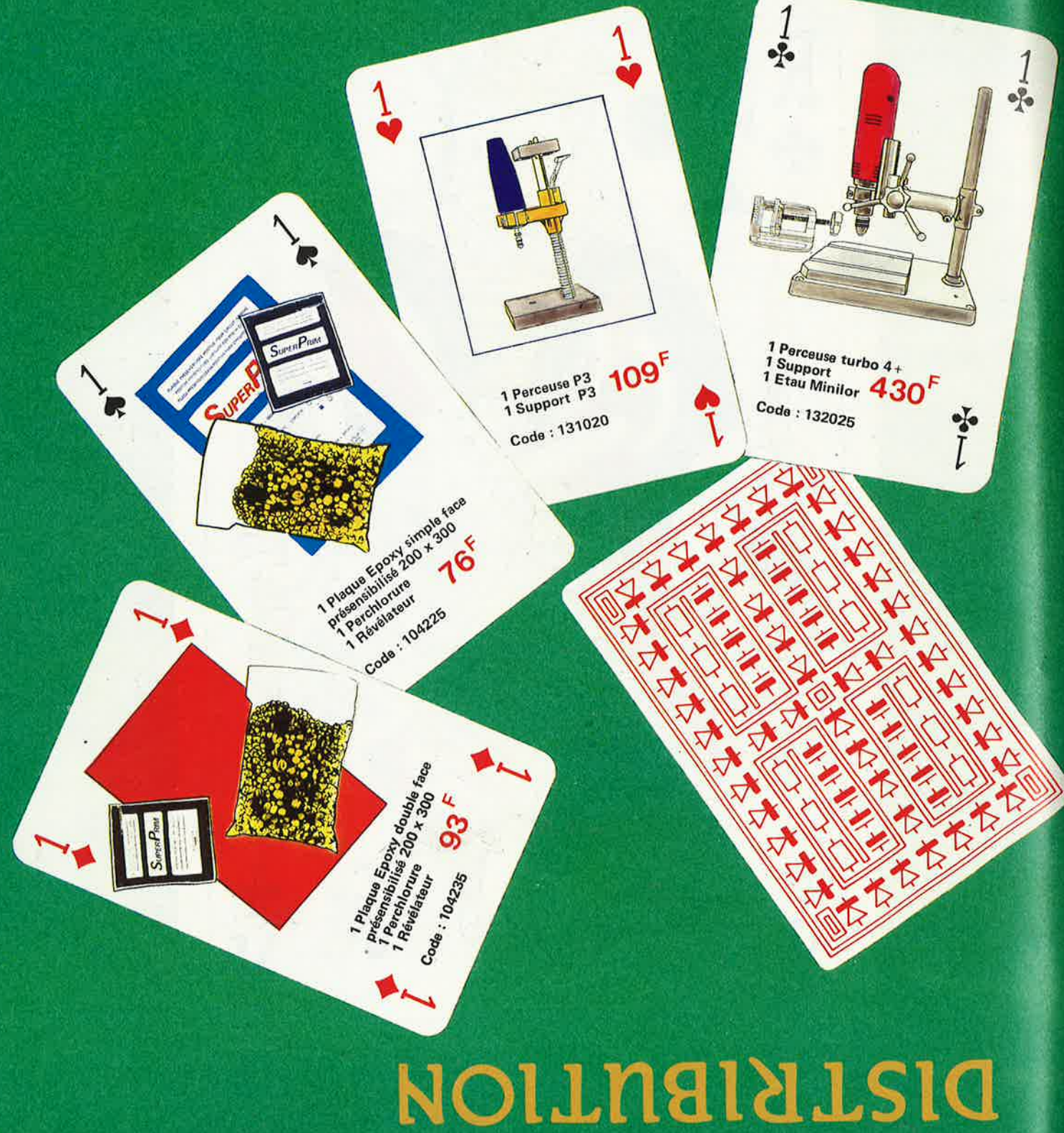

**PROFITEZ DE NOTRE** 

### **CAGNANT** ET VOUS SEREZ

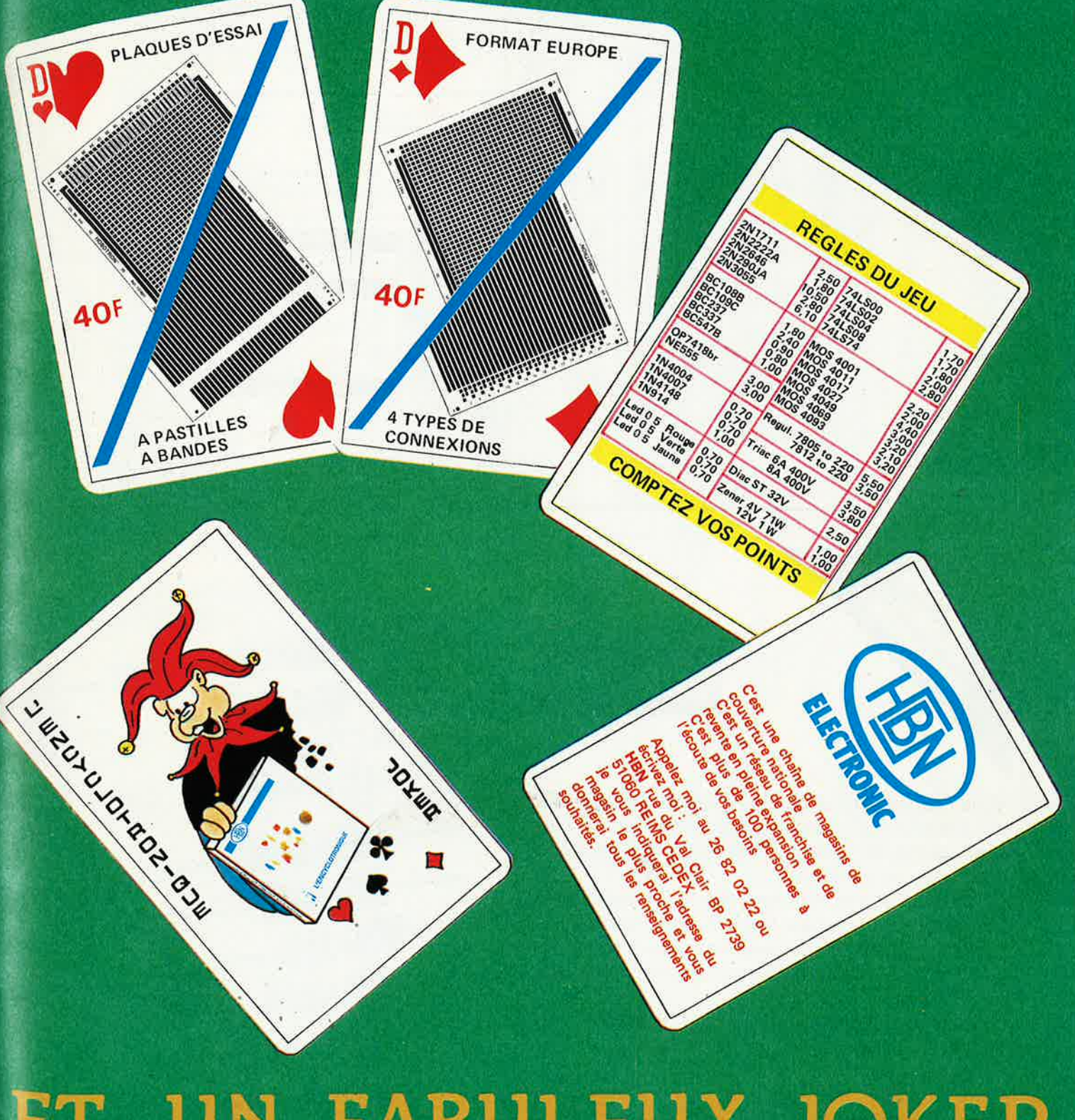

## ET UN FABULEUX JOKER

PRIX VALABLES DU 1er AU 31 OCTOBRE 1987

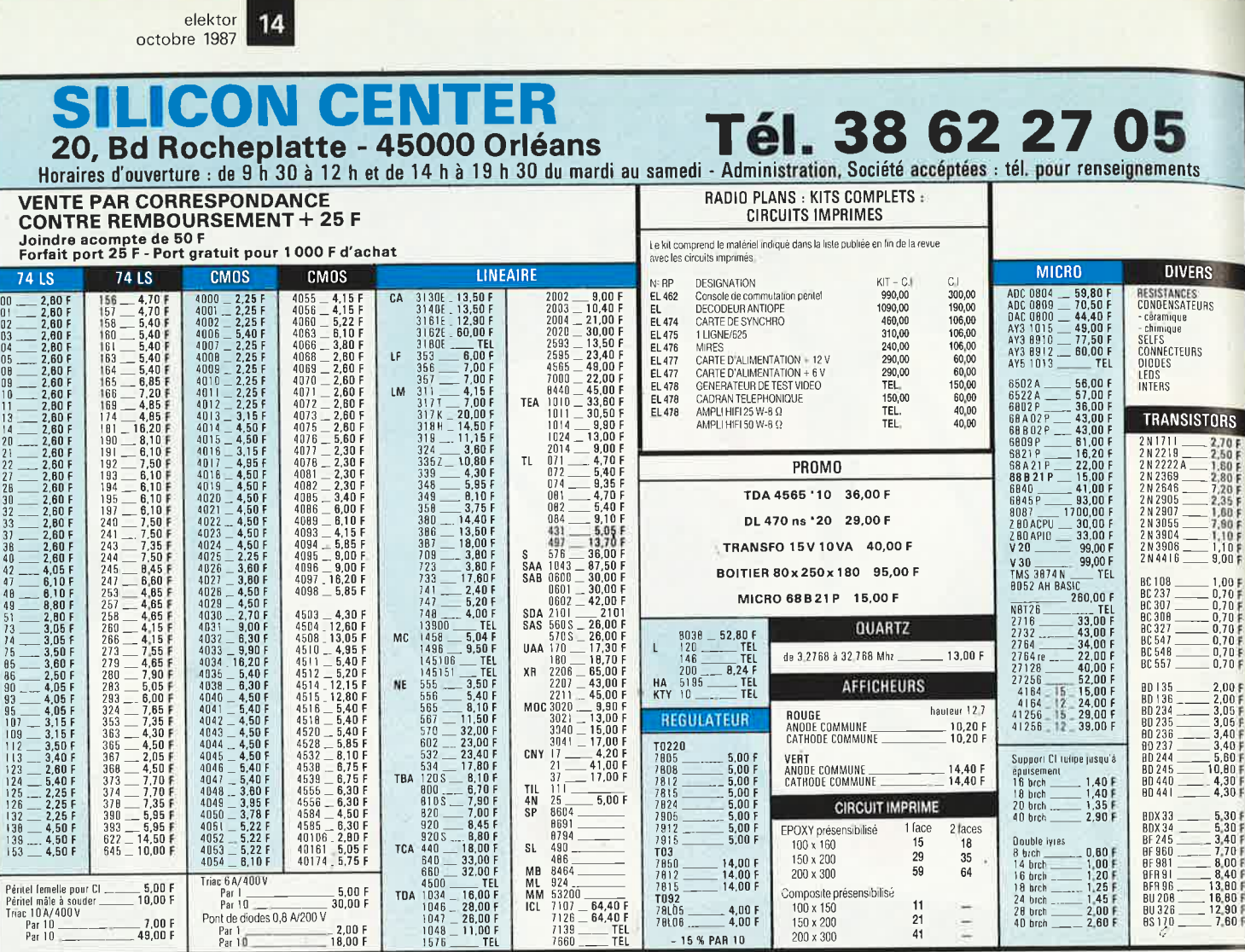

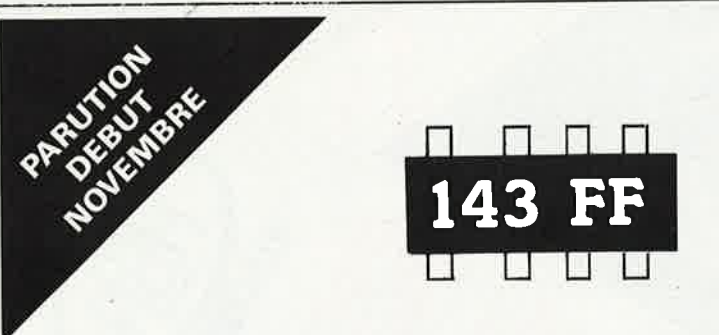

Vous êtes claustrophobe, hydrophobe, vous faites un complexe d'infériorité parce que vous avez l'impression de "rien y comprendre à l'électronique", pas de panique!

Voici votre bouée de sauvetage. L'électronique? pas de panique! premier tome d'une série d'ouvrages consacrés à l'électronique et conçus tous spécialement à l'intention de ceux qui débutent dans ce domaine.

Disponible très bientôt chez PUBLITRONIC au prix de 143 FF (+25 FF de frais de port) (voir bon de commande en encart)

Offre spéciale: si votre bon de commande est posté avant le 1er Novembre 1987 (cachet de la poste faisant foi), nous vous faisons cadeau des frais de port (C'est toujours ça de pris!).

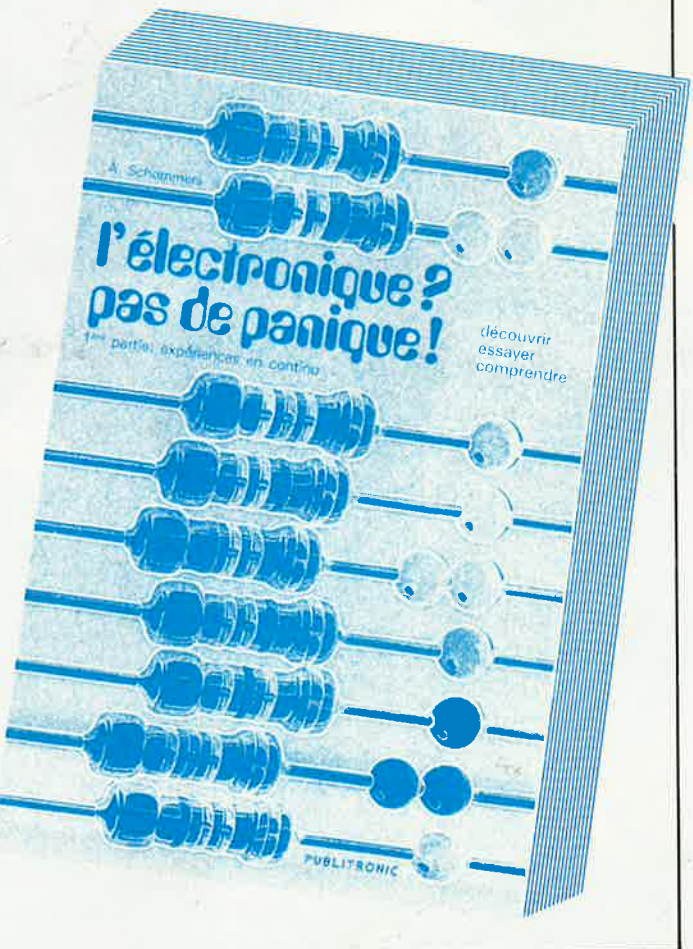

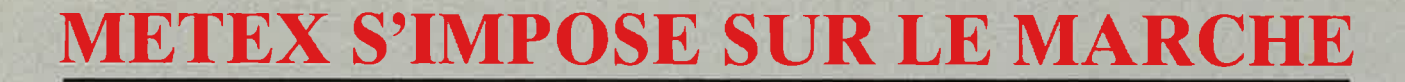

### **LE METEX** 36so **700 FTTC REVENDEURS NOUS CONSULTER.**

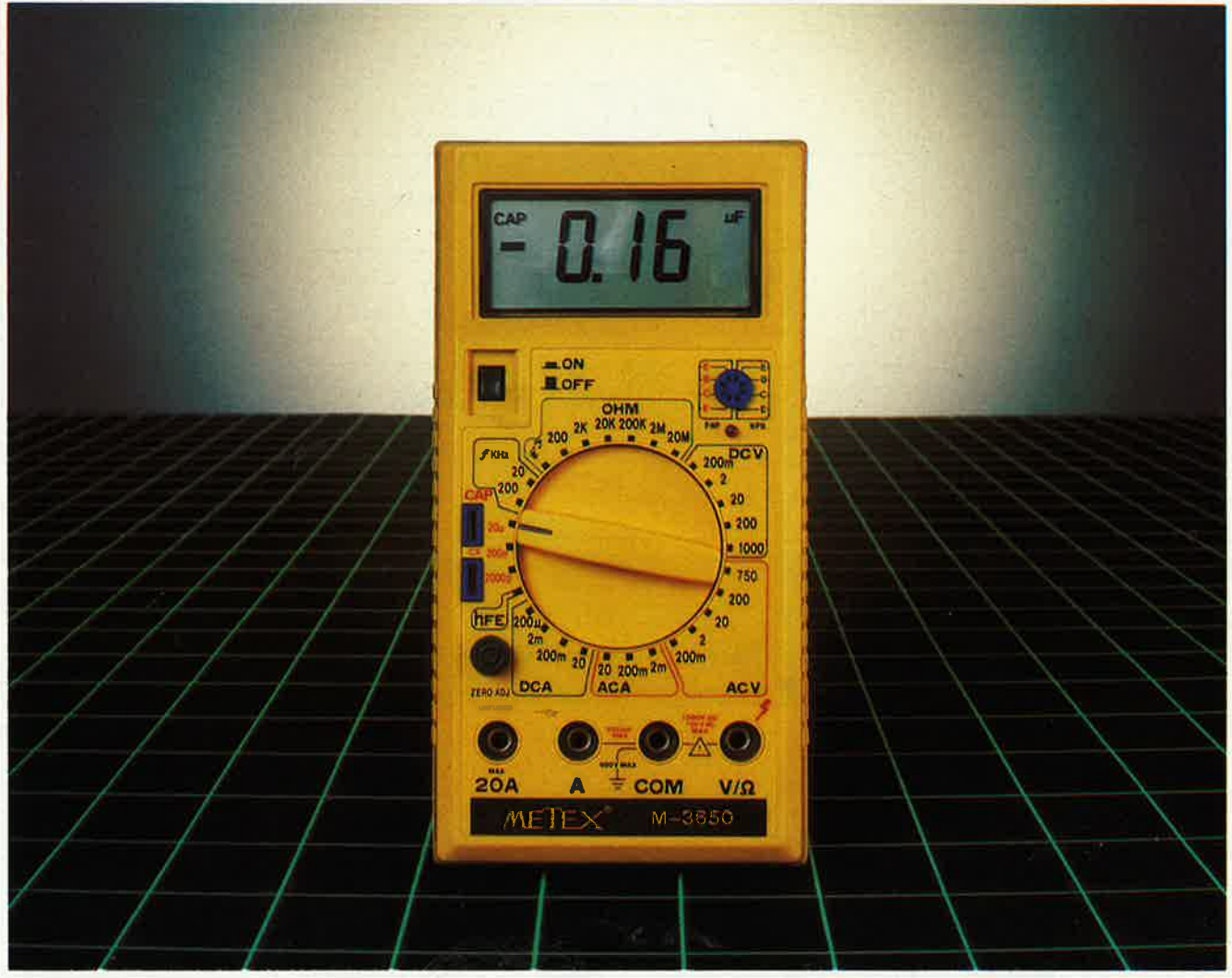

**Fonctions:** Multimètre 20 A - Capacimètre - Fréquencemètre - Test transistors - Test diodes - Test sonore de continuité - Test ohm. Gamme de multimètres disponibles: M-3630 - M-3650 - M-4630 - M-4650

#### **PRINCIPAUX POINTS DE VENTE DU METEX M 3650** :

- 06 CITEM. ZI Secteur A Bat E St LAURENT DU VAR<br>13 S.E.I. 34 Allée des Terres Marines CASSIS<br>25 REBOUL 72, rue de Trépillol BESANÇON
- 
- 
- 
- 
- 
- 27 VARLET Electr. 35, rue du Mai-Joffre EVREUX<br>29 DECIBEL 39, Av. de la Gare CONCARNEAU<br>31 PROELECTRONIQUE 23, Aliée Forain François TOULOUSE<br>33 DISCOMP 2 Ch. de la House, LA HOUSE CANEJAN CESTAS<br>36 FLOTE
- 
- 
- 57 FACHOT Electr. 5 Bd Robert Sérot METZ<br>59 GENERATION V.P.C. 3 Allée Gabriel MARCQ EN BAROEIL
- 
- 
- 
- 
- 
- 
- 68 FD Composants 18 Rue de la Sinne MULHOUSE<br>69 BERTREM Imp. Jean Cotton CALUIRE<br>73 Eiectronique 2000 Villette AIME<br>75 SYPER 60 Rue de Wattignies PARIS 12\*<br>75 PENTASONIC 10 Bd Arago PARIS 13\* (+ PENTA

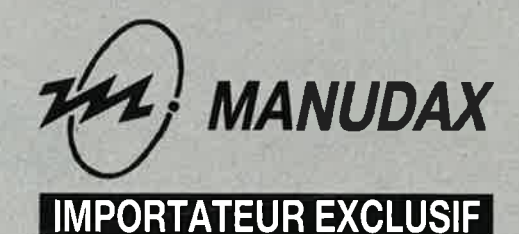

60, rue de Wattignies 75580 PARIS CEDEX 12 Tél. : (1) 43.42.20.50 Télex 213 005

elektor<br>| octobre 1987 16

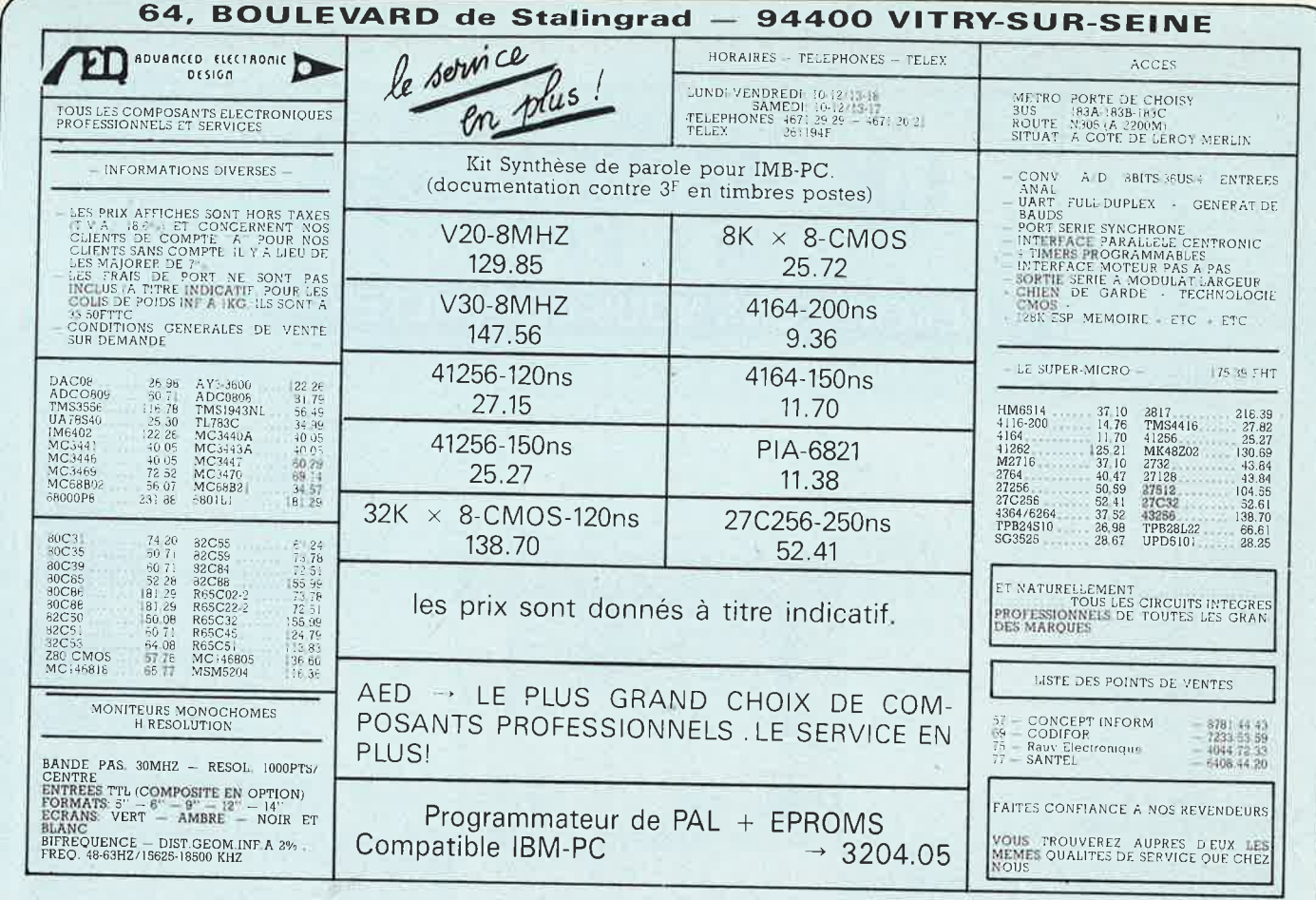

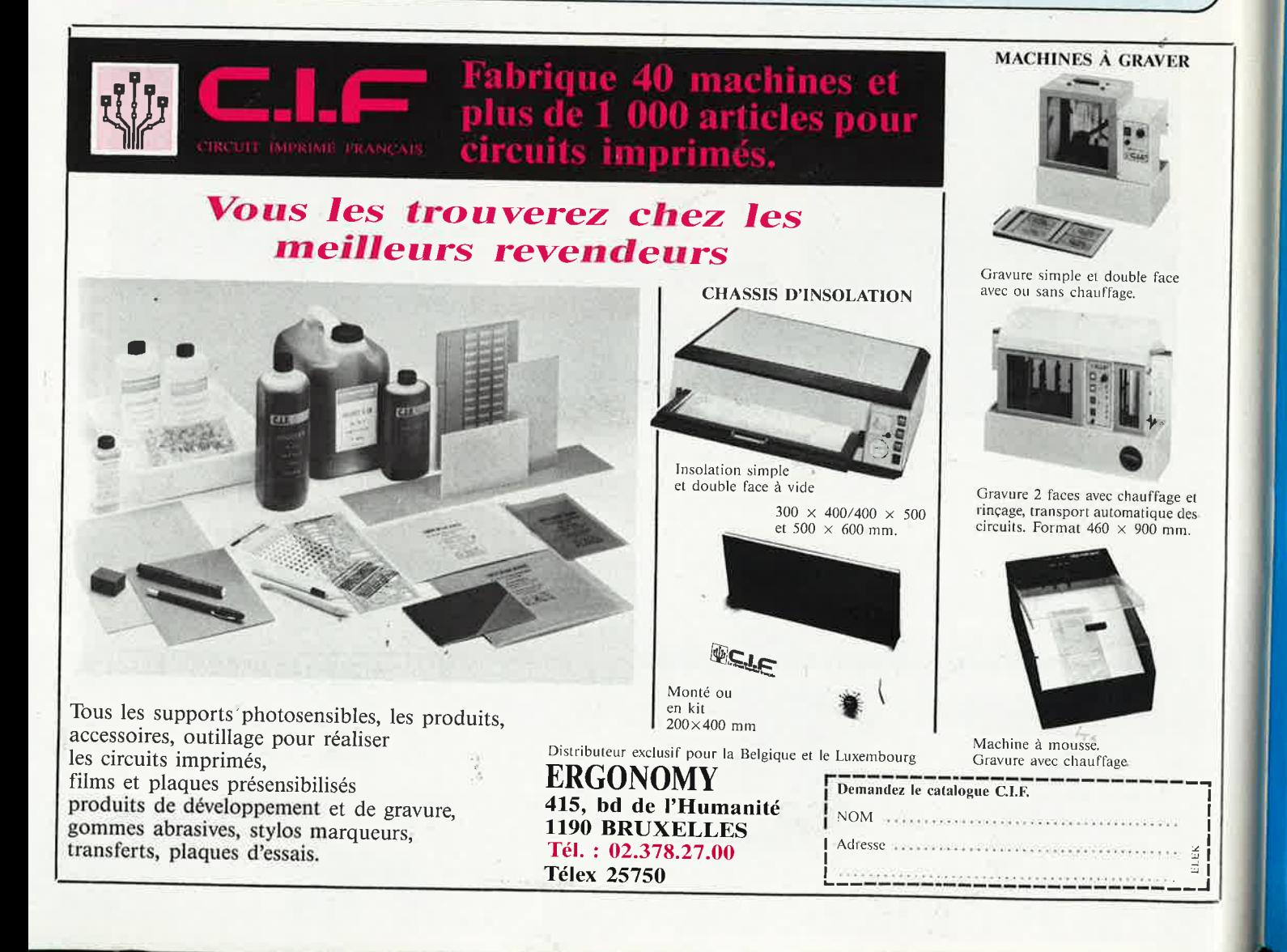

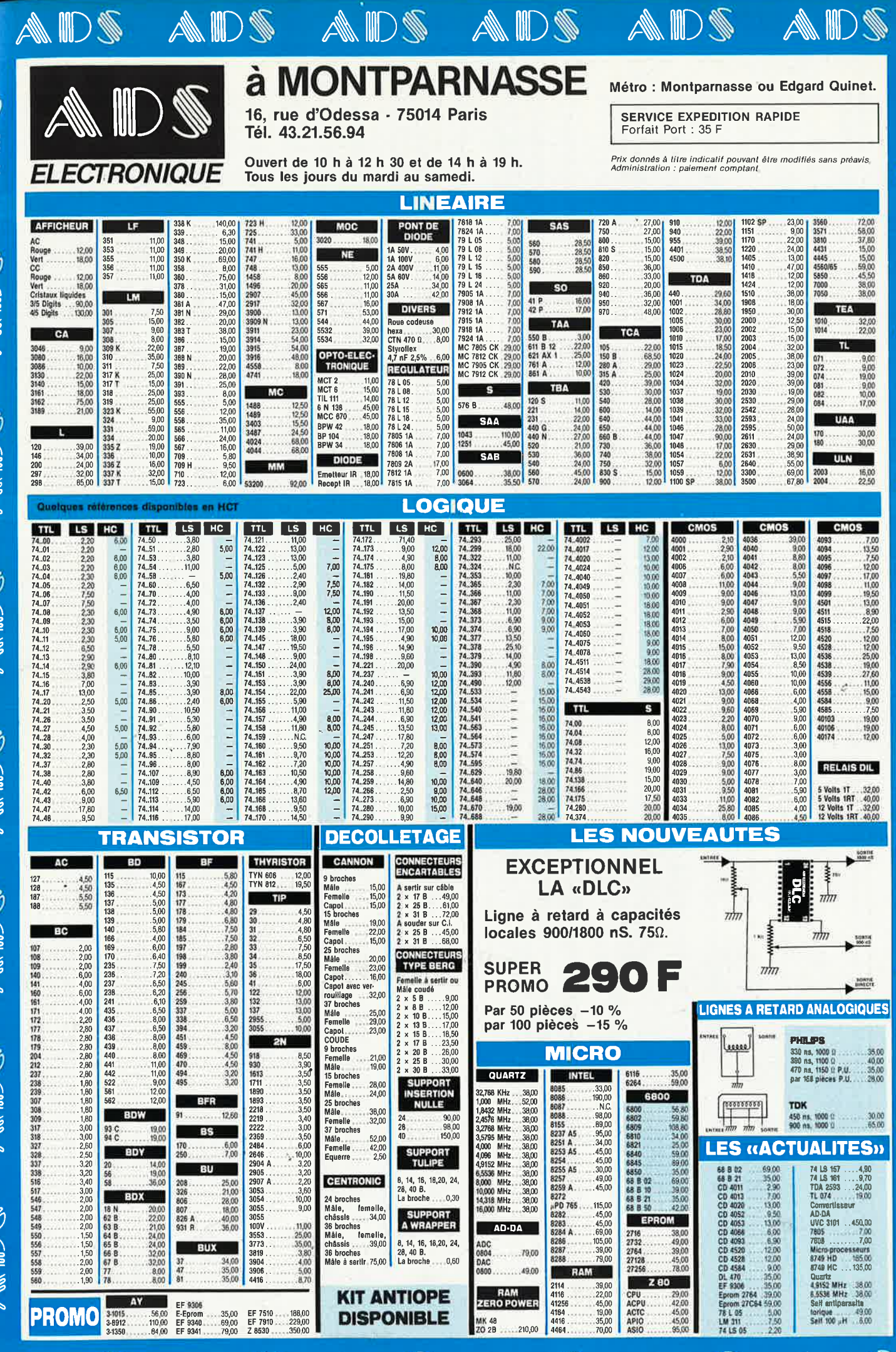

A

MD.

elektor<br>octobre 1987 18

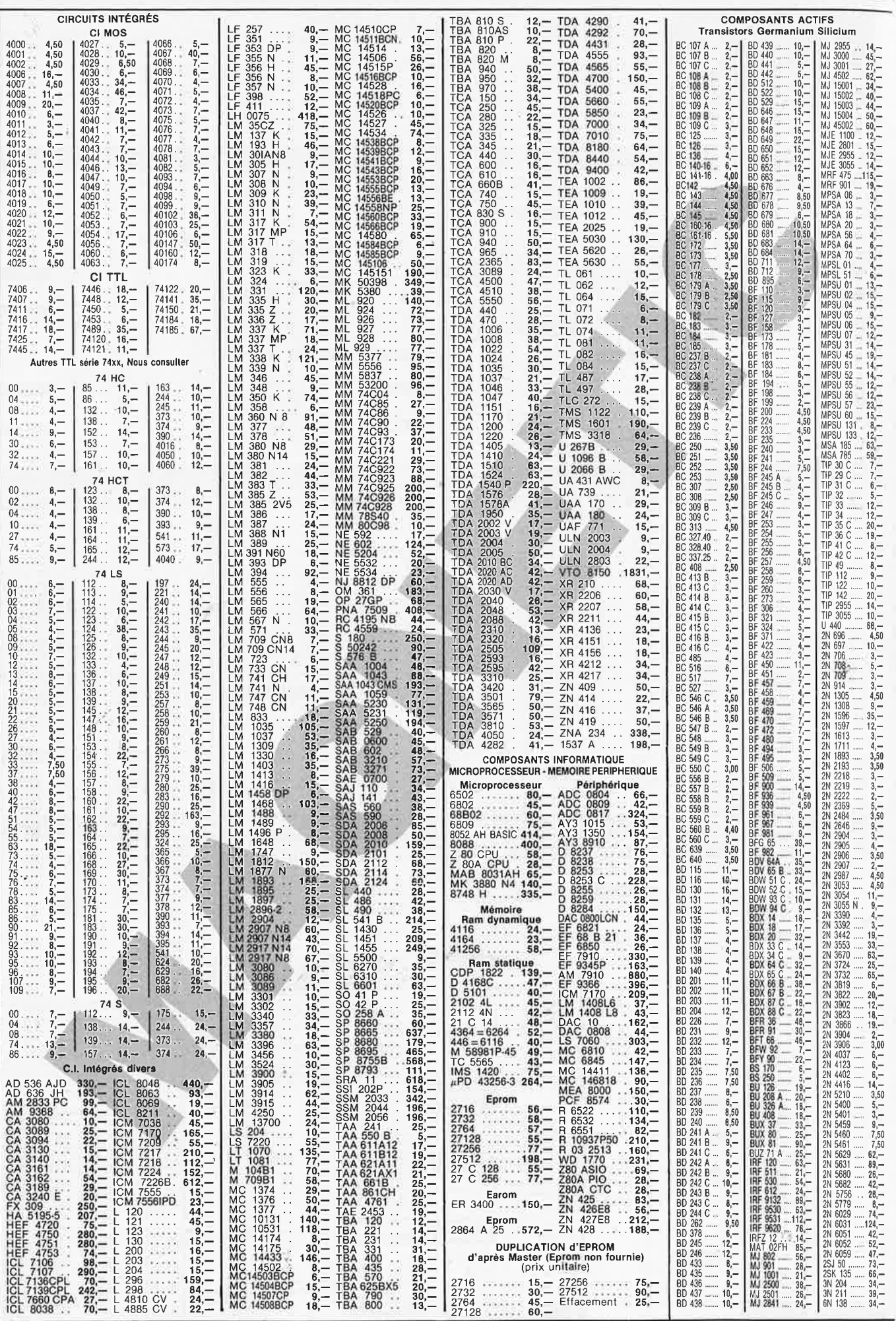

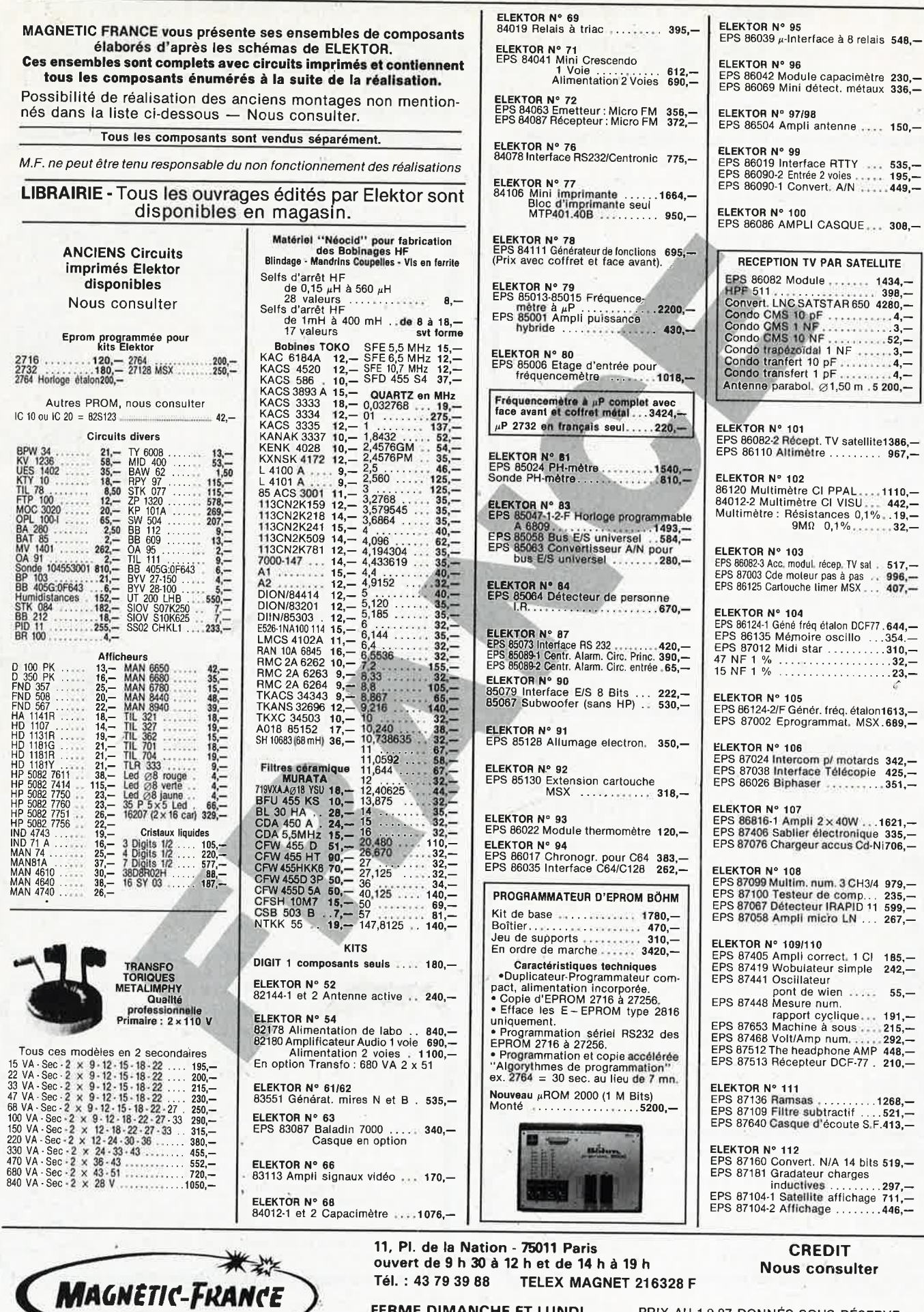

FERME DIMANCHE ET LUNDI

PRIX AU 1-9-87 DONNÉS SOUS RÉSERVE

19

elektor octobre 1987

EXPEDITIONS : 20 % à la commande, le solde contre remboursement

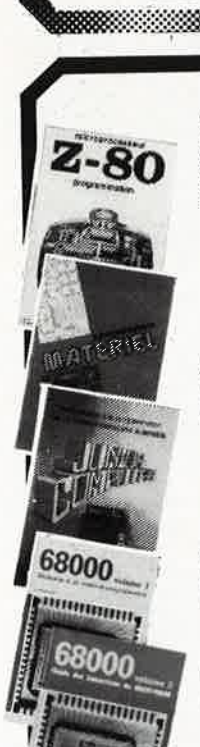

#### **Ordinateurs**

#### Z-80 programmation:

Le microprocesseur Z-80 est l'un des microprocesseurs 8 bits<br>les plus performants du marché actuel. Présentant des qualités<br>didactiques exceptionnelles, la programmation du Z-80 est mise dia portée de tous. Chaque groupe d'instructions fait l'objet<br>d'un chapitre séparé qui se termine par une série de manipulations sur le Nanocomputer<sup>®</sup>, un microordinateur de SGS-ATES. prix: 85 FF

#### Z-80 interfacage:

Ce livre traite en détail les méthodes d'entrée/sortie avec la<br>mémoire et les périphériques, le traitement des interruptions, et<br>le circuit d'entrée/sortie en parallèle (PIO) Z-80. prix: 110 FF

#### microprocesseurs MATERIEL

The property of the set of the set of the set of the set of the set of the set of the set of the set of the set of the set of the set of the set of the set of the set of the set of the set of the set of the set of the set d'adaptation. prix: 82 FF

#### Le Junior Computer

Le Jutilion Contribution monocarte basé sur le microprocessor<br>650 de Rockwell, Tome 1: la construction et les premières bases<br>de programmation en assembleur. Tome 2: programmes rési-<br>dents et logiciell moniteur. Tome 3: le

#### 68000

Dans le premier volume, L. Nachtmann détaille l'anatomie du<br>supermicroprocesseur, suivant à la trace tous les signaux émis<br>ou reçus par l'unité centrale pour la communication avec la<br>mémoire et les circuits périphériques. instructions, environ un quart de ce livre est déjà consacré aux

modes d'adressage.<br>Le deuxième volume est le vade mecum du programmeur, vérite deuxième volume est le vade mecum du programmeur, vérite<br>la table brévaire des instructions du 68000. On y trouve les<br>instructions réunies et d récapitulatifs, mais également toutes leurs variantes, celles des<br>instructions de branchement conditionnel par exemple, étudiées et décrites séparément.<br>Tome 1: 115 FF

Tome 2: 125 FF

#### ∎Perfectionnement

#### Le cours technique

Le COUI a technique<br>
Amateur plus ou débutant, ce livre vous concer-<br>
ne; dès les premiers chapitres, vous participerez réellement à<br>
rétude des montages fondamentaux, puis vous concevrez et<br>
calculeraz vous même des étage prix: 55 FF

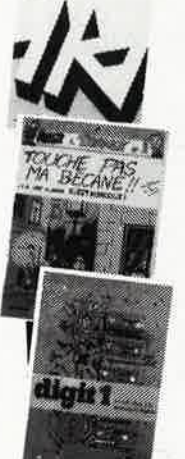

amuun

cours technique

#### Pour s'initier à l'électronique:

Construction of 2 "Touche pas à ma bécane"<br>Construction d'une alarme et d'une sitene à monteur sur son<br>vélo, dans sa voiture ou sa maison etc. Apprendre l'électronique<br>en associant l'utile à l'agréable. Prix de l'album: 52

#### **DIGIT I**

 $\text{LIGI}$ <br>Ce livre donne une introduction par petits pas à la théorie de<br>base et l'application de l'électronique numérique. Ecrit dans un<br>style sobro, il n'impose pas l'apprentissage de formules seches<br>or abstraties, mals

#### **mJeuxi**

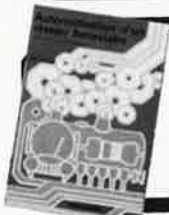

#### Automatisation d'un Réseau Ferroviaire

avec et sans microprocesseur: des alternatives électroniques<br>aux dispositifs de commandes electromécaniques, la sécurisa-<br>tour et la possibilité d'adaper ces dispositifs à la quasi-totalité<br>des réseaux miniatures.<br>B2 FF

#### 300 circuits

90

Ce livre regroupe 300 articles dans lesquels sont pré-<br>sentés des schémas d'électronique complets et facile sentes des schemas d'electronique completes et racine conception de circuits. Les quelques 250 pages de<br>conception de circuits. Les quelques 250 pages de<br>"300 CIRCUITS" vous proposent une multitude de<br>projets originaux all

**ISchémas** 

#### 301 circuits

**SUT CITCUITS**<br>Second ouvrage de la série "30X". Il regroupe 301<br>schémas et montages qui constituent une mine<br>d'idées en raison des conceptions originales mises en<br>euvre. Tous les domaines de l'électronique y sont abor-<br>d prix: 90 FF

#### 302 circuits

302 exemples d'applications pratiques couvrant<br>l'ensemble du spectre de l'électronique, ce qui n'est<br>pas peu dire. Voici, pour vous mettre l'eau à la bouche,

pas peu dire. Voici, pour vous mettre l'eau à la bouche,<br>une énumération non-exhaustive de quelques-uns des<br>domaines couverts par cet ouvage:<br>L'audio, la vidéo et la musique, l'automobile, le cycle et<br>la moto, les violons

#### Book '75

Si vous possédez déjà quelques notions en anglais<br>technique, vous apprécierez beaucoup le "Book '75", où sont décrits de nombreux montages. prix: 48 FF<br>Une nouvelle serie de livres édités par Publitronic, chacun décrivant des montages simples et pratiques dans un domaine spécifique:

Electronique pour Maison et Jardin prix 63 FF. 9 montages

Electronique pour l'Auto, la Moto et le Cycle prix: 63 FF

9 montages

Construisez vos appareils de mesure prix: 63 FF

#### **Créations électroniques**

Recueil de 42 montages électroniques sélectionnés<br>parmi les meilleurs publiés dans la revue Elektor. prix: 115 FF.

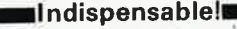

#### Guide des circuits intégrés

### Brochages & Caractéristiques 1<br>Sur près de 250 pages sont récapitulées les caractéristiques les plus importantes de 269 circuits intégrés:<br>CMOS (62), TTL (31) Linéaires, Spéciaux et Audio (76 en tout).

Il constitue également un véritable lexique, explicitant les termes anglais les plus couramment utilisés. Son format pratique et son rapport qualité/prix imbattable le rendent indispensable à tout amateur d'électronique prix: 120 FF

#### Guide des circuits intégrés 2

- nouveaux symboles logiques<br>famille HCMOS
- 
- environ 200 fiches techniques (avec aussi des semiconducteurs discrets courants) en anglais, avec lexique anglais-français de plus de prix: 148 FF 250 mots

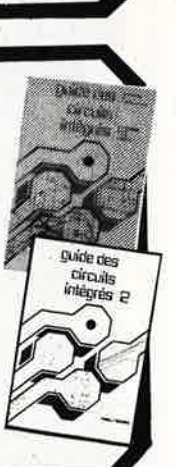

créations

ctroniques

óì.

chez les revendeurs Publitronic Disponible: -

- chez les libraires<br>chez Publitronic, B.P. 55, 59930 La  $\sim$ 
	- Chapelle d'Armentières (+25 F frais

de port)

UTILISEZ LE BON DE COMMANDE A L'INTERIEUR DE LA REVUE

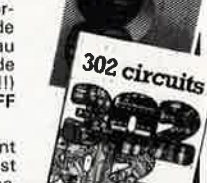

301 circuit

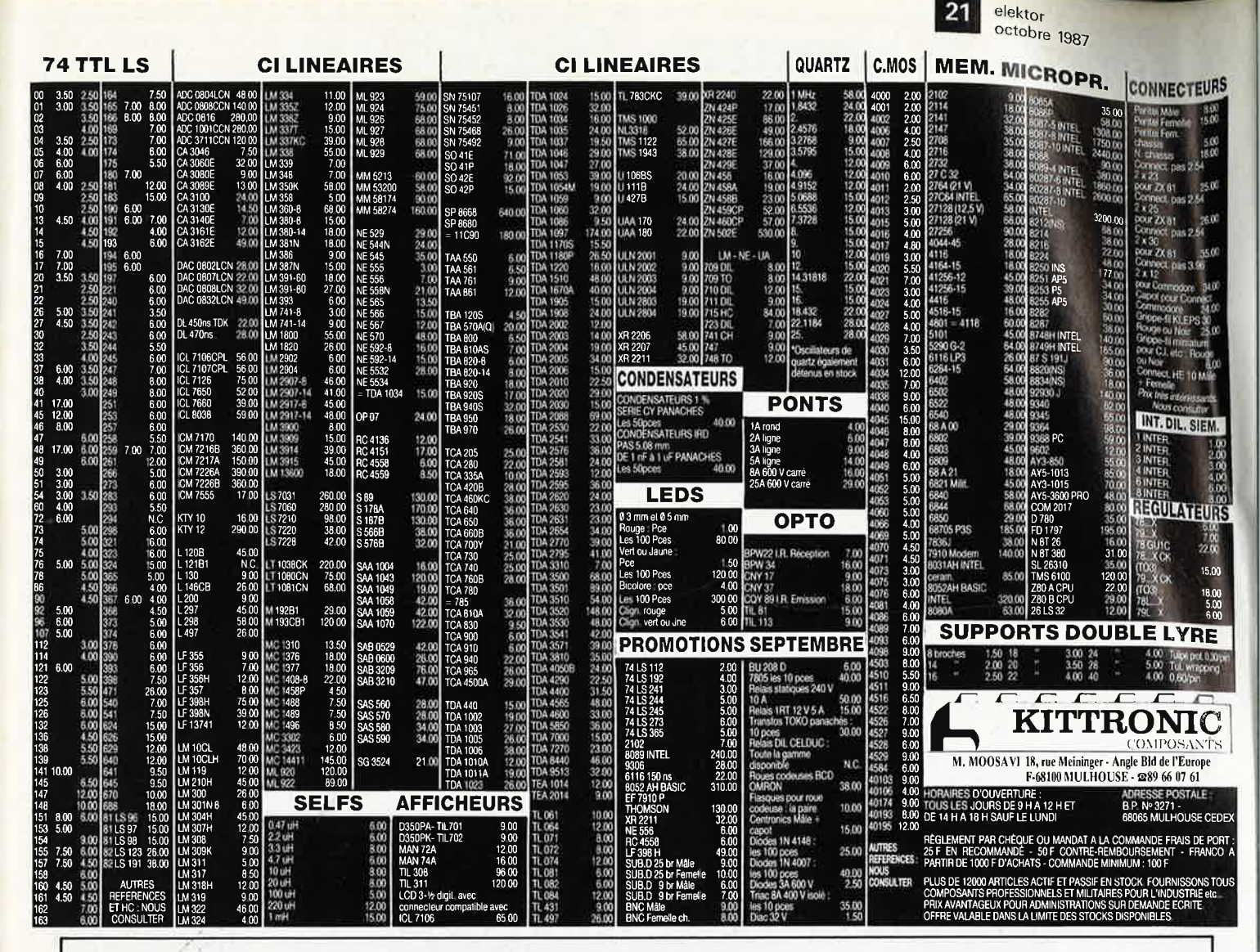

Réglage Intégré

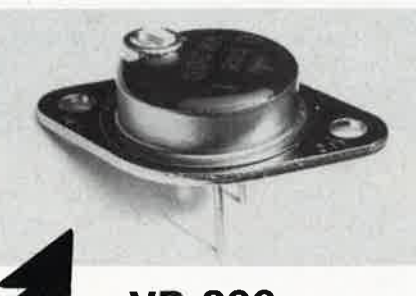

**VR 200 BOITIER TO3 MODIFIE** Tj:  $-25 + 150^{\circ}$ C

De 2,8 à 28 V

Protégé contre surcharges et courts-circuits

Demandez le

AJUSTABLE

NOUVEAU!

RÉGULATEUR DE TENSION

**POSITIF 2 AMPÈRES** 

chez votre revendeur habituel

Documentation sur demande à:

**DXE®** 

**APPLICATIONS ELECTRONIQUES** CALVIAC - 24370 CARLUX. Tél. 53.59.30.32.

#### elektor **1**  octobre 1987

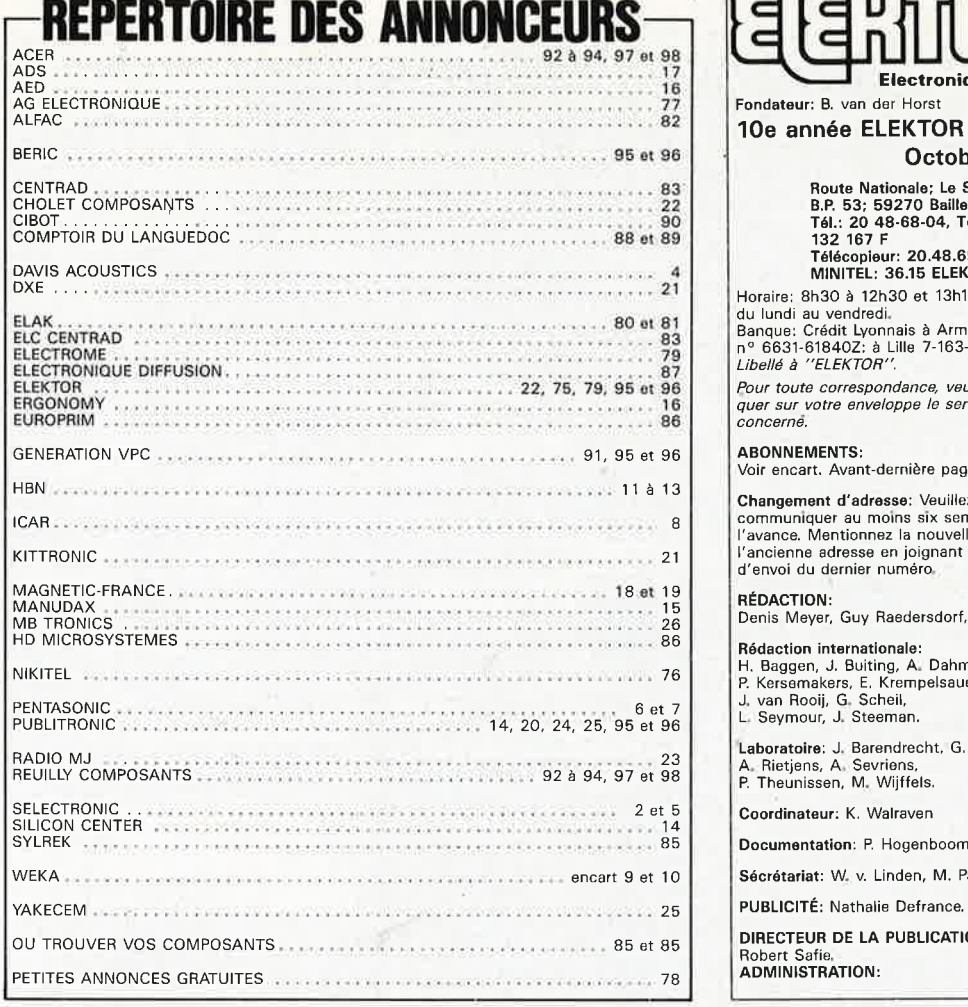

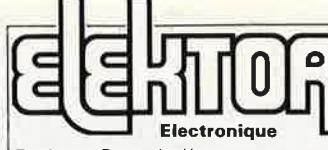

#### **Octobre 1987**

Aoute Nationale; Le Seau; **B.P. 53; 59270 Bailleul Tél.: 20 48-68-04, Télex: 132 167** F **Télécopieur: 20.48.69.64 MINITEL: 36.15 ELEKTOR** 

Horaire: 8h30 à 12h30 et 13h15 à 16h15

du lundi au vendredi.<br>Banque: Crédit Lyonnais à Armentières,<br>n° 6631-61840Z: à Lille 7-163-54R<br>*Libellé à ''ELEKTOR''*.

*Pour toute correspondance, veuillez indi* quer sur votre enveloppe Je service *concerne.* 

#### **ABONNEMENTS:**

Voir encart. Avant-dernière page.

Changement d'adresse: Veuillez nous le communiquer au moins six semaines â l'avance. Mentionnez la nouvelle et l'ancienne adresse en joignant l'étiquette d'envoi du dernier numéro.

**RÉDACTION:** 

Denis Meyer, Guy Raedersdorf,

Rédaction internationale: H. Baggen, J. Buiting, A. Dahmen,<br>P. Kersemakers, E. Krempelsauer,<br>J. van Rooij, G. Scheil,<br>L. Seymour, J. Steeman.

L**aboratoire**: J. Barendrecht, G. Dam,<br>A. Rietjens, A. Sevriens,<br>P. Theunissen, M. Wijffels.

Coordinateur: K. Walraven

Documentation: P. Hogenboom.

Sécrétariat: W. v. Linden, M. Pardo.

**PUBLICITÉ:** Nathalie Defrance.

**DIRECTEUR DE LA PUBLICATION:** 

Robert Safia, **ADMINISTRATION:** 

Marie-Noëlle Grare, Jeannine Debuyser **MAGASIN: Emmanuel Guffrov ENTRETIEN (Café):** Jeanne Cassez

**DROITS D'AUTEUR:**  Dessins, photographies, projets de toute<br>nature et spécialement de circuits inpri-<br>més, ainsi que les articles publiés dans<br>Elektor bénéficient du droit d'auteur et ne<br>peuvent être en tout ou en partie ni repro-<br>duits ni m contrefaits.<br>Certains circuits, dispositifs, composant

Certains circuits, dispositifs, composants, etc. décrits dans cette revue peuvent béné-ficier des droits propres aux brevets; la Société éditrice n'accepte aucune responsabilité du fait de l'absence de mention à

ce sujet, Conformément à l'art. 30 de la Loi sur les Brevets, les circuits et schémas publiés dans Elektor ne peuvent être réalisés que dans des buts privés ou scientifiques et non-commerciaux.

L'utilisation des schémas n'implique aucune responsabilité de la part de la Société éditrice. La Société éditrice n'est pas tenue de ren-

voyer des articles qui lui parviennent sans<br>demande de sa part et qu'elle n'accepte<br>pas pour publication.<br>Si la Société éditrice accepte pour publica<br>tion un article qui lui est envoyé, elle est<br>en droit de l'amender et/ou amender à ses frais; la Société éditrice est de même en droit de traduire et/ou de faire traduire un article et de l'utiliser pour ses autres éditions et activités contre la rénumération en usage chez elle.

**DROIT DE REPRODUCTION<br>ELEKTOR-CASTEILLA<br>S.A, au capital de 50 000 000 F<br>Siège Social: 25, rue Monge 75005 Paris<br>RC-PARIS-B: 562.115.493-SIRET:** 00016-APE: 5112-ISSN: 0181-7450-CPPAP. 64739

© Elektor 1987 — imprimé aux Pays Bas<br>par NDB 2382 LEIDEN<br>Distribué en France par NMPP et en<br>Belgique par AMP.

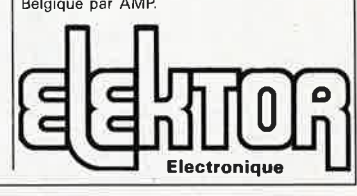

### **CHOLET COMPOSANTS ELECTRONIQUES**

MAGASIN · **NOUVELLE ADRESSE**  90, rue SAINT BONAVENTURE (Face a la Mairie) Tel.: 41.62.36.70 Vente par Correspondance: B.P. 435-49304 CHOLET Cedex

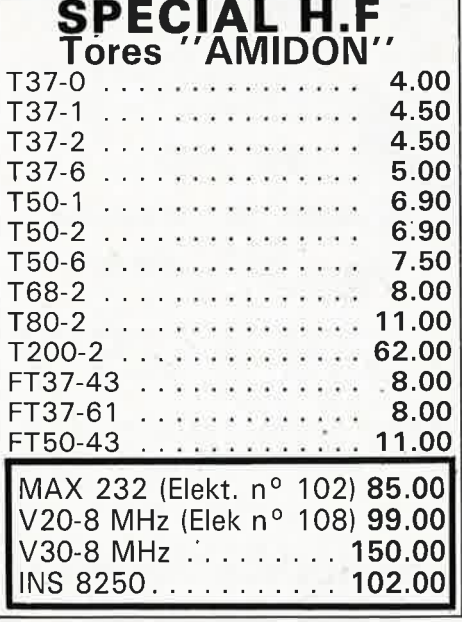

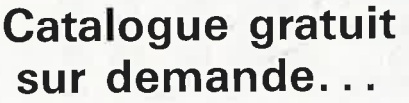

**C.lntégrés PLESSEY**  ML924 OP . . . . . . . . . . . . . . . . . . . . . **47.50**  SL 1451 OP ... . .... .. . ... . ..... **129.00**  SL 1452 OP .. . .. . . .. .. . . .. .. . . . **104.00**  SL440 OP . . . . . . . . . . . . . . . . . . . . . **25.00**  SL441 OP .. . .. .... .. . , .. .. .. .. **25.00**  SL486 OP . . . . . . . . . . . . . . . . . . . . . **37.00**  SL565 C. . . . . . . . . . . . . . . . . . . . . . . **55.00**  SL 1640 C. . . . . . . . . . . . . . . . . . . . . . **85.00**  SL6270 OP . . . . . . . . . . . . . . . . . . . . **23.00**  SL6310 OP . . . . . . . ......... .. . . **21.00**  SL6601 CDP . . . . . . . . . . . . . . . . . . . **29.00**  SL6700 CDP . . . . . . . . . . . . . . . . . . . **49.00**  SP1648 OP . . . . . . . . . . . . . . . . . . . . **67.00** 

SP8629 OP . ........ . ..... . .. . . **25.00**  SP8630 DG ... . .. .. ......... . . . **185.00**  SP8658 OP ..... . . ... . .. , . .... . **35.00**  SP8660 D . .. . .... .. . . ..... . . .. . SP8680 (11C90) .. . . . . . .. . . . ... . S P8792 .. ... ..... . ....... .. .. . .

Consultez nous pour tous renseigne-

**35.00 95.00 67.00** 

**BOUTIQUE: 2, rue Emilio Castelar 75012 PARIS** - **Tel. : 43.42 .14.34 M <sup>0</sup>Ledru-Rollin ou Gare de Lyon** 

#### **Nouveaux Kits CCE "Débutants Radio-Amateur''**

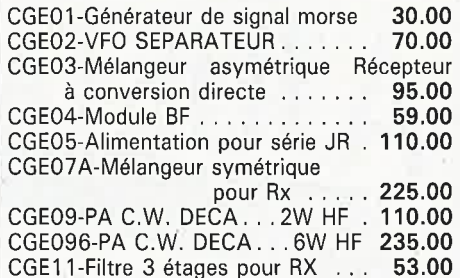

#### **PROMO HF**

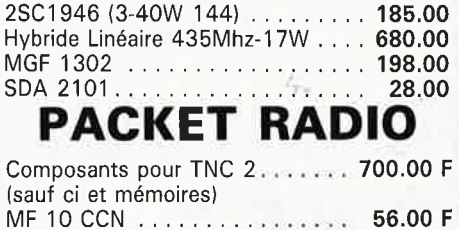

Frais de port: 25 F Recommandé-urgent jusqu'à 1 kg 50 F Contre-remboursement

 $SP8505 = SP8630$ 

ments PLESSEY

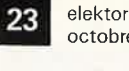

octobre 1987

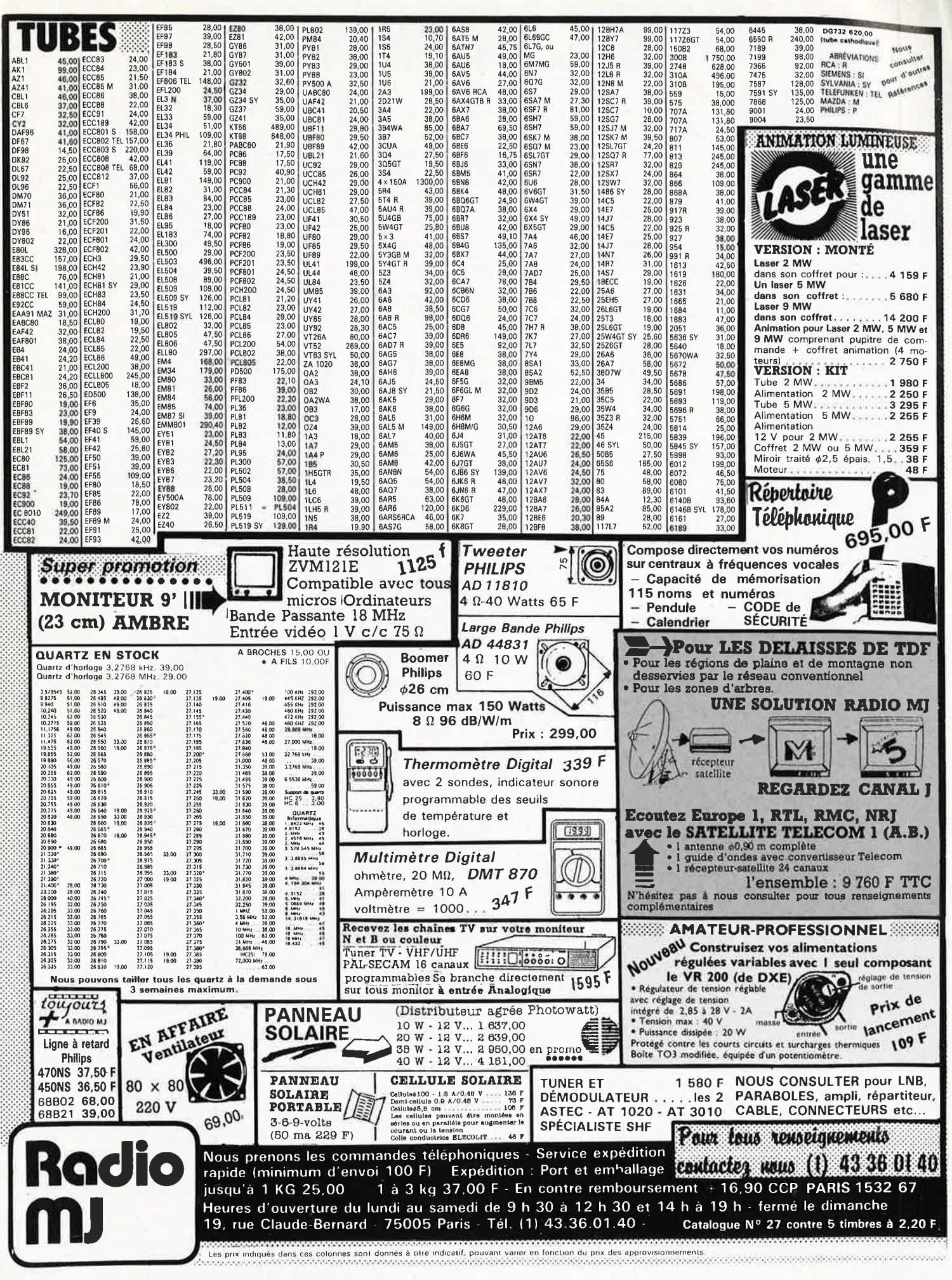

elektor 24 octobre 1987

 $\frac{D}{D}$ 

Un certain nombre de schémas parus dans le mensuel ELEKTOR sont reproduits en circuits imprimés, gravés et percés, de qualité supérieure. PUBLITRONIC diffuse ces circuits, ainsi que des faces avant (film plastique) et des cassettes de logiciel.<br>Sont indiqués ci-après, les références et prix des disponibilités, classées par ordre de parution dans ELEKTOR. Les

français TVA incluse, et sont valables au moment de cette parution.<br>Ajoutez le forfait de port de 25FF par commande. La fabrication de certains circuits imprimés a été définitivement suspendue mais il en reste<br>une quantit

sants nécessaires notamment quand il s'agit de références anciennes.

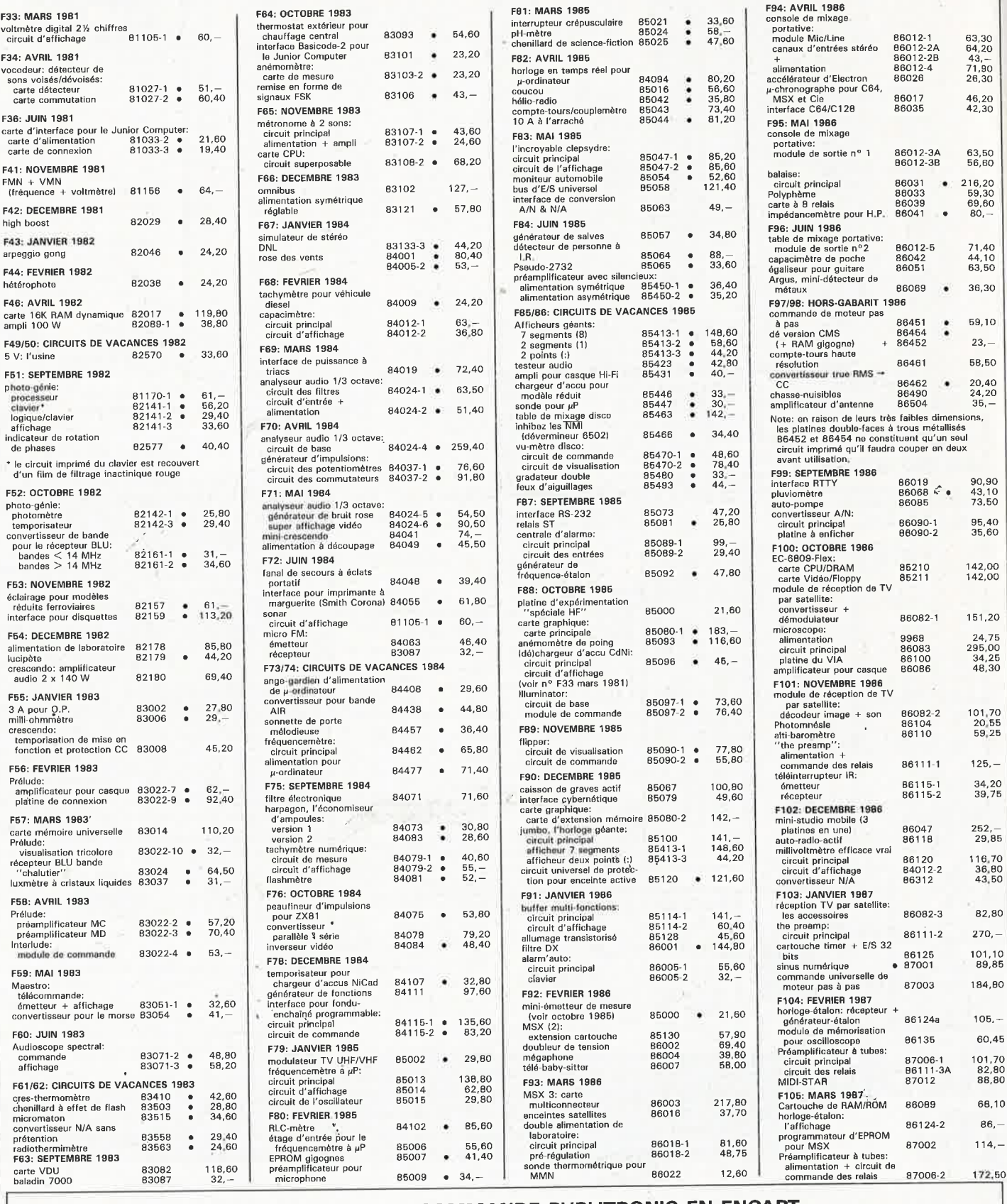

#### **UTILISER LE BON DE COMMANDE PUBLITRONIC EN ENCART**

25 **elektor** octobre 1987

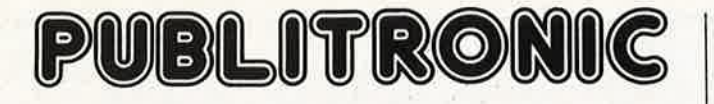

#### **LES DERNIERS 6 MOIS**

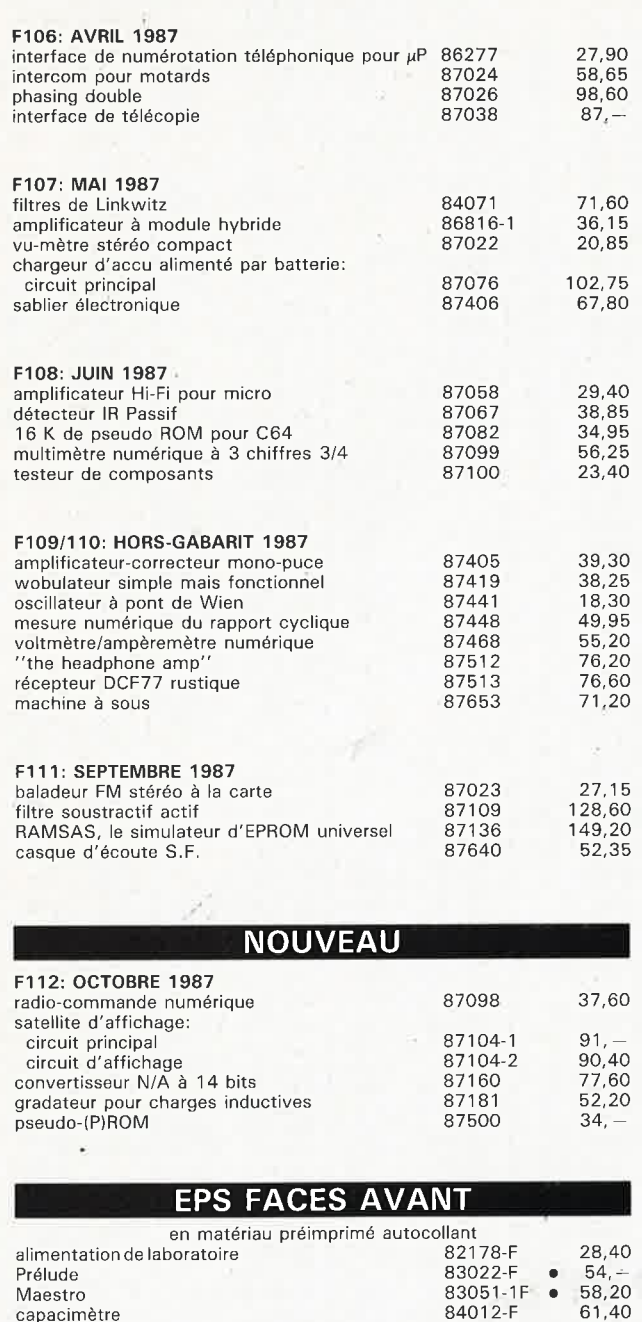

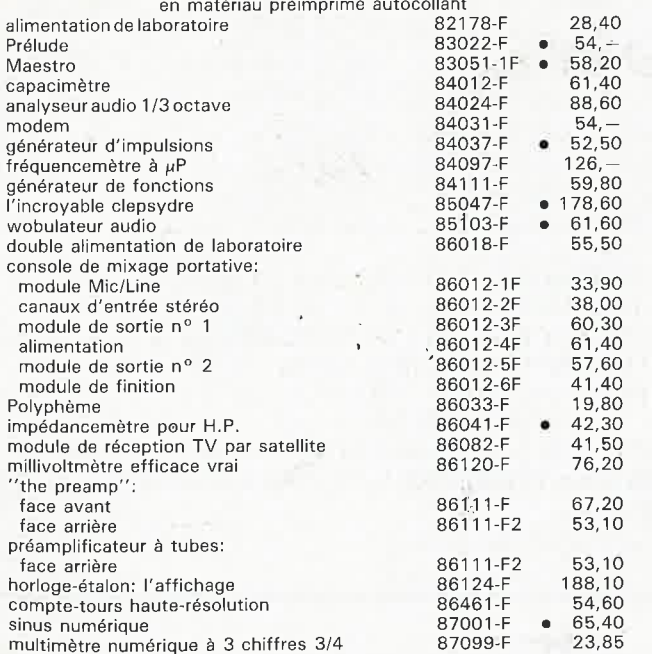

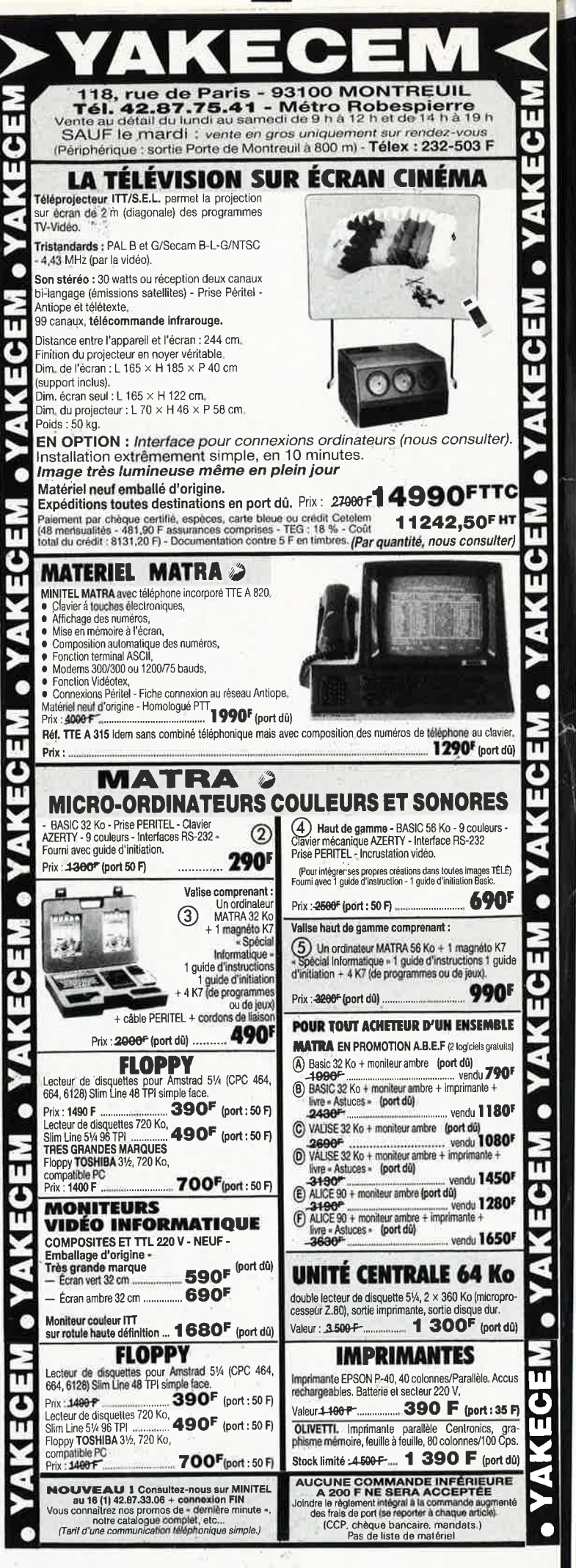

elektor **26** octobre 1987 **m** 

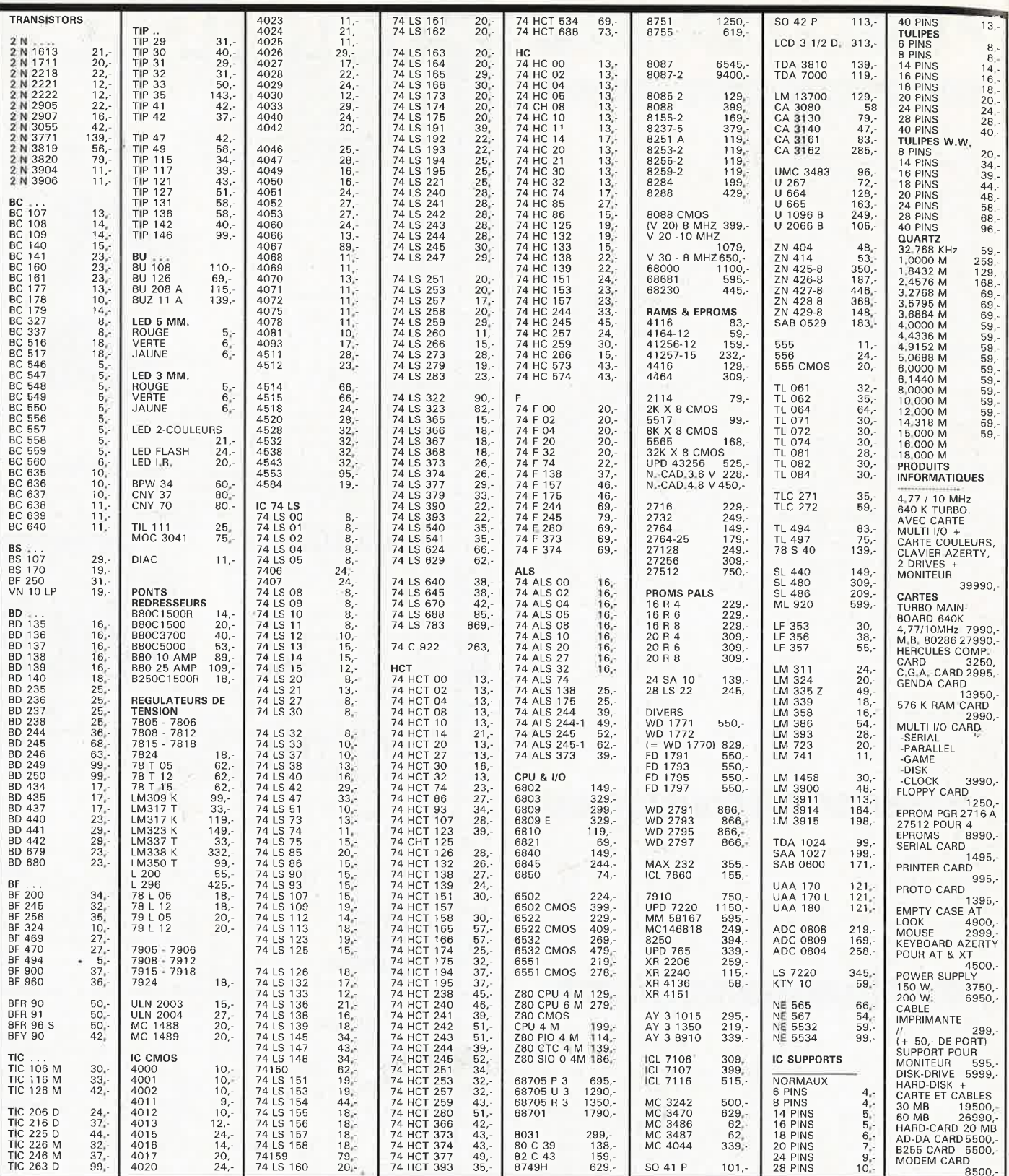

**M.B. TRONICS S.P.R.L. CHAUSSEE DE LOUVAIN, 637, 1030 BRUXELLES BELGIQUE** ·.

**TELEPHONE: (02) 734 33 50 INTERNATIONAL: 32 2 734 33 50 OUVERT DU LUNDI AU VENDREDI DE 9.15 A 18.00 LE SAMEDI DE 9.15 A 16.00 PORT: BELGIQUE 150,- ETRANGER 300,- DETAXE A L'EXPORTATION: TOTAL DE LA COM-MANDE DIVISE PAR 1, 19; PUIS AJOUTER 300, - DE PORT** 

## **Les supraconducteurs**

**Une nouvelle guerre technologique vient de commencer** 

**Voici six mois à peine, bien peu nombreux auraient été ceux d'entre nous en mesure d'expliquer dans le détail ce qu'était la supraconductivité et partant, un supraconducteur. Mais depuis, un véritable bombardement médiatique aidant, les choses ont bien évolué. Mais au fait,** 

#### **La supraconductivité <sup>c</sup>'est quoi?**

Prenons nos classiques. Ouvert au mot supraconductivité, nous lisons dans le Petit Robert: "Phénomène par lequel la résistivité de certains métaux, alliages dits<br>supraconducteurs, après supraconducteurs, avoir décru régulièrement à mesure que leur température s'abaissait, tombe brusquement à une valeur proche de zéro". Cette transition <sup>s</sup>'observe avec de nombréux métaux à des températures proches du zéro absolu (que les scientifiques préfèrent appeler zéro Kelvin, 0 K). Le zéro absolu, correspondant à une température de  $-$  273,16°C, représente une absence totale de chaleur; <sup>c</sup>'est la température la plus basse concevable. Lorsque les métaux concernés approchent de cette limite, ils perdent brutalement leur résistance électrique et deviennent supraconducteurs. Ils transportent alors des courants sans la moindre perte d'énergie et dans certains cas génèrent des champs magnétiques extrêmement puissants. Très rapidement après la découverte de la supraconductivité, les scientifiques s'accordaient pour penser que ce phénomène pourrait avoir des conséquences '' renversantes"; cependant il restait un obstacle pratiquement insurmontable: l'obtention et le maintien des températures nécessaires à la mise à l'état de supraconductivité de ces métaux est une opération délicate et souvent extrêmement onéreuse.

#### **Un peu d'histoire**

Pour bien comprendre le pourquoi de l'intêret subit porté <sup>à</sup> la supraconductivité, il nous faut faire un tour dans la "machine à remonter le temps". Tout a commencé par un beau jour de 1911, date à laquelle les néerlandais Gilles Holst et Heike Kamerlingh Onnes constatèrent qu'à une température inférieure à 4 K la résistance présentée par certains métaux, le mercure et l'étain entre autres, disparaissait totalement: ils venaient de découvrir **la supraconductivité. A** noter pour l'histoire, que c'est Onnes qui le premier réussit la liquéfaction de l'hélium (He, <sup>à</sup> - 269°C soit 4,2 K); l'ensemble de ses travaux sur les températures basses extrêmes lui valut un prix Nobel de physique en 1922. En 1920 on s'intéressa au niobium (Nb). En 1933, deux allemands W. Meissner et R. Ochsenfeld publièrent un document relatant un phénomène très étrange: à la température critique, les matériaux supraconducteurs deviennent amagnétiques: cela devint le fameux **effet Meissner:** 

Qu'est-ce à dire? L'effet Meissner est la disparition des lignes de champs magné- 'tiques·, à l'intérieur du matériau concerné. Si l'on positionne un aimant à proximité du matériau supraconducteur, ces deux composants se repoussent l'un l'autre. En 1941, l'intérêt se porta sur le nitrate de niobium. En 1954 c'est au tour d'une combinaison de niobium/azote/carbone(Nb/N/C).

L'année suivante on revient à l'alliage niobium/étain (Nb/Sn). En 1957, Les américains John Bardeen, Leon N. Cooper et John R. Schrieffer proposent une théorie expliquànt le phénomène de la supraconductivité, ensemble de travaux baptisés depuis ce<br>jour **théorie BSC:** pour théorie BSC; pour l'ensemble de ses travaux, ce trio obtiendra le prix Nobel de Physique en 1972. Aux alentours de 1960 furent découverts les alliages supraconducteurs classiques tels que niobium/étain et niobium/ titane (Nb/Ti) dont la première application pratique eut lieu en 1964. En 1962, l'anglais B.D. Josephson découvrit la jonction qui depuis lors porte son nom. Il s'agit de paires d'électrons qui passent d'un matériau supraconducteur à l'autre par un "tunnel" de matériau isolant (par rapport au supraconducteur). C'est sur cette découverte que repose le SQUID (Supercon- , ducting Quantum lnterference Device), dispositif permettant une mesure extrêmement précise de champs magnétiques faibles. Ce n'est qu'onze ans plus tard que Josephson obtient lui aussi un prix Nobel pour ses travaux sur la fameuse jonction. En' 1967 on s'intéresse au niobium/aluminium/germanium (Nb/Al/Ge), puis au

niobium/germanium en 1973. La mise sur le marché en 1976/77 de fil de niobium/ étain supraconducteur semble être l'une des premières applications commerciales de la supraconductivité. Il fallut attendré près de deux lustres avant de voir les choses se débloquer brutalement. En

décembre 1985, Müller (IBM Suisse) et Bednorz décrivent une nouvelle céramique (on a donné aux différents oxydes métalliques le nom générique de céramiques): un oxyde de baryum/lanthane/cuivre (Ba/La/Cu) avec lequel la supraconductivité se présente à une température sensiblement plus "élevée": 35 K ou -238°C. Les choses s'accélèrent ensuite: en janvier 1987, après avoir atteint 52 K sous une pression de 12 000 atmôsphères avec une céramique baryum/ cuivre, Paul Chu de l'université de Houston atteint 54 K en remplaçant le baryum par du strontium puis du lanthane. Il établit un nouveau record du monde "officieux" avec un oxyde d'yttrium/ baryum/cuivre (Y/Ba/Cu) et le porte à  $93 K$  (-180°C). Quelques jours plus tard, il atteint même 98 K. Cette découverte prend toute son importance lorsque l'on sait que cette température se situe quelques degrés audessus du point de liquéfaction de l'azote, 77 K  $(-196^{\circ}C)$ . Puis au cours des six derniers mois un peu partout dans le monde les records tombèrent l'un après l'autre. Pour l'instant il semblerait que la température la plus "élevée" atteinte soit 120K  $(-153°C)$  environ et qu'à 240 K on ait observé des phénomènes liés à la supraconductivité dans des gènres de "bulles" supraconductrices. L'américain A. Zettl a effectué des expériences sur un matériau qui présentait des caractéristiques supraconductrices à 19°C (pour les perdre ensuite irré-

elektor octobre 1987

#### elektor 28 octobre 1987

médiablement lorsque la tem-<br>pérature dépassa cette pérature valeur). Depuis lors il n'a pas réussi à "cuire" une autre céramique présentant les mêmes caractéristiques. Paul Chu annonce quant à lui avoir récemment constaté de la supraconductivité à  $-33^{\circ}$ C! 11 ne serait pas étonnant d'entendre parler bientôt d'éléments aussi exotiques que l'vtterbium et le gadolinium. Le croquis de la **figure 1**  illustre la chronologie de ces découvertes.

#### **Mais, c'est ultrasimple!**

Partout dans le monde, des scientifiques se transforment en potiers, essayant différents mélanges de poudres d'oxydes métalliques pour en faire des "cakes" de céramique. Ceci fait, il ne reste plus qu'à les refroidir à l'azote liquide (au prix notablement inférieur à celui de la bière). Comparé à l'hélium liquide, l'azote est moins cher, moins difficile à maintenir à basse température et bien plus facile à manipuler. Ces caractéristiques expliquent l'emballement actuel pour tout ce qui touche aux supraconducteurs. Pour peu que l'on puisse mettre la main sur un morceau de matériau supraconducteur, il s'agit donc là d'une expérience à la portée de n'importe quel laboratoire. Les **figures 2** et **3**  montrent deux étapes d'une telle expérience. On connecte un ohmmètre aux bornes d'un morceau de céramique supraconductrice auquel on applique ensuite une tension de 9 V, provoquant ainsi la circulation d'un courant. A l'instant où l'on verse de l'azote liquide sur fa céramique on voit l'aiguille de l'ohmmètre descendre rapidement vers zéro. La **figure 4** montre le montage expérimental d'un morceau de céramique supraconductrice. L'aisance apportée par l'utilisation de l'azote liquide explique l'engouement actuel pour tout ce qui touche aux supraconducteurs. Comme il se pourrait en outre que les champs magnétiques générés par des céramiques soient notablement plus puissants que ceux obtenus à l'aide de supraconducteurs métalliques . . . On peut rêver.

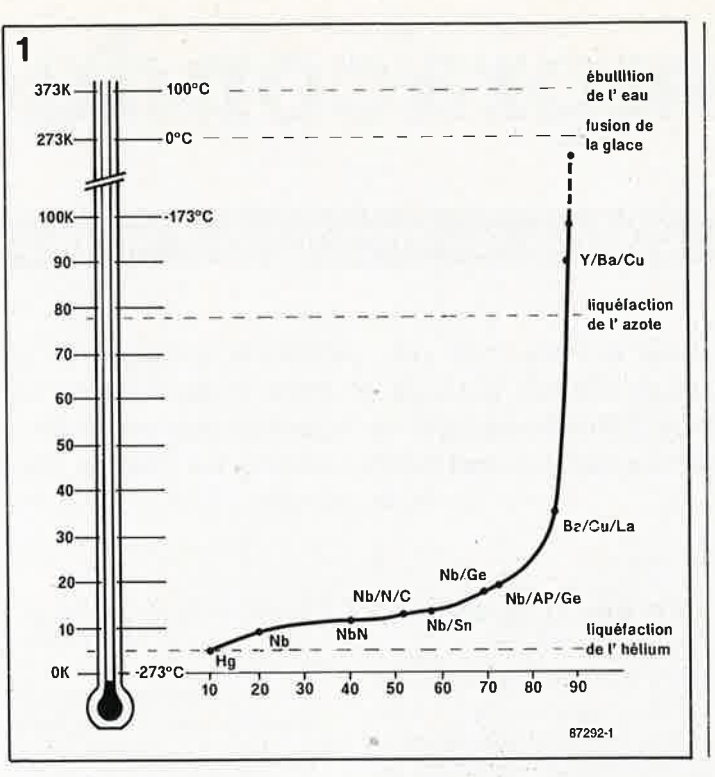

Nous n'avons pas l'intention de vous proposer un cours d'électronique appliquée: vous n'êtes pas sans savoir qu'à température normale tout matériau présente une certaine résistance au passage d'un courant électrique, résistance entraînant une dissipation de chaleur. Nos fers à repasser et autres bouilloires électriques sont des applications basées sur ce phénomène physique. Dans bien des cas, l'existence de cette résistance constitue un handicap, entraînant des pertes financières importantes, lors du transport de l'électricité par les lignes haute-tension, de la fusion de certains matériaux, et limitant la vitesse de nos ordinateurs et celle de bien d'autres appareils -électriques. La supraconductivité élimine cette résistance. Comme une grande part de la technologie moderne repose sur la circulation de courants à travers • des conducteurs, des transistors et autres composants en tous genres, Bertram Batloog (AT&T Bell Labs) prédit une révolution technologique le jour où l'on aura trouvé une méthode aisée d'utiliser partout la supraconductivité.

#### **1 ncompréhension d'abord**

Bien que le phénomène de la supraconductivité ait été découvert dès 1911 grâce au

**Figure 1. Chronodiagramme de l'évolution de la température maximale à laquelle fut rencontrée la supraconductivité de 1911 à nos jours.** 

**Figure 2. Travaux pratiques de supraconductivité. A la température normale, la céramique présente une résistance évidente. (source FOM/Picture Report)** 

**Figure 3. Dès refroidissement de la céramique à l'azote liquide, la résistance disparaît. (source FOM/Picture Report)** 

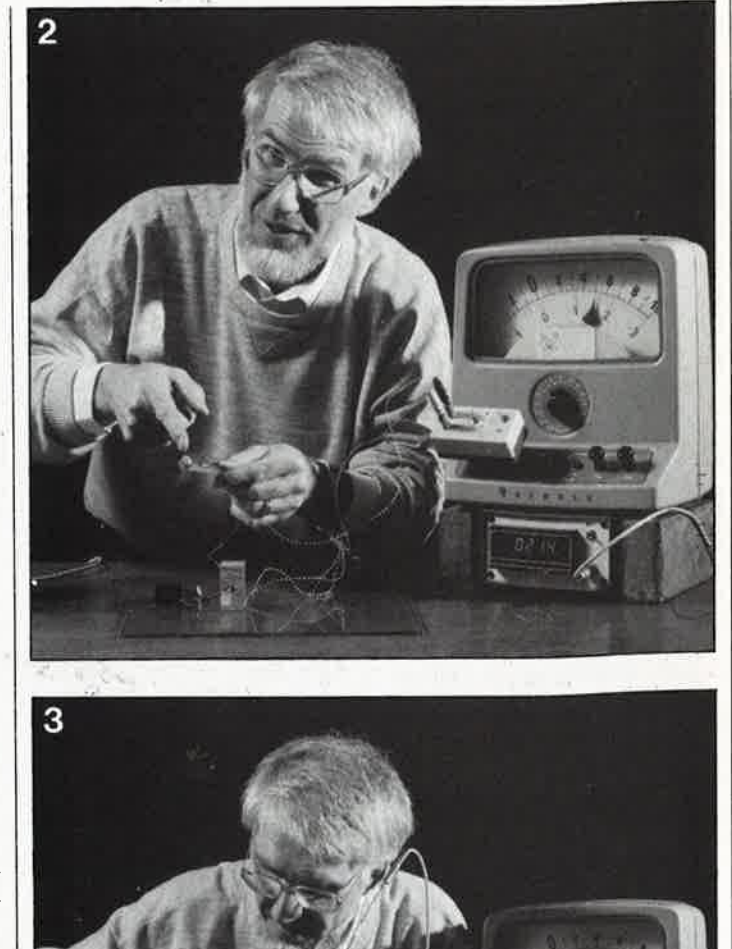

mercure, il fallut un certain temps avant qu'il ne soit correctement interprété et compris. On fit d'autres expériences Sur d'autres métaux. Ce <sup>n</sup>'est qu'en 1957 que fut publiée une théorie décrivant de manière satisfaisante la supraconductivité: dans un métal solide, les atomes <sup>s</sup>'ordonnent en respectant une disposition fixe. Contrairement à ce que l'on pourrait penser, seule une part très faible de l'espace est ainsi occupée; cette disposition laisse beaucoup d'espace aux électrons leur permettant ainsi de passer d'un atome à l'autre à travers l'espace intermolléculaire et cela d'autant mieux que les orbites extérieures des oxydes métalliques en particulier sont très peu "peuplées". Dans ces conditions, I' application d'un champ électrique entraîne un mouvement immédiat des électrons dans une direction donnée: on se trouve en présence d'un courant électrique. Normalement, on constate de nombreuses collisions entre les électrons et les atomes, les premiers perdant ainsi une part de leur énergie cinétique. Dans ces conditions, le courant ne circule pas librement, il rencontre une **résistance.** 

Lorsque l'on refroidit certains métaux en-dessous d'une certaine température, dite température critique, il apparaît un phénomène curieux, observé pour la première fois sur le mercure. Les atomes constituant le métal fournissent des électrons. Si un électron s'en va avec sa charge électrique négative, l'atome qu'il vient de quitter se retrouve sous la forme d'un ion positif. Un métal dans lequel circulent des électrons comporte également des ions. Des charges de signe opposé s'attirent. Chaque électron mobile exerce une attraction sur les ions les plus proches, forcant ces derniers à bouger légèrement. On constate ainsi de faibles déplacements des ions. Cette accumulation d'ions produit un nuage de polarisation qui ne prend consistance que bien après le passage de l'électron. Ce nuage persiste lors de l'arrivée de l'électron suivant produisant une attraction sur celui-ci. L'électron

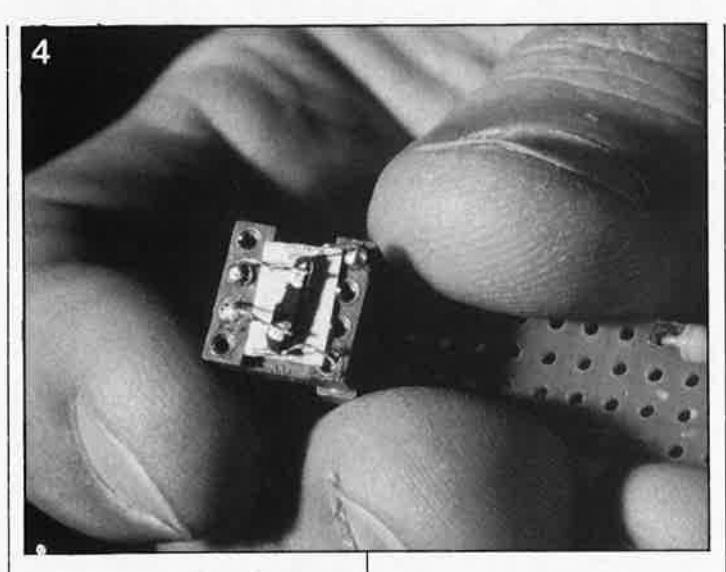

qui précède et celui qui suit le nuage de polarisation constituent une paire. Partout dans le métal se constituent alors de ces **paires de Cooper** suivies de leurs nuages de polarisation: c'est alors que la supraconductivité entre en scène. Ces nuages de polarisation ne naissent convenablement qu'avec certaines structures cristallines de sorte que la supraconductivité est réservée à un certain nombre de métaux ou d'alliages métalliques et qu'elle ne se produit qu'en-dessous d'une certaine température. **La figure 5** montre la différence existant entre un isolant, un conducteur et un supraconducteur.

d'effectuer une démonstration de supraconductivité avec certaines céramiques récentes, on n'a pas encore trouvé d' explication satisfaisante à ce phénomène, car il défie la théorie BCS standard, qui ne "colle" que dans le cas de métaux portés à une température extrêmement basse. Partout dans le monde, on cherche fiévreusement des informations concernant la structure et la forme des cristaux de ces nouveaux matériaux. Ces derniers six mois, la diversité des déclarations <sup>n</sup>'a d'égale que la variété des approches tentées. Chaque spécialité scientifique y va de son grain de sel. L'une des premières constatations semblerait être l'importance prise par les atomes d'oxygène dans la structure cristalline. Des analyses ont permis de

#### $\mathbf{r}$  . The state  $\mathbf{r}$ 29 elektor octobre 1987

**Figure 4. Pourquoi ne pas utiliser un support à contacts tulipe pour réaliser un disposi**tif de fixation improvisé? (source FOM/Picture **Report)** 

Figure 5. Courant et résistance dans' un isolant, un conducteur et un supraconducteur.

Figure 6. Structure d'une mollécule de **YBa2Cu3<sup>0</sup> <sup>7</sup> .** 

**Figure 7. L'un des effets les plus photogéniques que l'on puisse envisager avec un**   $suprac{1}{\sqrt{2}}$ *supraconducteur.* **outre la phtographie de la couverture. (source FOM/Picture Report)** 

la céramique yttriumbaryum - oxyde de cuivre obtenue à partir d'un mélange d'oxyde d'yttrium, d'oxyde de cuivre et de carbonate de baryum. Dans le cas idéal, cette structure prend la forme d'un empilement de trois cubes **(figure 6).** Aux périphéries des cubes supérieur et inférieur se trouve un atome d'yttrium. Aux coins du cube central on retrouve les atomes de baryum et sur une sorte d'arrête centrale les atomes de cuivre. A la manière d' une mollécule de DNÀ, les atomes d'oxygène interconnectent les autres atomes. De par l'absence d'un certain nombre d'atomes d'oxygène la formule de la structure ainsi obtenue s'énonce: YBa<sub>2</sub>Cu<sub>3</sub>O<sub>7</sub>. L'absence des atomes d'oxygène explique la présence autour des atomes de cuivre d'un nombre vari-

#### **Les problèmes**

Bien qu'il soit très facile || visualiser la structure de

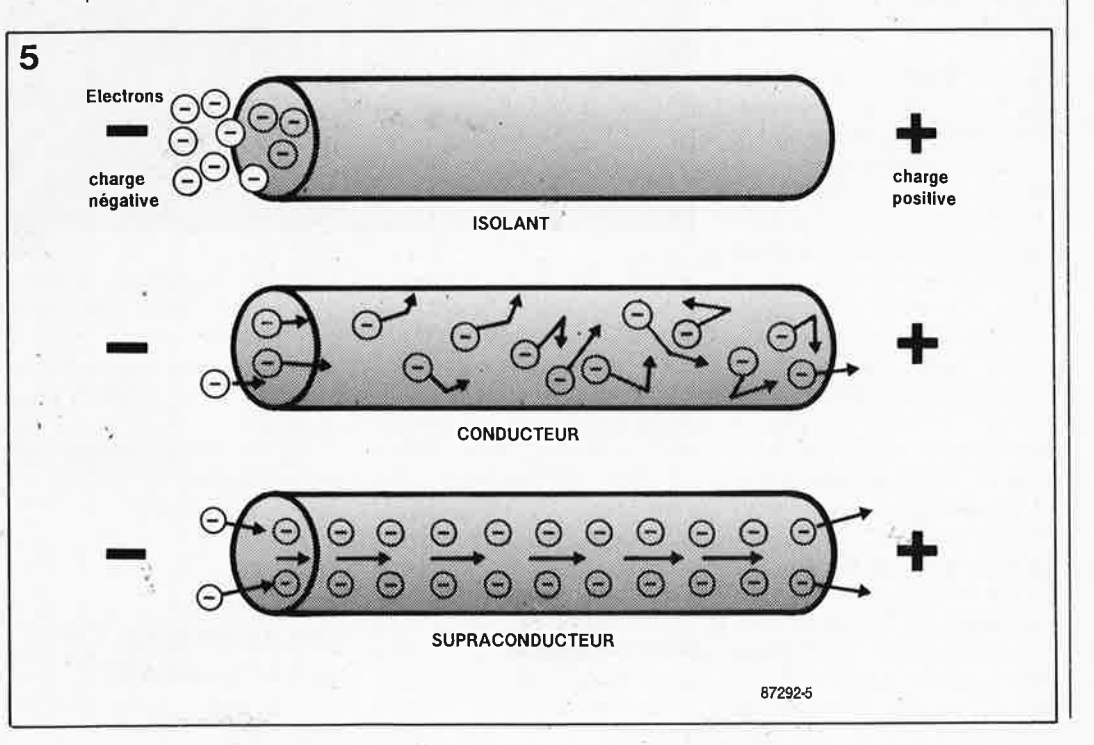

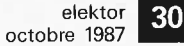

able d'électrons. Les scientifiques pensent que cette valence (nombre variable d'électrons) est pour quelque chose dans l'origine de la supraconduction.

#### **L'effet Meissner**

Les physiciens n'acceptent de parler de supraconduction qu'après avoir observé **l'effet Meissner** qui se caractérise par la possibilité de faire flotter du matériau amagnétique dans un champ magnétique. Prenons un petit disque en matériau supraconducteur et positionnons-le à la verticale d'un aimant torique tel celui représenté sur la **figure 7,** les lignes verticales du champ magnétique créé par cet aimant traversent tout simplement le disque. Si on le refroidit alors en-dessous de la température critique, les électrons s'associent par paires, libérant ce faisant une certaine énergie qui génère un courant de surface important. A son tour, ce courant produit un champ magnétique similaire à celui dû au passage d'un courant par une bobine. Le champ magnétique propre au matériau céramique repousse les lignes du champ magnétique de l'aimant les forçant à faire le tour du disque. On obtient ainsi un effet de "fontaine", les lignes de champ soulèvent le disque qui se met alors à flotter dans l'air (à·la manière d'une balle de plastique sur un jet d'eau).

Cela fait à peine six mois que l'on parle de la supraconductivité et déjà on peut acquérir au Japon un kit d'expérimentation pour 13 000 yens (300 FF), kit comportant un morceau de matériau du type de celui décrit plus haut, trois types d'aimants (au cobalt, au samarium et au néodymium), une soucoupe en polystyrène expansé isolant et une pincette servant à manipuler les différents composants. A l'aide de ce simple kit d'expérimentation on peut vérifier, "de visu", qu'à l'état supraconducteur, le matériau ne présente plus la moindre résistance et mieux encore, que des aimants y génèrent des courants spontanés. En France on ne trouve pas

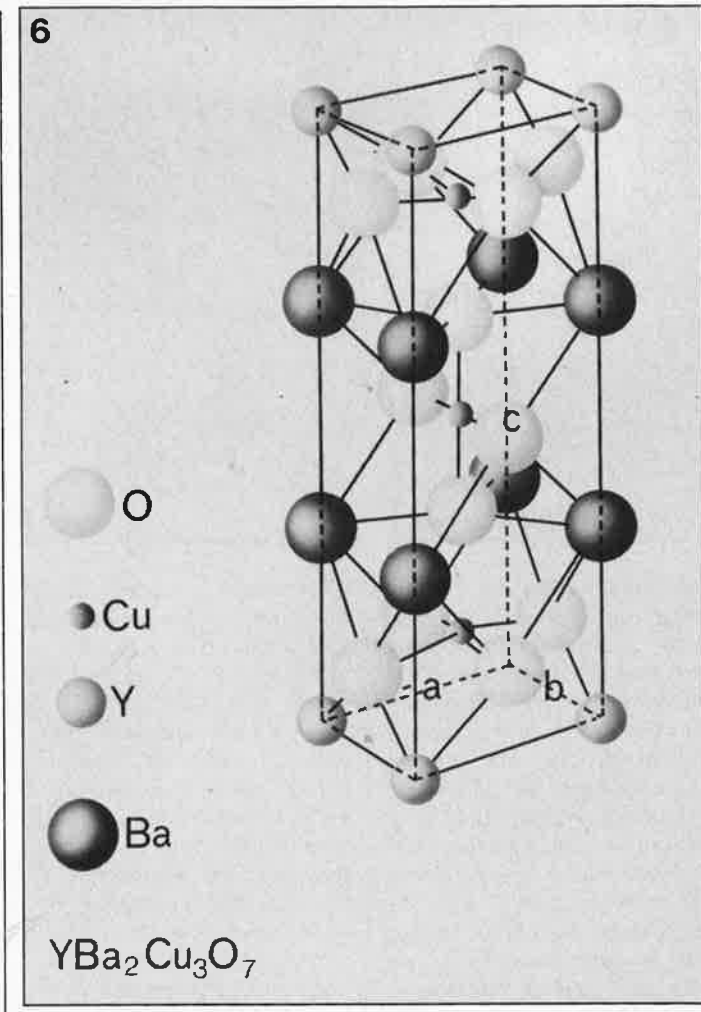

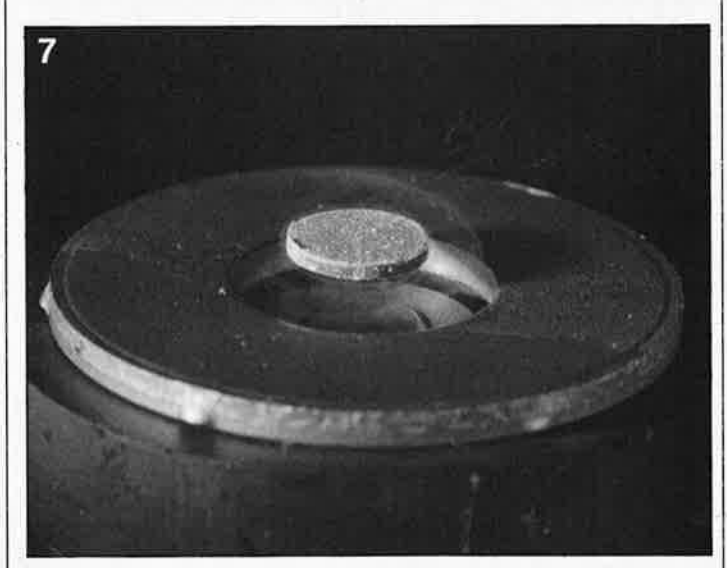

encore ces divers éléments chez n'importe quel droguiste. Pour réaliser vos propres expériences, il vous faudra un ohmmètre, une pile, 'quelques fils de liaison et bien évidemment un morceau de ce fameux YBa<sub>2</sub>Cu<sub>3</sub>O<sub>7</sub>. La préparation de ce matériau est à la portée de nombreux laboratoires dans le monde ce qui explique cette flambée soudaine de la fièvre des supraconducteurs. Tout récemment une équipe yougoslave pense avoir observé la supraconductivité à 220 K, valeur qui reste cependant sujette à caution. Les recherches actuelles sui-

vent trois directions principales:

- 1. La recherche fondamentale 2. La théorie
- 3. Les applications

**Recherche fondamentale expérimentale** 

Toutes les techniques con-

nues de l'arsenal des méthodes de mesure physiques sont appelées à la rescousse pour découvrir les caractéristiques fondamentales de ces matériaux. Cette recherche est indispensable car il est apparu que les supraconducteurs "chauds" ne se comportent pas de la même manière que des supraconducteurs "ordinaires". Les Français ne sont pas en reste d'ailleurs; ils ont en effet réussi à effectuer des mesures sur des substances monocristallines et non pas sur des substrats poreux comme <sup>c</sup>'est le cas le plus souvent.

#### **La théorie**

Les résultats obtenus au cours des diverses expériences effectuées dans le cadre de la recherche fondamentale sont bien évidemment utilisés pour étayer de nouvelles théories. Pour le moment on tente de découvrir à quoi tient microscopiquement la supraconductivité aux températures "élevées", la théorie BCS conventionnelle ne convenant plus. Depuis cet énorme pas en avant, lorsqu'il faut imaginer de nouveaux modèles théoriques, les théoriciens ne se sentent plus bloqués par la limite magique de 23 K. L'américain Batlogg (AT&T Research Laboratories) a fait une découverte fondamentale très importante. Il constata que dans un cristal de  $YBa<sub>2</sub>Cu<sub>3</sub>O<sub>7</sub>$  la substitution d'un atome d'oxygène normal  $(O_{16})$  par un isotope plus lourd  $(O_{18})$  de ce même élément n'a pas la moindre influence sur la valeur de  $T_c$ (la température critique). De ceci on peut pratiquement

déduire que la théorie BCS standard (qui prévoit une variation de  $T_c$  en fonction de la variation de la masse atomique) n'est sans doute pas applicable sans autre forme de procès aux supraconducteurs" chauds". Des mesures à pression élevée ont donné des résultats allant dans le même sens (jusqu'à 170 000 atmosphères à Amsterdam). D'autres expériences prouvent à leur tour que les nouveaux supraconducteurs ne diffèrent que très peu des supraconducteurs standard. Ah ces mystères de la nature!

#### **Applications**

Dans de nombreux pays, aux USA et au Japon en particulier, mais sans aucun doute en Chine et en URSS aussi, on effectue des recherches tousazimuts dans, le domaine des supraconducteurs en couche fine et sous forme filaire, pour des applications éventuelles dans la technologie de fabrication de microprocesseurs et autres circuits associés. On a déjà vu du fil et une bobine en matériau supraconducteur (Toshiba). Le fil constituant celle-ci (d'une section de 1 mm environ) est en fait une fine enveloppe d'argent contenant de la poudre de Y-Ba-Cu-0. Après bobinage pour réaliser la bobine, le fil est cuit dans une atmosphère d'oxygène à une température de 800°C. L'oxygène diffuse à travers l'argent et se combine à la poudre. Le fil ainsi obtenu est bien supraconducteur mais, pour l'instant, la valeur maximale du courant qu'il est en mesure de véhiculer ne dépasse pas 510 A/cm<sup>2</sup>, valeur au-delà de laquelle il perd ses propriétés supraconductrices. Il s'agit là plutôt d'un problème technologique sachant que des couches fines de Y-Ba-Cu-Q obtenues par croissance épitaxiale **(figure 8)** sont en mesure de supporter des courants allant jusqu'à  $10^6$  A/cm<sup>2</sup>. Cet exemple prouve éloquemment que si technlogiquement rien n'interdit de fabriquer rapidement des fils de matériau supraconducteur, ce n'est pas encore demain que l'on verra la commercialisation de supraconducteurs "chauds".

Lorsque l'on aura trouvé le matériau supraconducteur convenant à des applications à température ambiante, il va sans dire que cela entraînera des changements profonds dans notre mode de vie. Quelques exemples d'applications immédiates tombant sous le sens: des têtes d'enregistre<sup>2</sup> ment et de lecture pour magnétophones ayant un rendement bien supérieur à celui que nous leur éonnaissons aujourd'hui, des moteurs électriques super-efficaces, de nouveaux types de hautparleurs, des trains "flottant" sur coussin magnétique, des lignes haute-tension souterraines, etc, etc. . . On peut

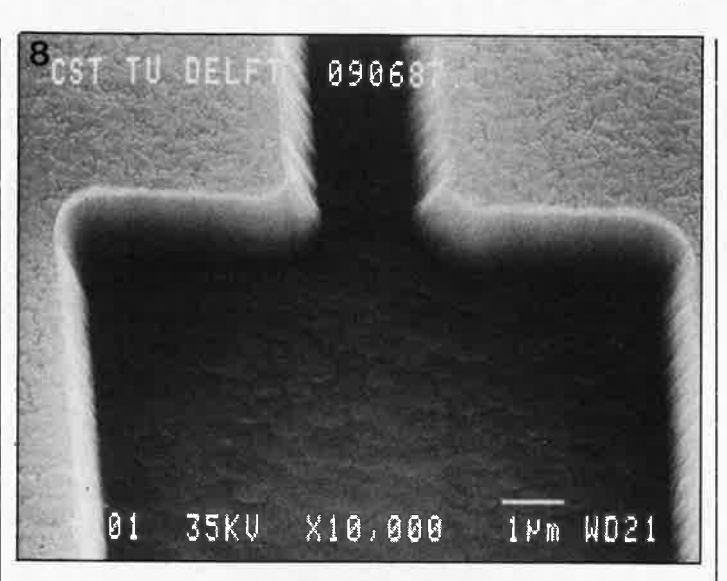

bien évidemment envisager bien d'autres appplications aux supraconducteurs, telles que:

1. Courants faibles - commutateurs supraconducteurs, circuits extrêmement rapides combinés ou non à des circuits intégrés nonsupraconducteurs de technologie actuelle (circuit hybri $des$   $-$  mini-ordinateurs super-compacts; jonction de Josephson et SQUIDS. Les SQUIDS sont des capteurs magnétiques extrêmement sensibles permettant de mesurer des champs magnétiques et des tensions électriques incroyablement faibles. Leurs domaines d'applications privilégiées s'appellent mesures des courants cérébraux et cardiaques, paléomagnétisme, contrôle des fonctions pulmonaires, vérification de l'absence de fuite de courant sur un montage. **2. Courants de puissance; a.** Transport de l'énergie (cou-

rants continus et alternatifs) par câbles électriques, transformateurs, limiteurs de courant et commutateurs de puissance (il n'est pas inutile de savoir que 20% de l'énergie appliquée à une ligne électrique est perdue en rayonnement calorifique en raison de la résistance interne du conducteur). Stockage de l'énergi'e électrique pour des véhicules à pile.

**b.** Champs magnétiques de puissance supérieure à 2 tesla et de volume dépassant 1 m<sup>3</sup>, pour les trains sur coussin mâgnétique, accélérateurs de particules, appareillage de résonance magnétique pour diagnostiques médicaux, purification magnétique des eaux usées (élimination des métaux lourds et autres phosphates), appareillage de recherche en physique (pour la fusion atomique entre autres) et systèmes de conversion MHD (magnéto-hydro-dynamique) comme maillon des centrales électriques.

c. Combinaison de a (cou-

rant) et de b (magnétisme) pour la génération de puissance et de travail. Exemples immédiats: moteurs électriques, générateurs et conversion inverse de l'énergie MHD (pour la propulsion de moteurs par exemple).

Pour les applications de courants de puissance, il est indispensable que la densité de courant critique soit élevée et que le matériau concerné reste supraconducteur même en présence de champs magnétiques extrêmement intenses. Ces caractéristiques dépendront sans doute pour une grande part de la pureté et de la microstructure exacte du matériau concerné. Le matériau supraconducteur le plus récent, le YBa<sub>2</sub>Cu<sub>3</sub>O<sub>7</sub> reste supraconducteur dans des champs magnétiques puissants, il est de plus relativement aisé à produire et possède une densité de courant critique de quelque 1 000 A/ cm2 à 77 K, sachant que les meilleurs câbles en alliage à base de niobium sont en mesure de supporter 1 000 000 A/cm2, mais qu'en pratique on limite, pour des raisons de sécurité, cette charge à une valeur notablement plus basse.

En avril dernier, IBM a annoncé la production de fines couches de matériau

elektor 31 octobre 1987

**Figure 8. A l'aide d'un faisceau d'ions, on a attaqué la pellicule extrêmement fine de matériau supraconducteur déposée par épitaxie sur un substrat de saphire pour y découper une gorge. (source TU-Delft)** 

monocristallin ayant une densité de 100 000 A/cm<sup>2</sup>, matériau exotique dont il est très difficile de tirer des fils.

#### **Conclusion**

Personne ne nie que l'on trouvera des applications aux nouveaux matériaux céramiques supraconducteurs. La seule question qui se pose est de savoir à quelle date aura lieu leur arrivée en force sur le marché.

Nombreux sont les scientifiques qui pensent que les applications les plus importantes des supraconducteurs restent à inventer. Oui pourrait les contredire, il suffit de penser à la naissance du transistor ...

#### 36-15 ELEKTOR

Après avoir mis votre Minitel sous tension il n'en faut pas plus pour vous joindre à lecteurs d'Elektor, interlocuteurs sérieux de plus en plus nombreux à se retrouver sur le Forum d'Elektor. Vous avez des souhaits, des idées que vous n'arrivez pas à concrétiser, laissez un message à Elektor.<br>Le

monde entier nous envie le Minitel, alors que diable, servons-nous en!

## satellite d'affichage

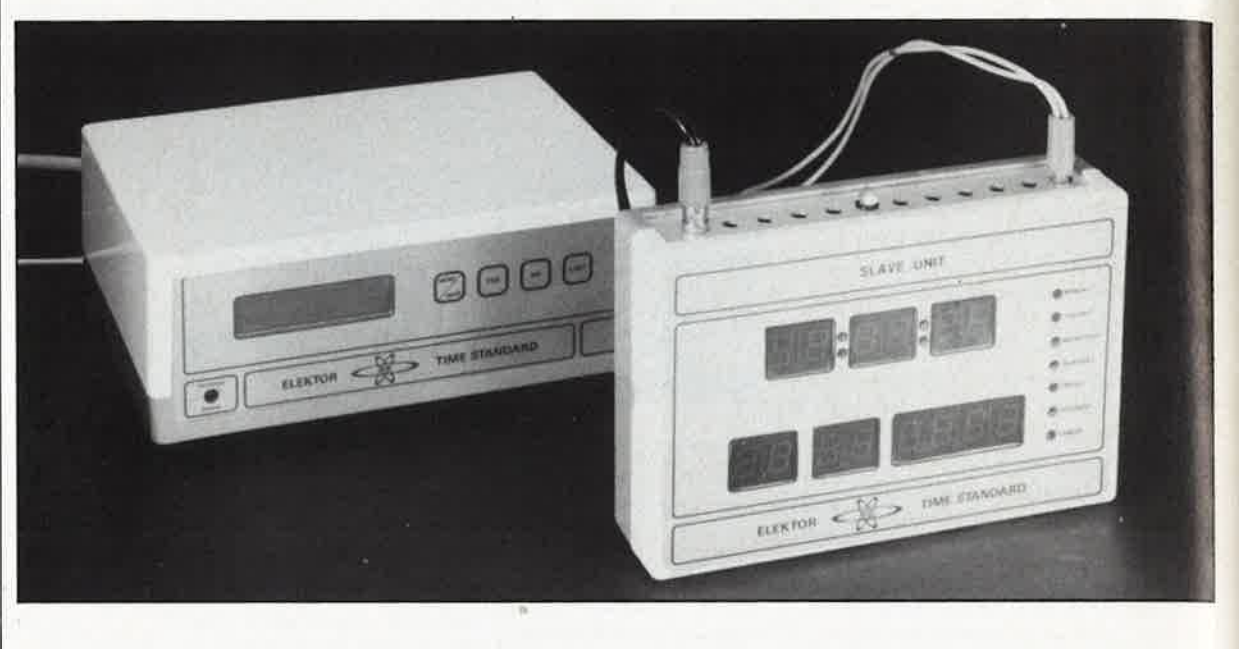

#### pour horloge-étalon

**Son interface sérielle permet au module d'affichage de fonctionner avec l'horlogeétalon pour laquelle il a été conçu, mais on peut le commander aussi à l'aide de n'importe quel micro-ordinateur.** 

Dès la conception de l'horloge . DCF 77, nous avions prévu un module d'affichage satellite. C'est une excellente chose de disposer de l'heure exacte en un point donné, mais il est intéressant de pouvoir disposer de la même heure dans des locaux voisins. Les satellites sont indispensables dans bon nombre d'applications, au nombre desquelles on peut citer l'équipement de lieux publics comme les écoles, les laboratoires ou les studios.

#### **Le circuit**

La communication entre horlogeétalon et satellite(s) d'affichage est sérielle. Au premier abord, c'est donc à un dispositif du. genre de celui de la **figure l** que l'on pense: un UART pour la communication sérielle entre l'horloge principale et le modulè, puis un circuit de démultiplexage de ' l'information commandé par un compteur, et enfin les circuits de commande des afficheurs. Bref, un circuit bien des années 70. Mais à quoi bon tous ces microprocesseurs et ces. microcontrôleurs dont on parle tant? Utilisons-les.

Pour la troisième fois consécutive en l'espace de quelques mois, nous vous présentons un schéma basé sur

un microcontrôleur de la famille MCS48 ou de la famille MCS51, créées par INTEL. Toutes les fonctions du schéma de principe de la figure 1 sont assurées par le seul ICI de la **figure 2a,** secondé par 8 transistors et 14 tampons de puissance pour alimenter en courant les 14 afficheurs à 7 segments (date et heure) et les 7 LED Gour de la semaine) de la **figure 2b.** Il est avantageux d'utiliser un micro-contrôleur bon marché pour remplacer les nombreux intégrés requis par une solution discrète. Pour le lecteurspectateur, c'est tout de même décevant: on se sent repoussé et l'on croit entendre quelqu'un dire: "Allez, circulez! Il n'y a rien à voir ..."

D'origine, le 8748H ne possède de fonction spéciale ni pour la réception sérielle, ni pour la conversion "BCD-7 segments" et encore moins pour la conversion "ASCII-7 segments". Il dispose en revanche d'un certain nombre de registres internes et d'un jeu d'instructions qui nous ont permis de créer ces fonctions en logiciel. La réception sérielle se fait directement sur l'entrée d'interruption INT (broche 6 d'ICl). La commande de l'affichage multiplexé est réalisée en parallèle par les ports Pl (6 afficheurs + 7 LED) et P2 (8 afficheurs), tandis que le port DB0 ... DB7 d'ICI se charge du démultiplexage en attaquant les anodes communes des 14 afficheurs et des 7 LED.

Le circuit de régulation-automatique-de-l'intensité-lumineuse-desafficheurs-en-fonction-de-la-luminosité-ambiante sera bien utile dans les locaux à éclairage critique ou variable. Il s'agit en fait d'une *alimentation photo-sensible.* Une description détaillée de son fonctionnement a été donnée dans le numéro Hors-Gabarit de cette année, à la page 94. Si l'on trouve trop faible la luminosité minimale des afficheurs, **on peut porter à 220** Q **la valeur de R41 et ramener celle de R42 à 560** Q.

L'alimentation de notre module ne mérite guère que la mention "banal", et c'est bien ainsi. Avec l'étage d'entrée de la ligne de communication sérielle bâti autour de Tl, nous bouclons déjà le tour de ce circuit. Preuve est faite de la réduction considérable du nombre des composants par l'emploi d'un microcontrôleur. On peut trouver bizarre que nous ayons prévu 2 platines pour un circuit dont nous vantons précisément le petit nombre de composants. Les plus méfiants d'entre nos lecteurs iront peut-être jusqu'à penser que ce dédoublement est motivé par des visées purement lucratives.

33

#### elektor octobre 1987

Faux! Il s'agit au contraire de réduire | l'éncombrement du module et de faciliter sa mise en coffret: deux petites platines de taille raisonnable et aux dimensions identiques, montées en sandwich, prennent moins de place qu'une seule grande platine. Ceci permet aussi l'utilisation séparée de l'une ou des deux platines dans d'autres applications. On peut citer par exemple l'emploi pour ce module des afficheurs géants décrits dans le numéro HG de 85 (moyennant quelques modifications apportées à ce schéma).

#### **Réalisation**

Les 14 afficheurs et les 7 LED sont donc disposés sur une platine rectangulaire d'environ 14 cm sur 8,5 cm. Tous les autres composants (à l'exception du transformateur et du fusible) sont placés sur une autre platine aux dimensions strictement identiques. Si elles sont assemblées en sandwich (face cuivrée contre

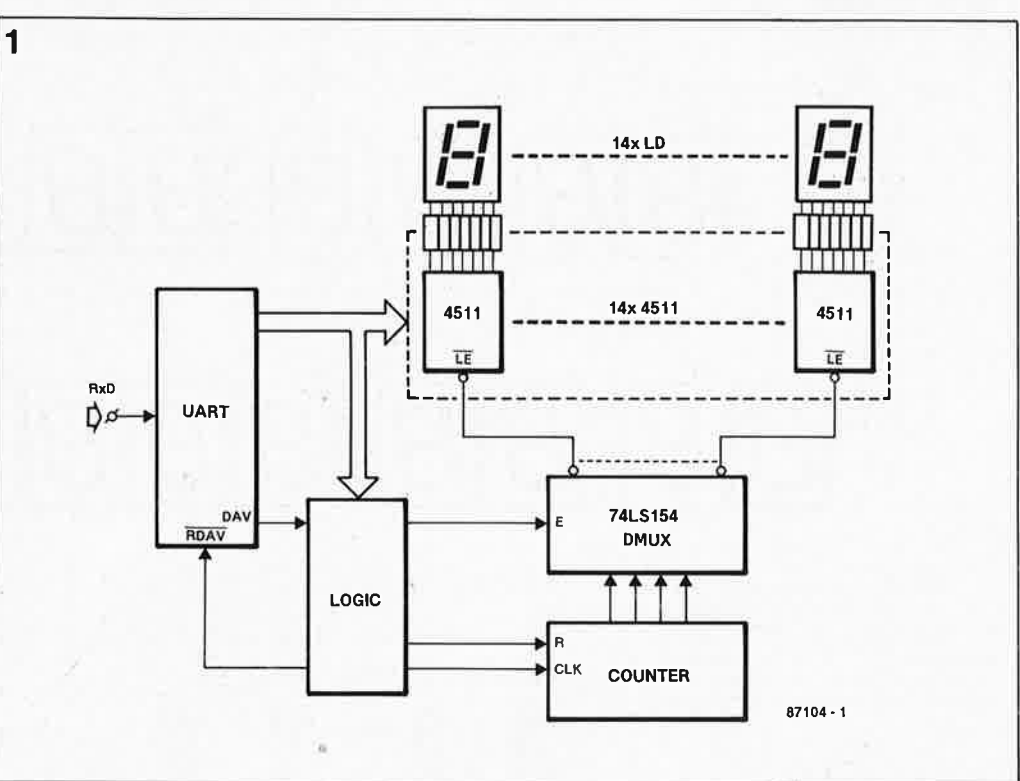

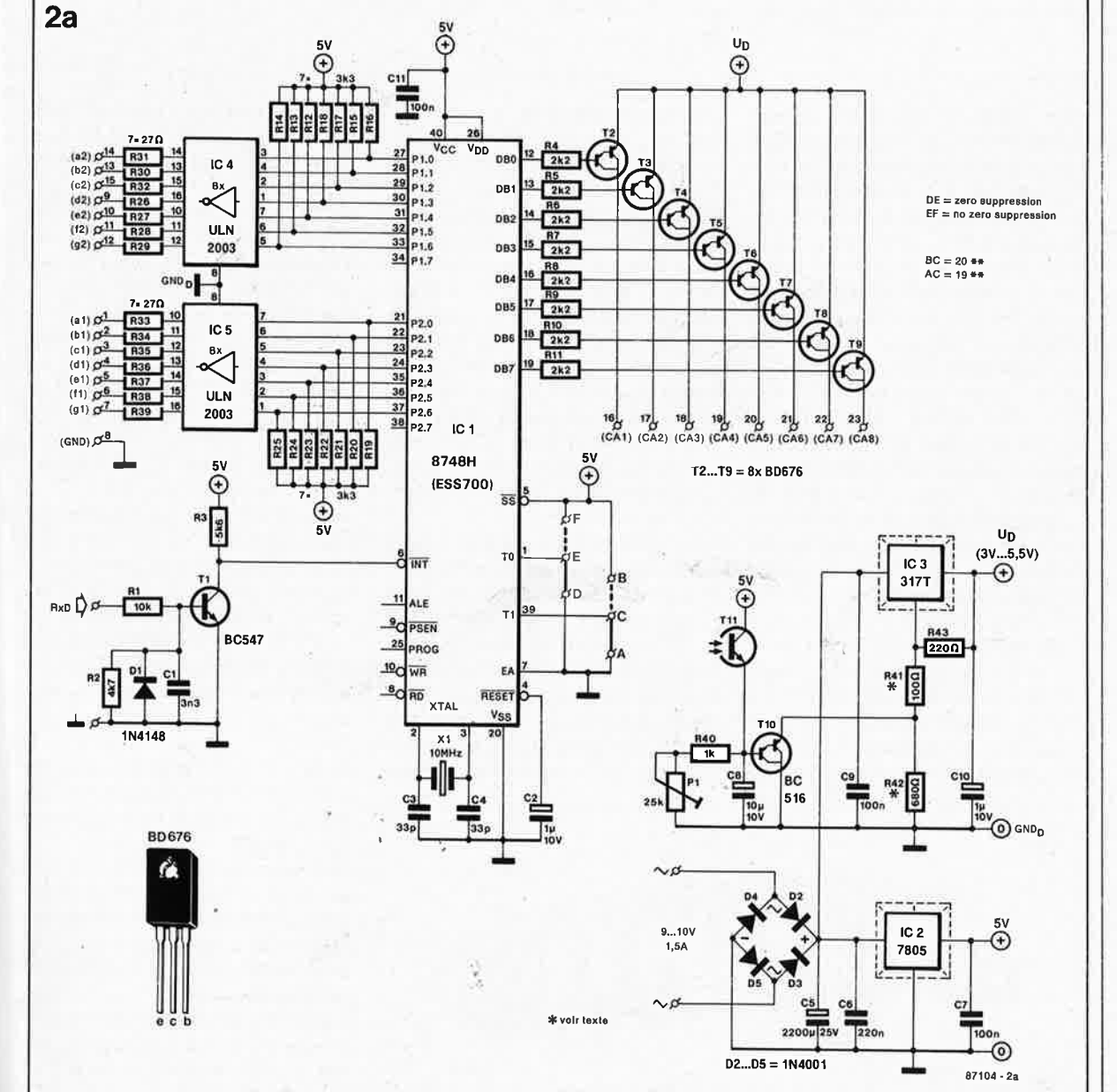

Figure 1. Réalisé avec de la logique conventionnelle et un UART, le circuit d'un module d'affichage comporterait un nombre élevé de circuits intégrés.

Figure 2a. C'est le logiciel programmé dans l'EPROM du microcontrôleur IC1 qui se charge aussi bien de la réception des données sérielles que du multiplexage des afficheurs et de la suppression (facultative) des zéros non significatifs.

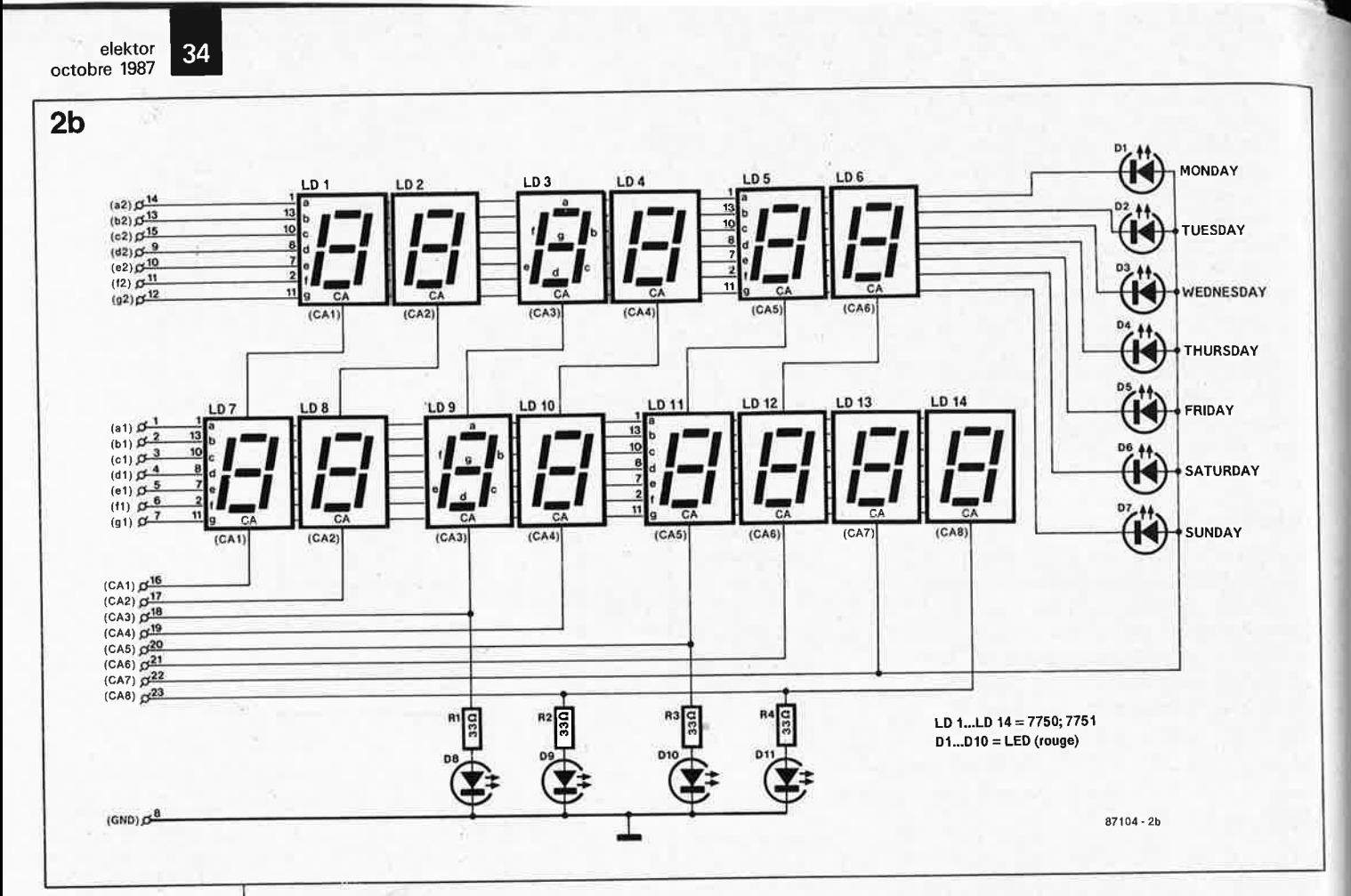

**Figure 2b. Le circuit des afficheurs du satellite comporte quatre LED dont la fonction est purement esthétique: DB ... D11.** 

#### Liste des composants de l'affichage

Résistances:  $R1...R4 = 33 \Omega$ 

Semi-conducteurs: D1 ... D11 *=* LED (rouge 3 mm) LD1 ... LD14 *<sup>=</sup>*afficheurs à 7 segments/anode commune 7750 ou 7751

**Figure 3. Si l'on ne dispose pas de réseaux de résistances intégrées, on montera les résistances R12 ... R25 comme indiqué cicontre.** 

face cuivrée), les deux platines pounont être reliées directement l'une à l'autre par des morceaux de fil rigide. Sinon, on utilisera du câble en nappe (environ 5 cm). Pour les résistances Rl2 ... Rl8 d'une part et Rl9 . .. R25; il est possible (et agréable) d'utiliser des réseaux de résistances intégrées. Si l'on emploie des résistances ordinaires, elles seront de petite taille, implantées verticale-<br>ment (tout comme R4...Rll, ment (tout comme R26 . . . R32 et R33 . .. R39), et reliées au pôle positif de l'alimentation comme indiqué sur le croquis de la **figure 3.** La platine principale **(figure 4)** comporte 6 ponts de câblage fixes et 2 ponts mobiles, qu'il ne faut surtout pas oublier. Sur la platine d'affichage (figure 5), il y en a 8, tout aussi indispensables. Les afficheurs LDll èt LDl2 chargés de visualiser les milliers et les centaines d'années de la date ne sont pas commandés par le message horaire reçu par le module, mais en fonction de la position du pont de câblage de l'entrée

Tl: jusqu'en l'an 2000, ce strap restera en position "19xx". Après .. . La fonction du pont de câblage de l'entrée T0 est expliquée à la fin du paragraphe "logiciel". Quant à celle des LED DB .. . Dll elle n'est décrite nulle part, puisque purement décorative! Si vous supprimez ces 4 LED, cela ne change rien d'autre que l'apparence du circuit. Sur la platine principale, nous avons prévu des points de soudure pour le câble en nappe, en amont des étages de puissance. On pourra les utiliser pour connecter d'autres circuits d'affichage que celui que nous proposons ici.

Les darlington T2...T9 sont montés les uns contre les autres, sans refroidissement. En revanche, les deux régulateurs de tension intégrés IC2 et IC3 sont munis chacun'd'un radiateur, implanté directement sur la platine. Les transistors peuvent y être vissés directement (sans plaquette de mica isolante), mais il faut veiller <sup>à</sup>ce que les deux radiateurs (reliés

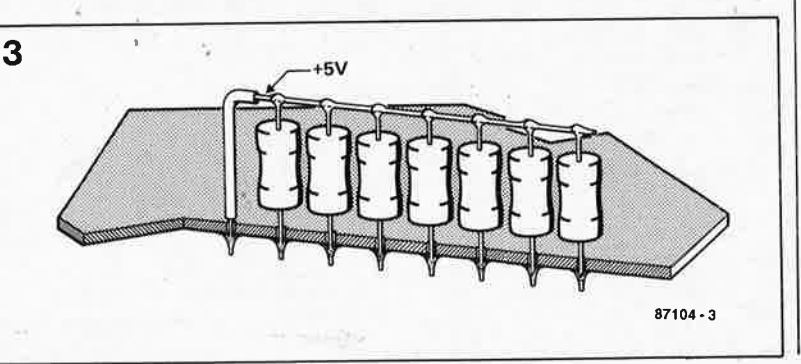

l'un directement à la masse et l'autre aux résistances R41 et R43) n'entrent pas en court-circuit l'un avec l'autre, ou avec d'autres composants.

Le photo-transistor Tll devra être disposé de telle façon qu'il soit frappé par la lumière ambiante, mais ne perçoive pas directement la lumière émise par les afficheurs. Le réglage de Pl (sensibilité du circuit de correction de luminosité) est affaire de goût et de circonstances. Pour augmenter le contraste des segments lumineux, il est recommandé de placer un filtre coloré (rouge) devant les afficheurs.

Avant d'implanter les circuits intégrés, notamment ICI, vérifiez le bon fonctionnement de l'alimentation et la présence de la tension de 5 V au broches 40 et 26 du processeur. Le circuit ne peut fonctionner que si le 8748H a été programmé. A la mise sous tension, en l'absence de message horaire, le circuit doit afficher<br>"00 00 00" pour l'heure et "00 00 00" pour l'heure et "01 01 1900" pour la date (voir également ce qui est dit plus loin à propos de la suppression des zéros non significatifs).

Nous avons quelques conseils à donner pour la mise en coffret. Il faut prévoir des orifices de ventilation en-dessous et au-dessous des radiateurs de l'alimentation qui chauffent considérablement. La position verticale de la platine principale est préférable à la position horizontale, car elle favorise la circulation de l'air entre les ailettes des radiateurs. En

octobre 1987 **Figure 4. Circuit principal du satel-**

**Figure 5. La platine du circuit d'affichage a les mêmes dimensions que celles du circuit principal, ce qui permet de les monter dos à dos.** 

Liste des composants du circuit principal

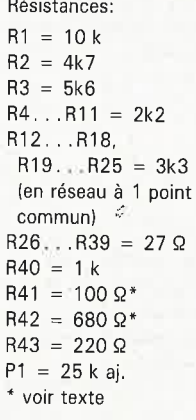

Condensateurs:

 $C1 = 3n3$ C2,C10 =  $1 \mu/10$  V  $C3, C4 = 33 p$  $C5 = 2 200 \mu/25 V$  $C6 = 220 n$  $C7, C9, C11 = 100n$  $CS = 10 \mu/10 \text{ V}$ 

vue de réduire le plus possible les dimensions du satellite d'affichage proprement dit, il est intéressant de monter le transformateur et le fusible

**Les messages horaires**  En principe, le module d'affichage est destiné à afficher les messages horaires que lui envoie l'horloge étalon décrite dans le numéro de mars d'ELEKTOR. Mais on peut l'employer également pour afficher d'autres types d'informations, à con dition de respecter la syntaxe des données telle qu'elle a été décrite dans l'article mentionné ci-dessus, page 74 du n° 105 de ce magazine.

dans un boîtier séparé.

Semi-conducteurs:  $D1 = 1N4148$  $D2$ ... $D5 = 1N4001$  $T1 = BC547$  $T2...T9 = BD676$  $T10 = BC516$ T11 = photo-trans istor (par exemple BP103 de Siemens ou TIL 81 de Texas lnstr.) **IC1-= 8748H lorog,<sup>a</sup> <sup>m</sup>mé:** 

**ESS 700!**   $IC2 = 7805$ 

IC3 = 317T

```
IC4;1C5 = ULN2003
```
#### Divers:

 $X1 =$  quartz miniature 10 MHz radiateur pour IC2 radiateur pour IC3

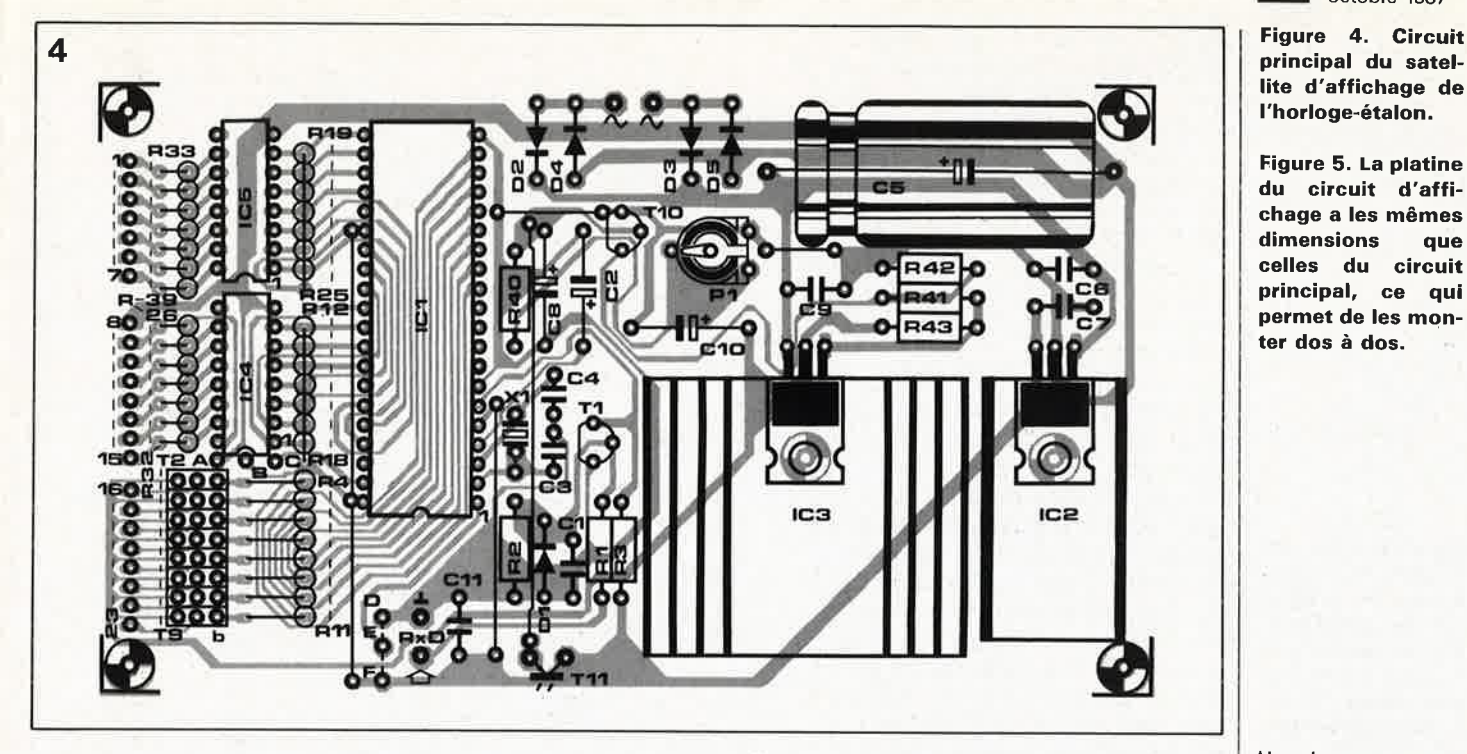

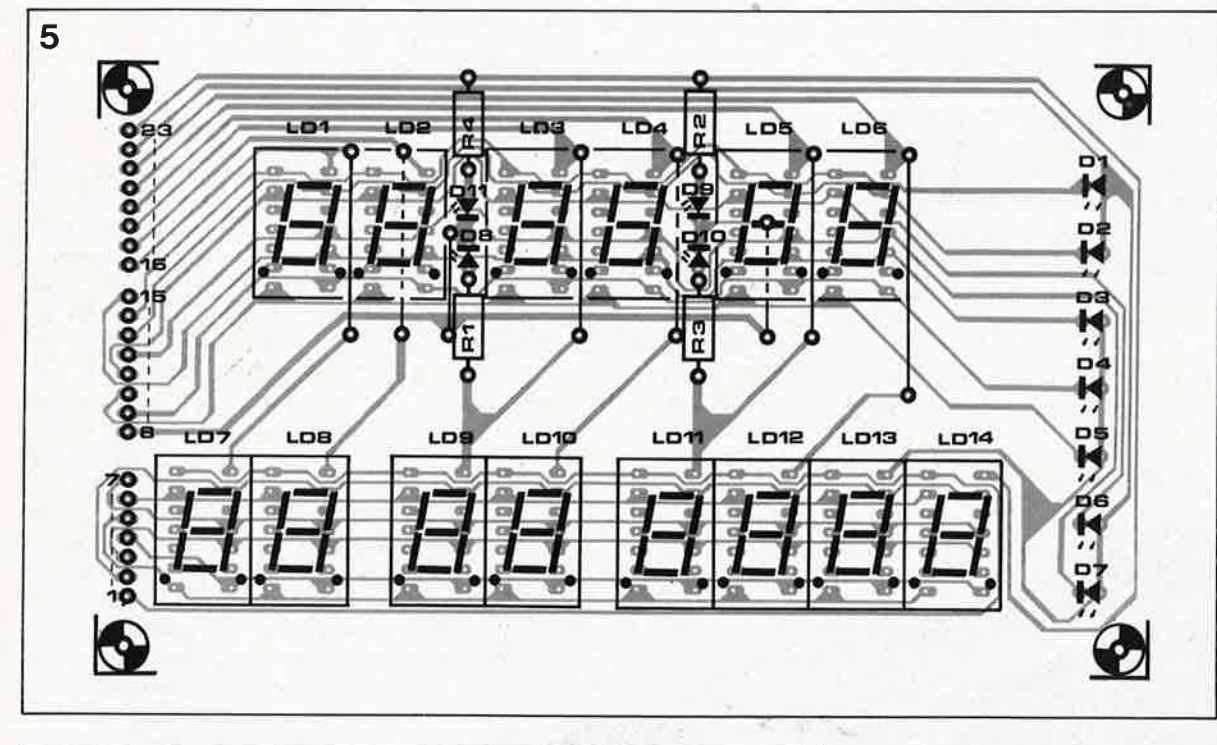

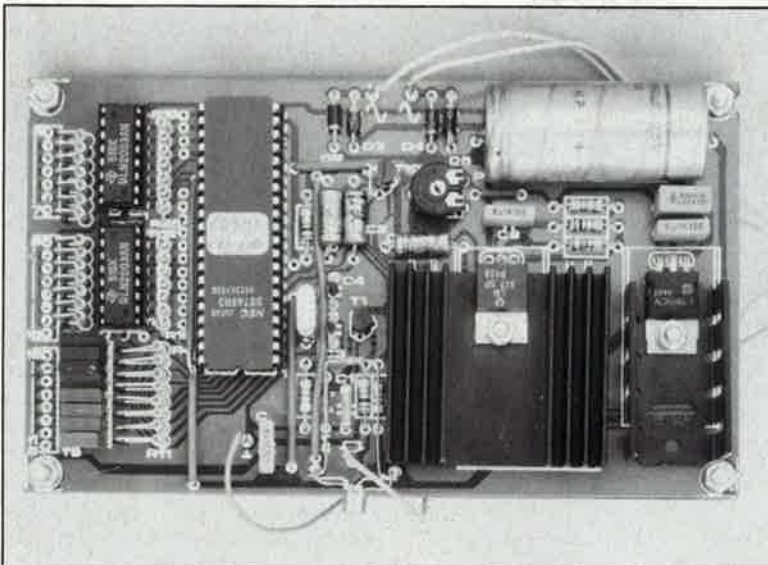

**136** 

**Figure 6. Message horaire avec illustration du résultat sur les afficheurs. Cet exemple montre qu'il 11st aisé de commander le satellite d'affichage, en BASIC par exemple, à partir d'un micro-ordinateur quelconque doté d'L1ne sortie sérielle.** 

**On devine sur la, photo que les deux platines ont été montées dos à dos.** 

Sur l'horloge-étalon, il faut supprimer D2, D3 et Cl s'ils ont été mis en <sup>p</sup>lace, et remplacer Cl par un pont de câblage. Le câble de liaison entre l'horloge-étalon et le satellite d'affichage ne comprend que deux fils, l'un pour la masse et l'autre entre les points "TxD" de l'horloge et "RxD" du module d'affichage. Rien ne <sup>s</sup>'oppose à commander plusieurs satellites à partir d'une horloge centrale.

Lorsque l'entrée INPUT de l'horloge-étalon est activée et que la diode D13 est implantée (messages numériques!), la syntaxe des messages est celle de la **figure 6;** le croquis montre le résultat obtenu sur le module d 'affichage. **A** partir de là, on peut envisager le détournement du module d'affichage de sa fonction initiale et l'utiliser par exemple pour afficher des scores, ou encore comme double horloge de studio avec deux groupes de 6 afficheurs: sur l'un apparaît l'heure réelle, sur l'autre le temps d'émission ou une autre information. Quelle que soit l'information affichée, il appartient au circuit émetteur de cette information de la formater de manière à en obtenir la répartition convenable sur les afficheurs du satellite.

Toutes les informations doivent être codées en ASCII sur deux chiffres, et séparées par deux caractères d'espacement. Le module satellite ne fait pas de différence entre les zéros codés 20<sub>hex</sub> et ceux codés 30<sub>hex</sub> On sait que l'horloge-étalon

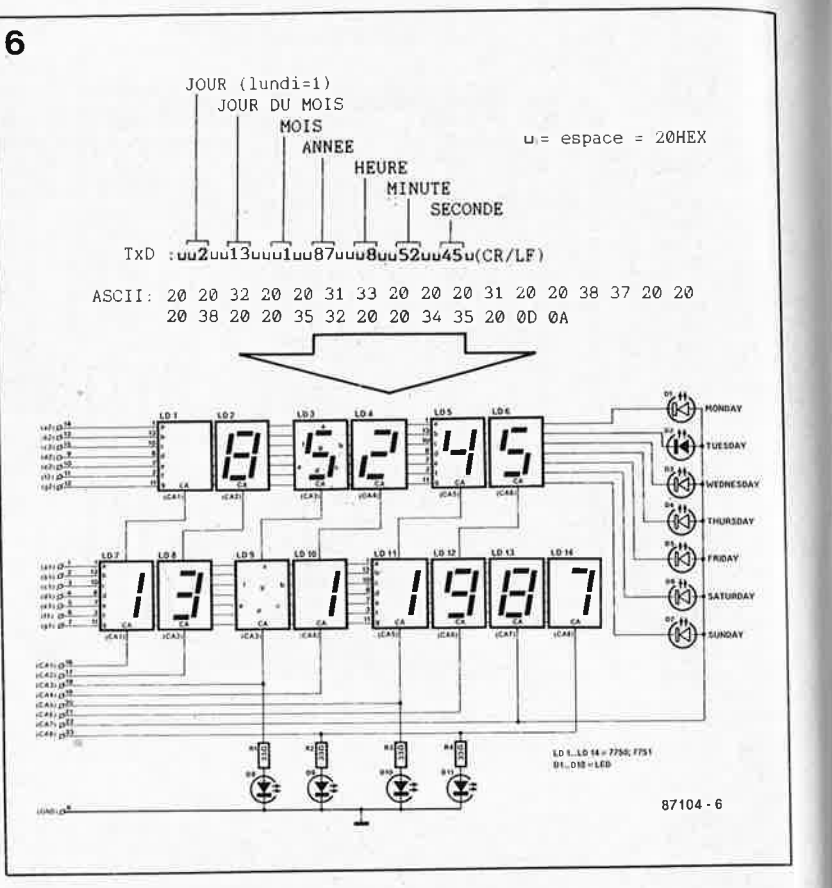

remplace les zéros non significatifs par le code "espace" 20<sub>hex</sub>.

Le message commence toujours par un caractère 20<sub>hex</sub>. Les blocs de données sont affichés au fur et à mesure de leur réception par le satellite d'affichage. La fin du message doit être marquée par le code **(CR)LF (OD)OA** si l'on veut que les

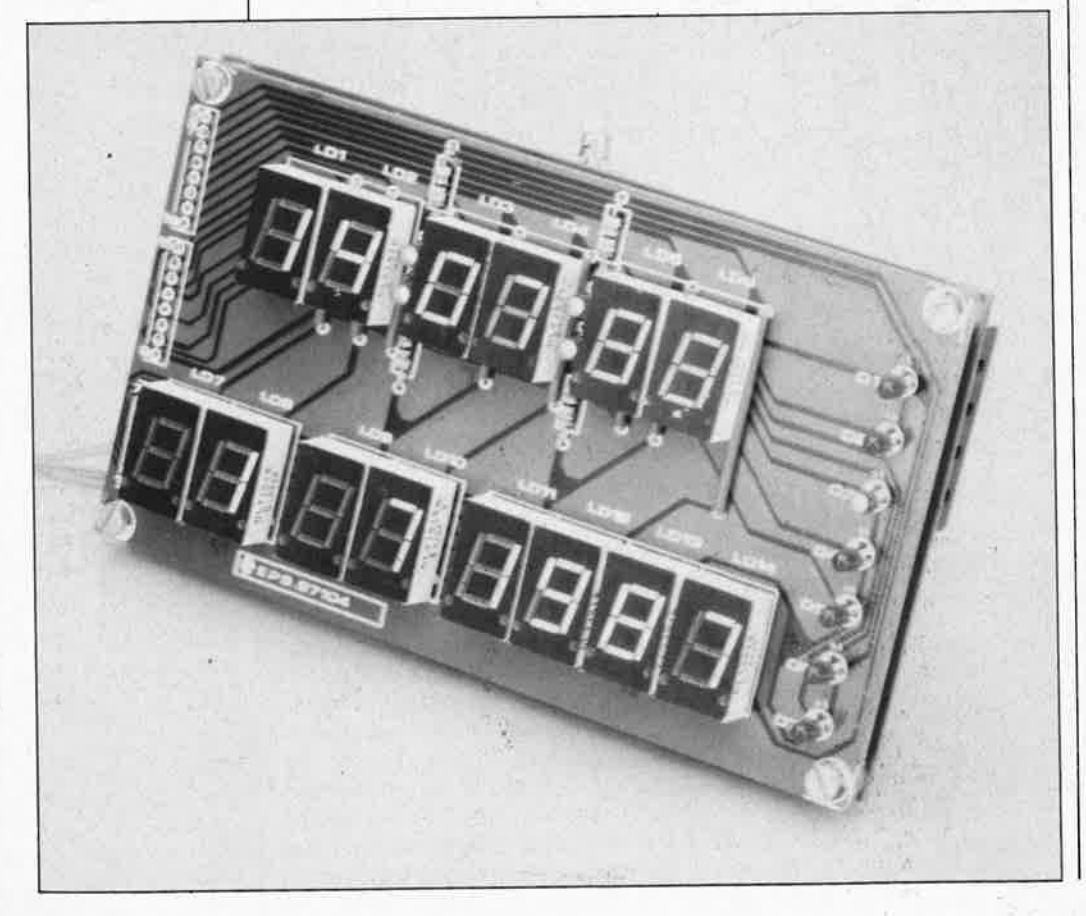

pointeurs internes du module d'affichage soient remis à zéro en vue de la réception du message suivant. Le premier bloc de donnée (correspondant au jour de la semaine) commande l'une des 7 LED Dl...D7. Le deuxième bloc (jour du mois) est envoyé sur les afficheurs LD7 et LD8. Le bloc suivant (mois) est envoyé sur les afficheurs LD9 et LDIO. Le quatrième bloc (année) est envoyé sur les afficheurs LD13 et LD14. Les trois derniers blocs, correspondant aux heures, aux minutes et aux secondes, sont affichés respectivement<br>par LDl-LD2, LD3-LD4 et  $par$  LD1-LD2, LD5-LD6. La correspondance entre l'ordre des informations reçues et leur disposition sur les afficheurs est immuable; le logiciel du satellite d'affichage n'opère aucun contrôle des données reçues (cf paragraphe "logiciel").

Si l'on commande le modu)e d'affichage avec un autre système que l'horloge-étalon, il ne faut pas oublier d'interconnecter les lignes CTS et RTS de l'interface sérielle de ce système. Le débit est invariablement de 4 800 bauds, le format de la donnée sérielle est de 8 bits sans bit de parité, au moins un bit d'arrêt. La longueur de la liaison à 2 fils non blindés peut atteindre une quinzaine de mètres; c'est du moins la longueur de la liaison adoptée lors des essais en laboratoire, dans un milieu délibérément pollué électriquement (lampes TL). Il est possible d'augmenter la distance entre horlogeétalon et module d'affichage, surtout

elektor octobre 1987

si l'on utilise du fil blindé (fil pour microphone). Si l'on constate des perturbations au-delà d'une certaine longueur de câble ou à partir d'un nombre donné de modules d'affichage connectés en parallèle, il faudra soit rester en-deçà de cette limite, soit intercaler un tampon de puissance spécial pour lignes sérielles à longue distance. Pour les liaisons non blindées de grande longueur, il n'est peut-être pas inutile de prévoir une protection côté émission: celle-ci prendra la forme d'une diode zener de BVI ou 6V6 placée, par exemple sur l'horlogeétalon, en parallèle sur R6, l'anode vers la masse.

#### **Le logiciel**

Sans donner ici le détail du logiciel résident dans l'EPROM du 8748H, nous pouvons néanmoins mentionner quelques-unes de ses caractéristiques les plus remarquables. Tout comme le programme de **RAMSAS,**  le simulateur d'EPROM présenté dans le numéro de septembre d'ELEKTOR (vous l'avez lu, n'est-ce pas?), il s'agit ici d'un programme en langage machine qu'ELEKTOR ne met pas dans le domaine public. Autrement dit, le 8748H des modules satellites peut être programmé exclusivement par le service de programmation ESS d'ELEKTOR.

En gros, ce logiciel se décompose en deux fonctions: la réception sérielle et l'affichage. Nous avions déjà vu à propos de **RAMSAS** que le 8748H ne possède pas de fonction de type **ACIA,** ce qui nous oblige à effectuer la réception sérielle à l'aide d'une succession d'interruptions temporisées, à partir de l'interruption initiale provoquée par le bit de départ. L'affichage est assuré par le programme principal. Pour éviter le ralentissement de la cadence de rafraichissement de l'affichage durant la réception de données sérielles, une correction automatique a lieu chaque fois qu'est parcourue la routine d'interruption. Cette précaution permet de créer une sensation de stabilité parfaite des informations multiplexées à l'affichage, tout en garantissant une chronologie parfaite de la réception. sérielle. Pour la réception d'une, donnée, c'est-à-dire à partir du bit de départ, la routine d'affichage est interrompue pendant 64 µs (durée de la routine d'interruption) toutes les  $208 \,\mu s$  (durée de bit à 4 800 bauds), une dizaine de fois d'affilée. Les afficheurs sont multi<sup>p</sup>lexés par paires (LDI-LD7, LD2-LD8, LD3-LD9, etc) à une fréquence d'environ 125 Hz, à raison

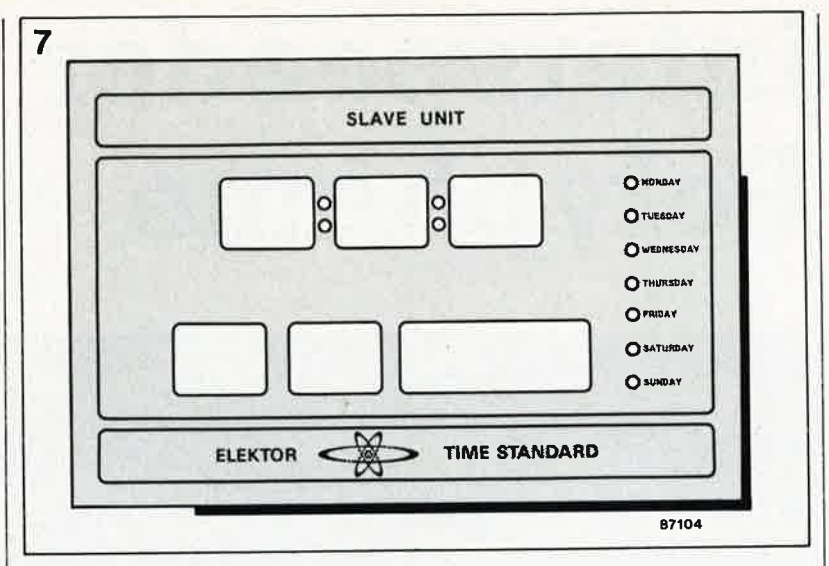

d'une milliseconde par paire. Si l'on <sup>n</sup>'opère pas de correction de la cadence de rafraîchissement de l'affichage, la réception des 10 bits d'une donnée représente un ralentissement de 540  $\mu$ s; lorsque plusieurs données sont transmises immédiatement d'affilée, cela se traduirait par un clignotement très gênant de l'affichage.

Les LED Dl. . . D7 sont commandées en même temps que LD13 (une seule LED allumée à la fois). Le logiciel du satellite se charge de supprimer le zéro non significatif pour les (dizaines) du jour, du mois et de l'heure. Lorsque l'on utilise le module satellite dans une application différente de l'affichage de l'heure, cette suppression peut se révéler gênante. C'est pourquoi nous en avons prévu l'annulation; pour obtenir un affichage normal de tous les zéros, il faut interrompre la liaison entre la broche 1 (T0) d'ICI et la masse (pont E-D) pour mettre cette entrée au niveau haut (pont  $E-F$ ). Dans ce cas, les zéros non significatifs sont affichés, qu'ils soient transmis sous forme de zéros  $(30_{\text{hex}})$  ou sous forme de caractères d'espacement (20<sub>hex</sub>). Le logiciel du satellite d'affichage reconnaît le code SYNC/NO SYNC émis par l'horloge-étalon en mode "EXTRA INFO ON": ce code n'est autre que le caractère 42<sub>hex</sub> (=SYNC) ou  $45_{hex}$ (=NO SYNC) qui suit le bloc des secondes dans le message horaire (voir Elektor n°105, mars 1987, page 74, figure 6a) et commande une LED (fantôme) que l'on peut rajouter entre les lignes "b2" et "CAB", l'anode tournée vers "CAB"; cette LED reste allumée tant que l'horloge-étalon est synchronisée sur DCF77 ou France Inter et s'éteint quand elle ne l'est plus. **I** 

**Figure 7. Suggestion de face avant pour un satellite d'affichage Celle-ci n'est pas disponible sous forme de film prêt à l'emploi.** 

**Figure 8. Une maison de maître, remplie d'esclaves!** Il **ne manque rien à cette installation exagérément complète.** 

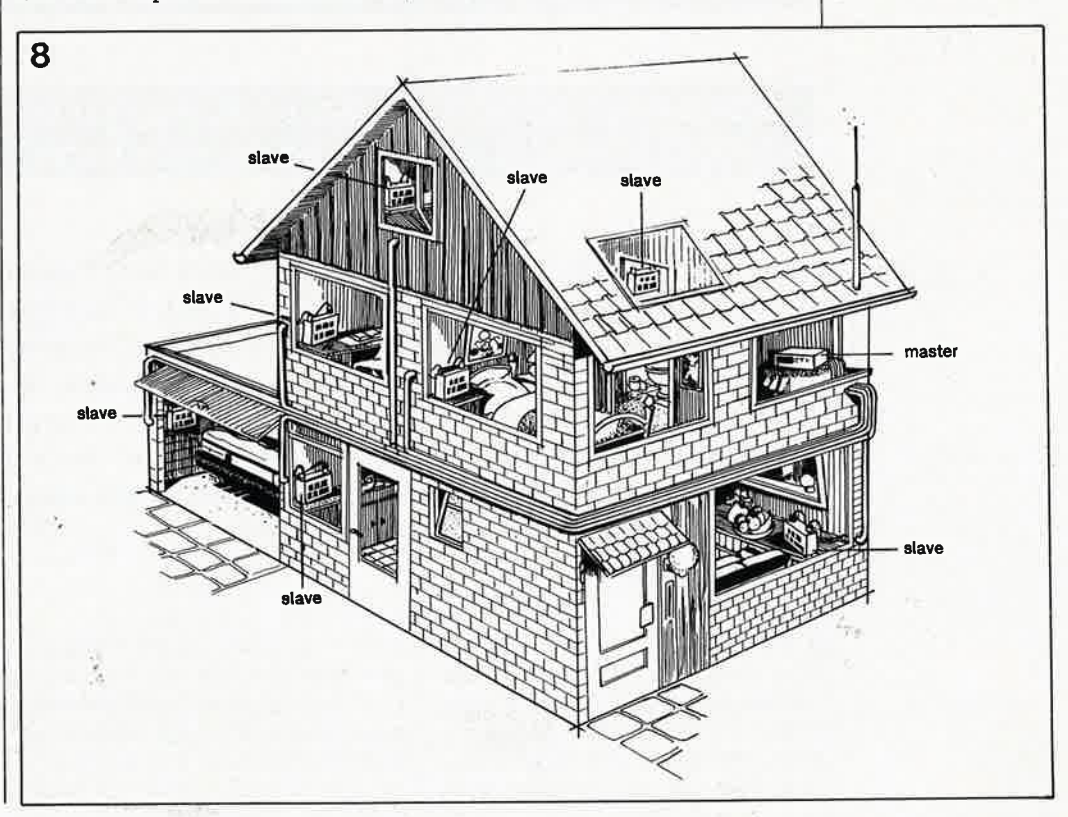

## **interspeeder pour Polyphème**

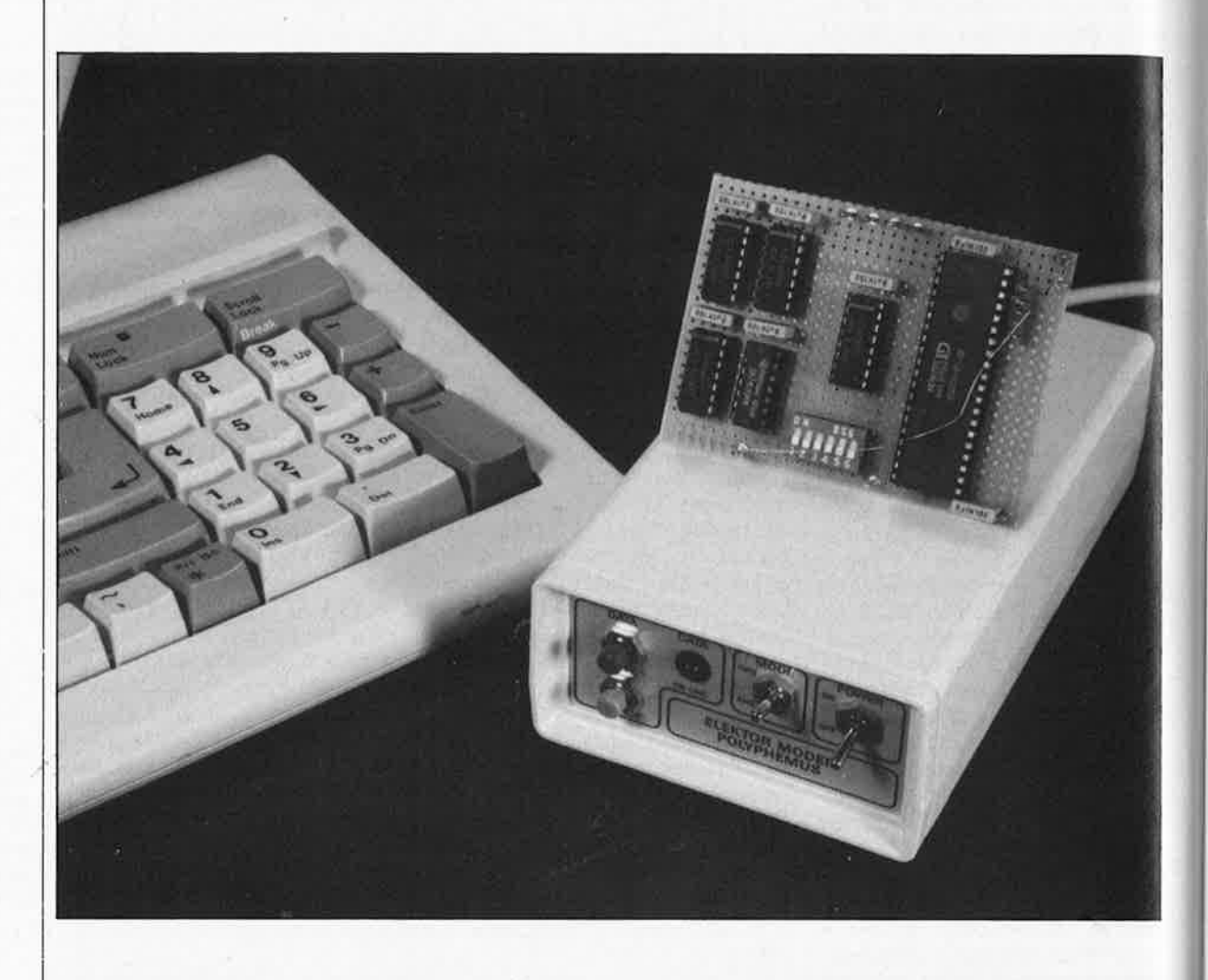

#### adaptateur de taux de transmission: pour passer de 1 200/1 200 bd à 1 200/75 bd et vice versa

Pour pouvoir entrer en communication avec une banque de données respectant le protocole de transmission V.23 (1 200/75 bd), il faut que l'ordinateur soit en mesure de communiquer à deux taux de transmission différents (1 200 bd pour la réception et 75 bd pour l'émission). De nombreux ordinateurs ne permettent pas un réglage indépendant des fréquences de réception et d'émission. De nombreuses banques de données "populaires" restent de cette manière hors d'atteinte. A l'intention des **possesseurs de ce type d'ordinateurs, nous avons concu un adaptateur de taux de transmission pour le modem Polyphème.** .

Si vous possédez un ordinateur du type Kaypro ou IBM et que vous désiriez utiliser Polyphème, l'un des modems les moins chers du marché, cela n'est pas possible sans adaptation, le taux de transmission pose en

effet un problème. Ces ordinateurs admettent bien une modification du taux de transmission (baud rate) mais cette modification agit simultanément sur l'émission et la réception, la sélection d'un taux de transmission différent pour chaque sens de trafic n'étant pas possible. Le standard V.23 que respecte Polyphème demande que les fréquences d'émission et de réception soient différentes. Si l'on communi-
elektor 39 octobre 1987

que avec une banque de données, ces taux de transmission sont respectivement de 76 et 1 200 bauds (origine = originate), la banque de données respectant bien évidemment les taux inverses (réponse <sup>=</sup> answer).

Supposons que l'ordinateur ait à travailler à 1 200 bd; il faut dans ce cas procéder à une conversion de manière à transformer le signal de 1 200 bd en signal à 75 bd. Les choses ne sont pas trop compliquées. Il est en effet relativement facile de lire sériellement un signal à 1 200 bd, de le stocker en mémoire avant de le réémettre à 75 bd.

Lors de cette conversion, le seul problème qui se pose est qu'à 1 200 bd, le nombre de caractères transmis par seconde est compris entre 100 et 150, alors qu'à un taux de 75 bd ce nombre n'est plus que de quelque 8 caractères par seconde. Comme le convertisseur ne connaît pas de signal de communication asynchrone (handshaking), il nous faudra faire en sorte que le nombre de caractères émis à 1 200 bd ne dépasse pas celui émis dans le même laps de temps à 75 bd. Il faut donc prévoir un intervalle de temps relativement important entre les caractères. Si le signal sériel de <sup>1</sup>200 bd provient en ligne directe du clavier, les intervalles sont suffisants (à une vitesse de frappe normale). Si au contraire c'est l'ordinateur qui fournit ces informations, il faudra que le programme veille à intercaler les pauses nécessaires à un déroulement souple de la transmission.

Un UART (Universel Asynchronous Receiver Transmitter = circuit universel asynchrone de réception et d'émission) du type AY-3-1015 constitue le coeur de notre montage. Ce circuit comporte deux convertis-

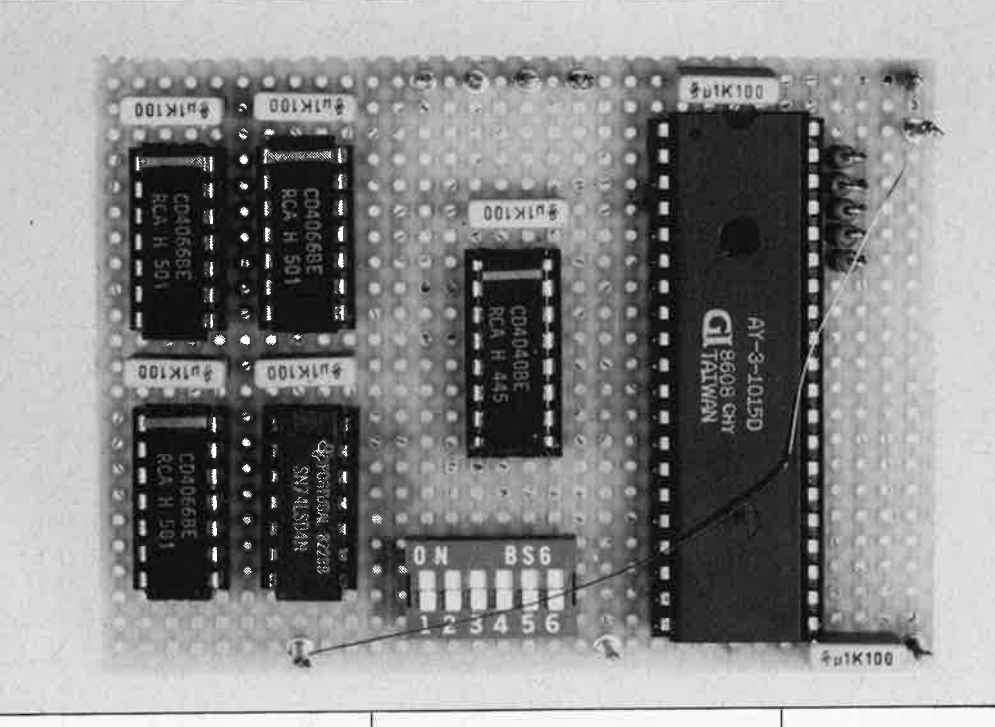

seurs: le premier parallèle/série (transmetteur), le second série/parallèle (récepteur). Chaque convertisseur se compose d'un registre à décalage et d'un registre de données de 8 bits (voir **figure 1).** Le processus de conversion se fait de la manière suivante: un mot de 8 bits présent sur les lignes de données Dl. .. D8 est lu dans le registre de données lorsque la ligne d'échantillonnage de données (data strobe DS) passe au niveau logique bas.

Une montée au niveau haut de ce signal produit le transfert de ce mot au registre à décalage et lance la conversion, conversion qui n'est en fait rien de plus qu'une expulsion bit par bit de ce mot hors du registre. La vitesse de ce décalage est fonction de la fréquence du signal d'horloge appliqué à l'entrée d'horloge TCP, fréquence qui détermine le taux de

transmission (baud rate), car ce dernier est égal au seizième de la fréquence d'horloge. L **'UART** effectue en outre l'adjonction (si nécessaire) de bits de début, d'arrêt et de parité, de sorte que l'on se trouve en présence d'un signal sériel complet aisé à convertir ultérieurement en signal RS232.

Le sous-ensemble de réception effectue un traitement inverse. Le signal sériel entrant est débarrassé de ses bits de début, d'arrêt et de parité, avant d'être placé dans un registre à décalage dont la fréquence de décalage doit correspondre au taux de transmission, fréquence qui elle aussi est déterminée par la celle du signal d'horloge appliqué à l'entrée RCP. A nouveau, cette fréquence d'horloge doit être 16 fois supérieure au taux de transmission recherché. Une fois le re-

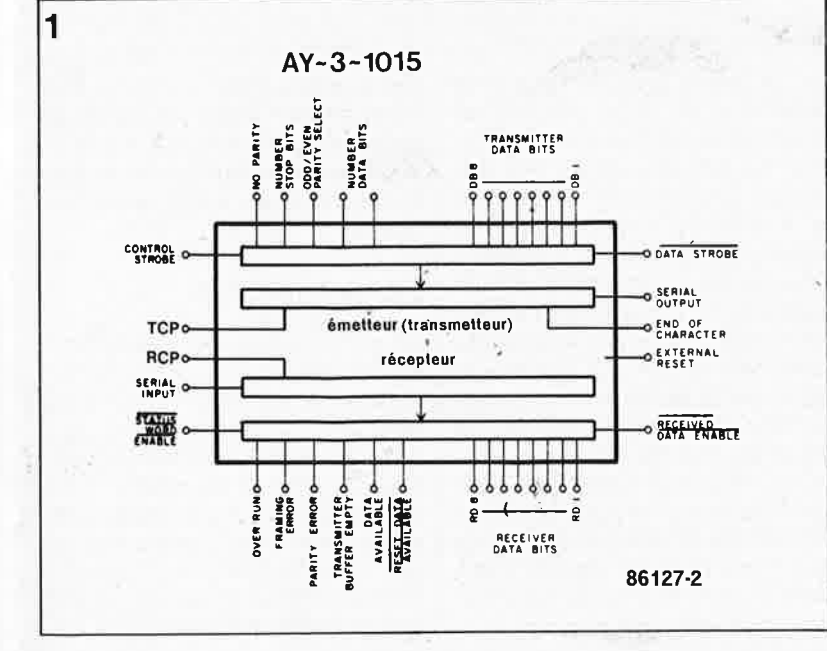

#### <sup>2</sup>**AY-3-1015**   $V_{CC}(+5V)$   $\Box \bullet$  1 40  $\Box$  TCP  $N.C. \Box 2$  39  $D EPS$ GND  $\begin{array}{ccc} 3 & 38 & \end{array}$  NB1 **ADE LE4** 37 D NB2 RDS 5 36 T TSB RD7 6 35 D NP RD6  $\begin{array}{ccc} 7 & 34 \end{array}$  CS **RDS a 8 088** RD4 32 087 RD3 LJ10 31 DB6 RD2 LI1 30 DJDB5 RD1 12 29 084 PE 13 28 12 DB3 FE 14 27 DB2 OR 15 26 10 DB1  $\frac{\text{OR}}{\text{SWE}}$   $\frac{15}{16}$   $\frac{26}{25}$ RCP ⊡I17 24 ED EOC  $\begin{array}{ccc} \n\text{RCP} & \text{I} & \text{17} & \text{24} & \text{E0} \\
\text{RDAV} & \text{I} & \text{18} & \text{23} & \text{D} & \text{05}\n\end{array}$ DAV 19 22 J TBMT SI 20 21 D XR Vu **du dessus**

Figure 1. Synopti**que de la constitution interne de l'UART AY-3-1015.** 

**Figure 2. Brochage**  de l"AY-3-1015.

 $\tau_{rs}$ 

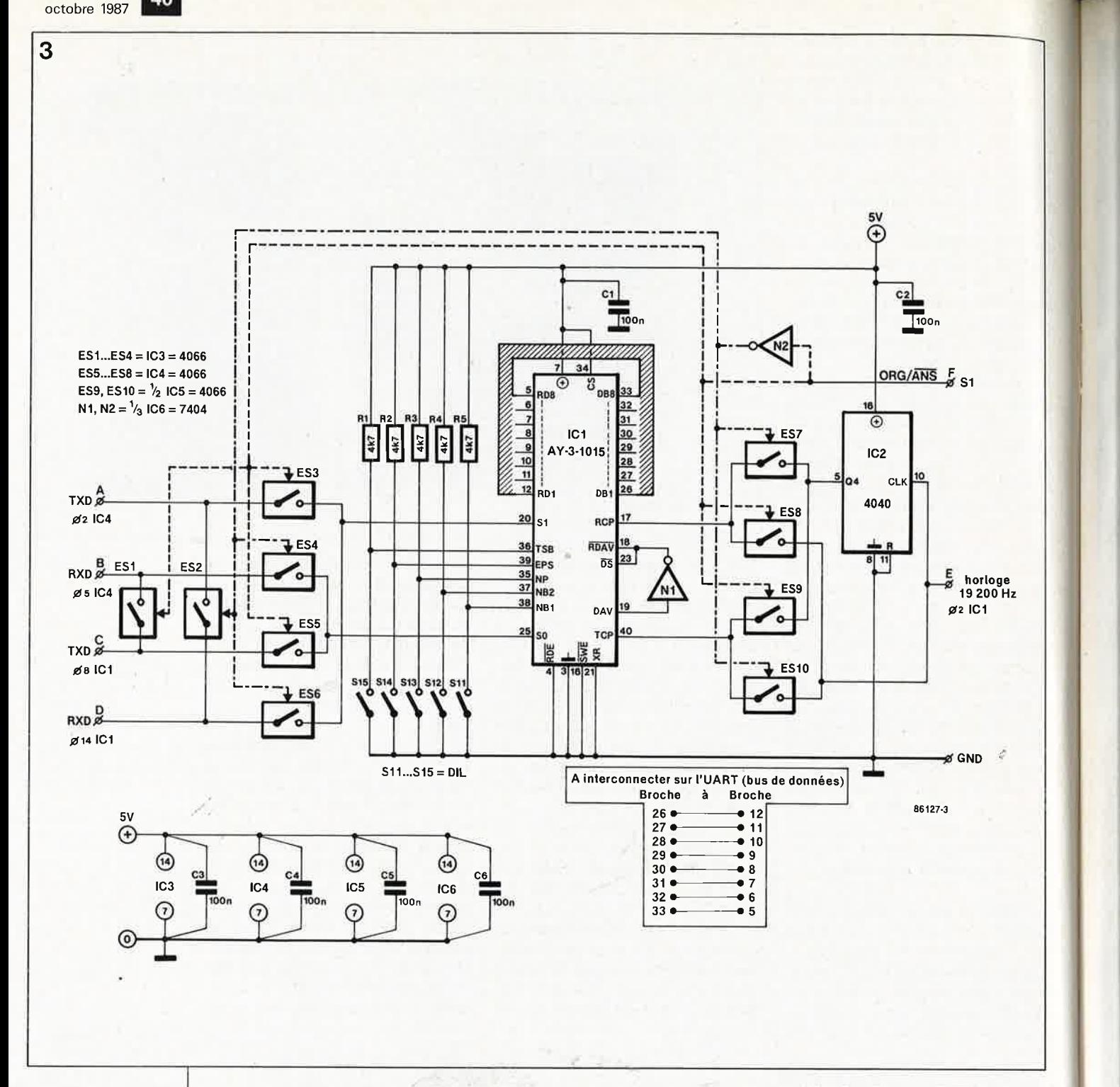

**Figure 3. Schéma de l'adaptateur de taux de transmission pour Polyphème.** 

elektor **40** 

gistre à décalage plein, la ligne DAV (Data Available = donnée disponible) passe au niveau haut, pour signaler que le mot peut être pris en compte en mode parallèle par mise au niveau bas de la ligne RDE (Receiver Data Enable = validation des données récepteur). Le fait que le transmetteur et le

récepteur possèdent chacun leur propre entrée d'horloge, explique qu'il soit possible d'adopter des fré- . quences d'émission et de réception différentes. Nous allons bien évidemment utiliser cette possibilité avec notre interspeeder, én lisant sériellement le signal de 1 200 bd en provenance de l'ordinateur à une fréquence d'horloge de 1 200 bd <sup>x</sup>  $16 = 19200$  Hz et en le convertissant

en un signal parallèle avant de reconvertir ce signal parallèle en signal sériel. Cette dernière conversion se fait en utilisant une fréquence d'horloge de 1 200 Hz, de sorte que l'on dispose alors d'un signal sériel de  $1200/16 = 75$  bd. L' inverse est également possible de sorte que l'on peut envisager de réaliser sa propre banque de données travaillant en mode V.23. Pour cela, le signal de 75 bd en provenance du modern doit être converti en un signal de 1 200 bd. Il faut alors connecter l'entrée de l'interspeeder à la sortie du modern et relier sa sortie à l'entrée de l'ordinateur. N'oublions pas d'intervertir les signaux d'horloge de l'émetteur et du récepteur de sorte que ce dernier puisse recevoir le signal entrant à 75 bd et que le transmetteur puisse reconvertir ce signal en signal sériel de 1 200 bd. Il faut bien évidemment que le modern soit en position "ANS" (answer <sup>=</sup> réponse).

### **Le schéma**

Les signaux que traite l'adaptateur ont des niveaux TTL, et non pas de signaux au standard RS232. Ceci <sup>n</sup>'est pas nécessaire, sachant que notre interspeeder est conçu pour être connecté à Polyphème. Pour pouvoir utiliser cet adaptateur de manière autonome, il faudra faire en sorte que l'entrée soit compatible RS232 en utilisant le principe adopté dans le cas de Polyphème. Il faudra

elektor octobre 1987

alors penser aussi à intervertir les entrée et sortie de l'interspeeder (voir schéma de Polyphème, mai 1986 page 57).

Un coup d'oeil au schéma **(figure 3)**  montre qu'outre l'UART, notre interspeeder ne comporte en fait que quelques interrupteurs électroniques CMOS servant à la commutation entre le mode Originate (origine) et le mode Answer (Réponse). Leur signal de commande est fourni par l'interrupteur **ORG/ANS** du modern.

En cas d'utilisation de l'ordinateur en terminal, il faudra convertir le signal sériel de 1 200 bd provenant de l'ordinateur en signal 75 bd. Le signal retour se fait à 1 200 bd, de sorté qu'il n'est pas nécessaire d'en effectuer la conversion; on pourra le transmettre à l'ordinateur sans autre forme de procès. Le modern se trouve alors en position ORG de sorte que la ligne ORG/ANS est au niveau logique haut, qui provoque la fermeture des interrupteurs SI, S3, S5, S8 et S9. Par l'intermédiaire du premier de ces interrupteurs, le signal de 1 200 bd en provenance du modern est transmis directement à l'entrée de l'ordinateur. Par l'intermédiaire de S3, le signal de 1 200 bd fourni par l'ordinateur est transmis à l'UART où il est converti en signal de 75 bd transmis au modern par l'intermédiaire de S5. Le signal d'horloge indispensable à la prise en compte du signal de 1 200·bd est extrait du TCM3l05; à la broche 2 de ce circuit intégré on dispose en effet d'un signal ayant une fréquence de 19,2 kHz, signal appliqué à l'entrée d'horloge RCP par l'intermédiaire de S8. La fréquence d'horloge indispensable à la conversion en signal de 75 bd est obtenue par division de cette fréquence de 19,2 kHz, division effectuée par IC4. Le commutateur S9 se charge de transmettre de signal à l'entrée d'horloge TCP.

Lorsque le registre à décalage de réception a pris en compte, au rythme de la fréquence d'horloge, un mot complet de huit bits, ce mot est placé sur les lignes de données et la ligne DAV passe au niveau logique haut. NI se charge de faire passer les lignes DS et RDAV (Reset Data  $A$ vailable = remise à zéro de la ligne données disponibles) au niveau .bas, ce qui provoque la prise en compte par l'émetteur du mot présent sur les lignes de données pour en effectuer la conversion. Simultanément, le récepteur est mis en mesure de recevoir de nouvelles données.

Un basculement en position "Answer" de l'interrupteur provoque un passage au niveau bas de la ligne ORG/ANS. N2 provoque la fermeture des interrupteurs électroniques S2,

S4, S6, S7 et S10, fermeture assurant la  $\sqrt{4}$  transmission à l'UART du signal en provenance du modern et directement au modern de celui fourni par l'ordinateur. Simultanément, les signaux d'horloge du récepteur et de l'émetteur sont intervertis de sorte que l'adaptateur convertit le signal de 75 bd en provenance du modern en un signal de 1 200 bd pris en compte par l'ordinateur.

Lors de la conversion du signal sériel, les bits de début, d'arrêt et de parité ne sont pas convertis. Dans l'UART ces bits sont utilisés au cours de la conversion. Il faut en effet faire en sorte l'UART sache quel est le format du signal fourni parl'ordinateur. Cette définition de format est réalisée à l'aide des interrupteurs Sil ..

.. Sl5 en respectant les indications données en **tableau 1.** La disposition adoptée reste valable pour l'émission de sorte qu'après conversion, le format du signal correspond au celui du signal d'entrée.

### **la réalisation**

L'utilisation d'un petit morceau de circuit imprimé d'expérimentation à pastilles pour y implanter dis composants permet de donner au montage des dimensions qui en facilitent l'implantation à l'intérieur du boîtier de Polyphème. N'oubliez pas d'interconnecter les 8 lignes de données entre l'émetteur et le récepteur de la manière indiquée dans le tableau encadré de la figure 3.

L 'interspeeder s'intercale entre NI, N2 et ICI, opération exigeant la coupure de deux pistes sur le circuit imprimé du modern, aux endroits indiqués sur le dessin de la **figure 4.**  Le respect scrupuleux des indications apportées par les figures 3 et 4 devrait vous mettre à l'abri de problèmes d'interconnexion. L'alimentàtion du montage sera prise sur celle de Polyphème, à moins que ce dernier ne soit alimenté par piles, la tension fournie par ce quarteron étant dans ce cas est de quelque 6 V, ce qui est légèrement trop pour

l'AY-3-1015. Si vous alimentez votre modern à l'aide d'accus, le problème ne se pose pas, puisque dans ce cas la tension ne dépasse pas 4,8 V. Après avoir positionné les interrupteurs DIL selon les indications du tableau !, l'adaptateur est prêt. Il reste à faire en sorte que le taux de transmission respecté par l'ordinàteur soit de 1 200 bd et que le débit des caractères à convertir ne soit pas trop rapide pour disposer d'un Polyphème fonctionnant parfaitement en toutes circonstances.

Figure 4. **Partie** du circuit imprimé de Polyphème sur lequel ont lieu les modifications. On effectuera les coupures des pistes aux points indiqués; les lettres servent de points de repère et correspondent à celles utilisées sur le schéma de la figure 3.

.:

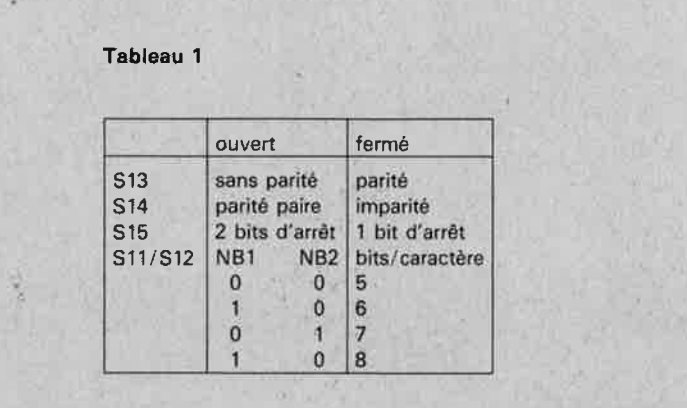

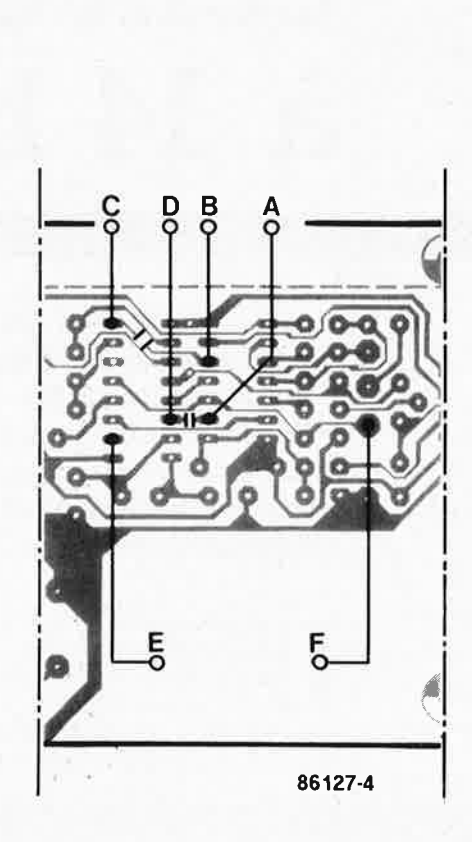

## **convertisseur N /** *A*  **14 bits** ' **a**

### **La technologie ex-CD dans une application pour micro-ordinateur**

**Souvent la précision des convertisseurs numérique-analogique utilisés par les amateurs ne dépasse pas les 8 bits. Le circuit décrit ici a une résolution de 14 bits. Il est équipé d'un convertisseur N/A à entrée sérielle, auquel nous avons rajouté un convertisseur d'entrée parallèle/série à 16 bits.** 

**Nous avons conçu ce convertisseur pour une mise en oeuvre essentiellement dans des appareils de mesure et de test de précision: 16 384 pas contre les 256 pas des convertisseurs à 8 bits, c'est une différence non négligeable** . . .

Les applications possibles pour un convertisseur N/A sont innombrables. Dans la catégorie des appareils de test, le convertisseur peut jouer par exemple le rôle de générateur de fonctions (sur la photographie de

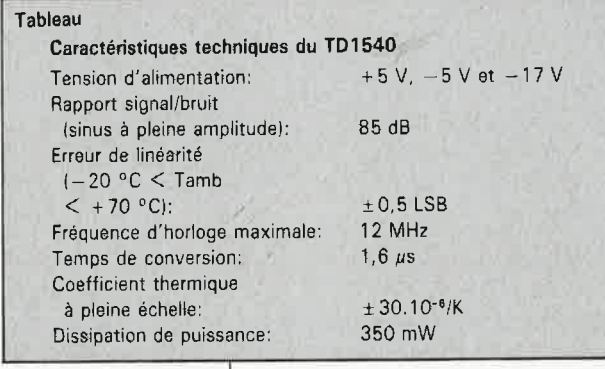

l'oscilloscope à mémoire, on voit une onde sinusoïdale et une autre en dents de scie, obtenues l'une et l'autre avec le convertisseur à 14 bits). On peut aussi l'utiliser pour commander une alimentation. Le musicien intéressé par ces techniques pourra commander des micro-intervalles sur un synthétiseur analogique à l'aide de son microordinateur équipé d'un tel convertisseur; si son système est assez rapide, il pourra aussi générer directement des signaux BF dont il pourra déterminer et moduler lui-même la forme d'onde, échantillon par échantillon. Quoi qu'il en soit, son utilisation dans bon nombre de lecteurs de disques compacts (ce pour quoi il a été conçu) confère à ce convertisseur

ses lettres de noblesse et constitue une espèce de garantie. Il reste néanmoins à le trouver: le TDAl540 figure au catalogue français du fabricant et ne devrait par conséquent poser aucun problème d'approvisionnement. Théoriquement! Le sigle de l'importateur est RTC, ce qu<sup>i</sup> d'après certaines sources peut venir de *Rarement Tout Cujf* ou de *Réalité Très Compliquée.* Il y en a qui grognent que c'est plutôt *Racket Tous Composants.* Allez donc savoir.

#### **TDA1540**

Le fabricant d'un produit de masse répugne à tout ce qui est réglage, ajustage, mise au point. Il faut que ça marche bien du premier coup, sans procédure de mise au point. Avant d'obtenir ce résultat pour un convertisseur à 14 bits, il a fallu réfléchir ... Il est possible d'aller jusqu'à 10 bits de résolution avec les échelles de résistances R-2R conventionnelles pour la conversion *NI* A. La **figure <sup>l</sup>** montre comment on s'y prend pour diviser le courant de référence. Aucun réglage n'est requis. Si la résolution du convertisseur doit augmenter (on rajoute des bits), il faut que la précision des résistances en fasse autant: la précision du convertisseur dépend directement de celle des résistances. Il va donc falloir procéder à un calibrage du réseau de résistances d'un convertisseur à 10 bits. Tout le monde a déjà entendu parler de l'usinage des résistances au moyen d'un rayon laser; c'est à ça que cela sert, entre autres. Ce procédé a ses limites, car la précision d'une échelle de résistances pour un convertisseur de 16 ou 14 bits sera telle que l'implantation du convertisseur sur son site suffit à fausser le réseau résistif.

**i** 

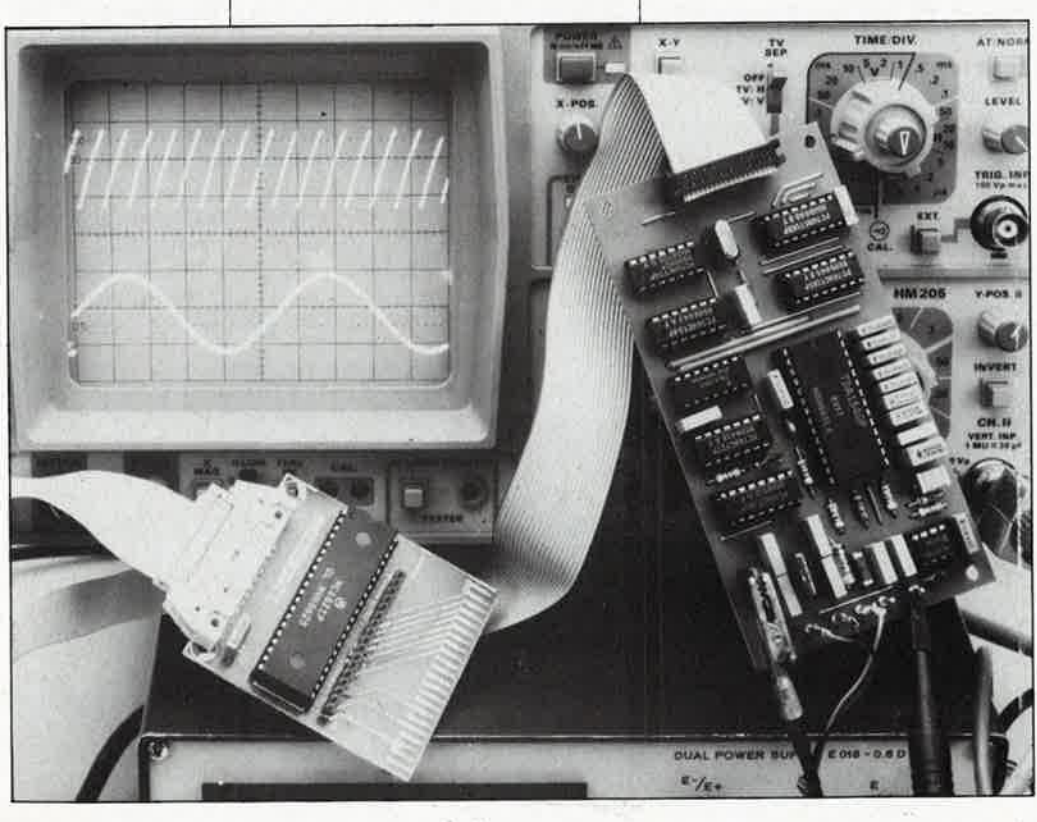

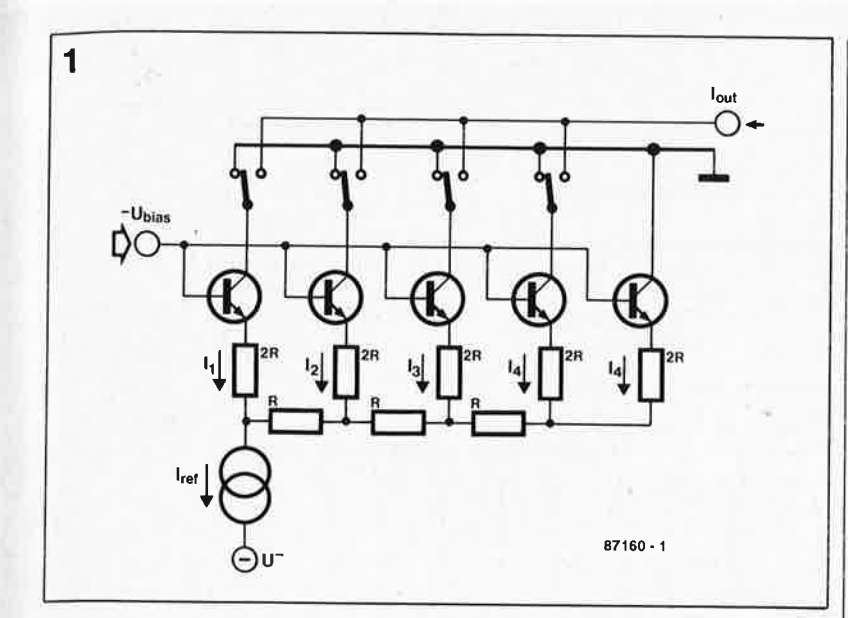

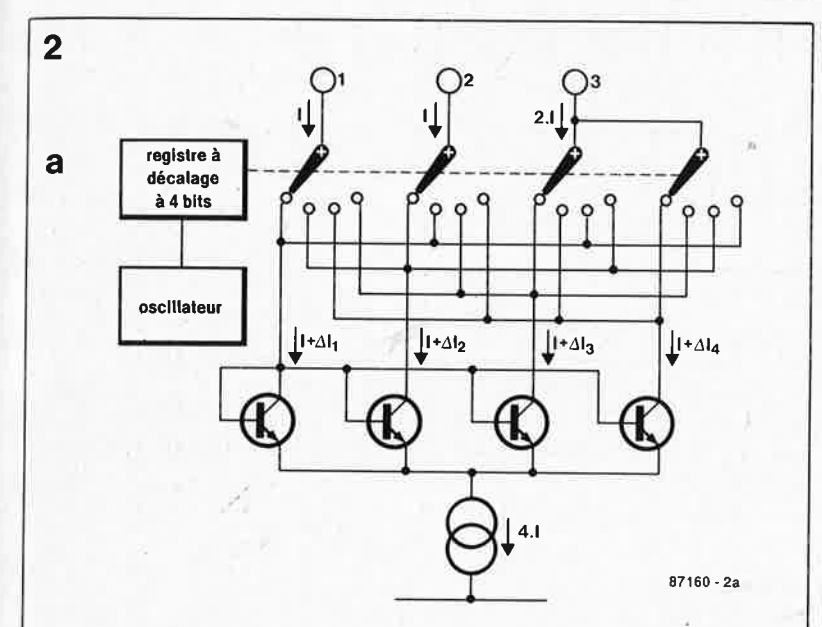

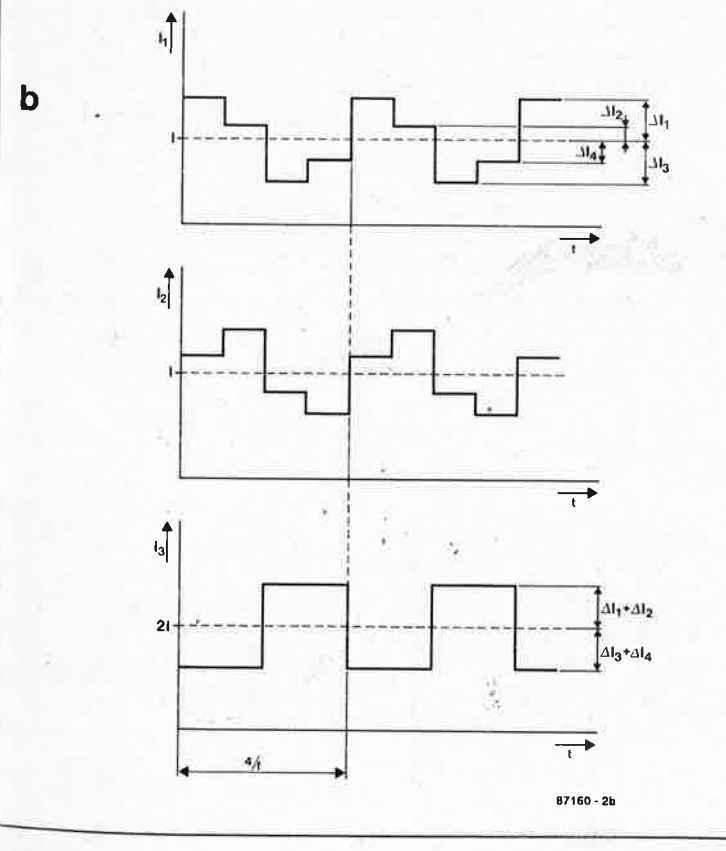

La **figure 2a** donne une autre méthode de division du courant grâce à laquelle on peut obtenir un convertisseur à 14 bits sans réglage. Il s'agit de la méthode dite "dynamic element matching", c'est-à-dire "couplage dynamique d'éléments" ou appariement dynamique de composants. Le courant issu de la source de référence est réparti par quatre transistors identiques; il en résulte quatre courants égaux. Les tolérances qui affectent les caractéristiques des transistors se traduisent par une erreur dans la répartition du courant  $(4I)$ . Pour le courant dans le circuit de l'exemple, nous aurons l'équation suivante:

$$
(I + \Delta I_1) + (I + \Delta I_2) + (I + \Delta I_3) +
$$
  
(  $I + \Delta I_4$  ) = 4I

D'où l'on déduit, non sans satisfaction, que

$$
4I_1 + A I_2 + A I_3 + A I_4 = 0.
$$

Les quatre courants  $I + \Delta I$  sont reliés tour à tour aux trois sorties; de cette manière, les dérives  $\varDelta I$  sont "réparties" dans le temps, de telle sorte que les courants qui se forment sur les sorties 1, 2 et 3 ont une valeur moyenne telle que  $I:I:2I = I:I:2$ comme le montre la **figure Zb.** La fréquence de l'ondulation résiduelle est quatre fois inférieure à la fréquence d'horloge.

Avec la **figure 3** nous découvrons enfin comment on fait un convertisseur numérique/analogique à 14 bits sur ce principe. Le diviseur de courant des bits de poids le plus fort constitue un miroir de courant en association avec la source de référence et l'amplificateur. Le courant de référence fait office également de source de courant pour le bit de poids le plus fort, de telle sorte qu'il n'est pas nécessaire de fil- .trer à ce niveau. Pour les bits de poids le plus faible, il est fait appel à un diviseur de tension particulier. Pour ne pas avoir à augmenter la tension négative dans la réalisation pratique du convertisseur, ce diviseur de courant n'est pas doté du dispositif de commutation dont nous venons de parler. La division des courants dans cette partie du circuit n'est pas obtenue par la mise en parallèle de quatre transistors identiques, mais par des procédés de conception et de fabrication des transistors propres à donner la division de courant souhaitée. Pour garantir le bon fonctionnement, il est important de maintenir la tension de sortie pratiquement nulle.

Il est parfaitement logique qu'un convertisseur numérique/analogique conçu pour des lecteurs de dis**Figure 1** . **Un réseau R-2R comme ceux que l'on utilise dans les convertisseurs à 8 bits ordinaires n'a pas la précision requise par un convertisseur à 14 bits.** 

**Figure 2. En commutant 4 courants identiques sur 3 sorties, on obtient sur ces sorties des courants moyens dans un rapport rigoureux de 1:1:2.** 

elektor octobre 1987

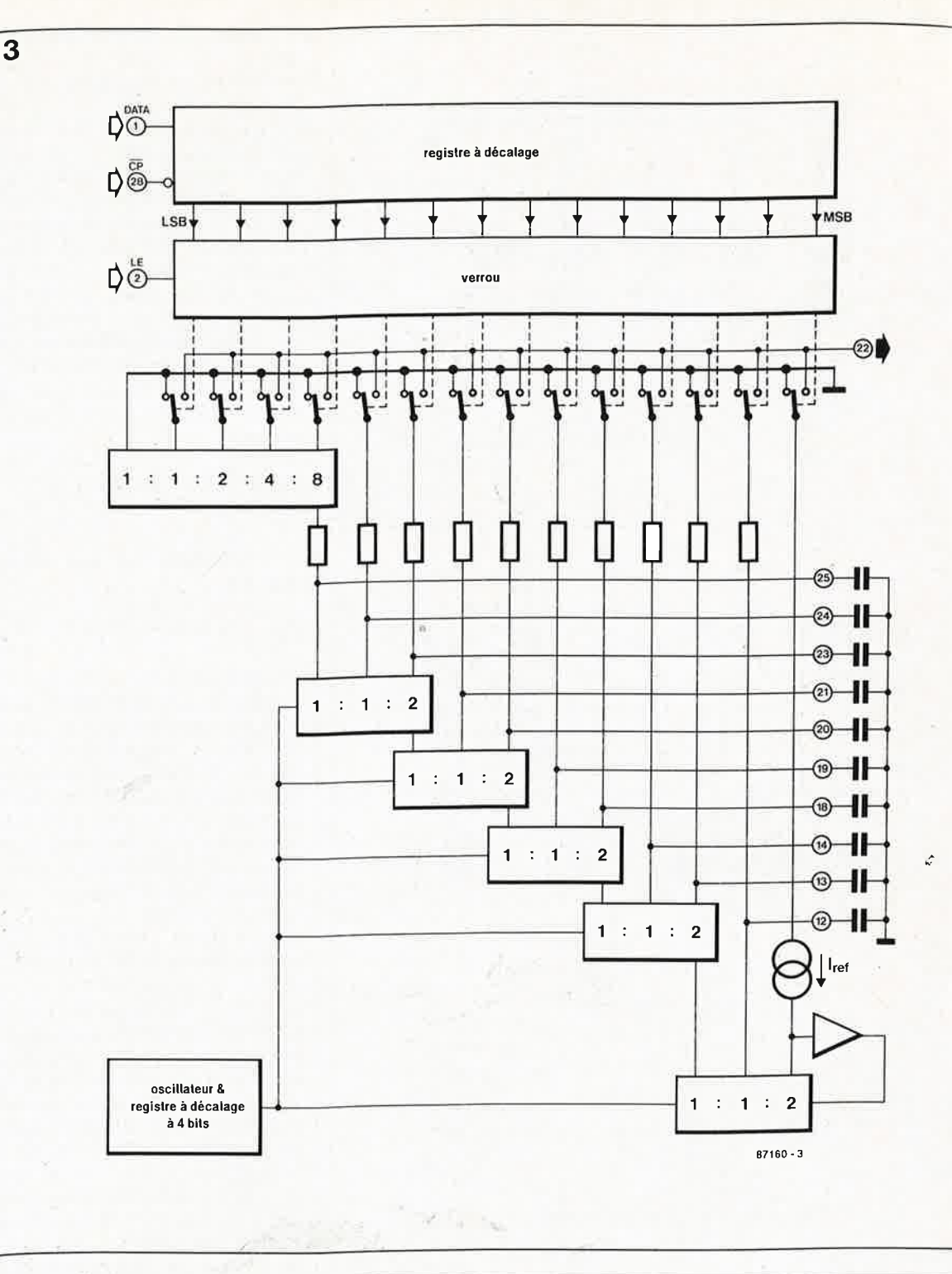

Figure 3. Principe de fonctionnement convertisseur TDA 1540. Les con· densateurs des filtres sont discrets.

**Figure** 4. Schéma synoptique de notre carte de conversion numérique/analogique à 14 bits construite<br>autour d'un autour TDA 1540. Le char· **gement des don· nées dans ce circuit assez particulier est sériel.** 

ques compacts traite une information d'entrée sérielle (et non parallèle) puisque le disque compact est une mémoire sérielle. Les bits sont introduits dans le registre à décalage du convertisseur N/A en commençant par le bit de poids le plus fort. Lês deux bits de poids le plus fort de la 'donnée de 16 bits  $(2 \times 8$  bits) fournie par le microordinateur au convertisseur feront office de bits de départ pour le convertisseur. Le micro-ordinateur n'a donc pas à s'occuper de ,formater les données (il n'y a pas d'ünpulsion de début de conversion à donner), à condition de veiller à ce que les bits 14 et 15 (c'est-à-dire les bits 6 et 7 de l'octet de poids fort) soient à zéro.

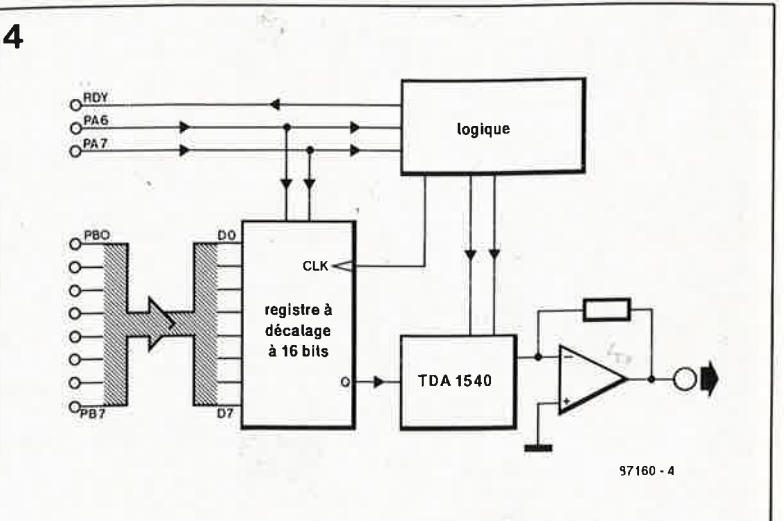

Un se un l'ap séri vale tisse don les intéi

Do Nous traita série coutt plus De pl plupa vertis d'ach

en for

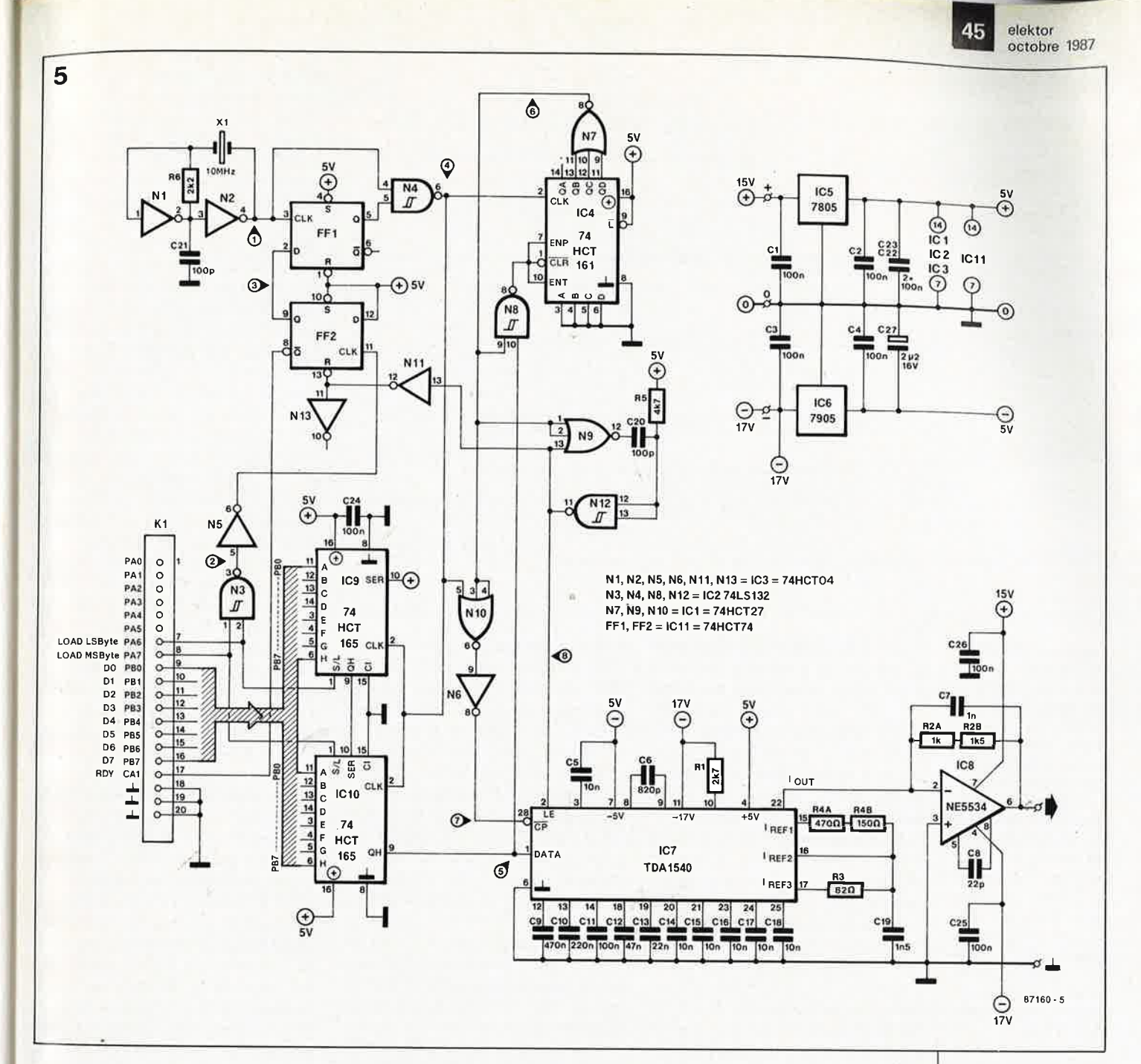

Une fois chargées dans le convertisseur, les données sont gelées dans un verrou intermédiaire pour éviter l'apparition, pendant la conversion série/parallèle, de courants de valeur indéfinie en sortie du convertisseur. Le tableau en début d'article donne les caractéristiques principales du TDA1540, pour ceux que cela intéresse.

Nous venons de voir que le TDA1540 | 2 registres charger l'octet, et pour traitait des données numériques | lancer la conversion. La logique de traitait des données numériques lancer la conversion. La logique de coutumiers de données parallèles, signal RDY (ready) dès que la conplus faciles à manipuler rapidement. version  $N/A$  a commencé et que le De plus, les ports d'E/S sont pour la plupart bien plus lents que le con-<br>vertisseur; il est donc préférable du circuit, un convertisseur se d'acheminer les données jusque-là charge de transformer en tension le en format parallèle, quitte à rajouter dourant de sortie.

un peu d'accessoires électroniques pour la conversion parallèle/série. Les grandes lignes du convertisseur numérique/analogique complet apparaissent dans le synoptique de la **figure 4.** Les données sont fournies sous forme de deux octets que le registre à décalage de 16 bits se charge de convertir en un flux de 14 bits de donnée sériels, plus deux bits de départ obtenus facilement grâce aux deux bits de poids fort. **Double conversion**<br>Nous venons de voir que le TDA1540  $\begin{bmatrix}$  Les lignes PA6 et PA7 sont utilisées<br>2 registres charger l'octet, et pour commande renvoie à l'ordinateur un circuit est en mesure de recevoir les du circuit, un convertisseur se

#### **Le convertisseur N/A**

Le schéma de notre convertisseur apparaît sur la **figure 5** Les signaux fournis par l'ordinateur arrivent sur le connecteur KI. Celui-ci est compatible , broche à broche avec l'extension publiée dans le n°100 d'ELEKTOR, page 72, en octobre 1986. Pour d'autres interfaces, il faudra adapter le câblage au brochage particulier de l'interface utilisée (par exemple l'extension MSX du mois de janvier 1987: Elektor n°103 page 64). Sur la **figure 6** apparaît un chronogramme des signaux du convertisseur; de tels signaux n'apparaissent que lorsque le convertisseur est alimenté en données à convertir; pour cela nous avons préparé sur la **figure 7** un exemple de structure de programme pour générer une onde en dents de scie.

On commence par charger les données dans les registres à décalage

**Figure 5. Schéma électrique détaillé du convertisseur. Nous ne nous sommes pas contentés de reproduire Ici l'application (assez contraignante d'ailleurs) du TD1540, nous mais l'avons détourné de ses origines (disque compact audio) en le dotant d'une logique de commande qui se charge de la conversion de deux :octets parallèles en un flux de 14 bits sériels. NE REMPLACEZ PAS LES CIR-CUITS 'HCT PAR DES CIRCUITS** 

**HC!** 

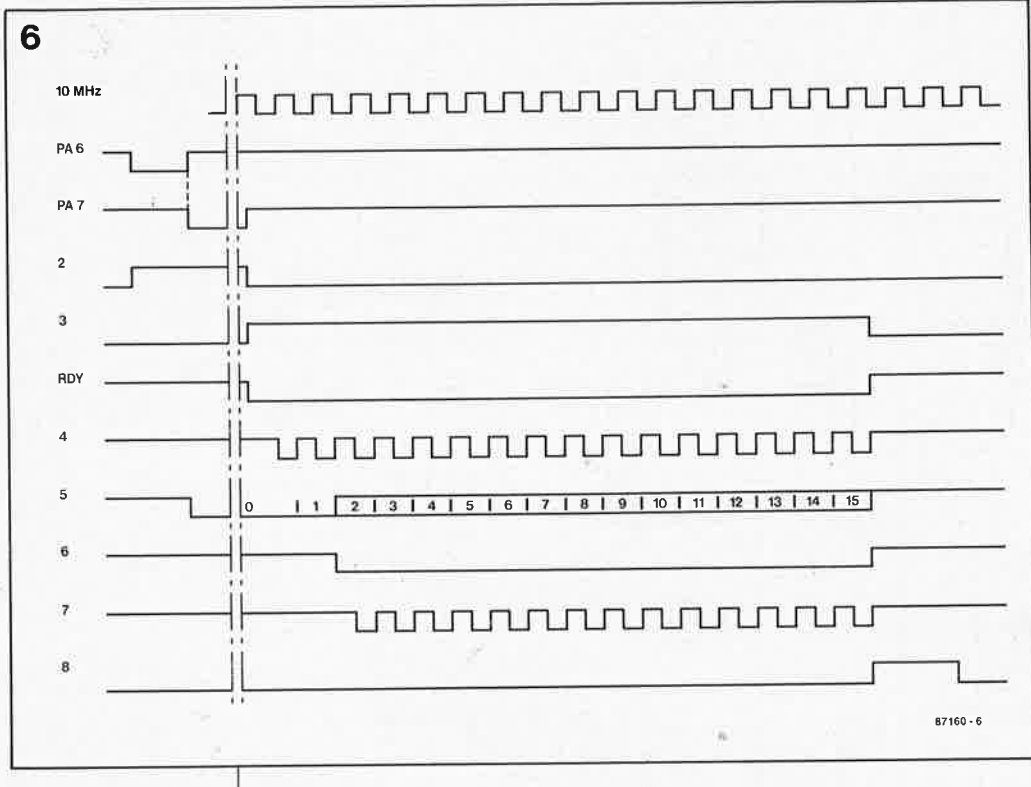

**Figure 6. Le chronogramme facilitera la compréhension de la procédure de chargement des deux octets parallèles et leur conversion en 14 bits sériels précédés par deux bits de départ. Ceux-là ne sont rien d'autre que les bits 7 et 6 de l'octet de poids fort, dont les bits 5** . . . **0 sont associes aux bits 7 .** .. **0 de l'octet de poids faible pour former une donnée de 14 ~its.** 

IC9 et ICl0: la ligne PA6 doit passer au niveau bas pour que l'octet de poids faible présent sur les lignes PB0 ... PB7 soit chargé dans IC9. Puis la ligne PA6 doit revenir à "l" tandis que la ligne PA7 passe à "0"; on place sur les lignes PBx l'octet de poids fort qui est aussitôt chargé dans le registre à décalage.

**Première remarque:** le passage au niveau bas de PA7 doit se faire en même temps que le retour au niveau haut de PA6, à défaut de quoi N3 délivrerait une impulsion de début de conversion avant même que l'octet de poids fort ait pu être chargé.

**Deuxième remarque:** les bits 6 et 7 de l'octet de poids fort de la donnée à 14 bits doivent être forcés à O.

**Troisième remarque:** avant le début du décalage de données, nous sommes en présence de "bits de fin" (ou "bits d'arrêt"): l'entrée SER du premier registre à décalage se voit appliquer un niveau logique haut (broche 10 d'IC8), et la sortie  $Q_H$ d'IClO est donc au niveau haut. L'entrée de remise à zéro (broche 1) du compteur IC4 est basse.

Le chargement de l'octet de donnée de poids fort dans IClO (quand PA7 passe au niveau bas) se traduit par le passage au niveau bas de la sortie Q<sub>H</sub> du registre à décalage IClO, à condition que le bit 7 de la donnée parallèle chargée dans IClO soit luimême à zéro; nous avons déjà insisté sur le fait que les deux bits de poids le plus fort de l'octet de poids fort faisaient office de bits de départ. Maintenant que la sortie  $Q_H$  d'IClO est basse, l'entrée CLR d'IC4 n'est <sup>p</sup>lus active, mais il ne se passe

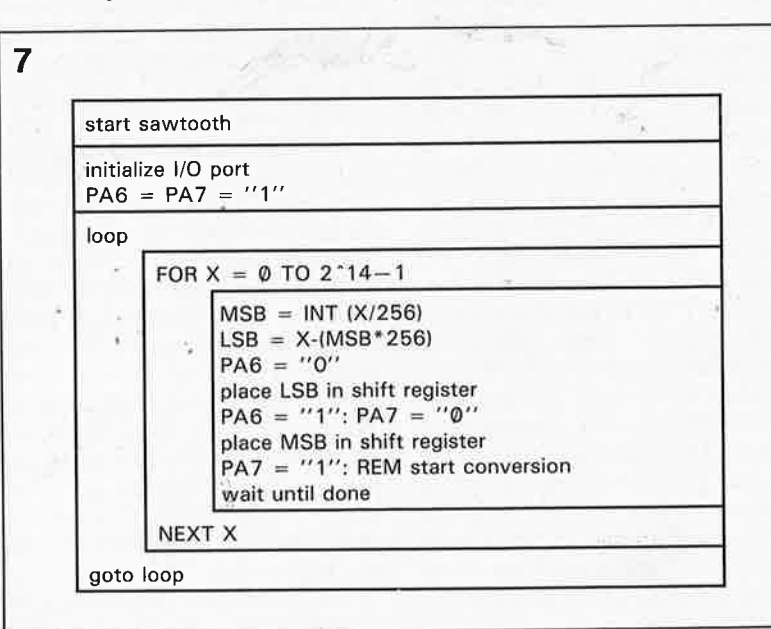

encore rien parce que les impulsions de comptage sont toujours bloquées. Quand la ligne PA7 revient au niveau logique haut, la bascule FF2 autorise le passage du signal d'horloge (grâce à FFI) dans la porte N4 vers les registres à décalage IC9 et IC.10 et vers le compteur IC4. Le décalage commence, et le comptage des impulsions aussi. Tant que la sortie de N7 est au niveau haut, NlO ne laisse pas passer les impulsions d'horloge jusqu'au convertisseur lui-même. Les bits de départ ne sont donc pas pris en compte par IC7. Après deux impulsions d'horloge, la sortie  $Q_B$  d'IC4 passe au niveau haut, ce qui va permettre à NlO de laisser passer les impulsions d'horloge. Ce niveau bas en sortie de N7 prend la relève des bits de départ qui jusqu'alors maintenaient au niveau haut l'entrée CLR d'IC4 lui permettant ainsi de compter pendant les deux premiers cycles d'horloge de la procédure (d'où l'importance du niveau bas des bits de départ). A ce moment, IClO <sup>a</sup> décalé les deux bits de départ et <sup>s</sup>'apprête à décaler maintenant le premier bit de donnée. N'oubliez pas, dans votre programme, qu'il <sup>s</sup>'agit du bit de donnée de poids fort. Après <sup>14</sup>impulsions d'horloge, soit 16 en tout, la donnée complète se trouve dans le convertisseur N / A: la sortie de N7 repasse au niveau haut et l'opérateur NOR NlO bloque de nouveau les impulsions d'horloge du convertisseur. En même temps N9 et Nl2 montées en multivibrateur monostable produisent l'impulsion calibrée LE (latch enable) qui, dans le convertisseur, provoque le verrouillage de la donnée. La même impulsion remet à zéro la bascule FF2: le signal RDY (ready) qui a été bas depuis le début de la procédure passe maintenant au niveau haut pour indiquer au micro-ordinateur que le convertisseur est prêt à recevoir une nouvelle donnée.

Le chronogramme montre que le circuit ne produira guère de pics ou de parasites puisque la conversion n'a lieu que s'il y a lecture et chargement de données. Le reste du temps, seule l'horloge oscille, mais ce signal ne parvient pas aux points sensibles du circuit. L'amplificateur opérationnel ICB se charge de convertir en tension le courant de sortie du convertisseur. Grâce au point de masse virtuel, la tension de sortie du TDA1540 reste pratiquement nulle. La tension de sortie maximale de l'amplificateur opérationnel est de  $4 \times R2$  (en V si R2 est exprimée en kQ). Avec la valeur indiquée, la tension de sortie maximale est de 10 V (2 500 x 0,004). La tension de sortie minimale est toujours nulle.

**Figure 7. Diagramme NS d'un programme-type pour générer une onde en dents de scie sur la sortie du convertisseur N/A à 14 bits.** 

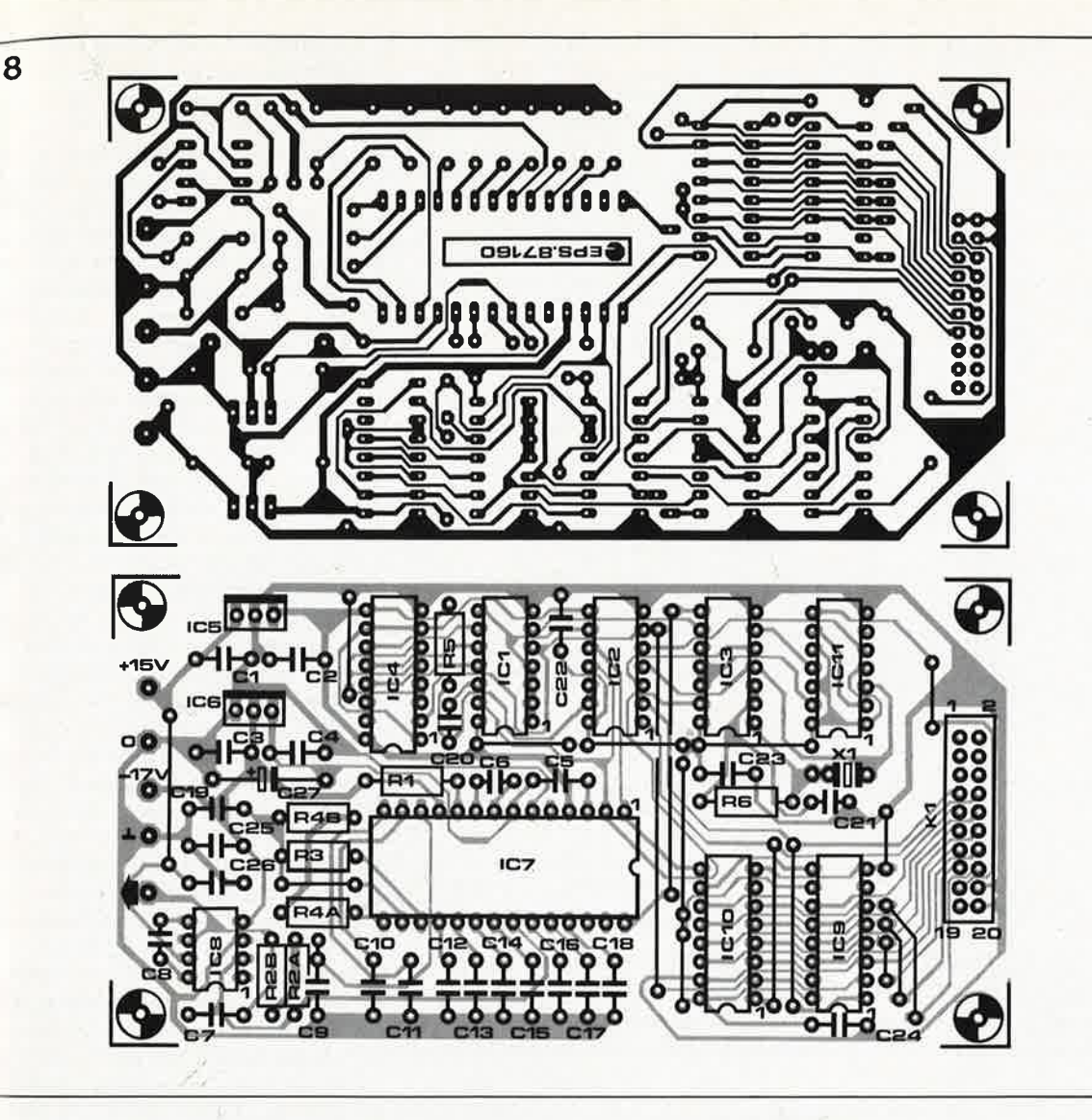

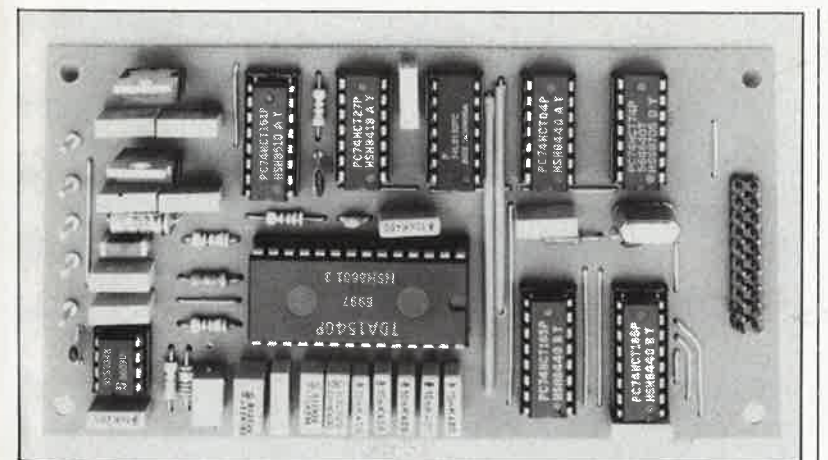

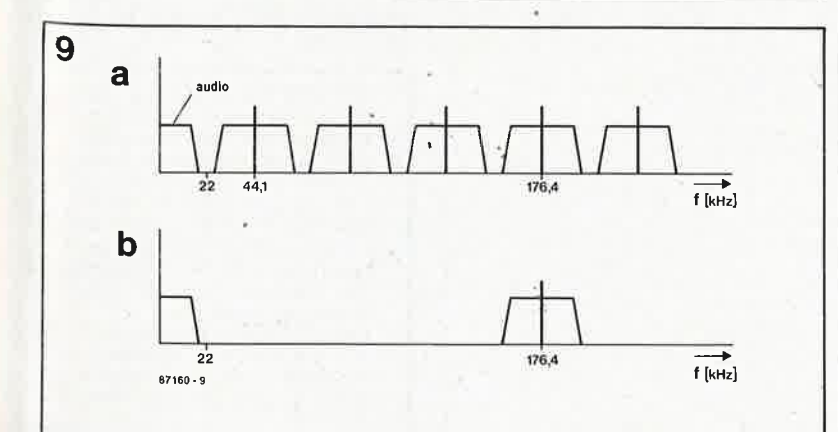

#### **Construction**

Le cadre imposé par le fabricant du convertisseur restreint le champ d'expérimentation autour de ce composant; on se conformera donc au schéma pour obtenir de bons résultats, au moins dans un premier temps.

La valeur de la résistance de charge de cet étage de sortie ne doit pas être inférieure à 600 Q. Le circuit d'alimentation ne comporte sur la platine elle-même) que les deux régulateurs pour la tension symétrique de 5 **V.** Les tensions de + 15 **V** et -17 V pourront provenir par exemple d'un circuit construit autour d'un 7815 et d'un LM337.

Les résistances R3 et R4 doivent être à couche métallique, tolérance de 1%. Les valeurs indiquées pour R2, R3 et R4 dans la liste des composants sont des valeurs idéales; on obtiendra ces valeurs en associant en série les résistances mentionnées entre parenthèses).

#### **Echantillons et filtres**

La fréquence à laquelle on renouvellera les échantillons numériques à l'entrée du convertisseur dépend de

elektor octobre 1987

**Figure 8. Afin de compresser le prix de revient de ce montage, nous avons préféré un circuit simple face (avec certes quelques ponts de câblage) à une platine double face, non moins encombrante et néan**sensible**ment plus chère.** 

#### **Liste des composants**

Résistances:  $R1 = 2k7$  $R2A = 1 k$  $R2B = 1k5$  $R3 = 82 \Omega, 1\%$  $R4A = 470 \Omega$  $R4B = 150 \Omega$  $R5 = 4k7$  $R6 = 2k2$ 

Condensateurs: C1...C4,C11,C22...  $. . C26 = 100 n$  $C5, C14... C18 =$ 10 n  $C6 = 820 p$  $C7 = 1 n$  $C8 = 22 p$  $C9 = 470 n$  $C10 = 220 n$  $C12 = 47 n^4$  $C13 = 22n$  $C19 = 1n5$  $C20, C21 = 100 p$  $C27 = 2\mu2/16$  V

Semi-conducteurs: IC1 = 74HCT27 IC2 = 74LS132 IC3 = 74HCT04 IC4 = 74HCT161 IC5 = 7805  $IC6 = 7905$  $IC7 = TDA1540$ (Philips, RTC) IC8 = NE5534  $IC9,IC10 =$ 74HCT165 IC11 = 74HCT74

#### Divers:

 $X1 =$  quartz miniature 10 MHz  $K1 =$  connecteur HE 10 encartable mâle 20 broches

**Figure 9. Spectres harmoniques schén;iatisés d'un signal aùdio reproduit par un convertisseur N/A. La fréquence d'échantillonnage est de 44, 1 kHz dans un cas, et de 176,4 kHz dans l'autre.** 

48

10

Figure 10. Programme pour micro-ordinateur MSX. On obtient au choix une tension continue, une onde en dents de scie ou une onde sinusoïdale.

**MSX**  $10$ 20 30 40 OUT CA, 255<br>OUT CA, 0<br>OUT CA, 7 'mode 3<br>'all output<br>'interrupt disabled<br>'interrupt disable byte  $50$  $60$  $7<sup>c</sup>$ 126 OUT CE<sub>1</sub>2<br>
136 **CALLACT MARINE DYSTER AND AND ANNOUNCE CARR AND MARINE CORRECT THE RELEASE CONSULTING THE RELEASE ON A CHARGE THE CHARGE CARR AND THE CARR (CARR AND THE CHARGE CARR AND THE CHARGE CORRECT AND ASSESS T** 140 FOR ADR=0 TO 94 510 00519 5:30<br>
510 0017 DA,&HCO (Series Control of States Control of States Control of States Control of Sq. NEXT U.S.<br>
520 110017 DA,&HCO (STATE USING THE PROPERTS)<br>
560 LOCATE 0,0:PRINT USING"\ \";"Da= ";HEX\$(INP(DA))<br> 580 (1911), mode select screen '''''''''<br>590 (1921), mode select screen ''''''<br>600 LOCATE 0,12: FRINT STRING\$(40,"'")<br>610 LOCATE 5,6 PRINT"(1) DIRECT VOLTAGE "<br>620 LOCATE 5,8 PRINT"(2) SANTOOTH VOLTAGE<br>620 LOCATE 5,10: FRI

Figure 11.  $Pro$ gramme pour Commodore 64. On obtient au choix une tension continue, une onde en dents de scie ou une onde sinusoïdale.

# 10 REM INITIALISE PIA<br>20 DA=56832:CA=DA+1:CB=DB+1<br>30 POKE CA,0 :REM SELECT DDRA<br>40 POKE DA,255 :REM ALL OUTPUT<br>50 POKE CA,6 :REM SELECT DRA<br>60 POKE CB,0 :REM SELECT DDRB 50 POKE CA, 6 : REM SELECT DRA<br>
60 POKE CB, 0 : REM SELECT DRB<br>
70 POKE OB, 255 : REM ALL OUTPUT<br>
70 POKE OB, 255 : REM ALL OUTPUT<br>
100 REM \* CREATE MACHINE CODE \*\*<br>
110 READ A<br>
130 NEM \*\* MAIN PROGRAM \*\*\*<br>
130 NEM \*\* MAI  $X$  and  $C$ 230 IF CHOCESSO HEW SIS SCOON (1988)<br>240 IF CHOICES IN HER SOLUS 3000<br>317 IF A\$: ""THEN CHOICE ASC (A\$)<br>320 GOTO 210<br>100 RENT CHRS (147): REM CLEAR SCREEN<br>1000 RENT CHRS (147): REM CLEAR SCREEN<br>1060 PRINT "(1) DIRECT VOLT READY.

Compdore C64

11

l'application envisagée, et bien entendu aussi des performances du micro-ordinateur utilisé. La vitesse maximale de ce circuit est de 10 MHz/16, soit 625 000 échantillons par seconde. Il ne faut pas négliger de compter le temps que met le micro-ordinateur à charger les deux octets dans les registres à décalage. En pratique, on se souviendra surtout du fait que la fréquence d'échantillonnage ne devrait pas descendre en-dessous du double de la fréquence la plus élevée du signal analogique à générer. Profitons-en pour jeter un coup d'oeil à ce qui sort du convertisseur N/A d'un lecteur de CD. Sur la figure 9a on peut voir le spectre de fréquences d'un signal audio échantillonné à 44,1 kHz (sans sur-échantillonnage ni filtrage numérique). Au-delà de 22 kHz, les produits de modulation pullulent; à leur tour, ces produits peuvent donner naissance à des interférences dans l'amplificateur BF. Il convient donc d'utiliser un filtre passe-bas à pente raide. La présence d'un filtre est justifiée aussi par le fait que dans les conditions décrites, une sinusoïde de 20 kHz est convertie par deux échantillons seulement, que seul un filtre pourra retransformer en onde sinus. Sur la figure 9b la fréquence d'échantillonnage est passée à 176,4 kHz (celle d'un lecteur de disques audio compacts à quadruple sur-échantillonnage); la pente du filtre pourra être beaucoup raide (un filtre du troisième ordre à la Bessel Butterworth suffira ou à la amplement).

#### **MSX et Commodore 64**

Sur les figures 10 et 11 vous trouverez deux programmes, l'un pour les systèmes MSX et l'autre pour le C64, capables de générer chacun une tension continue, une onde en dents de scie et une onde sinusoïdale. Vérifiez les adresses des circuits d'entrée/sortie en les comparant à celles de votre système. Le chargement des valeurs dans le convertisseur a lieu dans les lignes 3040...3080 pour le C64. Dans le programme MSX, ce sont les lignes M 470 . . . 510.

> Vous avez une question, un problème concernant un montage. Pourquoi vous faire du mauvais sang? Prenez votre minitel, faites le 36-15 puis ELEKTOR: vous venez d'entrer dans le "Club" des lecteurs d'Elektor. Faites un tour pour voir si vous n'avez pas vous-même la réponse à l'une ou l'autre question, posez la vôtre. Passez une bonne nuit. Oui sait? Peut-être trouverez-vous la réponse à votre question à votre réveil...On fait encore des miracles, sur le serveur d'Elek-

tor.

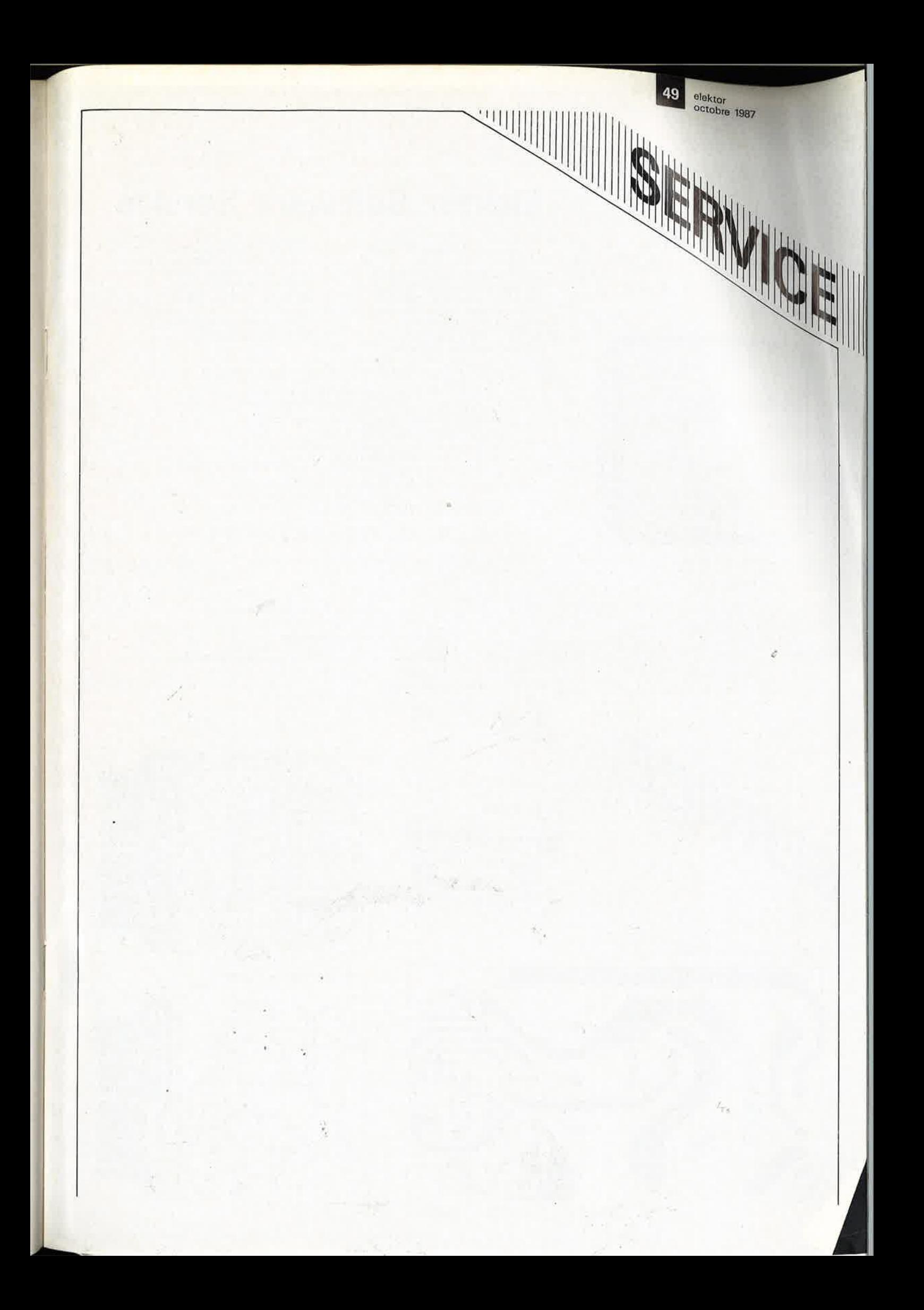

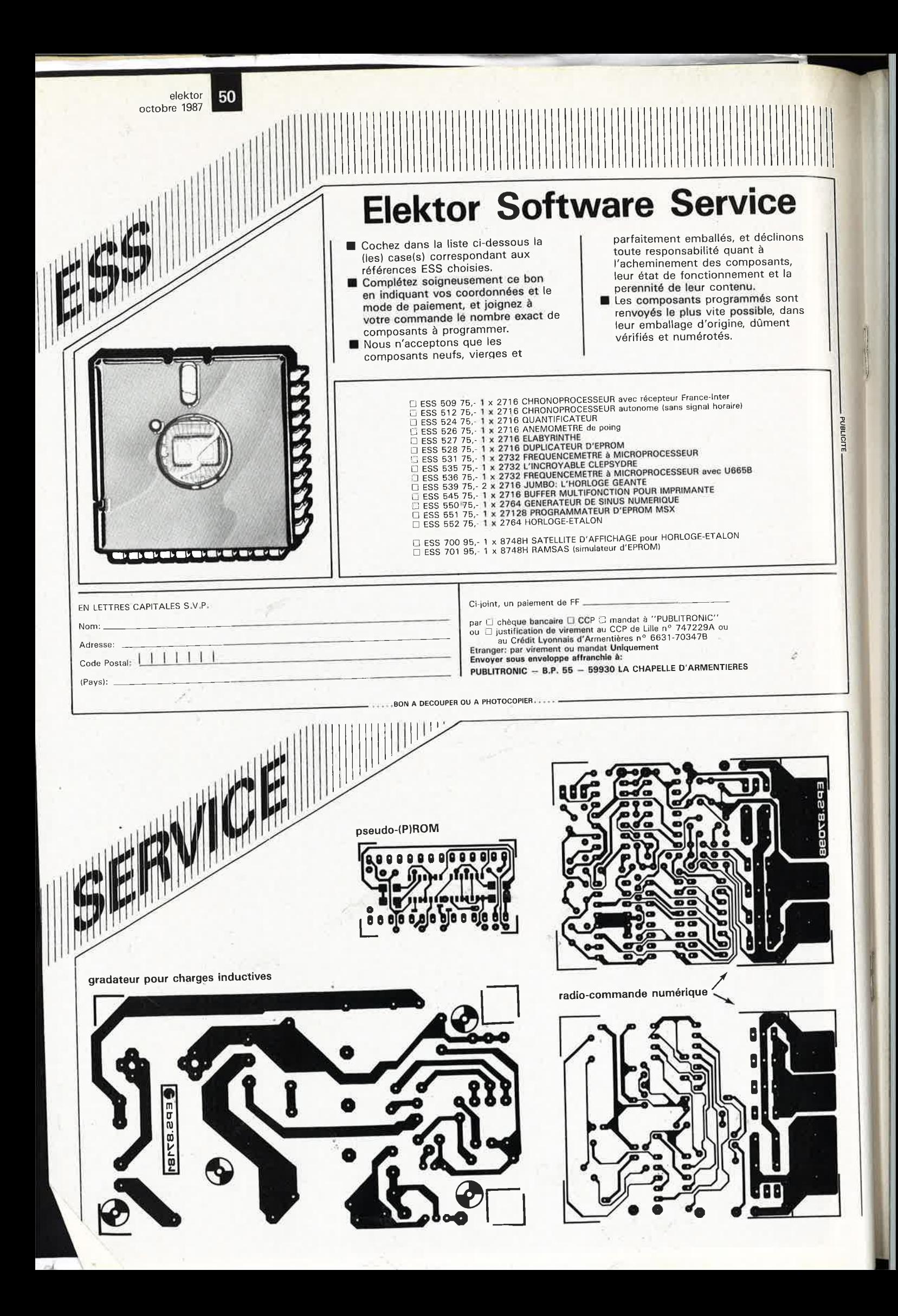

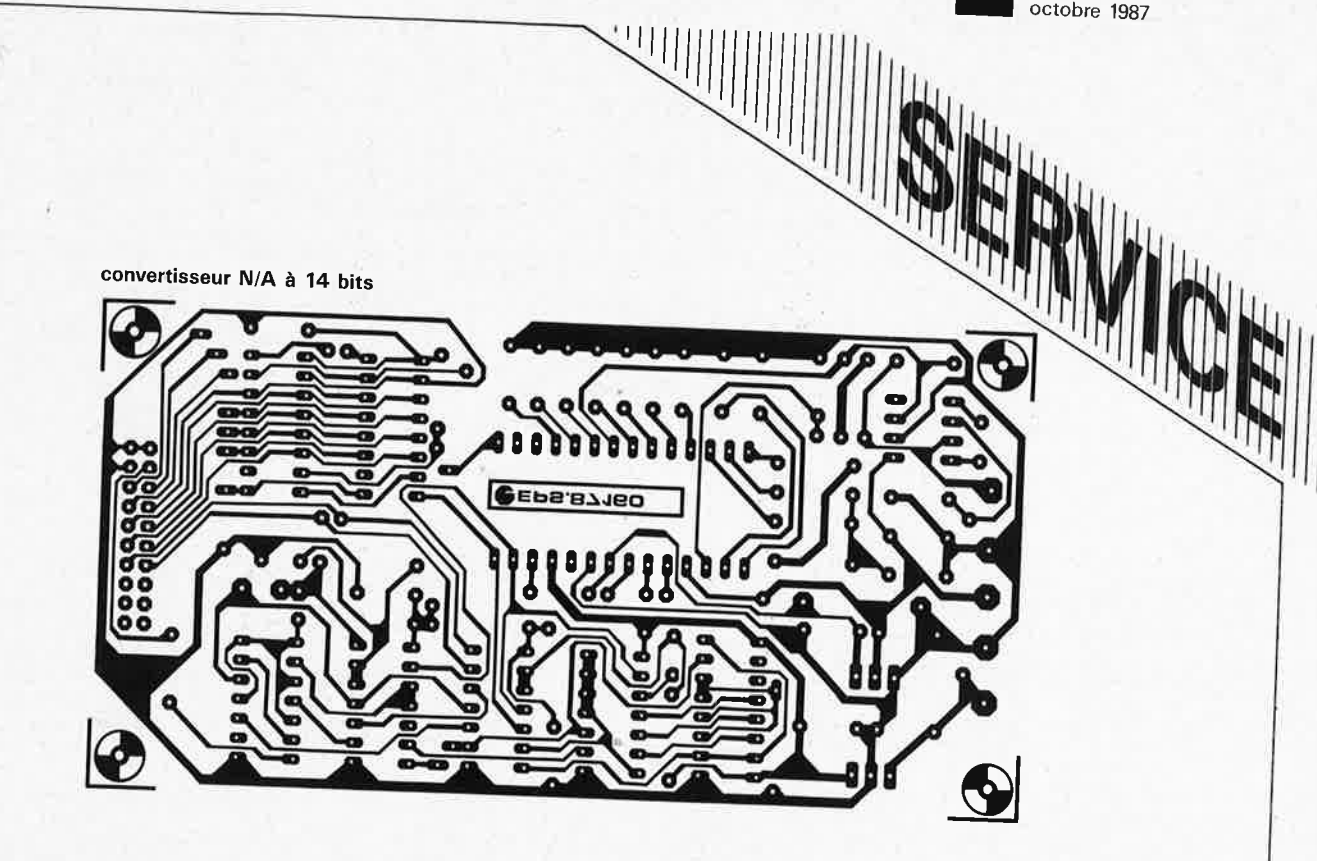

**satellite d'affichage: circuit principal** 

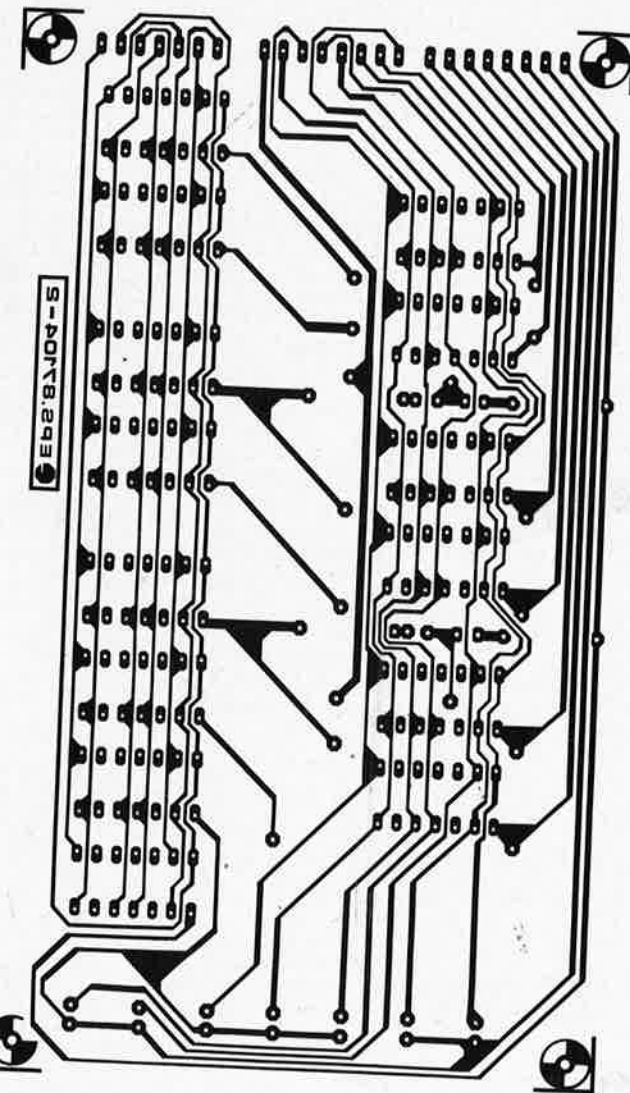

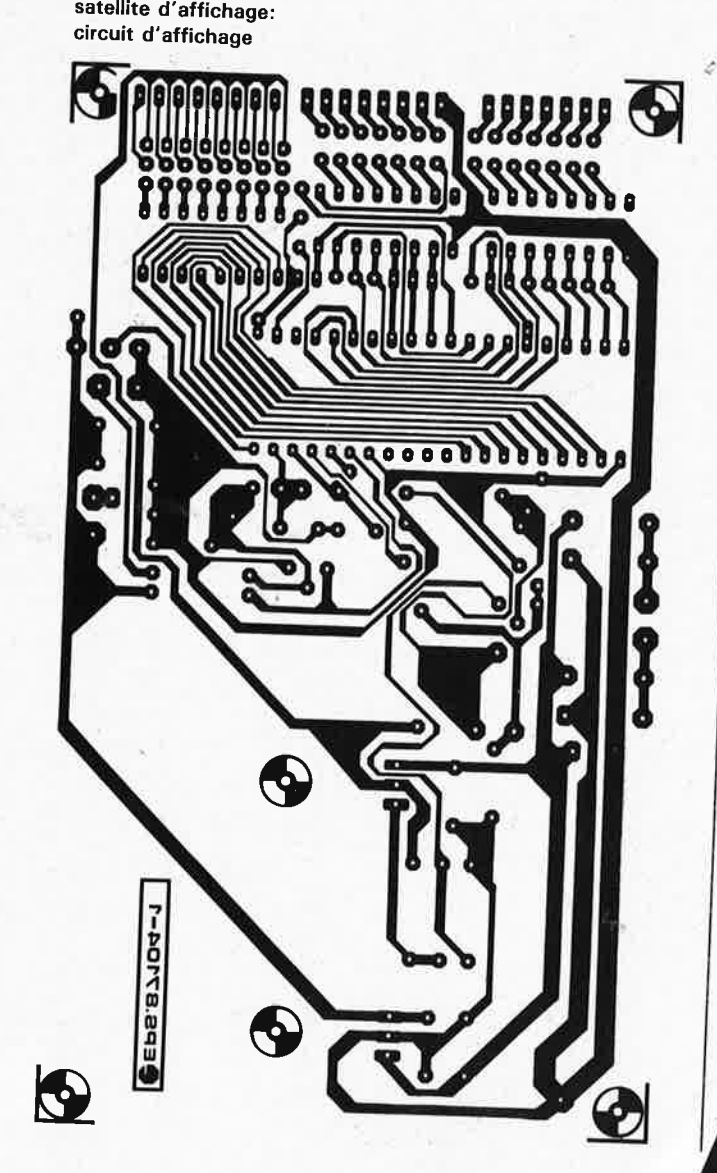

51 elektor

octobre 1987

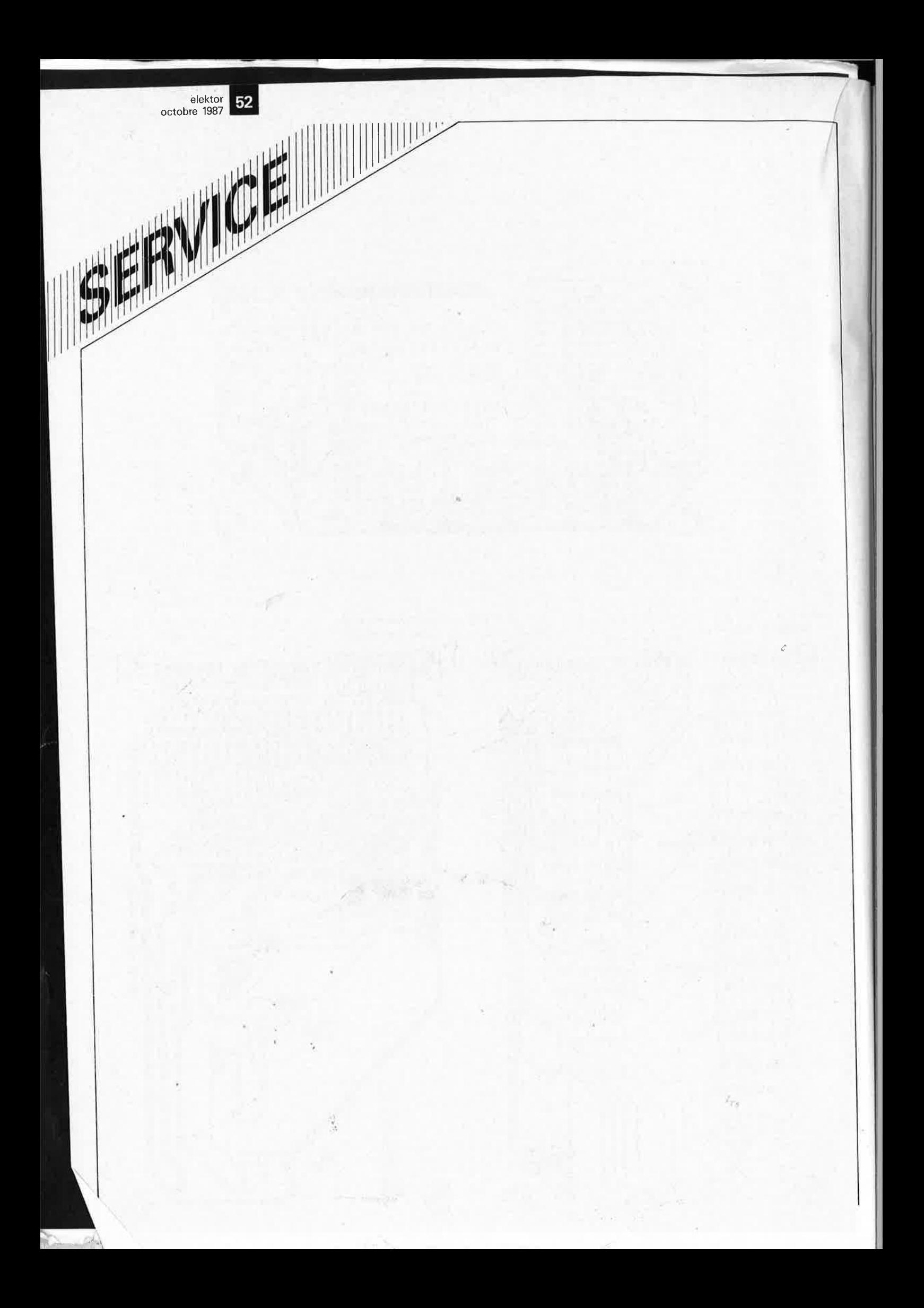

## **commande numérique d'un moteur de RC.**

dosage de la puissance d'un moteur par "radiographie"

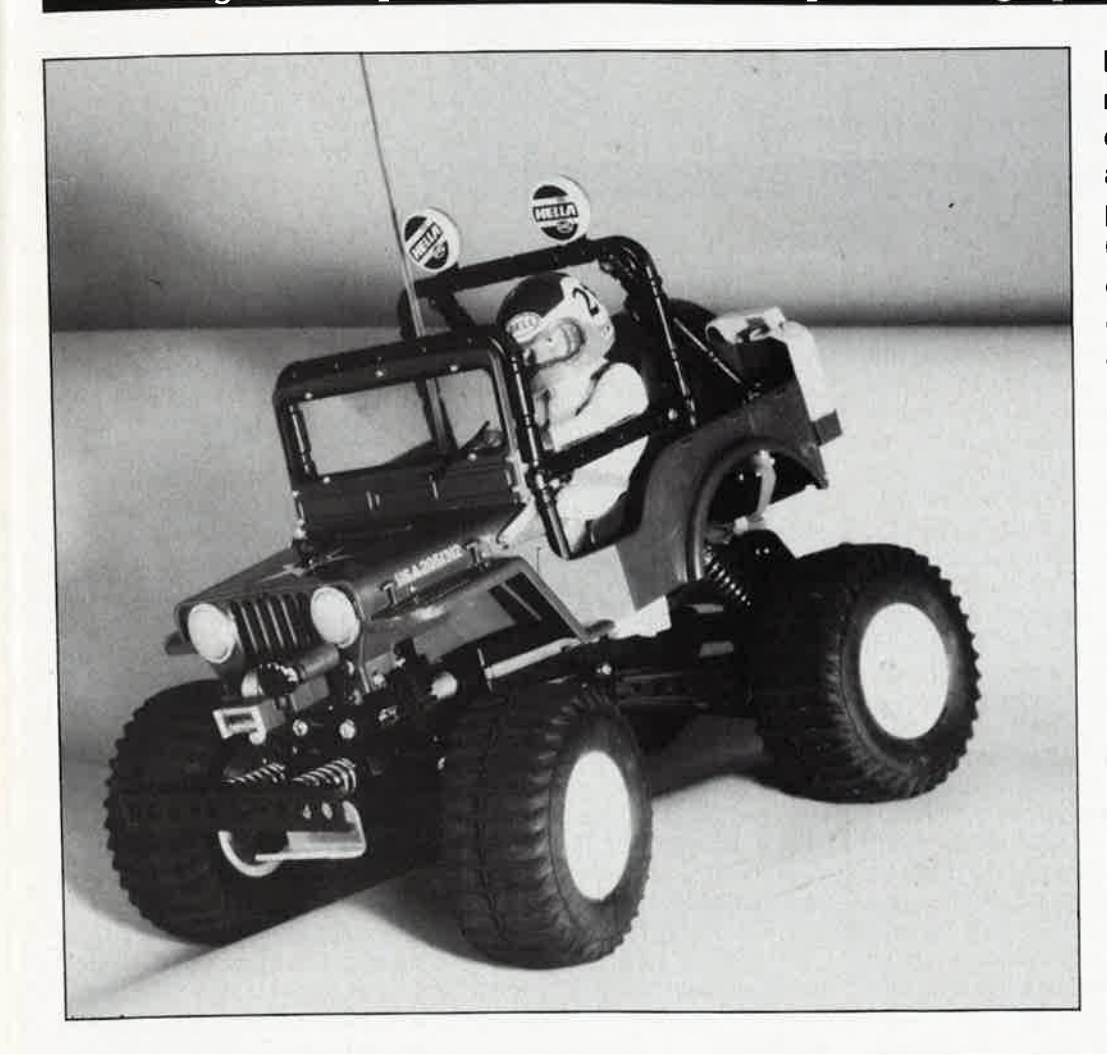

**En un lustre ou deux, la radiocommande est devenue un passe-temps auquel se consacrent de plus en plus de mordus. Côté moteurs, on note également une évolution certaine. Si jusqu'à ces dernières années, les "mobiles", qu'ils soient aériens, maritimes ou terrestres, étaient plutôt dotés de moteurs à explosion, au grand dam des voisins de ces aires de manoeuvre improvisées, l'évolution de la technologie des, moteurs et des accus et la prise de conscience de la protection de l'environnement entre autres raisons, font du moteur électrique un concurrent à part entière du moteur à explosion.** 

elektor octobre 1987

L'implantation d'un moteur électrique dans un modèle réduit quel qu'il soit force bien évidemment à se poser la question de savoir comment procéder à sa (télé)commande par radio. La première solution qui vient à l'esprit est bien évidemment de faire attaquer un interrupteur marche/arrêt par une servocommande, mais dans bien des cas on souhaite un dosage plus souple de la puissance. Un interrupteur (à pas) avec résistances-série tel celui que l'on trouve dans de nombreuses boîtes de construction de voitures radioguidées peut constituer une alternative même si du point de vue -technique on ne peut pas parler d'ultime réussite. En effet, toute la chaleur dissipée par les résistances est de la puissance perdue, diminuant d'autant le rayon d'action obtenu à partir d'une charge d'accu donnée. Côté mécanique, les inter-

rupteurs à résistances présentent également quelques faiblesses; il suffit qu'une voiture. radioguidée percute un quelconque obstacle avec une certaine violence pour que la transmission entre la servo et le régulateur souffre très visiblement Dans ce domaine comme dans bien d'autres, l'électronique permet une approche différente avec de nombreuses solutions à la clef: la régulation de moteur proposée ici se caractérise par des pertes calorifiques très faibles et peut être attaquée directement par le récepteur.

#### **Profil**

Les .descriptions de montages permettant la radiocommande d'un moteur électrique sont innombrables, constituant sans aucun doute l'une des activités principales des magazines consacrés au modélisme;

### **Caract6rlatlquea techniques Tension d'alimeritatjon: 6 , .. 24 V**

**Courant de sortie: 40 A max.** 

- **Fréquence HF-PWM: 1** •.. **2 kHz**
- **Rendement: > 95% (U<sub>b</sub> = 12 V)**
- Possibilité d'inversion du sens de rotation avec relais de basculement externe (courant de bobine:
- 400 mA max.) Possibilité de réglage entre 0,5 et 1 ms de la longueur de l'impulsion d'entrée produisant un
- passage de 0 au plein débattement.
- Neutre: ajustable entre 0,8 et 2,3 ms
- Largeur de la zone morte autour du neutre:50 µs Consommation propre:  $<$  1 mA
- Courant disponible sur la ligne 5 V: 400 mA max.
- Poids: 35 g (version 20 A sans boltier)

**54** ■

Figure 1. La mise en parallèle de plusieurs **FET** de puispermet d'adapter ce montage à la valeur du courant à commander (ainsi qu'au budget disponible).<br>Voici présentées présentées dans l'ordre les versions 10, 20 et 40 A.

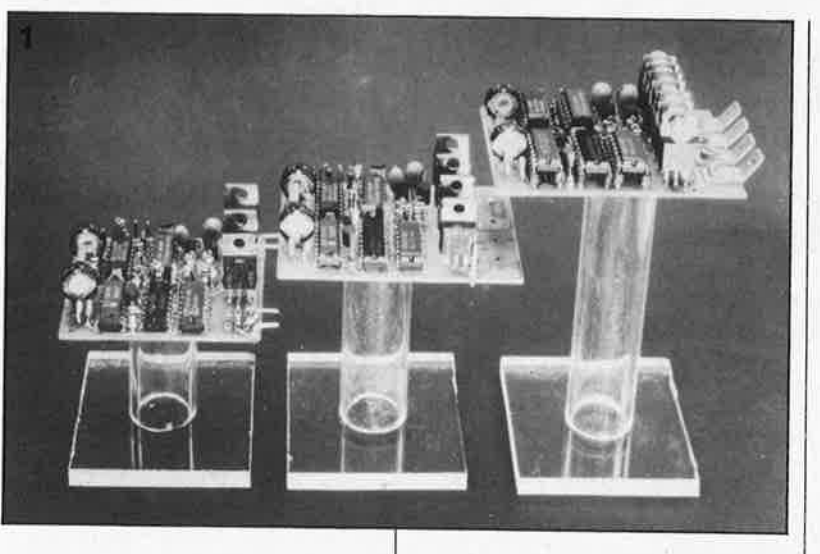

ceci explique que nous ayons opté pour quelque chose de spécial: un montage numérique à 100% (nous reviendrons un peu plus loin sur les avantages présentés par cette approche). L' éloge du principe sur lequel repose ce montage, la modulation de largeur d'impulsion à fréquence "élevée" (1 à 2 kHz) associée à un étage de sortie à FET de puissance, <sup>n</sup>'est plus à faire. Selon les besoins, on pourra implanter jusqu'à quatre FET en parallèle de manière à augmenter le rendement et/ou le courant maximal du moteur (40 A!!! max.). Grâce à des diodes "de rouelibre", le moteur tourne très souplement à n'importe quel régime. Deux ajustables permettent de régler le neutre et le régime maximal. Outre l'adaptation à diverses marques de radio-commandes (Robbe par exem<sup>p</sup>le se caractérise par une durée de canal quelque peu différente) ceci permet de choisir le mode de fonctionnement convenable, à un ou deux quadrants. Le mode à un quadrant sera très apprécié par les aéromodélistes d'entre nos lecteurs, puisqu'un moteur d'avion ne connaît (en principe) qu'un seul sens de

rotation. On peut également effectuer le réglage de manière à ce que le moteur soit à l'arrêt lorsque le manche est tiré à fond vers l'arrière et le trim positionné à fond vers l'avant (ce qui permettrait, en jouant sur le trim vers l'arrière, d'obtenir un effet de "reverse" du moteur). Le plein débattement du manche sert alors au réglage du régime (en avant). Le trim permet dans ce cas de donner un peu de "reverse" pour freiner l'aéronef lors d'un atterrissage de précision.

L'inversion du sens de rotation du moteur se fait par l'intermédiaire d'un relais de basculement de polarité externe (rajouté). Economiquement, un basculement de polarité électronique ne se justifie pas, sachant qu'il quadruplerait la taille (et le prix de revient) de l'étage de puissance. En mode à un quadrant, un relais de basculement de polarité <sup>n</sup>'est d'aucun intérêt.

L'alimentation de la partie régulation du montage se fait par l'intermédiaire d'un régulateur à faible chute de tension.

Cette tension de 5 V est également en mesure d'alimenter le récepteur

et d'autres servos supplémentaires. On peut de cette manière supprimer l'accu du récepteur gagnant ainsi en encombrement et en poids. Pour des raisons de sécurité (il faut éviter dans ce cas que l'accu du moteur ne dépasse un certain niveau de décharge) les avis seront partagés sur les risques (admissibles ou non) que comporte cette approche: le choix reste à l'utilisateur.

Ce montage comporte bien évidemment un dispositif de protection contre les fausses-manoeuvres intentionnelles ou accidentelles telles que mise en court-circuit des sorties et surcharge thermique.

#### **Le pourquoi du numérique**

Une régulation de moteur pour télécommande par signaux radio n'est en principe qu'un convertisseur largeur d'impulsion-tension. Le décodeur du récepteur fournit une impulsion dont la durée est comprise entre 1 et 2 ms. La largeur de cette impulsion détermine la position de l'organe qu'elle attaque. Pour donner à la radiocommande un comportement en temps réel acceptable, les impulsions de commande sont répétées à uné fréquence de 50 **Hz** environ. Les régulations classiques (lire analogiques) comparent l'impulsion l'impulsion d'entrée à une impulsion de référence (dont la largeur correspond à la position de neutre), l'impulsion différentielle obtenue à la suite de cette comparaison est allongée (par multiplication par un facteur donné). Il existe ensuite deux possibilités: faire attaquer directement l'étage de puissance par l'impulsion ainsi allongée, soit attaquer un modulateur en largeur d'impulsion par la valeur

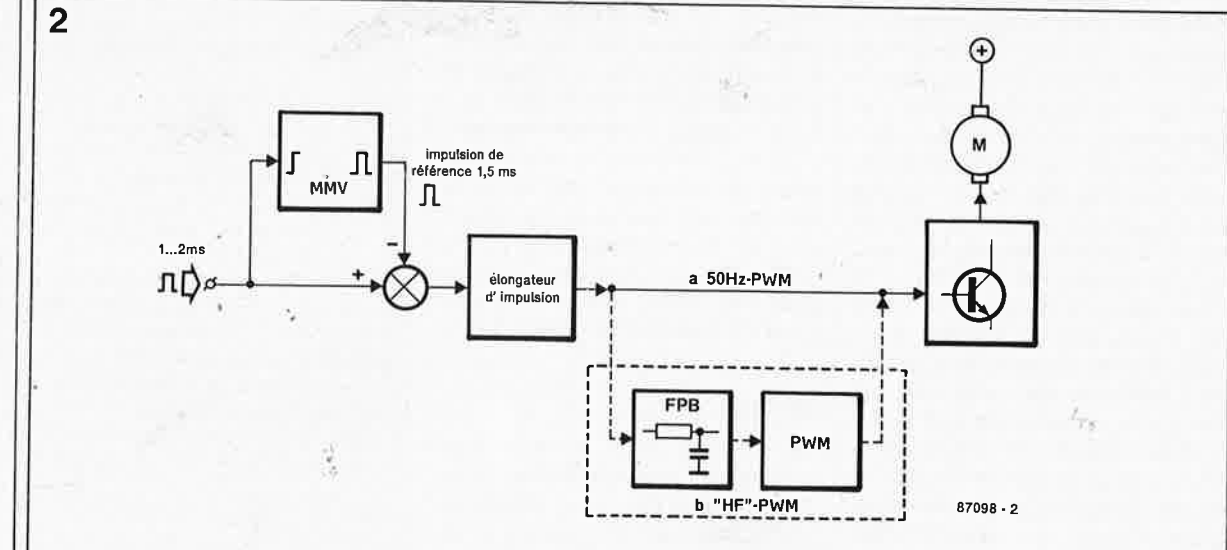

Figure 2. Synoptique d'une régulation de moteur 'classique". Un signal de com**mande de faible fréquence attaque la fréquence de répétition de 50 Hz des impulsions fournies par les canaux (ou voies). Les radiocommandes HF possèdent un modulateur de largeur d'impulsion distinct.** 

elektor 55 octobre 1987

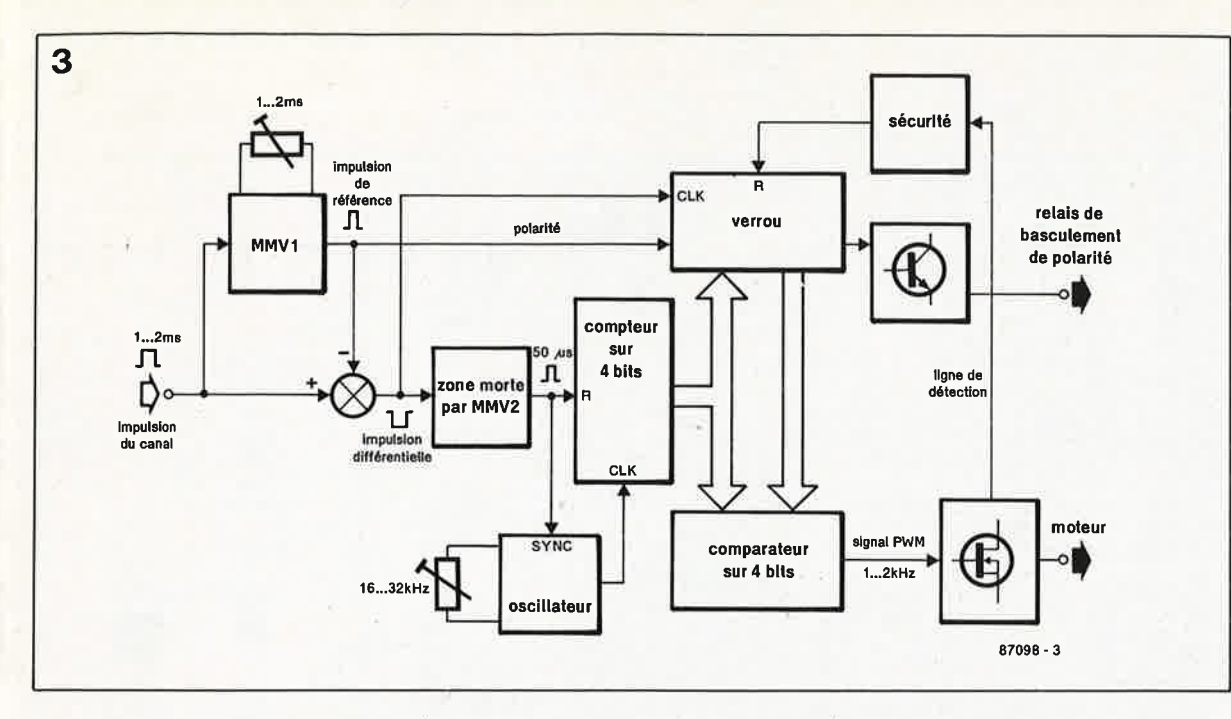

moyennée de ces impulsions allongées, modulateur qui à son tour commande, à une fréquence plus élevée, l'étage de puissance. L'inconvénient de cette approche est que la tension de sortie moyenne n'est pas uniquement fonction de la largeur de l'impulsion, mais aussi de la fréquence de répétition. Dans le cas des radiocommandes "dernier cri", en particulier, il se peut que, pour des raisons d'optimisation de la densité d'informations, la fréquence de répétition dépende de la position des autres canaux, ce qui ne manque pas de créér une interférence (néfaste). Le concept numérique présenté ici élimine une fois pour toutes ces inconvénients.

#### Le synoptique

 $\overline{a}$ 

Le schéma synoptique de la figure 2 nous présente un étage d'entrée classique. L'impulsion d'entrée déclenche un multivibrateur monostable (MMV) chargé de générer une impulsion de référence. L'impulsion différentielle disponible à la sortie de "l'additionneur" attaque un second monostable ayant une durée de stabilité relativement brève. Cette durée sert à définir une zone morte autour du neutre. Pour obtenir une réaction de la régulation du moteur, il faut que la longeur de l'impulsion différentielle dépasse celle de l'impulsion définissant cette zone morte. Simultanément, MMV2 procède à la remise à zéro (RAZ) d'un compteur sur 4 bits et commande la synchronisatoin de l'oscillateur construit autour de N3. Après écoulement de la "durée de neutralisation" définie par la zone morte de MMV2, le compteur est à nouveau libéré. Lorsque l'impulsion différen-

tielle est écoulée, la valeur momentanée du compteur est stockée dans un verrou. Il n'est pas nécessaire de s'appeler Einstein pour comprendre que plus l'impulsion différentielle est longue, plus la valeur contenue dans le compteur sera élevée. Le mot de donnée de 4 bits présent à la sortie du verrou est directement proportionnel (avec une résolution de 16 pas en fait) à la largeur de l'impulsion différentielle. Un cinquième bit sert à donner une information sur la polarité (c'est-à-dire si l'impulsion d'entrée est plus courte ou plus longue que l'impulsion de référence). La modulation en largeur d'impulsion proprement dite se fait par comparaison du mot de 4 bits avec les quatre sorties du compteur sur 4 bits (qui lui poursuit son comptage). Pendant la partie du cycle de comptage au cours de laquelle la valeur du compteur est inférieure à celle du mot de 4 bits, la sortie restera haute ("I") de sorte que les transistors de puissance sont conducteurs. La durée finale de la période du modulateur en largeur d'impulsion est égale au temps nécessaire au compteur pour effectuer un comptage complet. A une fréquence d'oscillation de 32 kHz la fréquence de commutation est de  $32/16 = 2$  kHz. En cas de diminution de la fréquence de l'oscillateur, pour travailler en mode sur un quadrant par exemple (utilisation du plein débattement du manche avec rotation dans le sens en avant uniquement), la fréquence de commutation diminue bien évidemment aussi.

#### **Entrons dans le détail**

Comme le prouve le schéma de la

figure 3 l'écart entre un synoptique et le montage réel est très important. Mais pas de panique: le tout est à base de circuits 40XXX aux prix plus qu'abordables. Lors de l'étude de ce schéma de principe nous ne relèverons que les points importants n'ayant pas été soulevés lors de l'étude du synoptique. MMVI sert à générer l'impulsion de référence. L'ajustable Pl permet d'ajuster le neutre. La soustraction de l'impulsion d'entrée de l'impulsion de référence est réalisée par l'intermédiaire de la porte XOR (OU eXclusif) Nl. L'impulsion différentielle négative lance MMV2 qui remet à zéro le compteur à 4 bits (IC3) et, via D1 et l'une des entrées de N<sub>3</sub>, stoppe (un très court instant) l'oscillateur pour l'amener dans une position de redémarrage bien définie. Une fois écoulée la durée de stabilité de MMV2, le compteur est libéré. Le flanc arrière de l'impulsion différentielle provoque le transfert dans un verrou de 6 bits (IC4) de la valeur momentanée du compteur, fixant ce faisant le mot de donnée destiné au modulateur en largeur d'impulsion. Côté compteur à 4 bits, certaines précautions ont été prises pour éviter qu'il ne compte au-delà de son maximum si l'impulsion différentielle devait atteindre sa valeur maximale. Arrivé à la valeur maximale (15), la sortie CO (Carry Out = retenue) passe au niveau bas. Si ce basculement devait avoir lieu alors que l'impulsion différentielle est toujours présente (la sortie N1 est encore au niveau bas), la broche 13 de N2 est mise au niveau bas par l'intermédiaire de Rl, provoquant l'arrêt de l'oscillateur. De ce fait, le compteur reste "gelé" à sa valeur maximale jusqu'à ce que l'impulsion différentielle soit écoulée et que

Figure 3. Schéma synoptique du concept utilisé ici. La résolution **SUr** 4 bits permet 16 **pas** tant vers .<br>I'avant que vers l'arrière.

Ċ

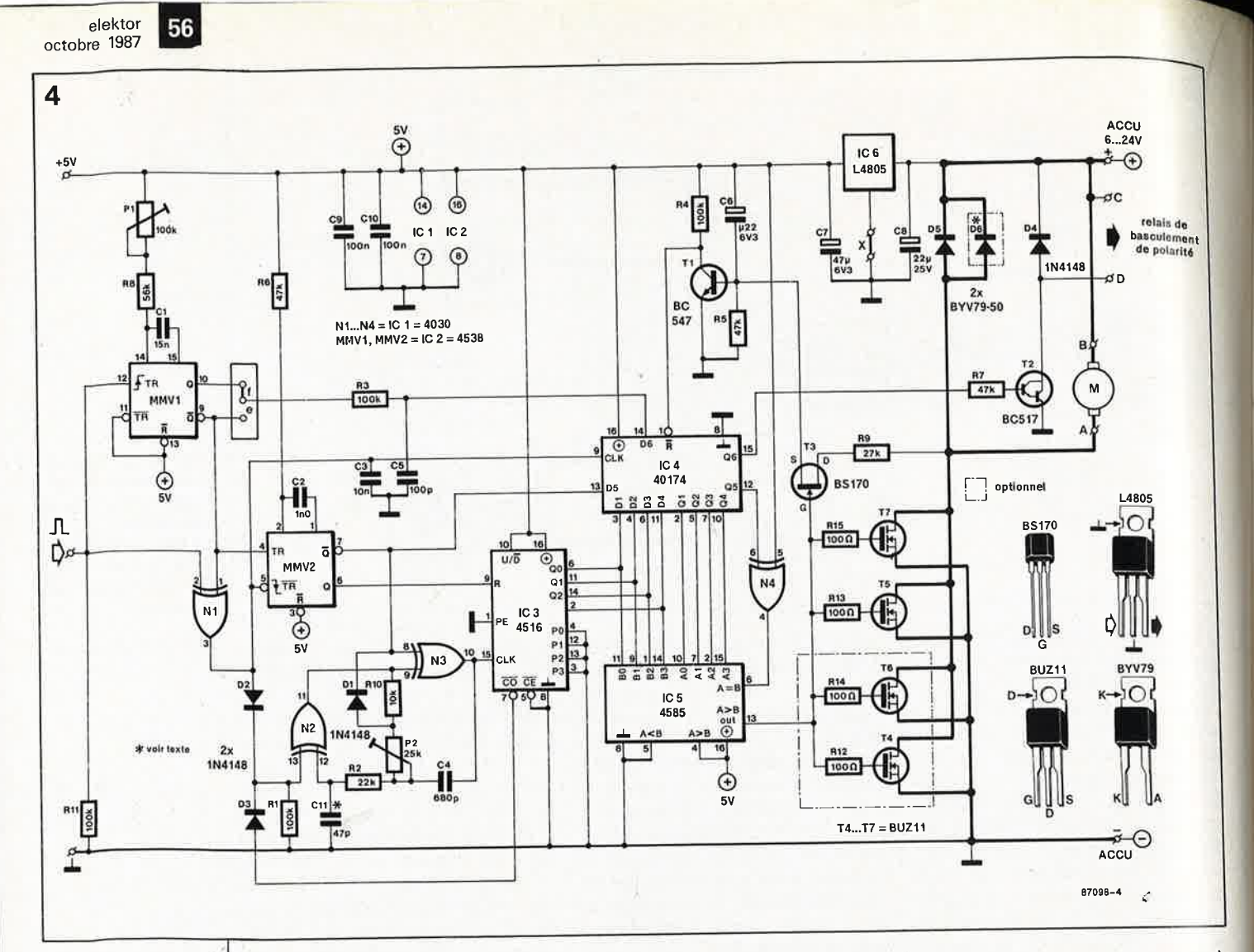

Figure 4. Comparé à celui d'une régulation conventionnelle, le schéma de montage notre peut sembler impressionnant. L'utilisation de composants stanlimite dard les **Seuls** coûts. les FET de puissance restent onéreux.

Liste des composants

Résistances: R1, R3, R4,  $R11 = 100 k$  $R2 = 22k$  $R5...R7 = 47k$  $R8 = 56 k$  $R9 = 27 k$  $R10 = 10k$  $R12. R15 = 100 \Omega$  $P1 = a$ just. 100 k  $P2 =$  ajust. 25 k (P1,P2 vertical miniature)

compte par le verrou. Le sixième bit sert à indiquer le sens de mouvement (avant/arrière). Avec un certain retard dû à R3 et C5 l'impulsion de référence est appliquée à l'entrée de donnée. Si la longueur de l'impulsion d'entrée est inférieure à celle de l'impulsion de référence, la fin de l'impulsion différentielle est déterminée par la fin de l'impulsion de référence. En supposant que le cavalier f soit implanté, le bit de polarité sera mis à "l". Si au contraire l'impulsion d'entrée possède une longueur dépassant celle de l'impulsion de référence, ce sera l'impulsion d'entrée qui déterminera l'instant de fin de l'impulsion différentielle; l'entrée Q6 est alors à "0" à l'instant de stockage du nouveau mot de donnée dans le verrou. Par l'intermédiaire du transistor T2 on peut utiliser le bit de polarité pour l'activation d'un relais (dont le courant de bobine ne doit pas dépasser 400 mA). A l'aide des cavaliers e ou f on peut définir la position du manche provoquant l'activation du relais. En règle générale, la position usuelle est manche "plein arrière". Le comparateur sur 4 bits (IC5) attaque directement les FET de puissance. Les résistances de 100 Ω

cette valeur maximale soit prise en

prises dans les lignes de grille servent à supprimer toute tendance à l'oscillation que pourrait présenter le circuit de grille. En raison de l'impédance de sortie relativement élevée de IC5 (circuit CMOS) et la relativement capacité d'entrée importante présentée par les FET de puissance (valeur typique 1 nF/FET) le comportement en commutation de l'étage de puissance n'est pas parfait, mais, de par la fréquence de commutation assez "basse" utilisée (1 à 2 kHz), plus qu'acceptable.

Grâce à la présence des diodes de "roue libre" D5 et D6 les moteurs connectés à ce montage gardent un fonctionnement très souple même aux régimes de rotation faibles. Ces diodes assurent en outre une fonction de protection: elles limitent a une valeur légèrement supérieure à celle de la tension d'alimentation, les crêtes de tension qui pourraient apparaître sur le drain lors de la coupure du moteur (inductif).

N4 assure une fonction importante dans la commutation. Montée en inverseur cette porte commande l'entrée  $A = B$  du comparateur 4 bits. Si cette entrée se trouve au niveau haut, le rapport cyclique du signal de sortie varie de 0 à 15/16. Si elle est au niveau bas, le rapport cyclique

varie de 1/16 à 16/16. Pour pouvoir faire varier le rapport cyclique sur la totalité du domaine (de 0 à 16/16) N4 fait passer au niveau bas l'entrée A=B lorsque l'impulsion différentielle dépasse la largeur de la zone morte.

La sécurité du montage est assurée par les transistors Tl et T3. En fait on utilise R<sub>ds-on</sub> des FET de puissance comme résistance de mesure de courant. L'application d'une tension aux FET rend T3 passant, ce qui provoque la connexion de la base de Tl avec le(s) drain(s) du (des) FET de puissance par l'intermédiaire du filtre passe-bas R9/C6. Lorsque la tension appliquée au drain tend à dépasser 0,6 V environ, Tl entre en conduction entraînant la remise à zéro du verrou, provoquant ainsi la mise hors fonction de l'étage de puissance jusqu'à l'arrivée de suivante. l'impulsion d'entrée Comme C6 est relié au pôle positif, l'application de la tension d'alimentation (mise en marche) entraîne elle aussi une remise à zéro du verrou. Le dispositif de sécurité est un couteau à trois (!!) tranchants:

— Des courants (de court-circuit) trop importants entraînent une chute de tension trop importante sur une R<sub>ds-on</sub> donnée, provoquant

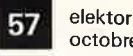

octobre 1987

**Figure 5 . . Chronodiagramme des**   $\boldsymbol{s}$ **ignaux** les **importants.** 

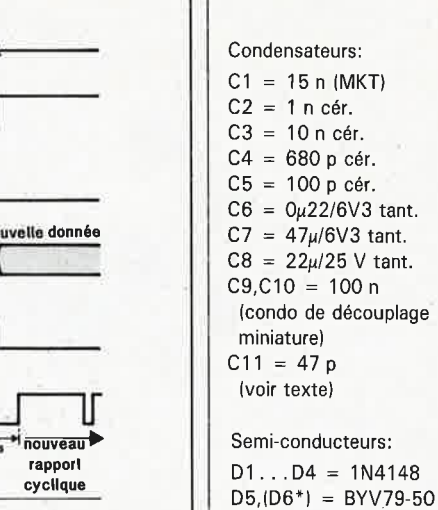

l'entrée en fonction du dispositif de

 Une tension d'alimentation trop faible et, cè faisant, une tension de grille trop basse rendant les FET incapables de commuter, a pour effet de forcer l'étage de puissance à fonctionner dans son domaine linéaire, mode qui entraînerait une dissipation trop importante de l'étage de sortie. A nouveau, le dispositif de sécurité veille au grain. Cette précaution a en outre l'avantage d'éviter une décharge com-

plète de l'accu du moteur.

rant plus faible.

**La construction** 

— Une augmentation de la température des FET de puissance entraîne une augmentation parallèle de  $R_{ds-}$ , résultat: la sécurité entre en fonction pour une valeur de cou-

Les dimensions du circuit imprimé conçu à l'intention de ce montage ne sont pas en rapport avec le nombre de composants qu'il peut recevoir (5 circuits en boîtier DIL, jusqu'à 7 FET en boîtier TO-220 et une poignée de résistances et de condensa-·teurs). Le fait que lors de la conception des deux faces de cette plàtine (aux trous non-métallisés) notre concepteur ait alterné comprimés de valium et motifs transférables <sup>n</sup>'est qu'une simple anecdote. Les surfaces cuivrées que comporte le côté composants de la platine sont prévues pour recevoir des cosses de connexion "type auto" (6,3 mm) que l'on préfèrera aux picots pour la commande de courants importants (> à 15 ... 20 A). S'il n'est pas dans

sécurité.

 $T1 = BC 547$  $T2 = BC 517$  $T3 = BS 170$ T4,T5,  $(T6^*, T7^*) = BUZ11$  $IC1 = 4030$  $IC2 = 4538$  $IC3 = 4516$  $IC4 = 40174$  $IC5 = 4585$  $IC6 = L4805$  (voir texte) • optionnels pour courants > 20 A et/ou recherche de rendement plus élevé

#### Divers:

4 contacts type auto (6,3 mm) à montage par vissage (recommandé en cas de courants importants) barrettes de contacts auto-sécables femelles (SIL), pour réalisation de supports de circuits intégrés, soudables des deux côtés du circuit imprimé 178 contacts soit 4 barrettes de 20 contacts) barrette de 3 contacts auto-sécables mâles (SIL) en équerre + 1 cavalier de courtcircuit

**Figure 6. L' implantation verticale des résistarièes et des diodes permet de limiter les dimensions de la platine.** 

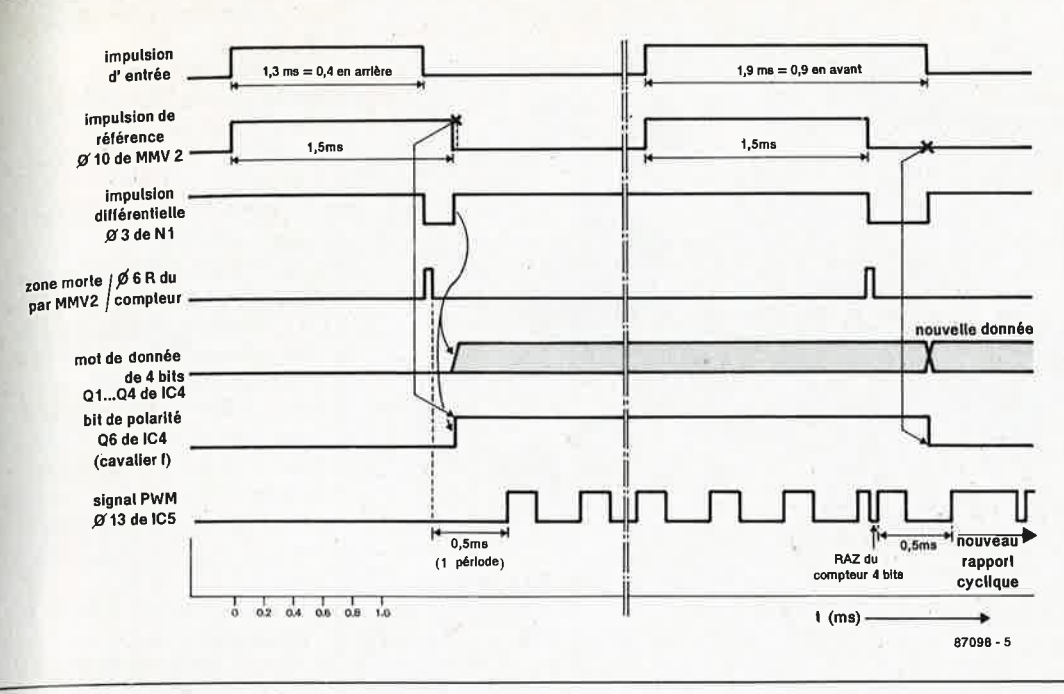

ь œ۵

**6** 

5

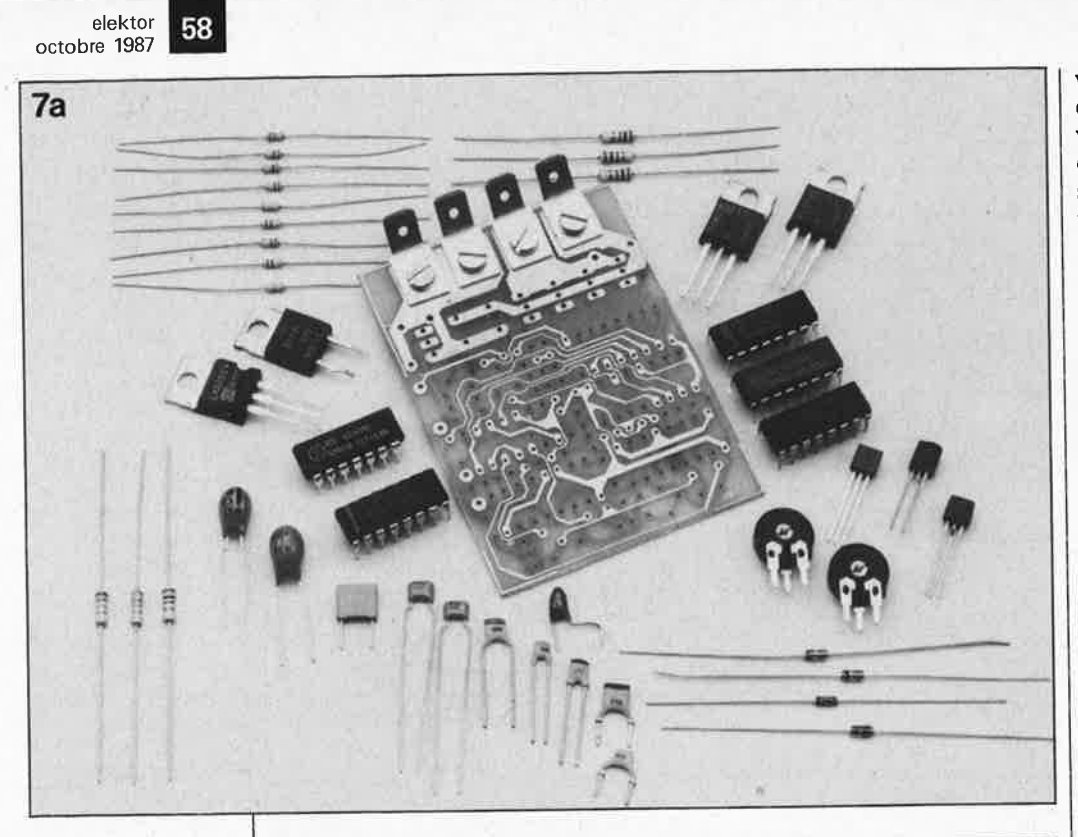

Figure 7. Une image parle plus que 1 000 mots<br>(proverbe chi-(proverbe<br>nois!). Visualisation de la réalisation en 6 actes.

e lektor

al Tout est prêt. Les connecteurs type auto viennent d'être montés. En fonction de l'espace disponible, on pourra raccourcir extrémité et remplacer ces connec-<br>teurs = nar = des teurs par des picots. remarquérez l'absence des barrettes de contacts femelles (il en existe tant de types différents!!!).

b) On commencera par implanter les 6 résistances centrales (entre IC1 ... IC3 et IC5). Attention certains des composants sont à souder **' 'recto-verso'',**  puisque les trous<br>ne sont pas ne sont métallisés.

**c) Mise en place des supports pour circuits intégrés. Ce type de barrettes autosécables facilite une soudure " recto-verso" des points concernés.** 

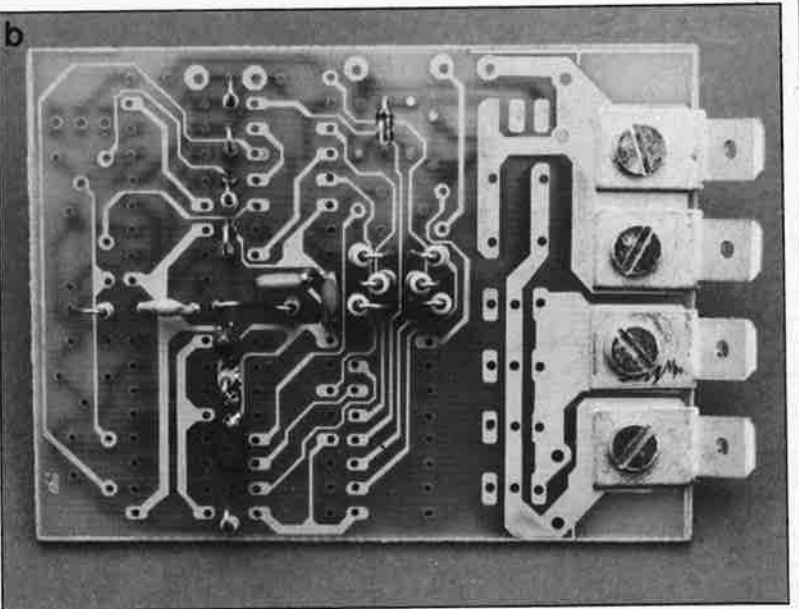

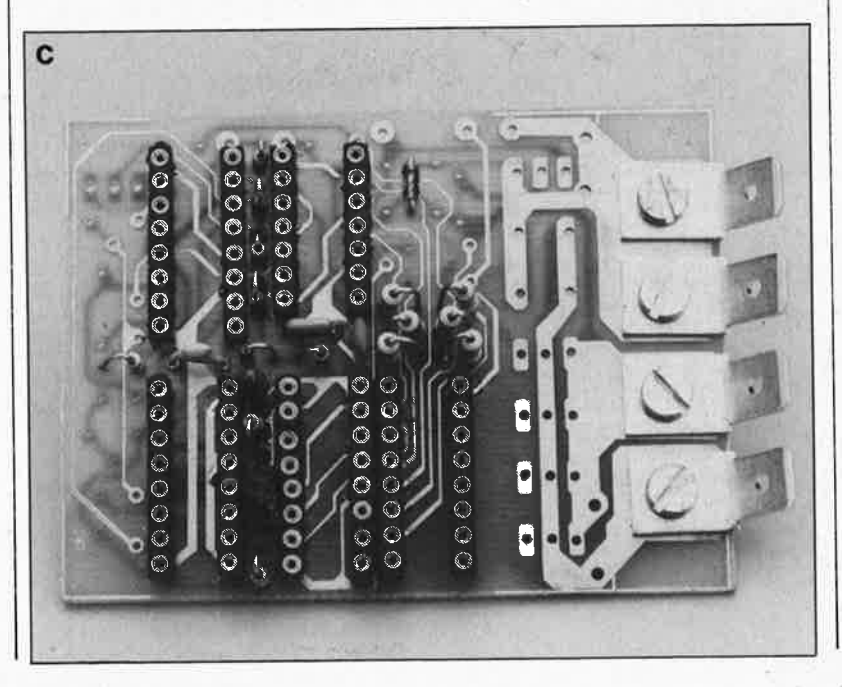

vos intentions de travailler avec de<sup>s</sup> courants élevés et que l'espace dont vous disposez est chichement compté, vous pourrez envisager de scier au niveau du trait la partie de la <sup>p</sup>latine excédentaire (comportant les surfaces cuivrées de fixation en question).

Comme les trous ne sont pas métallisés, certains composants (ceux reliés à une piste des deux côtés de la platine) sont à souder recto-verso. L'utilisation de supports pour circuit intégrés ordinaires rend cette opéra tion délicate (pour ne pas dire impossible). Il est préférable d'utiliser des barrettes de contacts femelles ("tulipe") auto-sécables pour réaliser les supports. La succession des opérations à effectuer est illustrée par la série de photos de la **figure 7.** 

L'un de nos prototypes, présentait une certaine instabilité de l'oscilla teur: le signal de 32 kHz comportait un double flanc. Pour se mettre à l'abri de tout problème, il suffit d'implanter un condensateur sup<sup>p</sup>lémentaire (Cl!, valeur: 47 pF, inclus dans la liste des composants) côté pistes entre les points indiqués sur le schéma (figure 7f).

#### **1, 2, 3 ou 4 FET, au choix!**

Le montage est en mesure de recevoir entre un (minimum) et quatre (maximum) FET de puissance; le nombre de transistors détermine bien évidemment la valeur maximale du courant de sortie. On peu<sup>t</sup> prendre comme repère la valeur de JO A/FET. A noter que la mise en parallèle de plusieurs FET améliore aussi le rendement. L'implantation de plus de deux FET implique la mise en place de la seconde diode de "roue-libre" (D6). La version 20 A (deux FET + une diode) constitue à nos yeux la version standard.

Le seul point faible de ce montage est le niveau relativement faible de la tension de grille attaquant les FET (5 V) qui fait que l'utilisation des (onéreux) BUZ!l n 'est pas optimale, ce qui explique la "limite" de JO **A/FET.** Si l'accu du moteur dont on dispose est en mesure de fournir une tension suffisante (supérieure à 7 V), on peu<sup>t</sup>envisager d 'accroître la valeur de la tension d'alimentation et, ce faisant, celle de la tension de grille par interruption du pont **X** (une d'une diode (1N4148) à cet endroit. Une seconde solution consiste à utiliser des FETMOS spéciaux que l'on peut directement attaquer par de la logique TTL (5 V). Dans sa série T - MOS, Motorola propose des types baptisés L (Logic drive FET) trop **d**  récents cependant pour que nous ayons pu mettre la main sur une fiche de caractéristiques les concernant. Qui sait, nous en reparlerons peutêtre dans un proche avenir?

#### **Implantation dans le modèle réduit**

Il est important de veiller à un antiparasitage convenable du moteur. La simple implantation d'un condensateur aux bornes du moteur n'est pas toujours suffisante. La solution proposée par le schéma de la **figure 9**  est très efficace. Ces selfs de fabrication maison ne sont rien de plus que quelques spires de fil de cuivre émaillé effectuées sur un corps de ferrite (tore ou perle à 2 trous). L' antiparasitage doté d'un blindage métallique relié à la masse est soudé directement aux connexions du moteur. On veillera à implanter le brin d'antenne du récepteur aussi loin que possible du moteur et des lignes d'alimentation.

Le relais de basculement de polarité sera connecté selon les indications de la **figure 8.** Il est recommandé d'implanter la résistance-série, par laquelle il ne circule de courant que lorsque Je moteur tourne vers l'arrière, ceci de manière à limiter Je courant très important qu'entraînerait le passage de la position moteur "plein avant" vers la position "plein arrière". En l'absence d'une telle résistance, le dispositif de sécurité ne manquerait pas de réagir. Il provoquerait en outre l'effondrement de la tension de l 'accu ce qui ne manquerait pas de mettre gravement en danger !'alimentation du système de guidage (et éventuellement celle du récepteur). Si Je moteur ne possède qu'un sens de rotation, on peut, à l'aide d'un relais unipolaire, réaliser un frein électrique (figure 8b).

La tension de sortie de 5 **V** peut également servir à alimenter le récepteur et d'autres servo-commandes (400 **mA** au maximum). Il ne faut pas perdre de vue que dans le cas d'un moteur au courant de démarrage élevé, la tension de l'accu peut accuser une chute trop importante. Dans les cas limites, nombreux seront ceux qui préfèreront doter le récepteur de son propre accu. S'il est dans vos intentions de drainer un courant important de l'alimentation de 5 V pour alimenter les servos, et que la tension fournie par l'accu du moteur est relativement élevée (>10 V) il faudra doter IC6 d'un radiateur.

Pl permet d'ajuster à son gré le neutre et P2 la vitesse de rotation maximale. L'implantation d'un cavalier

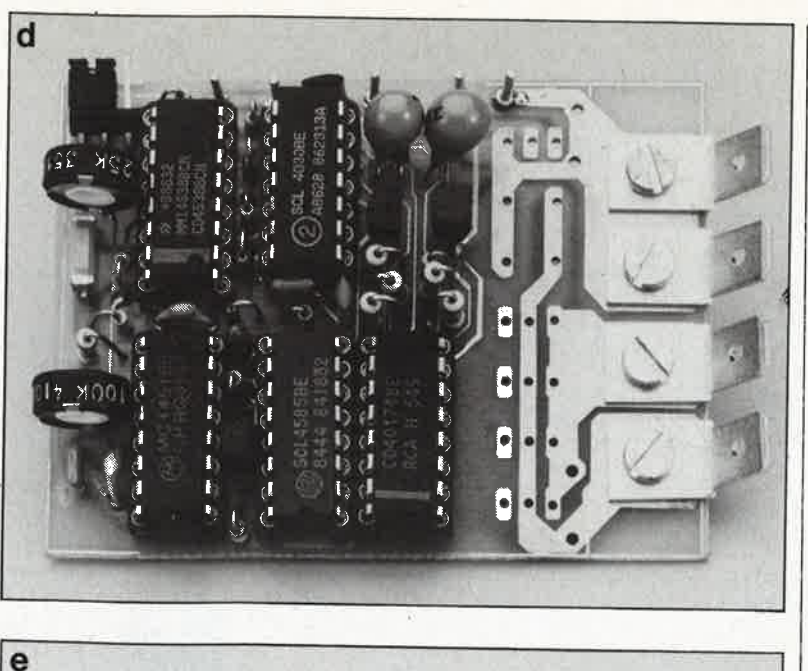

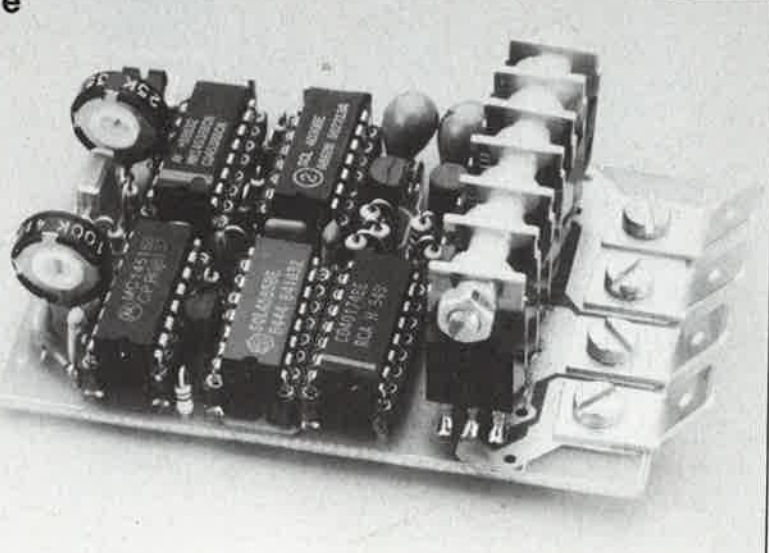

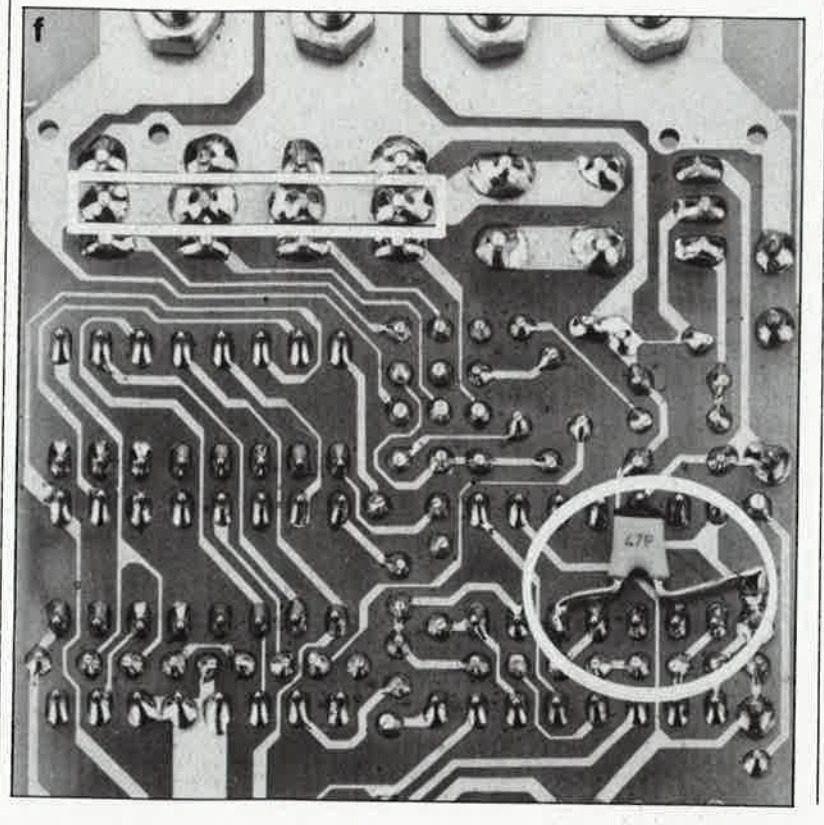

**159** elektor

octobre 1987

**dl Montage des composants extérieurs, implantation verticale des ajustables. Après vérification l'absence de problème côté tension d'alimentation, mise en place des circuits intégrés dans leurs supports respectifs.** 

**el Réalisation de l'étage de puissance. Les boîtiers TO-220 peuvent être reliés mécaniquement entre eux à l'aide d'une tige filetée métallique (veiller à une parfaite isolation). Cette tige fait office de miniradiateur. Ne pas utiliser de r~ .diateur commun pour éviter une élevation de température des FET de puissance, ce qui nuirait à leur stabilité thermique. On peut envisager de les doter chacun d'un radiateur, précaution inutile en utilisation standard.** 

**fi L'implantation côté pistes d'un condensateur entre les broches 7 et 12 de IC1 doit garantir un fonctionnement prochable l'oscillateur. Si le irréde montage doit véhiculer des courants importants, il peut être judicieux d'étamer la piste commune aux drains des FET.** 

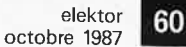

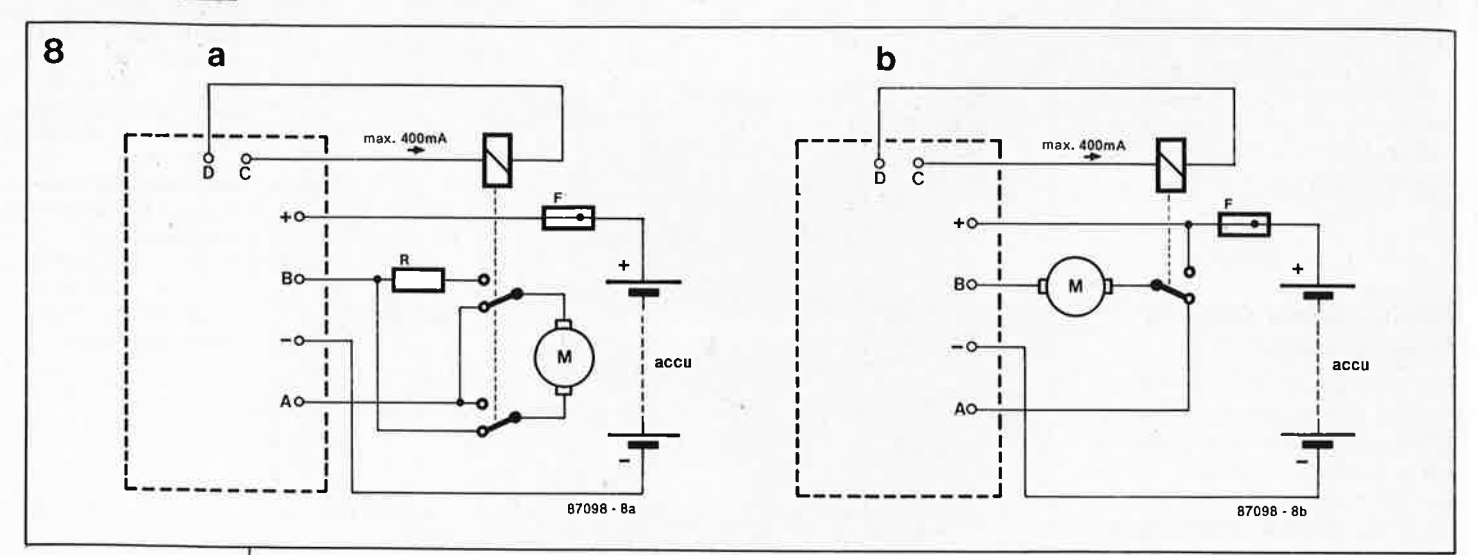

Figure 8. Un relais de basculement de polarité assure l'inversion du sens de rotation. La tension de bobine du relais sera choisie en fonction du niveau de la tension fournie par l'accu. La résistance limite le courant en cas de passage rapide position "plein avant" ver<sup>s</sup> une position "plein arrière". Valeur typique comprise entre 0,2 et 0,5  $\Omega$ . Si l'on ne désire qu'un sens de rotation, on pourra, à l'aide d'un relais unipolaire, réaliser un frein électrique.

Figure 9. Pour un fonctionnement irréprochable de cette régulation pour moteur et du système de radiocommande, on ne saurait se passer d 'un antiparasitage digne de ce nom.

Figure 10. Version "dimensions mini" de notre montage. Les cosses "type auto" ont été remplacées par 4 picots pliés à 90°.

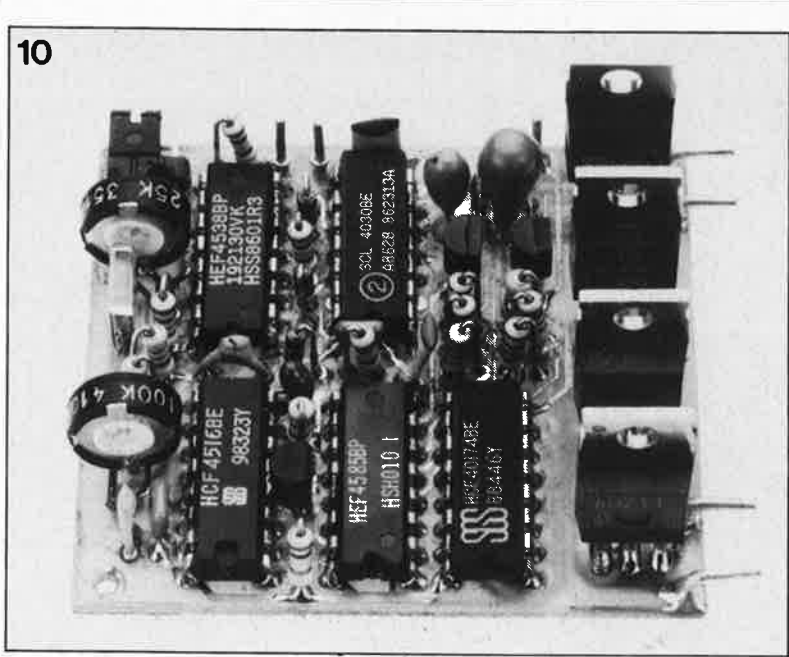

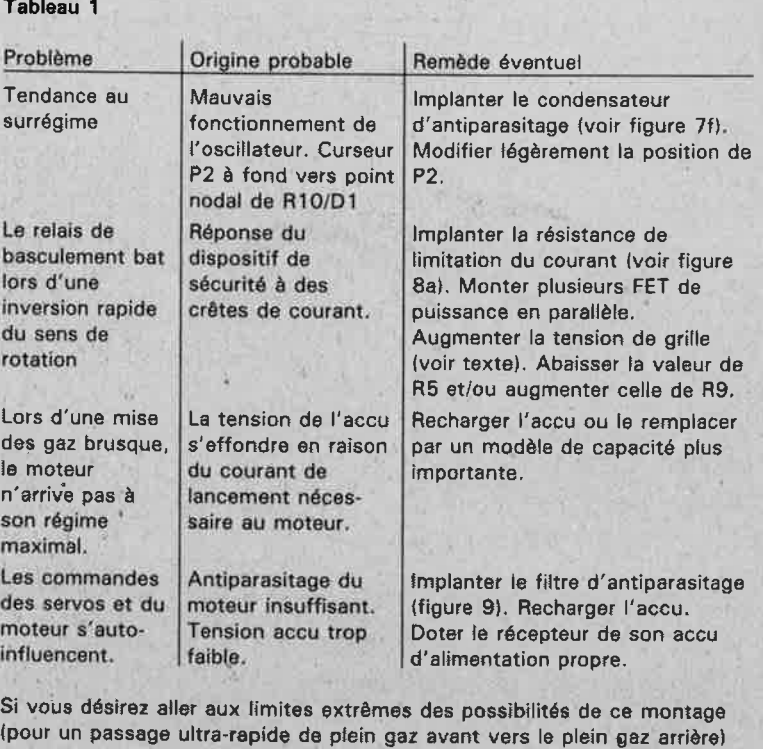

vous pourrez mettre le dispositif de sécurité hors fonction en supprimant

soit R9 soit T1.

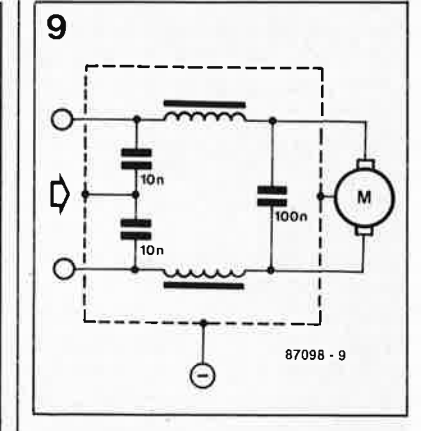

de court-circuit au point  $\epsilon$  ou f permet de faire en sorte que le relais de basculement de polarité ne soit activé qu'en position "marche arrière''.

#### En cas **de problèmes**

Nous avons procédé à l'implantation de plusieurs régulations de moteur dans divers modèles. Les tests effectués nous ont permis d'établir une sorte de check-liste de dépannage récapitulée dans le tableau 1. On <sup>y</sup> trouve une description du problème, une cause probable et une proposition de remède. Il ne nous reste plus qu'à vous souhaiter bon vol, bonne route ou bonne navigation.

Vous avez la possibilité de vous faire entendre. Profitez-en! Grâce au Minitel (36-15 ELEKTOR) vous pouvez nous atteindre 24 heures sur 24.

## • **1aporama** + **son téréo**

- a - ,---- ,C -~--- -,

1 1 ► -

r

#### **changez de tête de lecture!**

**Cet amplificateur a été conçu spécialement pour nos lecteurs amateurs de diaporamas. <sup>11</sup>permet d'obtenir sur un seul et même lecteur-enregistreur de cassettes 1 piste de**   $synchronisation$  des projecteurs  $+ 2$  (deux!) pistes audio pour la musique en **stéréo, ou pour la musique en mono et le commentaire en mono lui aussi.** 

L'amplificateur pour tête de lecture et d'enregistrement présenté ici fonctionne avec une tête **4 pistes**  montée sur un lecteur ordinaire muni d'une tête 2 pistes d'origine. L'adjonction d'un amplificateur de lecture et d'enregistrement est à la portée de tout électronicien amateur soigneux et lui permettra d'enregistrer ses diaporamas avec son stéréo, ou avec deux pistes audio totalement distinctes et indépendantes.

On trouve des têtes 4 pistes dans les surplus et, plus généralement, sur les lecteurs de cassettes à fonction *auto-reverse.* La récup' est un art que nos lecteurs pratiquent (tout comme nous-mêmes) avec une grande compétence, nous n'en doutons pas! En désespoir de cause, vous pouvez encore tenter votre chance auprès des services de pièces de rechange ...

Sur la tête à 4 pistes, nous vous proposons d'adopter la disposition des pistes telle qu'elle apparaît sur la **figure 1.** La piste inutilisée sépare la piste de, synchronisation des pistes audio: il n'y a donc pas de risque de diaphonie gênante entre signaux audio et signaux de synchronisation: L'enregistrement audio et celui de la synchronisation peuvent être faits séparément. Pour effacer les impulsions de synchronisation, il suffit de retourner la cassette et d'enregistrer du silence.

(Avant d'aborder le schéma de l'amplificateur de lecture et d'enregistrement de la troisième piste, soulignons le fait que l'idée de rajouter une piste sur un lecteur à 2 pistes peut également trouver sa solution dans la cannibalisation de deux lecteurs à 2 pistes: on combine alors une tête 4 pistes au circuit d'amplification original de l'un des appareils auquel on adjoint le circuit d'amplification récupéré sur le deuxième lecteur à 2 pistes.)

----- ..---- - -

#### **Le circuit**

Le schéma de la **figure 2** révèle que notre amplificateur est construit autour d'un intégré du type TDAI002A de Philips. Ce circuit ne vise pas la très-haute-fidélité, mais ses performances le rendent utilisable pour des lecteurs de cassettes (semi-portables). Il ne lui faut qu'un petit nombre de composants discrets pour faire un amplificateur d'enregistrement et de lecture universel. Le schéma montre que le

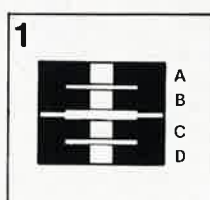

elektor octobre 1987

61

**A= voie** D(R)  $B = \text{voie } G(L)$  $C =$  inutilisé  $D =$  piste de

synchronisation

**Figure 1 . Les pistes A et B de la tête d'enregistrement à 4 pistes (autoreverse) correspondent aux 2 pistes des têtes ordinaires.** 

TDA1002A comporte un préamplificateur et un amplificateur d'enregistrement à commande de niveau automatique *(automatic level contrai*   $=ALC$ ). La plage de commande de l'ALC est donnée pour 50 dB  $\pm 2$ dB. Lorsque le commutateur tétrapolaire de la **figure 2a** est mis en position RECORD (enregistrement), ce sont les impulsions de synchronisation qui sont envoyées vers la broche 1 du TDA1002A à travers l'interrupteur "c" et le point "C". Le contact "a" permet à la LED de s'allumer. L'un des pôles de sortie symétriques de la tête d'enregistrement et de lecture est mis à la masse. Le contact "d" établit la liaison entre les points "D" et "E", de sorte que le préamplificateur fonctionne avec C4-R3 comme circuit de réaction (connecté entre la sortie broche 4 et l'entrée broche 2). Le signal amplifié apparaît à la sortie, mais il est appliqué aussi à l'entrée de l'amplificateur d'enregistrement (broche 8) à travers le réseau R8-C7 et à l'entrée du circuit de commande de niveau automatique (broche 6) à travers R8. L'entrée de l'amplificateur d'enregistrement est maintenue à un potentiel fixe par le diviseur de tension que constituent Rll, RIO et R9. Le réseau de contre-réaction entre la sortie broche 9 et l'entrée broche 7 se compose de R12...R15 et Cl1... .. Cl4. Le circuit de commande de niveau ALC agit sur la sortie de l'amplificateur d'enregistrement à

**Figure 2. Schéma de l'amplificateur de lecture et d** • **enregistrement pour la piste supplémentaire. Les performances de ce schéma !18 sont pas suffisantes pour la reproduction de signaux musicaux, mais elles conviennent pour des signaux de commande, voire les commentaires parlés.** 

**b** 

travers R17, R18 et C9. La constante de temps de limitation (10 ms typ.) est déterminée. par Cl5, et le temps de rétablissement par Cl6 et Rl9 (le fabricant indique 35 s typ.). Le signal amplifié· et limité est appliqué à la tête d'enregistrement à travers CIO et Rl6; il passe par le point "A", le contact "b" de SI et enfin RI.

Quand SI est en position PLAY (lecture), le point "A" est mis à la masse par le contact "b"; la LED est éteinte et le signal issu de la tête de lecture est appliqué à l'entrée du TDAI002A. Le contact "d" met en service le réseau de contre-réaction RS, CS, R6 entre la sortie et l'entrée du préamplificateur de manière à obtenir le gain approprié. On remarquera que le circuit de commande de niveau et l'amplificateur ne sont pas utilisés pour la lecture. Le signal de sortie

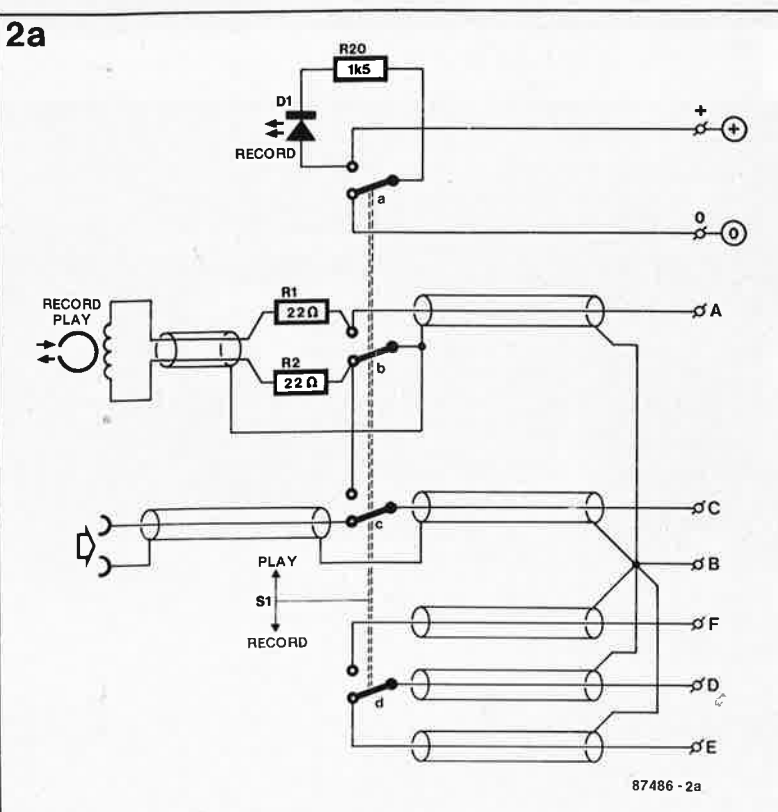

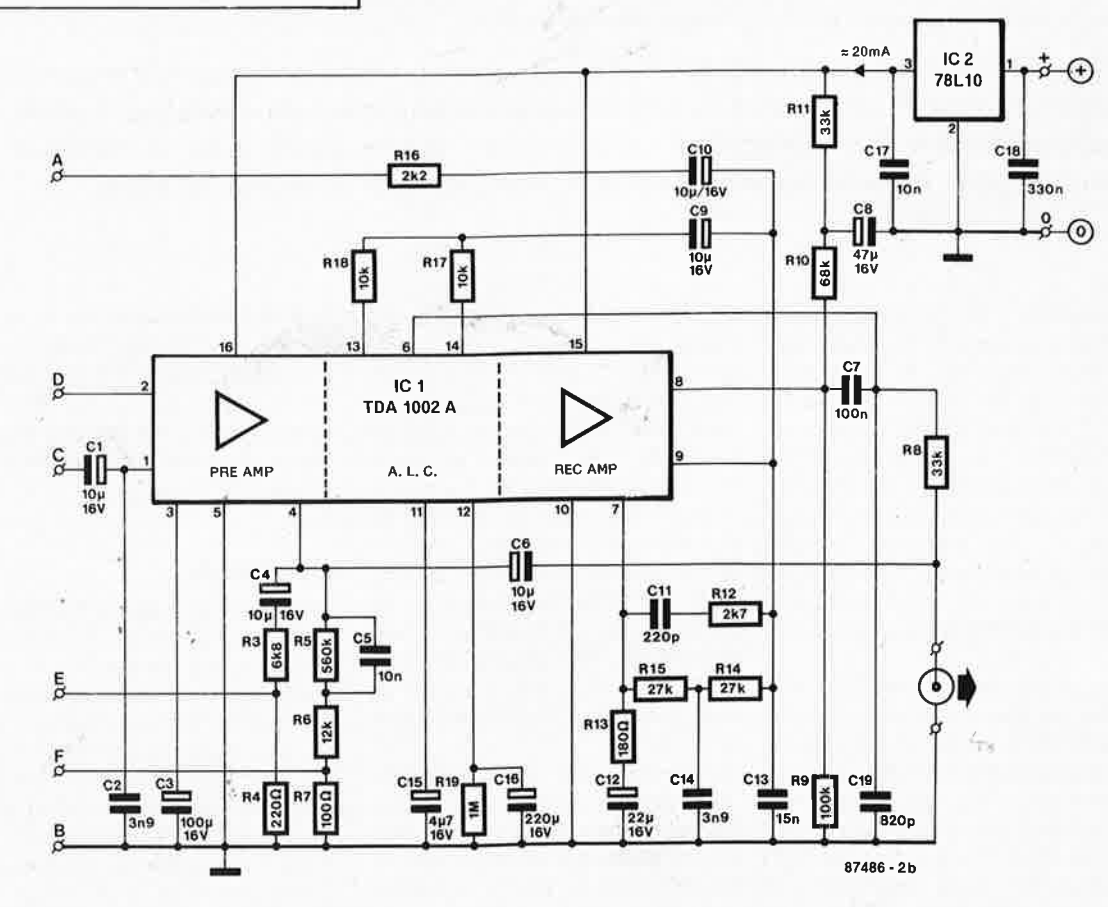

elektor 63 pctobre 1987

Liste des composants

pourra être appliqué au circuit de commande de changement de diapositive.

L'ensemble est alimenté par un régulateur intégré de type 78110 (IC2). La tension non régulée appliquée à la broche 1 de ce circuit ne devrait pas excéder 15 V. Il faudra peut-être aussi corriger la valeur de R20 en fonction de la tension non régulée dont vous disposerez.

#### **Réalisation et mise au point**

La **figure 3** donne le dessin d'un circuit imprimé étudié pour l'amplificateur de lecture et d'enregistrement. Cette carte ne comporte pas les composants de la figure la (en montage volant). Sa petite taille devrait permettre de la loger dans le coffret du lecteur de cassettes à transformer dont l'alimentation sera le plus souvent en mesure de fournir sans souffrir la vingtaine de milliampères consommés par notre amplificateur. Montez l'inverseur SI et la LED en façade de l'appareil afin de pouvoir y accéder facilement. Prenez des notes écrites et détaillées sur la position de l'ancienne tête stéréophonique avant de la démonter (pour le cas où vous souhaiteriez la remonter ultérieurement). Recherchez les informations sur les connexions de la nouvelle tête à 4 pistes avant de l'implanter.

Dans la plupart des cas, il faut procéder à une adaptation mécanique de la nouvelle tête au support existant et à son dispositif d'azymutage.

Compte tenu des indications de la figure !, vous connecterez les deux canaux de lecture et d'enregistrement audio au circuit audio d'origine du lecteur de cassettes (il suffit de réutiliser les fils qui étaient reliés à l'ancienne tête). La liaison entre la partie de la nouvelle tête qui se chargera des signaux de synchronisation et Rl-R2 (lesquelles résistances sont implantées en montage volant sur SI) devra être aussi courte que

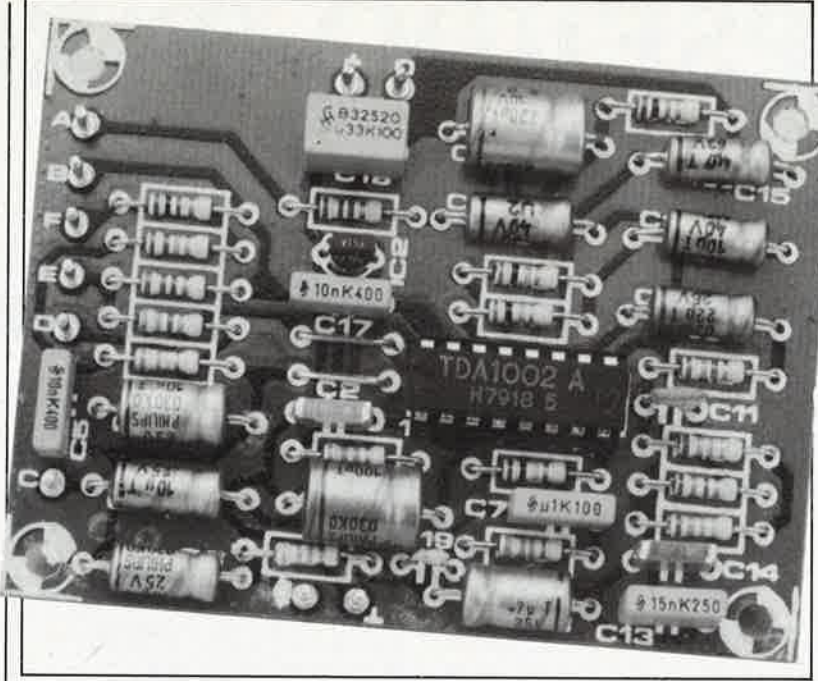

possible, en câble bifilaire blindé, dont la tresse de blindage soigneusement entortillée sera reliée à une seule extrémité au point B comme indiqué sur la figure 2a. Une fois que tous les outils métalliques du genre fer à souder et tournevis ont pu être rangés, il est recommandé de passer un coup de démagnétiseur sur la tête.

On notera que les caractéristiques d'égalisation du TDAI002A sont celles de cassettes ordinaires à l'oxyde de fer. Le gain de l'ensemble du circuit est de 40 dB, avec une distorsion moyenne de 0,5%. Le niveau d'entrée maximal est de 20 mV<sub>rms</sub> et le niveau de sortie le plus élevé de 2 Vrms· L'impédance d'entrée du circuit est de 16 kQ. Selon la sensibilité de la tête 4 pistes utilisée, il faudra éventuellement modifier la valeur de Rl6 pour obtenir une amplitude convenable du signal d'enregistrement. Les résistances R3 et R4 fixent le gain de l'amplificateur de lecture, En réduisant le gain de cet étage, on augmente le risque d'oscillation BF.

En poussant l'idée, on peut rajouter un 2ème circuit comme celui de la figure 2b, et l'on obtient alors une deuxième piste de synchronisation! On commencera par essayer le fonctionnement de la nouvelle tête de lecture en passant une cassette sur laquelle se trouve déjà un enregistrement musical quelconque, ou, si l'on en a une, une cassette de test. Corrigez l'azymutage de la tête pour obtenir la meilleure qualité possible du signal reproduit. Rembobinez la cassette et enregistrez le signal de synchronisation sur la troisième piste avec le nouvel amplificateur. Rembobinez encore une fois la cassette et écoutez: le signal audio ne doit pas être altéré et le signal de synchronisation non plus; celui-ci doit être lu à un niveau convenable, sans distorsion ni intermodulation (le circuit ALC de l'amplificateur permet d'enregistrer les signaux de synchronisation à haut niveau sans saturer la bande).

Résistances  $(±5%)$ :  $R1, R2 = 22 \Omega$  $R3 = 6k8$  $R4 = 220 \Omega$  $R5 = 560 k$  $R6 = 12 k$  $R7 = 100 \Omega$  $R8, R11 = 33$  k  $R9 = 100 k$  $R10 = 68 k$  $R12 = 2k7$  $R13 = 180 \Omega$  $R14,15 = 27$  k  $R16 = 2k2$  $R17.R18 = 10 k$  $R19 = 1 M$  $R20 = 1k5$ Condensateurs:  $C1, C4, C6, C9, C10 =$ 10  $\mu$ /16 V\*  $C2, C14 = 3n9$ C3 = 100  $\mu$ /16 V\*  $C5, C17 = 10 n$  $C7 = 100 n$  $CS = 47 \mu/16$  V\*  $C11 = 220 p$ C12 = 22  $\mu$ /16 V  $C13 = 15 n$  $C15 = 4\mu$ 7/16 V\*  $C16 = 220 \mu/16$  V<sup>\*</sup>  $C18 = 330 n$  $C19 = 820 p$  $' = axial$ Semi-conducteurs:  $D1 = LED$  $IC1 = TDA1002A$  $IC2 = 78L10$ 

Divers:

 $S1 =$  commutateur tétrapolaire miniature tête d'enregistrement et de lecture à 4 pistes pour K7

**Figure 3. Dessin de circuit imprimé avec sérigraphie pour l'implantation des composants du schéma de la fi**gure 1a; les com**posants de la fi**gure 1b sont im**plantés en montage volant.** 

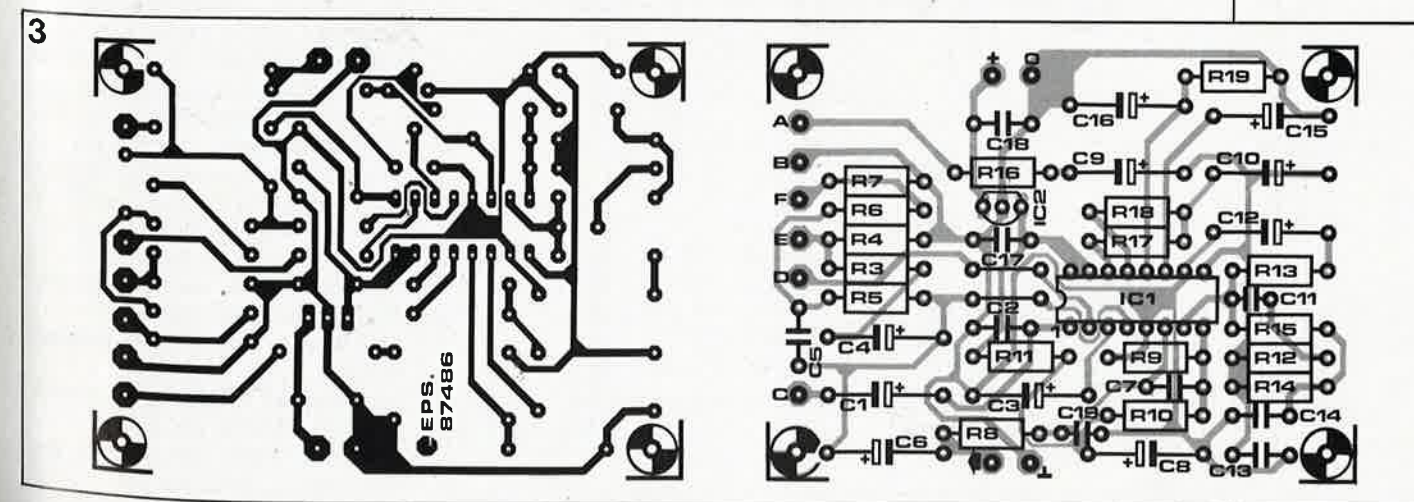

## **PSEUDO-(P)ROM de 32 Koctets en CMS**

#### une mémoire vive impérissable

**Cette EPROM de substitution a été conçue non seulement pour lès concepteurs de logiciel fatigués de programmer et d'effacer des EPROM à tour de bras au cours de la mise au point des programmes qu'ils écrivent, mais aussi pour les utilisateurs qui souhaitent disposer en mémoire morte de certains logiciels qu'ils utilisent très fréquemment.** 

Les EPROM sont des composants bien pratiques: on les programme comme on veut, on les efface quand on veut. Entre-temps, les données programmées ne se perdent ni ne se détériorent, même si l'EPROM est sortie de son support, qu'elle séjourne de longs mois au fond d'un tiroir, qu'on l'envoie par la poste à un partenaire lointain, ou qu'on l'utilise tous les jours. Tout ceci n'est vrai que si le contenu de l'EPROM considérée est définitif, c'est-à-dire après la période de mise au point du programme. Pour la durée des essais et du déverminage, il est préférable de disposer d'un outil plus souple: la<br>programmation d'une EPROM programmation d'une prend du temps, son effacement aussi, et même lorsque l'on a les moyens de se payer un troupeau d'une douzaine d'EPROM cobayes,

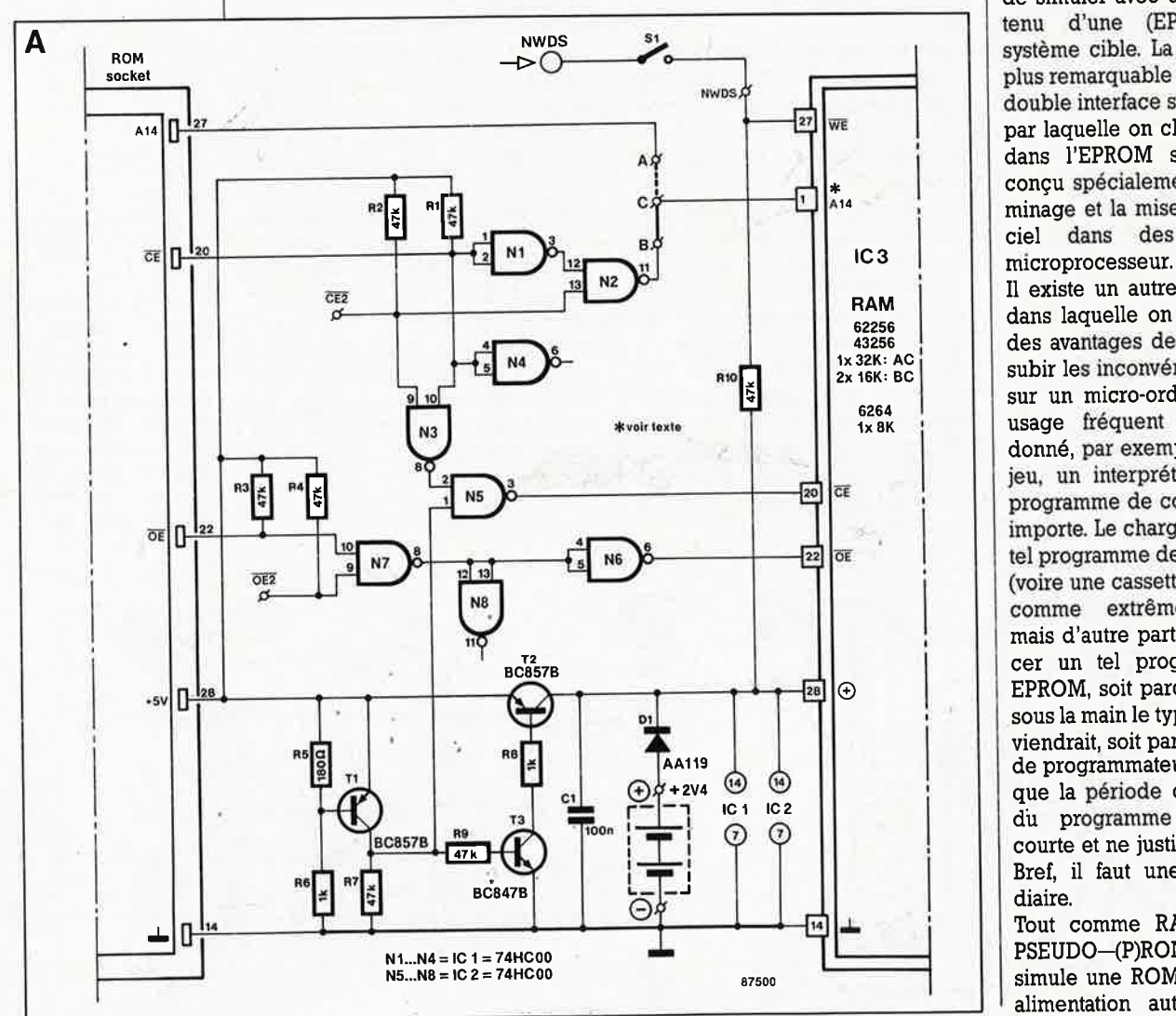

dont on peut griller sans retenue les unes pendant que l'on met à effacer les autres, ce n'est certainement pas la solution idéale.

#### **Comme RAMSAS**

Pour répondre à ce besoin, Elektor a présenté récemment un simulateur d'EPROM universel, appelé RAM-SAS, permettant à un système hôte de simuler avec de la RAM le contenu d'une (EP)ROM dans un système cible. La caractéristique la <sup>p</sup>lus remarquable de RAMSAS est sa double interface sérielle et parallèle par laquelle on charge les données dans l'EPROM simulée. Il a été conçu spécialement pour le déverminage et la mise au point du logiciel dans des applications à

Il existe un autre type de situation dans laquelle on souhaite disposer des avantages de l'EPROM sans en subir les inconvénients; c'est quand sur un micro-ordinateur on fait un usage fréquent d'un programme donné, par exemple un utilitaire, un jeu, un interpréteur BASIC ou un programme de communication, peu importe. Le chargement répété d'un tel programme depuis une disquette (voire une cassette) apparaît souvent comme extrêmement fastidieux, mais d'autre part on répugne à placer un tel programme dans une EPROM, soit parce que l'on n'a pas sous la main le type de 27xx qui conviendrait, soit parce que l'on n'a pas de programmateur, ou encore parce que la période d'utilisation intense du programme est relativement courte et ne justifie pas vraiment... Bref, il faut une solution intermédiaire.

Tout comme **RAMSAS,** le module PSEUDO-(P)ROM est une RAM qu<sup>i</sup> simule une ROM, avec en plus une alimentation autonome de sauve-

elektor octobre 1987

65

garde, mais sans interface parallèle garde, Ille. La PSEUDO-(P)ROM est programmée (adressée en mode écriture) comme une RAM dans laquelle on écrit. Quand on coupe l'aquene sur lequel la PSEUDO-(PR)OM est installée, sa RAM devient ROM et les données sont encore là, intactes, lorsque l'on rallume la machine. Le jour où l'on veut changer le programme, inutile de sortir une EPROM, pour l'effacer et la reprogrammer: on écrit le nouveau programme dans la RAM et le tour est joué. Le dispositif est très peu encombrant car il est réalisé en technique CMS...

### **Courants et tensions**

Il est fait appel à un circuit de statique vive de mémoire 32 K x 8 bits, alimenté, lorsque le système hôte est hors tension, par deux piles "bouton" ou cellules CadNi (2,4 V). Pour obtenir l'entretien de la charge de l'accumulateur, on placera une résistance en parallèle sur D1 après en avoir déterminé la valeur en fonction de la capacité de l'accumulateur d'après la formule  $R (en k\Omega) = 26/$  capacité de l'accu en mAh

Le signal de sélection de boîtier CE ne peut être appliqué à la RAM que si Tl permet à la broche l de N5 de passer au niveau haut, c'est-à-dire en présence de la tension d'alimentation de l'ordinateur. Dans ces conditions, le circuit T3/T2 alimente tous les circuits présents sur le module (4,8 V). Comme T2 est saturé, la chute de tension à travers sa jonction émetteur-collecteur est inférieure à 0,2 V. En l'absence de la tension d'alimentation de l'ordinateur, le circuit de RAM est alimenté par la pile à travers Dl. Le diviseur de tension R5-R6 bloque Tl dès que la tension d'alimentation de l'ordinateur devient inférieure à  $4,5$  V. La broche I de N5 est basse et la ligne CE reste haute, de sorte que la RAM se met en "veilleuse". Sur notre prototype, le courant mesuré n'était plus que de 1,5 µA, après un bref appel de courant de 3 mA au moment où la tension d'entrée passait de 1.5 V à 1 V, ce qui s'explique Par le fait qu'à cet instant les entrées du circuit HC sont à un niveau indéfini.

Pour le module de 32 Koctets, il faut mettre en place le cavalier A-C, alors que le cavalier  $B-C$  permet  $d'$ obtenir 2 × 16 Koctets lorsque l'on utilise le module sur un support qui n'est destiné à recevoir qu'une ROM (ou une RAM) de 16 Koctets. Si l'on implante une RAM de 8 Koctets (6264), il ne faut mettre ni l'un ni l'autre cavalier.

#### **Bijouterie électronique**

B

La réalisation du module demande un soin et une attention extrêmes. Si vous avez le goût du défi, de la patience, une bonne vue, une main sûre, alors lancez-vous. Vous ne le regretterez pas. Si au contraire vous avez du mal à vous imaginer que le circuit imprimé de la figure B est à l'échelle  $1:1.$ qu'il comporte 3 circuits intégrés, une dizaine de résistances, trois transistors, une diode, et éventuellement deux piles "bouton", vous n'êtes peut-être pas encore tout à fait mûr pour ce genre de réalisation.

Ce circuit est à double face, mais les trous ne sont pas métallisés. Il y a donc 4 points à "métalliser": souder de part et d'autre un morceau de patte de résistance. Il y a aussi trois ponts de câblage fixes et un pont module (C-B ou C-A), à réaliser tous les quatre avec du fil de cuivre émaillé de faible section plutôt qu'avec du fil de câblage multibrins ordinaire. Il faut commencer par implanter tous les composants CMS de part et d'autre de la platine, puis souder les trois fils de câblage et, le cas échéant, le cavalier B-C ou A-C. N'oubliez pas de souder les connexions de la pile des deux côtés de la platine, ni d'implanter les quatres morceaux de fil qui relient les deux faces cuivrées de la platine. Les broches du support du circuit intégré IC3 doivent dépasser de 4 mm au moins sous la platine, de manière à ce qu'elles puissent être enfichées dans un support pour circuit intégré qui sera à son tour enfiché sur le site. Il n'est pas possible d'utiliser de support à wrapper dont les broches sont de trop forte section pour passer dans les trous de la platine. Nous avons utilisé des supports à tulipe en barrettes, dont les broches sont longues de 7 mm. La broche 1 du support sera coupée à ras de la soudure. Montez des supports tulipe isolés (obtenus en saucissonnant une barrette) dans les trous voisins des broches 28, 27, 22 et 20, à droite du support d'IC3, et soudez-les des deux côtés de la platine, après avoir vérifié que ces 4 supports étaient surélevés de 1,5 ou 2 mm par rapport au support normal. Côté soudures, il faut couper ces 4 broches à ras de la platine. Dans la suite de ce paragraphe, nous expliquons la fonction de ces supports rajoutés.

Si l'on veut utiliser le module dans sa configuration "2 x 16 K", il faut souder un fil au point OE2 et un autre au point CE2, côté soudures, et le faire passer entre les broches 5-6 et 9-10 du support. Couper la broche 1 d'un support ordinaire pour circuit intégré à 28 broches et enfoncer ce support sur les 27 broches sous la

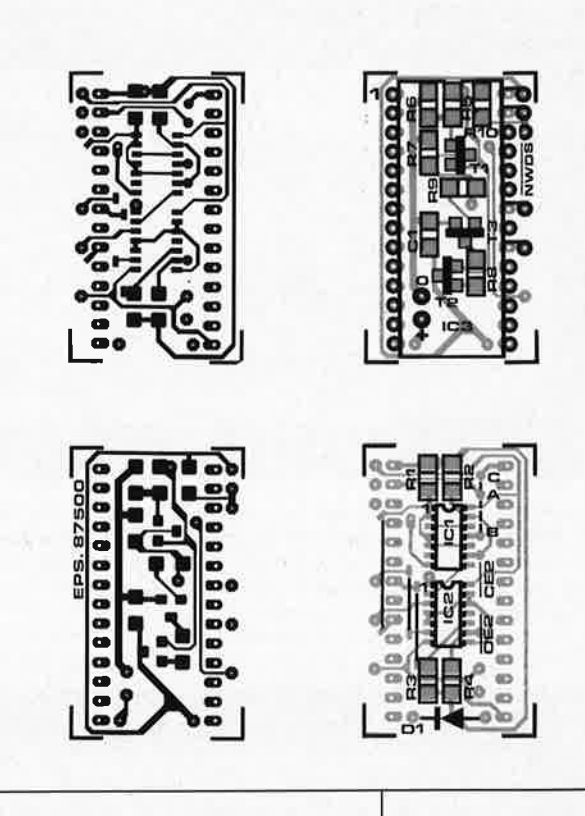

platine du module. Connectez les fils de connexion de la batterie et le fil pour SI (NWDS) côté composants. Utilisez une pince plate d'électronicien pour couder les broches 28, 27, 22 et 20 du circuit 43256 ou 6264 à l mm environ du coude original à la sortie du boîtier, de telle manière que ces broches du circuit intégré viennent s'enficher dans les quatre tulipes rajoutées à droite du support principal. La fonction de ces broches rapportées est la suivante:

La broche 20 reçoit le signal de sélection de boîtier CE non pas directement du support de la ROM, mais du circuit auxiliaire.

Il en va de même pour la broche 22 avec le signal OE. La broche 27 d'une EPROM véhicule

le signal d'adresse Al4, tandis que la broche 27 d'une RAM véhicule le signal WE qui n'apparaît d'ailleurs pas sur un suport de ROM ou d'EPROM, et qu'il faut donc aller chercher ailleurs à l'aide d'un fil sur un circuit de mémoire vive ou un circuit périphérique. Le signal NWDS (negative write data strobe) est une impulsion de validation de l'écriture des données du type RAM/RW ou WR. Pour simplifier les choses, les bus d'adresses et de données n'ont pas été représentés sur le schéma. La broche l d'IC3 ne reçoit pas directement le signal Al4 issu de la broche 27 du support de la ROM. Selon la position du pont de câblage A-C ou B-C, cette broche recevra soit le "vrai" signal Al4 (quand le module PSEUDO-(P)ROM remplace une (EP)ROM de 32 K), soit un signal | 1 grip-fil miniature

```
Liste des composants:
Remarque:
 à l'exception de ceux
 qui sont marqués du
 signe +, tous les
 composants sont du
 type CMS!
               Ł,
Résistances:
R1...R4, R7, R9, R10
 = 47 kR5 = 180 \OmegaR6, R8 = 1 kCondensateurs:
C1 = 100 n ou 47 n
Semiconducteurs:
D1 = AA119 +T1.T2 = BC857B ou
 PNP équivalent en
 CMS
T3 = BC847B ou NPN
 équivalent en CMS
IC1, IC2 = 74HCOO(n'utilisez pas de cir-
 cuit HCT!)
IC3 =43256C-10/12/15L+
 (NEC) ou 62256
 LP10/12+ (RAM
 statique CMOS
 32 Koctets)
Divers +:batterie ou accu
 CadNi(U_b \geq 2,4 V)
barrettes de supports
 en tulipe à broches
 longues (environ
 7 mm) 2 \times 14
```
- broches  $+4$  broches isolées
- 2 supports à 28
- broches
- 

elektor 66 octobre 1987

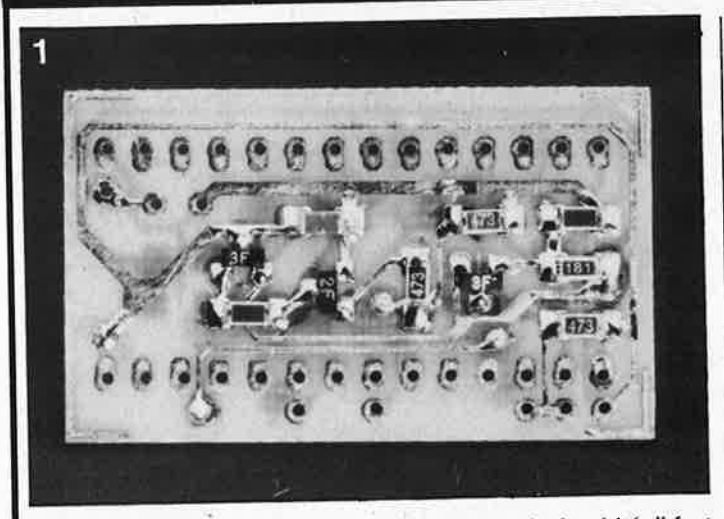

La première étape de réalisation exige la plus grande dextérité. 11 faut en effet mettre en place les composants CMS (recto/verso!). On "résistance ou de condensateur. Nous appellerons côté "soudures" le métallise" ensuite quatre orifices à l'aide d'un reste de queue de côté recevant les circuits intégrés CMS.

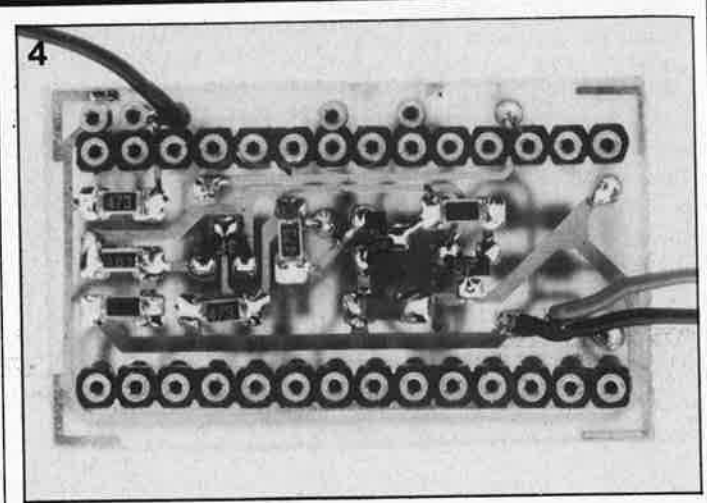

Les quatre broches pour circuit intégré individuelles seront implantées de manière à dépasser de 1,5 à 2 mm le plan défini par les barrettes autosécables. On les soudera de part et d'autre du circuit imprimé. Comme dans le cas de la broche 1 du "support", ces 4 broches sont coupées au ras de la surface, côté soudures. Les fils de connexions de l'accu et de S1 seront soudés des deux côtés de la platine.

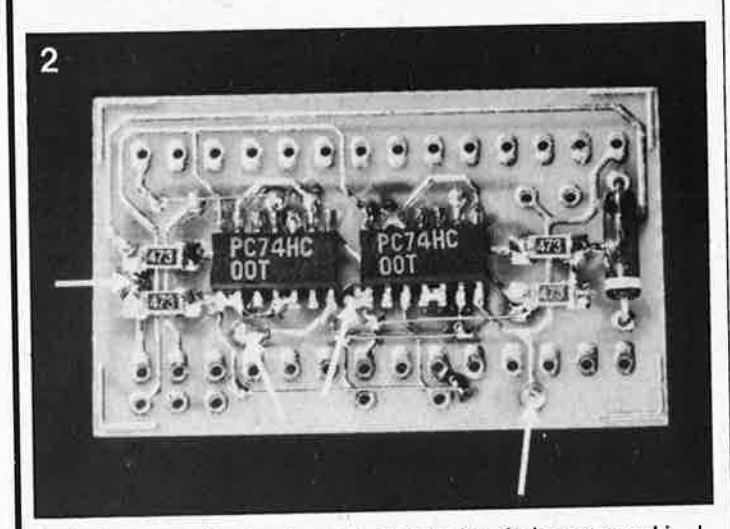

On Implante ensuite les 4 ponts . En fonction de la cartographie de mémoire adoptée, on mettra en place soit le pont A-B ou soit A-C. Implanter D1 . En cas d'utilisation d'un accu on pourra connecter la résistance de (re)charge nécessaire à la diode D1 (côté composants). Les flèches indiquent les points de "métallisation".

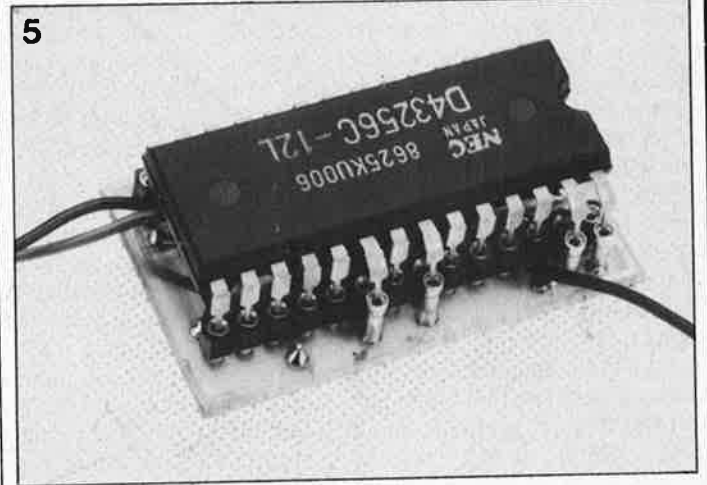

Avant d'implanter IC3, on fera faire une gymnastique particulière (illustrée par la photo) aux broches 20, 22, 27 et 28 de ce circuit intégré, ceci de manière à ce que ces broches entrent sans problème dans les 4 broches individuelles que nous venons de mentionner.

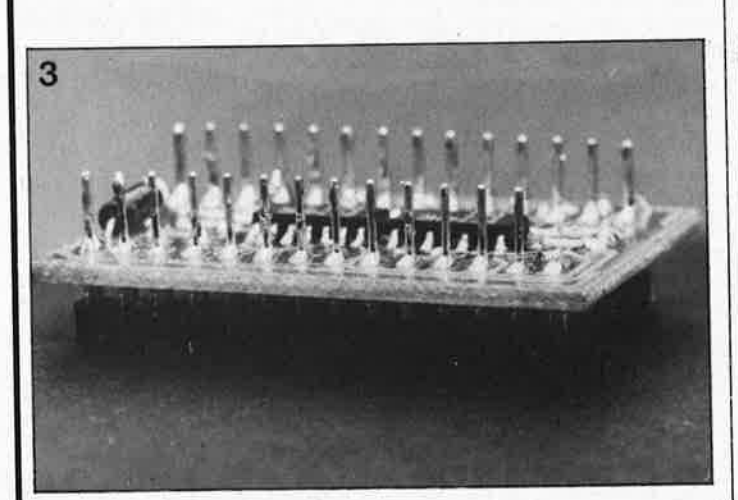

On monte ensuite deux barrettes de 14 contacts autosécables. Il est important que les broches de celles-ci dépassent d'au moins 4 mm la face inférieure de la platine. Éviter l'utilisation de contacts pour "wire wrapping" qui n'entrent pas dans les contacts d'un support ordinaire. La broche 1 doit être coupée au ras de la surface, côté soudures.

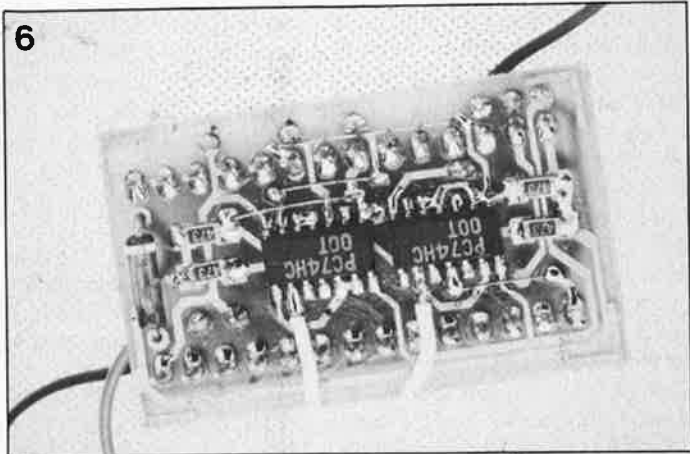

Si l'on utilise la pseudo-(P)ROM comme double EPROM de 16 K (et qu'il est nécessaire de la connecter à deux supports pour EPROM), on reliera, à l'aide d'un connecteur OIL à 28 broches (ou d'un support <sup>à</sup> 28 broches), les entrées CE2 et OE2 respectivement aux broches 20 et 22 du second support pour EPROM.

"Al4" réalisé par combinaison du signal CE prélevé sur le support de la première (EP)ROM de 16 K, et du signal CE2 issu du support de la deuxième (EP)ROM de 16 K (quand le module PSEUDO-(P)ROM rem<sup>p</sup>lace deux (EP)ROM de 16 K).

L'interrupteur· SI est facultatif; si la PSEUDO-(P)ROM reste en place à demeure dans un système donné, il est intéressant de disposer de cet interrupteur de verrouillage qui permet d'empêcher l'accès à la PSEUDO-(P)ROM par des opérations d'écriture: quand SI est ouvert, il est impossible d'écrire dans la mémoire IC3.

Lorsqu'un module PSEUDO- (P)ROM remplace deux (EP)ROM de 16 K, il est nécessaire d'aller chercher les signaux OE et CE de la deuxième (EP)ROM sur son support. Pour ce faire, on relie un fil à l'entrée OE2 un autre à l'entrée CE2 du module PSEUDO-(P)ROM, et l'on en soude l'autre extrémité l'une sur la broche 20 l'autre sur la broche 22 d'un deuxième support à 28 broches (qui restera vide) et que l'on enfiche sur le support prévu pour la deuxième ROM de 16 **K.** 

Si ces deux entrées restent inutilisées, elles peuvent rester en l'air, puisqu'il y a les résistances de polarisation R2 et R4.

Il existe des piles de très petite taille (à peu près comme une pièce de <sup>10</sup> centimes) que l'on peut coller sous

le ircuit intégré IC3. En principe, ces <sup>p</sup>iles dont la capacité est de <sup>10</sup>mA/h devraient tenir pendant de longs mois; à notre grande déception, celles que nous avons essayées <sup>n</sup>'ont tenu que 2 jours, alors que le courant consommé par le module était normal. L'explication la plus plausible est le vieillissement de ce type de piles, relativement rare et stocké par les commerçants pendant des durées vraisemblablement très supérieures à la normale. Tout ceci pour vous enjoindre de vérifier l'état de vos piles, en cas de déboires, avant d'incriminer un montage qui doit consommer que des microampères en état de veille. Si vous utilisez une pile plus épaisse, vous pouvez la coller sur le circuit intégré , ou la placer quelque part à proximité du module PSEUDO- (P)ROM. Et si le micro-ordinateur sur lequel vous utiliserez le module est doté d'une horloge en temps réel avec accu de sauvegarde, il est pas impossible que ce dernier soit si largement dimensionné qu'il puisse fournir le faible courant nécessaire à l'entretien des données dans le module PSEUDO-(P)ROM.

#### **74HCOO en CMS?**

A propos de la réalisation, il faut avouer que la disponibilité des composants à montage en surface (CMS) <sup>n</sup>'est pas idéale. Pour l'amateur, il <sup>n</sup>'est pas facile de trouver ce genre de marchandise. Pour cette réalisation, il est possible de se passer de CMS pour certains composants: il existe en effet des résistances ordinaires de très petite taille que l'on peut utiliser ici: elles sont à peu près deux fois plus petites que les résistances ordinaires de 1/8 W. Sous IC3, il a bien la place aussi pour trois transistors. De l'autre côté du circuit, <sup>c</sup>'est moins évident: les **74HCOO** ne sont remplaçables ni par des circuits HCT ni par des circuits LS, car **ils soivent continuer de fonctionner même lorsque la tension d'alimentation est tombée à 2,5 V,** ni par des circuits HCT ni par des circuits ordinaires, par manque de place, mais en plus ce sont des composants relativement difficiles à trouver en CMS. Nous en sommes les premiers désolés.

67 elektor<br>
octobre 1987

Un bon conseil pratique: n'implantez pas votre module PSEUDO-(P)ROM directement dans le support de l'EPROM ou de la ROM à laquelle il se substitue, mais intercalez un support, surtout si la mise en place du module n'a qu'un caractère provisoire et que vous savez qu'il sera encore manipulé fréquemment. De cette manière vous mettez ses fragiles broches à l'abri d'accidents mécaniques.

#### **PSB 6620: le détecteur muet**

Le déclenchement d'une sonnerie <sup>n</sup>'est pas toujours indispensable pour signaler l'appel d'un correspondant. De nombreux appels peuvent rester "muets" et fonctionner sans intervention humaine. C'est le cas par exemple des tépondeurs téléphoniques, des terminaux de télétex, des télécopieurs ou des ordinateurs personnels. La tension alternative d'appel ne sert qu'à provoquer leur mise en marche. Le nouveau circuit de détection d'appel, le PSB 6620 de Siemens, convient parfaitement pour remplir cette fonction simple. Un aspect pratique: les signaux d'appel détectés assurent également l'alimentation du circuit.

Contrairement aux circuits d'appel sonore classiques (par exemple le PSB 6520/ 21), le PSB 6620 se limite à la détection des appels sans déclenchement de sonnerie ou d'autre signal. La possibilité est cependant laissée à l'utilisateur du PSB 6620; d'ajouter un circuit spécial destiné à déclencher une sonnerie. Ce peut être le cas avec les téléphones de confort. Lorsque le PSB 6620 est activé, ses sorties présentent un 'niveau logique TTL/CMOS, ainsi qu'une tension de 5 V destinée à alimenter d'autres portes logiques. Un commutateur de valeur de seuil intégré et présentant une hystérésis importante permet d'éviter les déclenchements intempestifs et d'éliminer les signaux perturbateurs éventuels. Le PSB 6620 est livré en boîtier DIP 8.

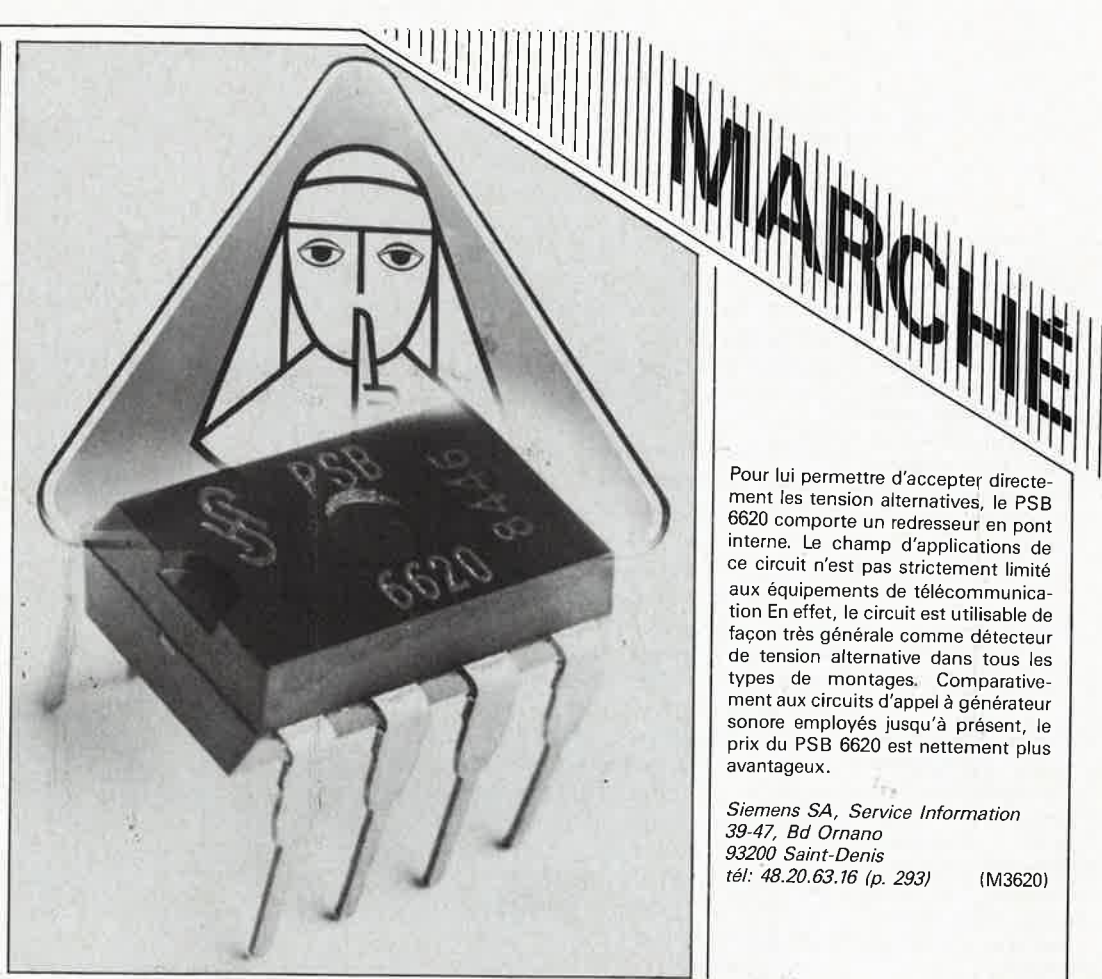

## **(:re )chargeur d'accus à l franc**

### Elégant, efficace, économique: c'est Elektor!

**Sur tout appareil doté d'une alimentation mixte {secteur/piles),** il **est possible d'utiliser l'alimentation par le secteur pour entretenir la charge des accumulateurs** - **une solution élégante, eficace et néanmoins économique.** 

Le calcul du prix de revient de ce (re)chargeur pour accus repose sur la supposition (discutable le cas échéant) qu'une "chose acquise ne coûte plus rien". Si donc vous possédez un appareil à piles doté d'une alimentation secteur incorporée, ou un bloc secteur, en un tour de main vous aurez à votre disposition un (re)chargeur pour accus. La modification décrite ici a un avantage indéniable: elle supprime les extractions <sup>p</sup>énibles (avec les risques qu'elles comportent) de piles récalcitrantes. Les accus ne quittent plus le compartiment prévu à leur intention dans le lecteur de cassettes, le poste de radio portatif ou n'importe que<sup>l</sup> autre appareil se prêtant à cette opération.

Le franc évoqué dans le titre est (nous n'allons pas chipoter sur les centimes) le prix de revient de la résistance et des deux ou trois centimètres de fil de câblage éventuellement nécessaires à la réalisation de ce montage. En effet c'est très exactement ce qu'il nous faut pour détourner l'alimentation secteur incorporée de sa fonction d'originè et l'utiliser pour recharger les accus que l'on aura implantés dans le compartiment en remplacement des piles.

La réussite de cette conversion repose cependant sur une condition: la tension fournie par l'alimentation doit dépasser de 15% environ la valeur de la tension nominale de service des piles, ce qui revient à dire que pour un poste portatif de 6 V ,(prévu à l'origine pour 4 piles de 1,5 V) il nous faut 6,8 **V** et de l'ordre de 3,5 V pour un baladeur de 3 V (alimenté par 2 piles de 1,5 V). La **figure 1** représente le schéma (complet) du "circuit". La résistance, unique composant qui. le constitue, est montée en parallèle sur l'inverseur qui assure l'interruption de l'alimentation par piles de l'appareil lors de l'introduction de la fiche d'extrémité du câble secteur dans l'embase

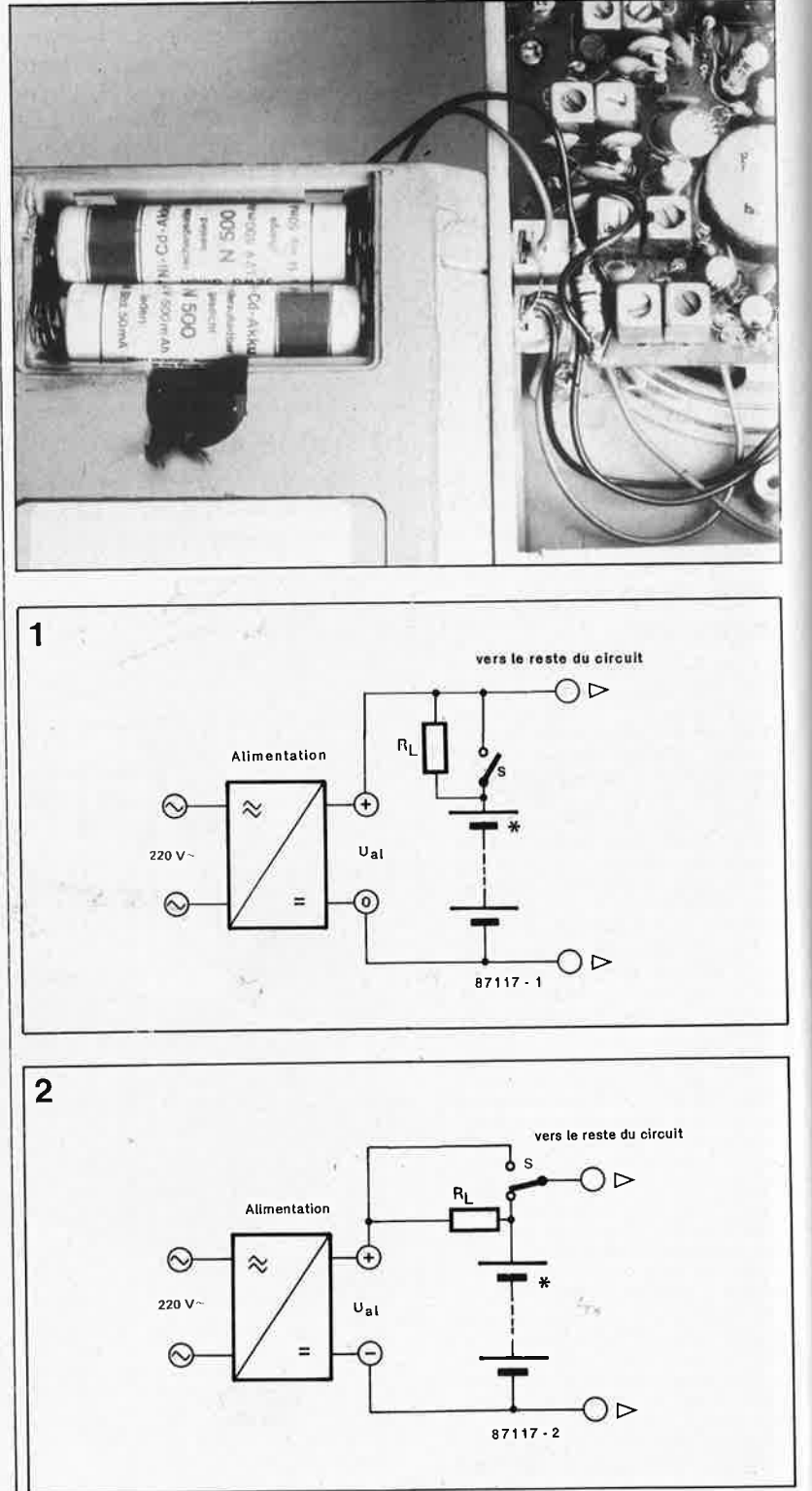

Figure 1. L'électronique de notre (re)chargeur d'accus se limite à une résistance implantée en parallèle sur l'inter à bascule présent dans l'embase du cordon d'alimentation.

Figure 2. Avec certains appareils, l'interrupteur prend la forme d'un inverseur pile/alimentation secteur; la résistance sera implantée sur l'une de ses bornes.

à interrupteur à bascule. En règle générale, tous les appareils à alimentation mixte possèdent un inter à bascule de ce genre. Dans certains cas, il peut prendre la forme d'un inverseur à lamelles; on se retrouve alors dans le cas illustré par la **figure 2.**  Dans les deux cas de figure, dès que l'on alimente l'appareil par le secteur, les accus implantés dans le compartement prévu à l'origine pour les piles se rechargent à travers la résistance. Lors d'une alimentation autonome, hors secteur donc, le contact se referme, mettant ainsi la résistance hors-circuit, l'appareil retrouvant ainsi la pleine tension d'alimentation.

Pour éviter tout problème de surcharge, nous allons donner à la résistance une valeur telle que le courant de charge corresponde à la valeur prévue pour une charge de 14 heures, ce qui revient à lui donner une valeur égale à 10% de la capacité nominale (voire légèrement moins).

Pour le calcul de la valeur de la résistance, il nous faut connaître, outre le courant de charge, la différence de tension entre les valeurs de la tension de charge aux bornes des accus et de la tension de l'alimentation  $U_{a1}$  fournie par le bloc secteur; <sup>c</sup>'est en effet cette différence qu'il faut éliminer lors de la charge sous la forme d'une chute de potentiel aux bornes de la. résistance. La valeur généralement acceptée comme tension de charge d'un accu au CdNi est de 1,43 V par cellule. Rien de tel qu'un exemple pratique<br>pour parfaitement cerner le parfaitement cerner le problème:

*une radio portative 6 V à 4 cellules mignon (R6), tension fournie par l'alimentation secteur 6,9 V.* 

Le courant de charge recommandé pour des accus R6 (capacité corn**3**  vers les accus vers l'alimentation ers le circuit  $\widehat{+}$  Ual

prise entre 450 et 500 mAh) se situe entre 40 et 50 mA. La tension de charge aux bornes de nos accus devrait être de:

 $1,43$ .  $4 = 5,72$  V. Ceci nous permet de calculer la valeur de la résistance de limitation de tension:  $6.9 \text{ V} - 5.72 \text{ V}$  / 45 mA = 26.2  $\Omega$ .

27 Q étant la valeur normée la plus proche, c'est une résistance de ce type que nous allons implanter sur l'embase à interrupteur à bascule. Nous venons ainsi de réaliser notre (re)chargeur pour accus. Pour des accus R6, une résistance d'une puissance de 1/4 W fait parfaitement l'affaire. Dans le cas d'accus Rl4, la puissance de la résistance passera <sup>à</sup> 1/2 W voire à 1 W pour des accus R20.

Comme le prouve éloquemment la

**figure 3,** l'encombrement de notre (re)chargeur d'accus à 1F est... (doux euphémisme). . . extrêmement réduit.

#### Tableau des mots-clés du serveur Elektor

- Elektor-ACTualités
- TABles des matières
- ALImentations, appareils de mesure et de TESt, ARTicles informatifs. AUDio-vidéo, HF-radio, **AUTR**  = divers, DOMestique, EXPérimentation, **JEUx**modélisme-bricolage, MICro-processeurs, PHOtographie, AUTo-moto-cycles
- **PAGe** = **Petites Annonces Gratuites elektor**
- FORum des incidents et accidents
- ABOnnements, cassettes de rangement, infocartes, anciens numéros, copie
- INDex des revendeurs (où trouver vos composants?)
- Messagerie, dialogues en DIRect, BAL

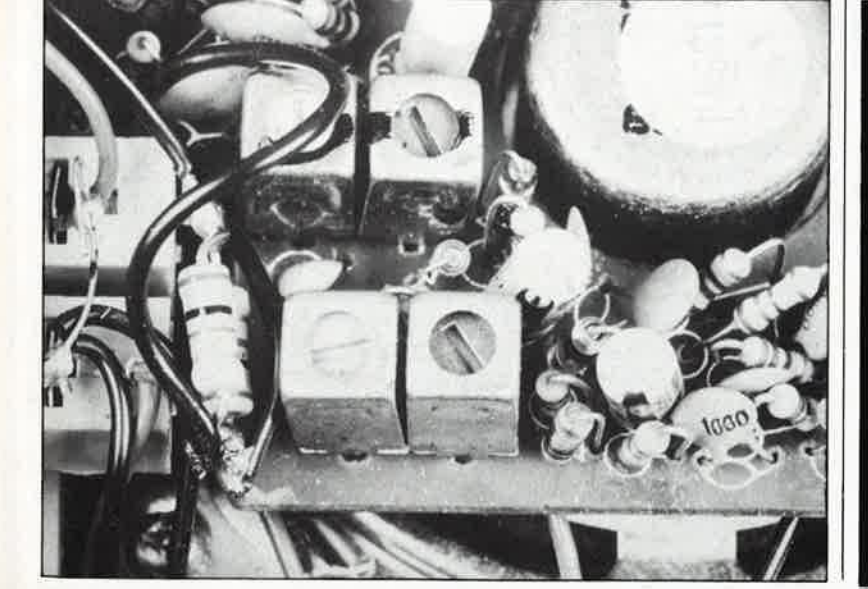

## **Le mois prochain:**

- <sup>o</sup>**SERVITEL: pour réduire votre facture de Minitel.**
- <sup>o</sup>**8052AH-BASIC SCALP: Système de Conception Assistée par un Langage Populaire,**
- <sup>o</sup>**Récepteur Ondes Courtes BLU.**
- <sup>o</sup>**Générateur de sons à SAA1099,**

et nous n'en resterons pas là!

**Figure 3. Réalisation pratique. La résistance est implantée directement sur l'embase destinée à recevoir la fiche d'alimentation d'un adaptateur secteur. Notre cobaye est ici un mini-récepteur radio.** 

**De nombreux montages de ce genre ont fait leurs preuves depuis des années sur toutes sortes d'appareils.** 

d'après X. Durbecq, Thomson CSF'

## **gradateur pour charges inductives**

#### Un train d'impulsions d'amorçage pour le triac

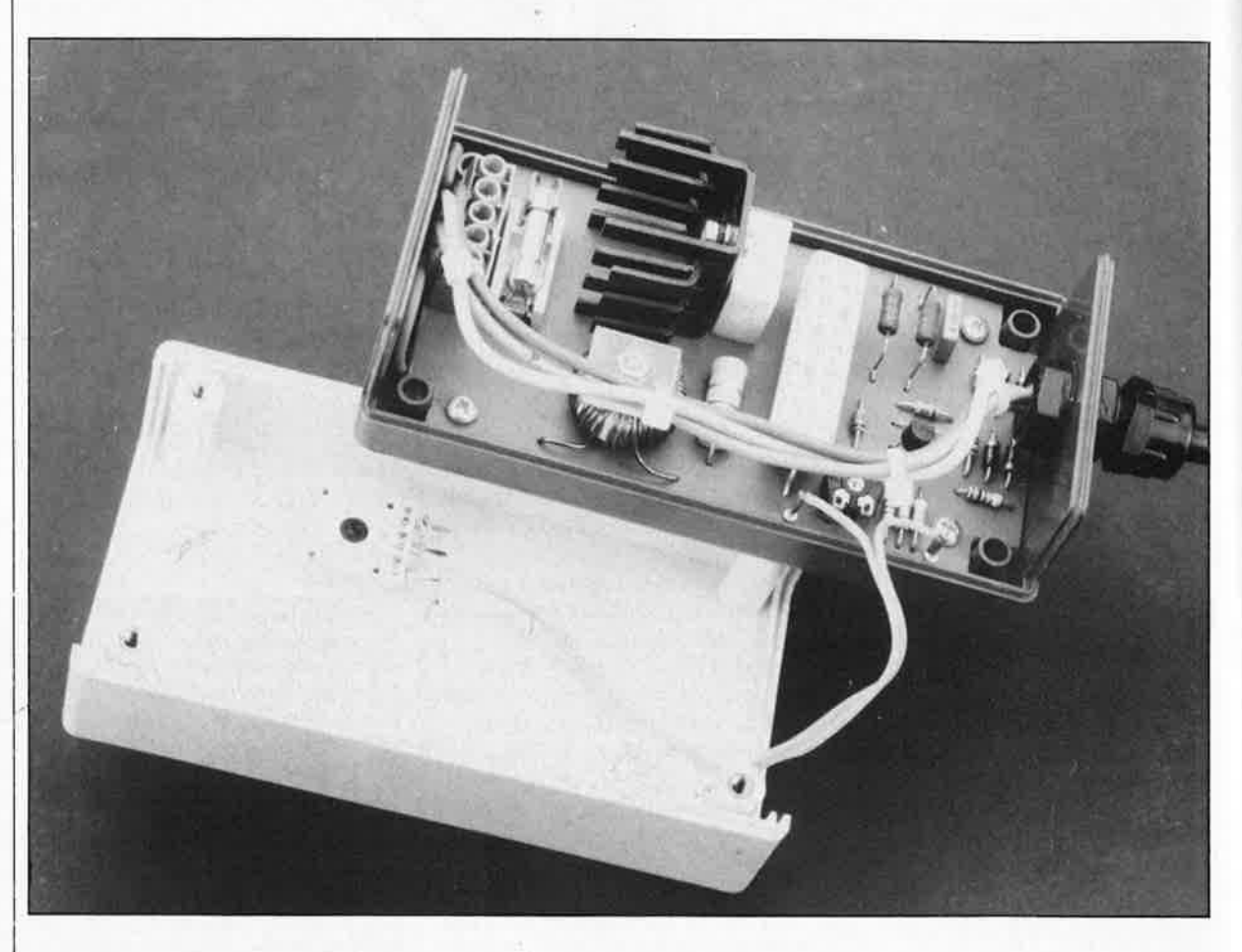

**Chaque fois qu'il a été question de gradation dans l'un ou l'autre article publié dans ce magazine, nous avons eu l'occasion de souligner le fait qu'une charge inductive ne se laissait pas commander en découpage de phase aussi facilement qu'une charge ohmique: l'impulsion d'amorçage du triac est trop brève. Voici une solution génialement discrète et universelle.** 

Les circuits à découpage de phase de la plus grande partie des gradateurs souffrent d'une restriction qui a déjà embêté plus d'un électronicien amateur ou professionnel; ils ne sont utilisables efficacement qu'avec des charges ohmiques; dans ce cas, il n'y a pas de déphasage entre la tension du secteur et le courant dans la charge (pour plus de détails sur ce sujet on pourra relire avec profit l'article **"cosinus phi antigaspi"**  dans Elektor n°30, page 42, du mois de décembre 1980), Pour une charge ohmique, les impulsions d'amorçage du triac peuvent être des

impulsions courtes: le courant qui circule dans la charge immédiatement après l'amorçage du triac (ou du thyristor) prend la relève de l'impulsion d'amorçage et entretient la commande. Il suffit que le courant de charge soit plus élevé que le courant de maintien du triac (ce qui est le cas dans la plupart des applications, et explique également le fait que sur les gradateurs du commerce, on trouve toujours, outre l'indication de puissance maximale, une indication de puissance minimale).

Lorsque la charge est fortement

inductive, comme l'est par exemple l'enroulement primaire d'un transformateur ou le circuit d'amorçage d'un tube luminescent (une lampe néon, comme on dit plus couramment), le courant et la tension ne sont pas synchrones; l'un suit l'autre. Il peut donc arriver qu'après l'amorçage, la valeur du courant de charge <sup>n</sup>'ait pas encore atteint la valeur du courant de maintien. Il y aura donc amorçage du triac ou du thyristor, mais pour une brève durée seulement: aussitôt après l'impulsion d'amorçage proprement dite, obtenue en chargeant un condensateur à

trois couches P-N-P. Sa caractéristique est symétrique. Il est commuté de l'état bloqué à l'état passant par dépassement de sa tension de claquage (positive ou négative). Il fournit les impulsions d'amorçage à la gâchette du triac.

Diac: Double diode à

#### elektor octobre 1987

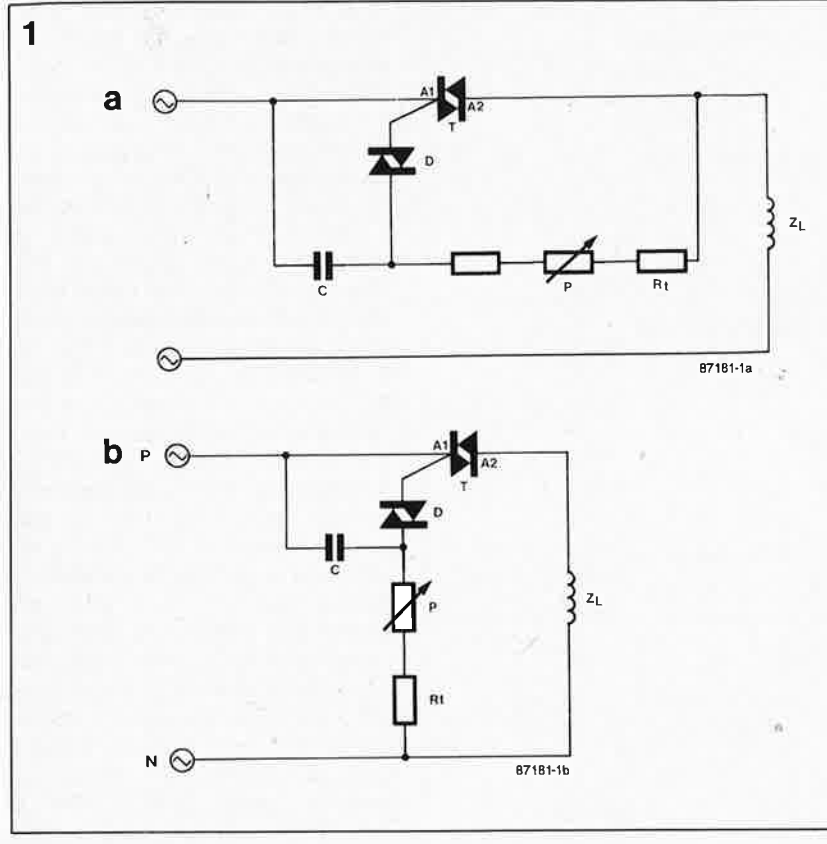

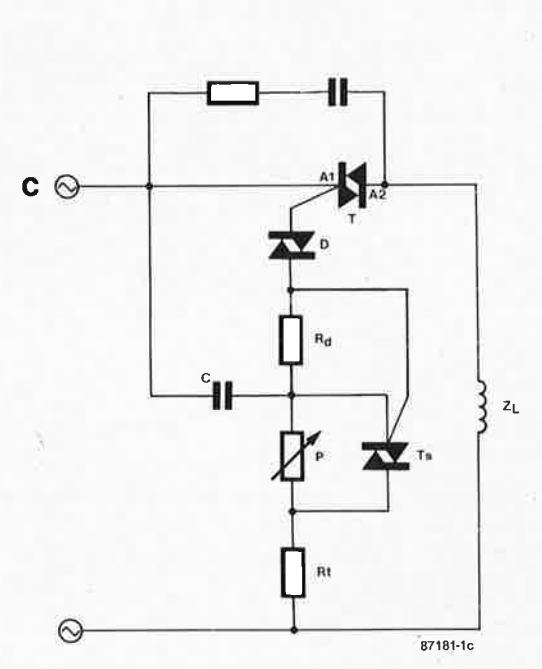

travers une résistance variable, le triac se bloque de nouveau.

**J \_** 

Pour résoudre ce problème, on peu<sup>t</sup> **élargir l'impulsion d'amorçage,** soit en générant **un train d'impulsions d'amorçage,** soit en faisant appel à **un réseau RC.** Pour "élargir" l'impulsion d'amorçage, il faut un circuit de commande, avec la puissance appropriée. La commande de la durée d'impulsion ne souffre pas d'approximation, car il faut éviter qu'une telle impulsion ne dure jusqu'au passage par zéro suivant de l'onde secteur; ceci provoquerait des amorçages parasites. En un mot, c'est compliqué!

Le réseau RC auxiliaire paraît nettement plus simple à mettre en oeuvre. Il s'agit dans ce cas de "soutenir" le courant pour qu'il se maintienne audessus de la valeur du courant de maintien, de façon à ce que le triac reste ouvert même après la fin de l'impulsion d'amorçage propremen<sup>t</sup> dite. Il est difficile de calculer les valeurs de composants les plus efficaces pour ce type de circuit; on procède généralemnt par tâtonnements et approximations successives, oscilloscope et multimètre à l'appui.

#### **Amorçage par train d'impulsions**

La méthode que nous préconisons est celle des trains d'impulsions, et même si d'habitude on ne la réalise qu'avec des circuits intégrés spéciaux, nous vous proposons ici une version discrète.

La **figure 1** donne trois possibilités pour commander un triac. Dans le premier cas, nous avons une charge inductive  $Z_L$ , un triac T, un diac D et un réseau RC (P + Rt en parallèle sur D/A2 et C en parallèle sur D/Al). L'amorçage dépend donc directement du courant de charge. Un tel circuit ne se prête pas à la commande de charges fortement inductives à faible angle d'amorçage, car la courbe de courant est passablement asymétrique. Ce qui risque de saturer la charge inductive en raison de la composante importante de courant continu.

L'origine de cette asymétrie réside dans le fait que le circuit n'est pas synchronisé par le passage par zéro de l'onde secteur, mais par la tension aux bornes du triac, qui est ellemême fonction du courant de charge.

On peut également synchroniser l'amorçage avec la tension secteur **(figure lb),** Pour cela on relie les résistances de temporisation  $P + Rt$ au neutre (au lieu de les mettre en parallèle sur D/A2). Quelle que soit la charge, les impulsions d'amorçage sont toujours déphasées de 180° dans ce cas. La régulation s'en trouve quelque peu améliorée, mais le circuit est loin d'être optimal puisqu'ici la composante de courant continue peut devenir très forte en raison de l'asymétrie de la courbe de courant provoquée par un angle de déphasage incorrect. Au nombre des inconvénients de ce circuit, il faut encore mentionner la dissi-

pation de puissance dans P et Rt, ainsi que la nécessité d'identifier le neutre.

La troisième possibilité **(figure le)**  est un peu plus compliquée que les deux autres. On parvient néanmoins à se passer, là aussi, de circuit intégré. Par rapport aux deux circuits précédents, il n'y a qu'une résistance Rd et un triac TS à rajouter, tandis que  $(P+Rt)$  en parallèle sur  $D/RA$ disparaissent). L'impulsion d'amorçage initiale est suivie par une succession rapide d'autres impulsions d'amorçage, jusqu'au passage par zéro de l'onde.

La **figure 2** montre comment ceci fonctionne; supposons que le déphasage entre la tension et le courant de charge soit de 85° en raison de la forte inductivité de la charge. L'angle d'amorçage est de 60°. L'amorçage du triac a donc lieu après le retard d'amorçage. Grâce au train d'impulsions, le triac va rester ouvert jusqu'à 240° environ (> 180°), c'est-à-dire jusqu'au point **B**  sur la courbe de courant de la figure 2. **A** ce moment le courant de charge devient nul, et le triac se bloque. Puis l'impulsion suivante du train d'impulsions le réamorce. Au cours de la première alternance, il y aura donc une asymétrie certaine de la courbe de courant; ensuite celleci se symétrise progressivement.

#### **Gradateur pour transformateurs**

La **figure 3** représente le circuit

**Figure 1** . **Trois types de commandes de découpage de phase. La difficulté à résoudre provient du~ déphasage entrè tension et courant dans les charges fortement inductives. Les deux premiers circuits peuvent devenir dangereux pour la charge lorsque la courbe de courant accuse une asymétrie croissante.** 

 $\overline{2}$ 

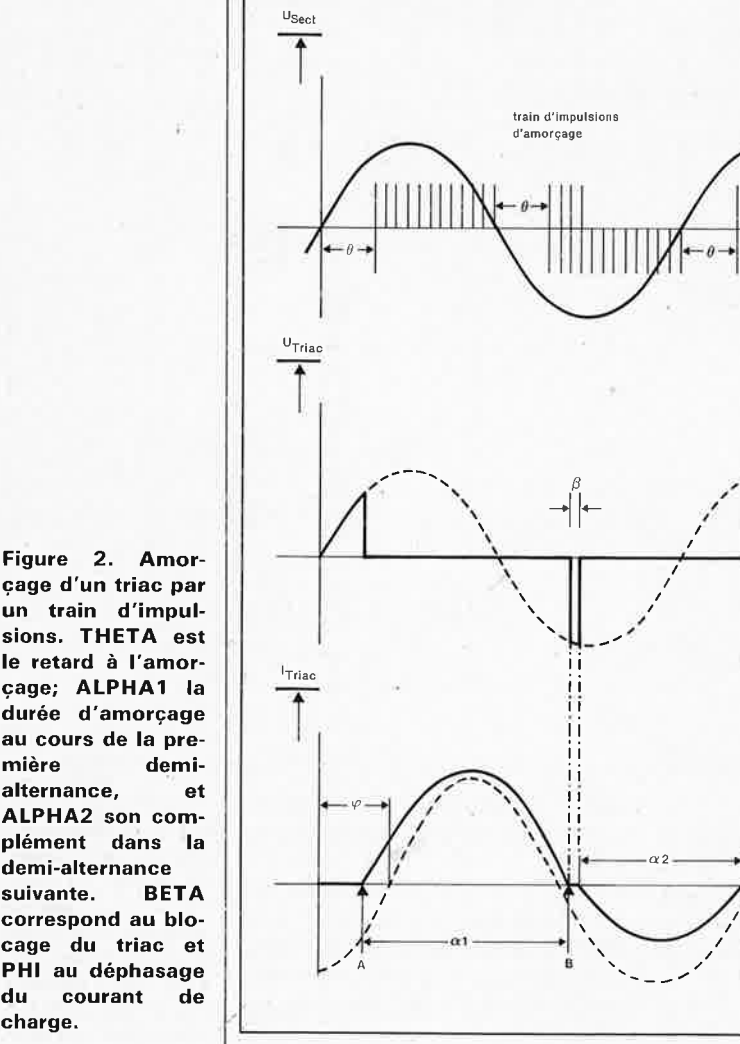

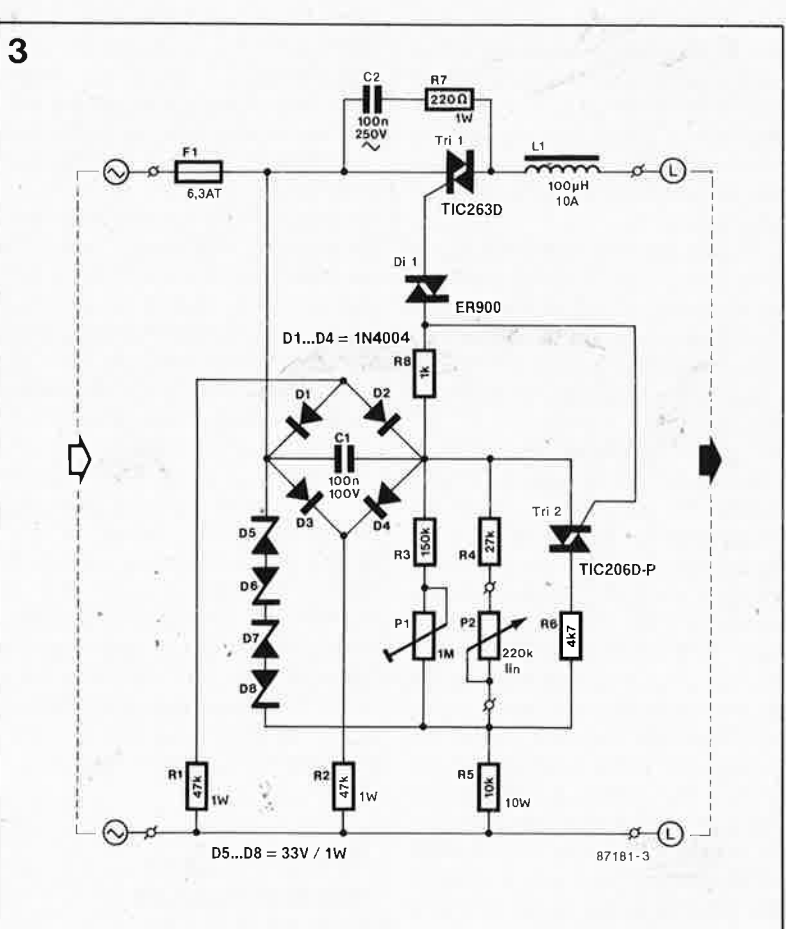

complet de notre gradateur pour charges inductives. Un petit triac auxiliaire sensible génère les trains d'impulsions qui vont permettre d'entretenir le triac principal Tril. Le condensateur Cl, la résistance de compensation R5 et le potentiomètre P2 fixent le retard à l'amorçage. L'ajustable Pl permet de régler le circuit de telle sorte qu'il soit amorcé même par des courants de charge faibles; cette résistance variable fixe le début de la plage de découpage de phase couverte par P<sub>2</sub>

La charge du condensateur Cl commence à zéro. La charge sera plus ou moins longue selon le réglage de Pl et P2; en tous cas, dès que la tension au point nodal R4-R5-R8-Cl atteint le seuil du diac D9, celui-ci est amorcé (grâce à un tel diac, on obtient une bonne symétrie dans l'amorçage). La première impulsion d'amorçage parvient au triac principal qui s'ouvre. Le saut de tension aux bornes de R8 provoque l'amorçage du triac Tri2 qui court-circuite le double réseau Pl/R3-P2/R4. La constante de temps n'est plus que de (R5+R6) Cl. La charge de Cl va être beaucoup plus rapide, et, avec elle, la succession d'impulsions d'amorçage. Lorsque l'onde secteur passe par zéro, T2 se bloque de nouveau, mais un peu plus tard le cycle recommence... Veuillez vous référer aux croquis de la figure 2. Simple, précis, universel; en un mot, c'est génial!

87181-2

La chaîne de diodes zener D5...D8 constitue à la fois une protection contre les sur-tensions pour Tri2 et une stabilisation de tension pour le réseau de réglage de l'angle de déphasage Pl-P2, pour le rendre insensible aux fluctuations de la tension d'alimentation. Les diodes D1 à D4 et les résistances R1 et R2 sont nécessaires pour garantir une<br>décharge totale de Cl durant les passages par zéro de l'onde secteur. De cette façon l'hystérésis est définie à une valeur faible grâce à quoi la symétrisation de la courbe de courant ne se fait pas trop attendre après la mise en charge.

Le réseau R7 et C2 est là pour supprimer les crêtes de tension transitoires.

La self Ll n'est nécessaire que si l'on utilise le gradateur avec des charges essentiellement capacitives ou ohmiques, on peut s'en passer lorsque le gradateur est mis en oeuvre uniquement avec des charges inductives.

Le circuit pourra être monté sur la platine de la figure 3. La résistance R5 est plutôt encombrante, d'autant

çage d'un triac par un train d'impulsions. THETA est le retard à l'amorcage: ALPHA1 la durée d'amorçage au cours de la première alternance. ALPHA2 son complément dans la demi-alternance suivante. correspond au blocage du triac et PHI au déphasage du courant charge.

Figure 3. Outre ses performances excellentes, ce circuit présente également l'avantage de ne faire appel qu'à des composants extrêmement courants.

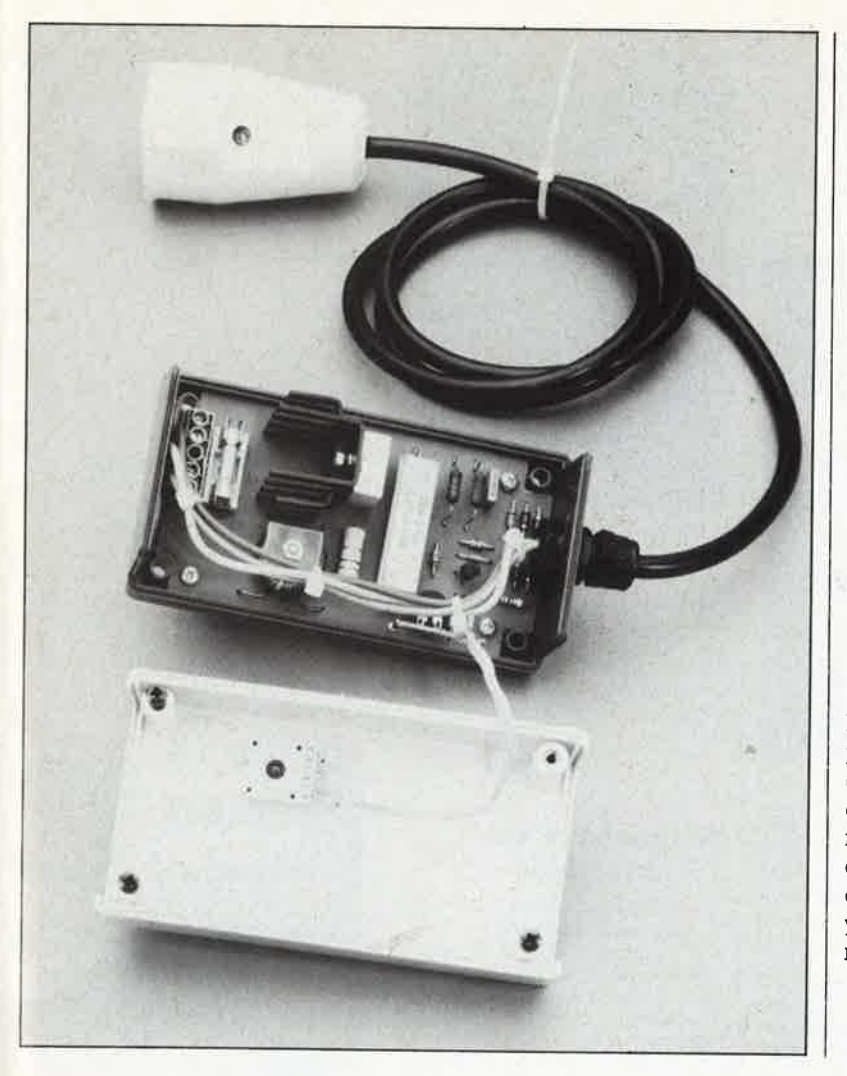

<sup>p</sup>lus qu'il faut la monter à quelque distance de la surface du circuit imprimé. La taille du radiateur de Tl ne doit pas être trop petite, mais il ne faut pas non plus que le boîtier du gradateur devienne trop volumineux. Un boîtier en matière plastique muni d'une fiche électrique mâle moulée sur le corps du boîtier est un excellent choix, même si ce type de boîtier est relativement onéreux. N'oubliez pas d'y percer un certain nombre d'orifices de ventilation! L'axe du potentiomètre P2 doit être en matière plastique lui aussi (même si vous utilisez un bouton en plastique!). Et n'oubliez pas le prévoir un dispositif antitraction sur le câble de sortie (à défaut de mieux, un simple noeud dans le fil à l'intérieur du boîtier, et le tour est joué). Liste des composants

En résumé, on peut dire que ce gradateur est simple à construire, très bon marché, facile à dépanner puisqu'il n'y a pas de circuit intégré difficile à trouver, et précis. Ce circuit est réellement capable de commander des charges purement inductives comme les transformateurs ou les tubes luminescents sans qu'il y ait à craindre de mauvais fonctionnement. **In** 

#### Résistances: R1,R2 = 47 k / 1 W  $R3 = 150 k$  $R4 = 27 k$ R5 = 10k /10W  $R6 = 4k7$  $R7 = 220 \Omega/1 W$  $R8 = 1 k$  $P1 = 1 M$  ajust.  $P2 = 220$  k lin. à axe en matière plastique

Condensateurs:  $CI = 100 \frac{\text{m}}{100 \text{ V}}$  $C2 = 100 \frac{1}{4000} V =$ 

#### Semiconducteurs:

 $D1...D4 = 1N4004$  $D5...DB = diode$ zener 33 V / 1 W D9 = diac ER 900 ou BR 100/03 (Philips, RTC-Compelec)  $Tri1 = TIC 263D$  $Tri2 = TIC 206D-P$ 

#### Divers:

 $L1 =$  self de choc 100  $\mu$ H/10 A  $F1 = f$ usible 6.3 A lent avec porte fusible pour montage sur circuit imprimé bornier à 5 broches pour montage sur circuit imprimé Bride anti-traction Boîtier plastique (120 x 65 x 40 mm) à prise secteur incorporée avec terre (tel que OKW 902038 ou VERO n°SE 430E) Radiateur pour Tri 1

**Figure 4. Pour vous être agréable, nous avons étudié un dessin de circuit imprimé pour le gradateur universel.** 

η,

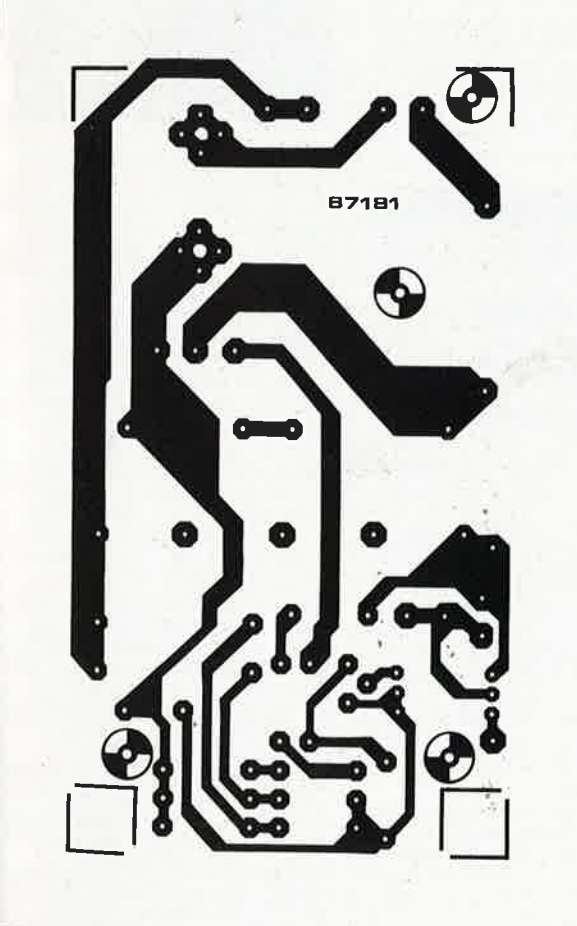

**4** 

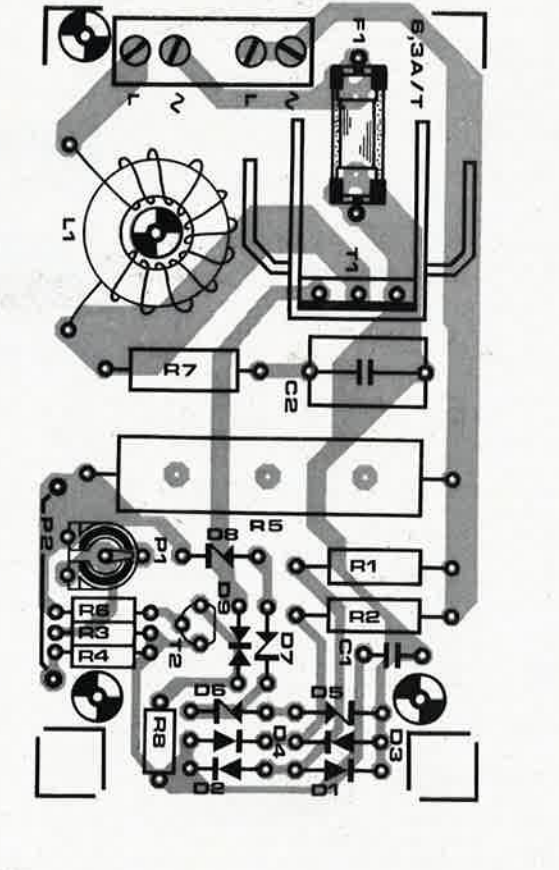

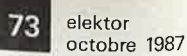

elektor elektor 74

#### **The TTL Data Book Volume 3**

Consacré à la logique et aux mémoires bipolaires programma-bles, cet ouvrage de quelque <sup>450</sup> pages contient toutes les caractéristiques des PAL et des PROM proposées par Texas Instruments. Il y est fait référence au procédé IMPACT pour les PAL 15 et 20 ns en particulier.

### **TheTfL Data Book Volume 3**

#### $\frac{1}{2}$  **Bipolar Programmable Logic** and Memory

 $\frac{1}{2}$ TEXAS<br>INSTRUMENTS

Au chapitre des PR0M, on trouvera les PAOM IMPACT dont les temps d'accès sont inférieurs à 30 ns. Pour faciliter le choix du circuit convenabfe, l'ouvrage comporte une liste d'équivalences.

L'ouvrage se termine non pas sur une note musicale, mais sur une note d'application, quelques conseils de conception et une liste de fournisseurs d'appareils et de logiciels de programmation.

Texas Instruments MS83, BP 5 <sup>062</sup>70 Villeneuve-Loubet

Si vous possédez un (clone d') IBM PC ou AT et que vous avez l'intention de vous lancer dans le langage • machine, voici quelques ouvrages<br><sub>qui pourraient fort bien vous inté- .</sub> resser.

#### **8086-8088, programmation en langage assembleur**

#### **B.** Geoffrion

Cet ouvrage. à sa seconde édition, est destiné aux utilisateurs des<br>microprocesseurs 8086, 8088, microprocesseurs 8086, 8088,<br>80186, 80188 et 80286. N'ayez crainte, un chapitre complet est réservé au 80386.

Après une première partie consacrée à la structure et aux modes

## **PROGRAMMATION LANGAGE ASSEMBLEUR**

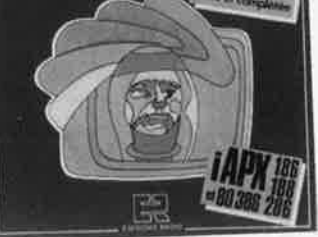

<sup>d</sup>'adressage du 8086, ce livre passe aux choses sérieuses, l'étude des Instructions de chacun des cinq processeurs énumérés ci-dessus. .Vfent ensuite un chapitre consacr<sup>é</sup>

l'utilisation de l'assembleur ASM86, reprenant les règles de programmation impératives lors de l'utilisation d'ASM86.

Le chapitre suivant, consacré au processeur le plus récent d' Intel, le 80386, passe en revue les instructions et modes d'adressages da ce processeur dernier-cri.

Un damier chapitre décrit l'înterlaçage du 8087 et du 8089 au <sup>8086</sup> (et 8088). Le livre se termine par un tableau récapitulatif des instructions et de leurs durées d'exécution.

Editions Radio 3, rue de /'Eperon 75006 Paris

Chez le même éditeur est paru un volumineux ouvrage consacré au

#### **80286 Assembleur IBM AT et compatibles**

#### H. Lilen

Comme l' annonce fièrement la couverture, il s'agit de "3 livres en un seul volume: un cours d'assembleur, un manuel de l'utilisateur e<sup>t</sup> un guide pratique".

Destiné aux débutants qui n'ont encore Jamais programmé en assembleur, cet ouvrage repren<sup>d</sup> les notions de base indispensables. Il suppose cependant que le lecteur sache toutefois se servir d'un PC, de son clavier et qu'il connaisse les principales règles d'emploi de son système d'exploitation MS-DOS ou PC-DOS. Pas moihs de 250 pages sont çonsacrées à ce cours d'assembleur.

Le second chapitre effectue une approche synthétique évoquant les différences et les problèmes de compatiblllté entre les microproces-seurs 80286 et les " anciens" <sup>8086</sup>/808B. Cette seconde partie comporte en outre une liste des ins-

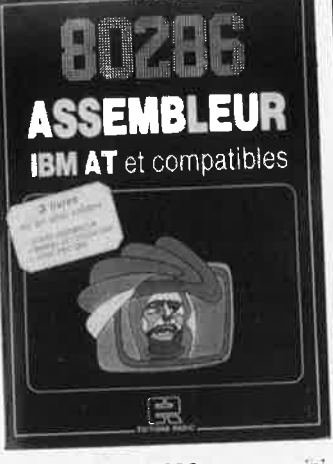

tructions du 80286 et une minibibliothèque de routines en tous genres. Le troisième chapitre est un guide pratique reprenant les codes ASCII, les messages d'erreurs et bien d'autres informations utiles. Editions Radio

3, rue de !'Eperon 75006 Paris

#### **Dictionnaire de l'informatique**

informatique, bureautique, téléinformatique, télématique

Bien qu'elle participe de la vie quotidienne de la plupart des entreprises, l'informatique mais aussi la bureautique, la télématique et la<br>téléinformatique ont conservé téléinformatique ont conserve<br>L'ésotérisme de leur langage, l'ésotérisme de réservé aux spécialistes. Désarmer cet ésotérisme, c'est permettre aux utilisateurs et aux futurs utilisateurs, et non plus aux seuls praticiens, de comprendre et de résoudre les problèmes informatiques qui se manifestent tant du point de vue du choix dans l'investissement qu'au niveau de l'analyse ou da l'exploitation des données.

#### **dictionnaire de l'infonnatique**

Iormatique, bureautique<br>léinformatique, télématique

#### LAYINGARY | INTERNATIONAL PARTIES OF

Chaque entrée de ce dictionnaire comporte:

- sa traduction en anglais; - sa définition;

- un certain nombre de développements explicatifs débouchant sur des exemples, remarques e<sup>t</sup>

conseils utiles; des références aux textes et nor**mes** en vigueur, issus principalement de cet organisme

international souverain en la<br>matière que constitue l'Intermatière<br>national national Standards Organization<br>(ISO).

(ISO). En annexe figure un lexique anglais/français répertoriant toutes les rubriques.

La Villeguérin Editions 54, rue de Chabrol 75010 Paris

#### **Manuel de l'utilisateur UNIX-XENIX-PC/IX**

#### R. Thomas - *J.* Yates

Une **comparaison rapide avec les (hordes** d)'ulilisateurs **de MS-DOS**  et **autres CPM/68K, peut paraitre défavorable à Unix;** cependant, la famille **des systèmes** d'exploitation UNIX, qui va bientôt **fêter ses** vingt **ans, a été** Implanté' sur plus de 100 **systèmes** ditférents **et doit** donc **avoir sa raison** d'être.

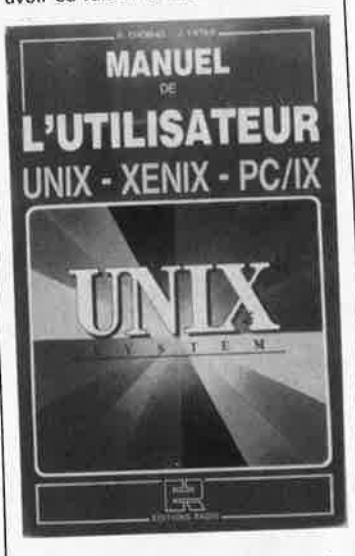

Cet ouvrage passe en revue tous les aspects d'Unix et répond à la majorité des questions que se posent les utilisateurs ou futurs utilisateurs d' Unlx: qu'est-ce au juste ce système d'exploitation? A quoi sert-il? Comment l'utiliser?

Cet ouvrage de plus de 500 pages (auquel on peut donner sans crainte le qualificatif de référence) décrit: tous les concepts fondamentaux

d' Unix; ses diverses versions et variantes, y compris les plus répandues (Berkeley. System V), ainsi que de nombreuses applications;

 tous les aspects du traitement de texte expliqués dans le détail,<br>cuarante-quatre commandes

- quarante-quatre commandes analysées selon les différentes installations, avec leurs syntaxes, leurs options, des exemples, leurs<br>messages d'erreur, . . .

messages d'erreur, . •. - <sup>l</sup>es toutes dernières versions: System V in-extenso, les ver-<br>sions IBM PC/IX, EXIN, et même AIX (logiciel d'accompagnemen<sup>t</sup> du micro scientifique RT/PC) avec

leurs particularité. Ce livre constitue une véritable mine de renseignements indispensables à tous les utilisateurs de l'outil informatique: gestionnaires, techniciens, informaticiens ...

Editions Radio 3, rue de !'Eperon 75006 Paris
elektor octobre 1987

Dépêchez-vous d'acheter les cassettes de rangement pour vos numéros d'Elektor! (à partir du n° 91) Plus de revues égarées ou détériorées, elles sont vraiment très pratiques et vous facilitent la consultation de vos collections.

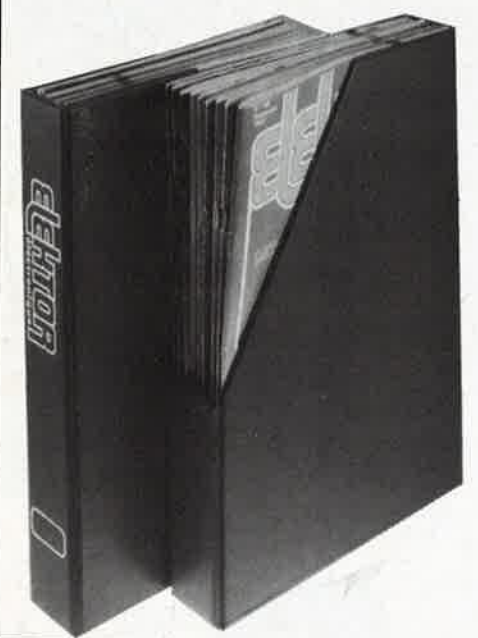

Heureusement, j'ai réussi à sauver ma cassette Elektor!

Elles se trouvent en vente chez certains revendeurs de composants électroniques. Il est également possible de les recevoir par courrier directement chez vous et dans les plus brefs délais; pour cela, faites parvenir le bon de commande en joignant votre règlement. (+ 25 F frais de port) à:

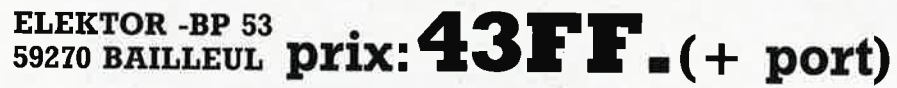

*UTILISEZ LE BON DE COMMANDE EN ENCART. MERCI.* 

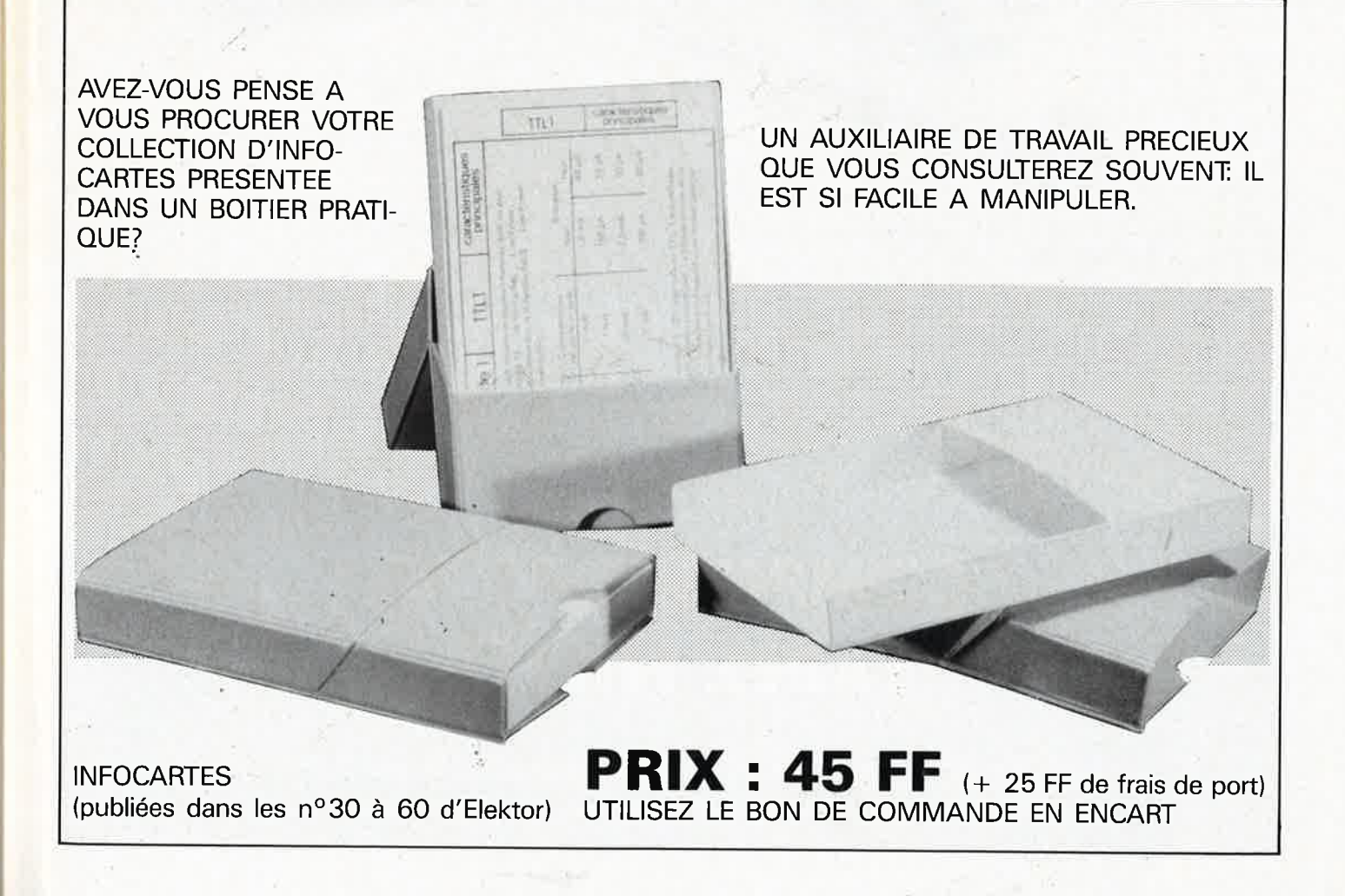

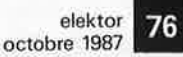

# LE MINITEL DES FUTÉS DE L'ÉLECTRONIQUE E DE LA MICRO-INFORMATIQUE

Pour tout/comprendre/sur les TBA. SN. TRIGGER de SMITH et autres 7400... Pour ne plus rechercher vos formules, votre code des couleurs... Pour tout découvrir sur le dernier disase, Multiplan... Pour tout savoir sur votre revendeur préféré. Pour dialoguer en direct sur Silicone Valley.

# **COMPOSEZ 36 15 TAPEZ NKTEL**

CONSULTEZ NOS : Petites annonces, messageries, bases de données, cours d'électronique, annuaires professionnels...

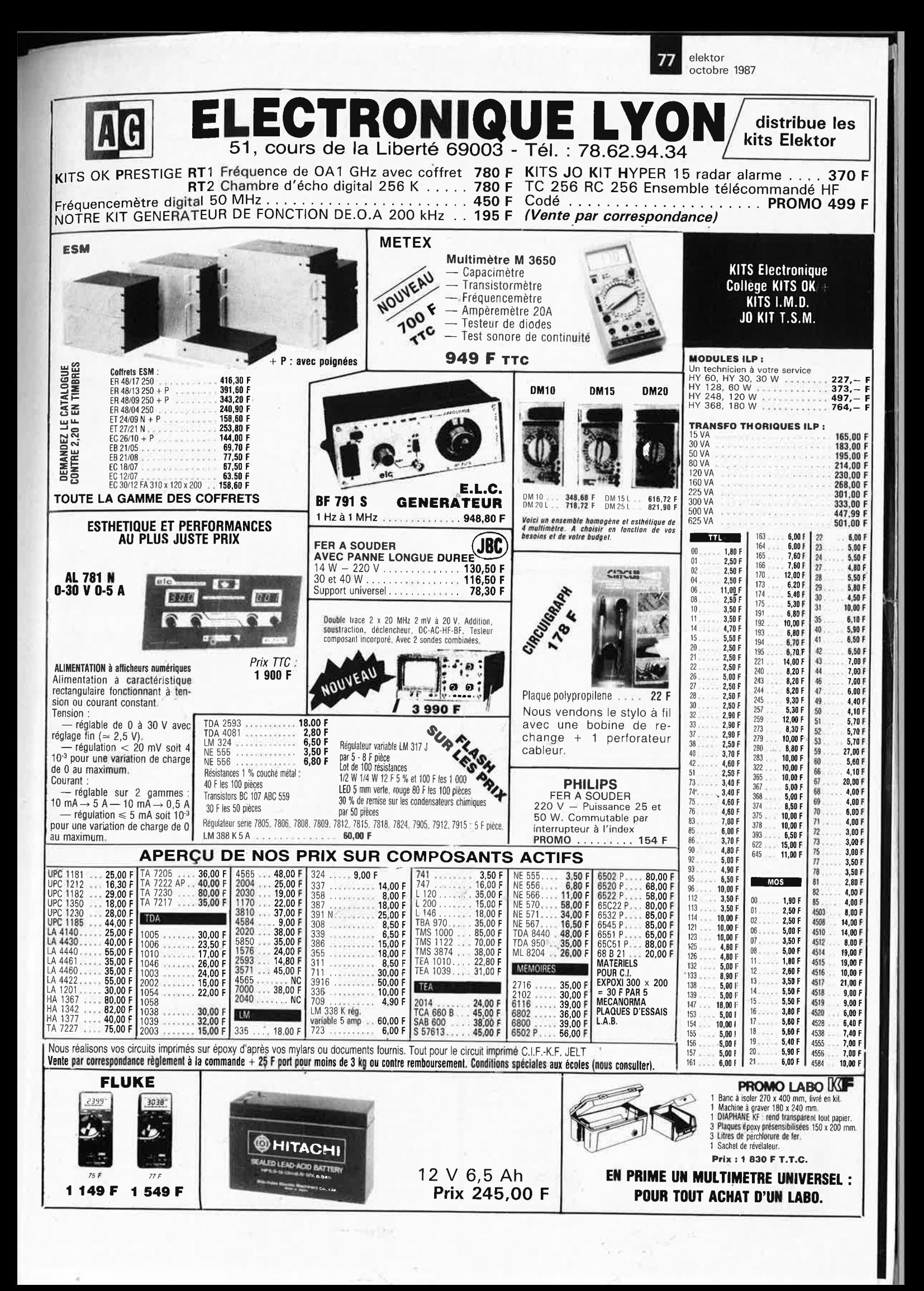

elektor 78 octobre 1987

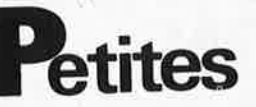

VDS 2 drives 8 pouce Shugart SA 801 avec<br>documentation et diskettes et lot de touches<br>pour clavier Tél:1/48.47.93.01

VDS 2 enceintes 3 voies 4 HP 40W equip.<br>SIARE TBE 3200F Elektor 79 à 92 150F<br>Tél.57,40,61.15 W.E. SVP MERCI

VDS multimètre numérique prof. METRIX<br>MX528A zéro central sect/bat. Led 16mm<br>1200F. Tél.18 à 21H et sam. 43.55.07.99

Amateur mais étudiant avec peu de moyen<br>CHERCHE généreux donateur déplacements<br>assurés toute France Fabrice Tél.<br>80.49.26.72

Formation rémunérée ATE micro-inform. niv.<br>ts diplome homologué 25 sem. recrut. BAC<br>+ 2 écr. AFPA BP80 77427 Marne La Vallée<br>Cedex 2

STAGES format. contin. Techniciens électro-<br>niques analog. et micr-inf concep à mainte-<br>nance AFPA: Marne La Vallée FC 1/<br>60,05,90,50 p. 340  $\overline{11}$ 

VDS magnétophone cassette spécial ATARI<br>800XL neuf 400W moniteur colour Amstrad<br>neuf 1300F. Tél.21.96.71.69 après 19H

VDS oscillo Philips  $2 \times 10000F$ <br>Metrix MX 462 500F + synthe Roland Juno<br>2 Midi et clavier dynamique 6000F + fly<br>1/43,71,97.00

VDS oscilloscope HM 203-4 excellent état<br>avec 2 sondes + notices 2800F. Tél. après<br>18H au 43.08.63.39

Belg. VDS 24 premiers n° l'Audiophile + n°<br>2 + n° 3 150FB pièce ou 3000FB le tout.<br>Tél.41.58.11.87 après 18H

VDS mécanique Brenell 19'', bipiste<br>19-38cm/s têtes Nortronics 3000F Tél.<br>1/30.94.50.34 VDS.

nnonces Gratuites Elektor

ACHETE tous compos, ayant trait à la micro,<br>CHERCHE logiciels Apple II IBM PC ATARI.<br>Garcia 17 Rue Lazare Weiller 72100 Le Mans

VDS DATABOOK Linear NS suppl. 1984 50F<br>K7 + ZX81 500F Powercard ITT 5V3A<br>100F. Metrix GX933 8KF ampli. 2 × 55W<br>200F Westermann 88.30.00.40

CHERCHE lecteur TEAC FD55F/03 où éch.<br>lecteur Tandon TM65 2L sous garantie Tél<br>après 19H 89.23.73.95

VDS Thomson T07.70 + LEP + EXT 64K0<br>+ ext. communication + 9 cartouches logic<br>Gelineau P. La Hubaudière 49120 La Chapelle<br>Rousselin

VDS ampli mini crescendo  $2 \times 60W + pro-$ <br>tection HP 1200F à débattre tection HP roof<br>Tél.89.27.47.08 après 19H

ECHANGE logiciels originaux ATmos. Vds<br>manuel réf. MOS 6502. cherche 65C02IC<br>VDS accordéon Diato Hohwer 2915 Tél.<br>97,05.68.92

ACHETE livre voltmetres électroniques<br>modernes de Haas Ed. Radio autres livres<br>des éditions radio faire offre. Gelé B.<br>Tél.1/39.59.94.30

VDS Imprimante microline 80 peu servi<br>1900F écrire à Bonnet Fabien 51 Rue Clé-<br>menceau Andlau 67140 Barr

VDS magneto-bande (+ 6 bandes) TEAC<br>A3300-SX ou échange contre matériel infor-<br>matique ou logiciel PAO Tél.1/48.31.65.41

VDS CASIO PB1000 neuf val. 2100 - 1900<br>s/s garantie - urgent - Gomand Henri Tél.<br>H.B. 91.35.90.35 P.2438

VDS scanner 5 × 200 + alim + ant. 1600F<br>écrire D. Cartier 84 Rue René Boulanger<br>75010 PARIS

VDS AMSTRAD 648 avec 2 eme lecteur di VDS AMSTRAD 645 avec 2 emeriencial dis-<br>que nbrx logiciels et utilitaires jeux prix<br>3000F Ferriere Tél.34.71.19.67

VDS E/R FAX KD 111 + DOC + papier<br>2500F Volt élect. 600MHz 200F ACHETE<br>HP Supravox T215 RTF. Tél.93.43.11.62

URGENT RECHERCHE 2 EX filtre num Reticon R5620. Lattard J. 47 Bd. République<br>92100 Boulogne Tél.1.46.08.38.90

Etudiant en électronique CHERCHE généreux<br>donateur de matériel informatique en panne<br>ou en état Tél.41.64.43.21

CHERCHE schémas élec. ou notice EPSON<br>MX100 remboursemt des frais d'avance<br>Merci. Pujol G. Tél.89.74.35.45

VDS bas prix, impr. AX10M, transfo 1500 VDS Das prix, impr. AA luny, indiand 1999<br>VA, app mesure + casiers + tubes + divers<br>table circuit imprime Tel.1/47.59.92.16

VDS CPC 6128 couleur Déc.  $86 + Joy + nb$ <br>logs. (utilis. et jeux) + table micro info + nb<br>docs et revues 3300F. Tél.1/34.43.59.32

VDS programmateur universel d'Eprom pou<br>ZX 81 neuf 450F. Tél. le soir 26.87.27.28 VDS ZX Spectrum 48 K Pal + alim +<br>manuel livres + prog, 600F Tél,88,74,57,01<br>entre 17H et 18H30

CHERCHE insoleuse simple ou double face<br>bas prix Tél. le soir 1/47.78.44.69

VDS ZX 81 350F disquette 3 pouces 10F<br>pièce, appareils de mesure liste sur demande

Tél.1/30.55.48.46 VDS audiograph 3300 Neutrik modules entrée-sortie professionnel<br>entrée-sortie professionnel<br>Tél.89.43.10.55 état

VDS CX 5M + clav. Music: YK10 (Gd<br>modèle) + log: YRM (101 + 102 + 104) +<br>RAM: UDC 01 + 300 timbres sur K7 TBE:<br>4500F. Tél. le soir 76.09.34.95

VDS oscilloscope Hameg HM312 double<br>trace 10 MHz 1500F Tél.1/46.57.11.33 P. 503<br>Dijon J.F. 9H/18H

VDS VEGAS 6809 2 drives moniteur N/B cla-<br>vier Flex 09 doc. S. Basic 2900F.<br>Tél.1/46.42.39.82 après 18H

RECHERCHE schémas dep.<br>Croma TV couleur Pizon Bros 36 cm portable<br>Bregardis "Pied d'Aloup" La Vernelle 36600 Valancay

VDS oscillo Tektronix  $2 \times 85$  MHz, double<br>base de tps 2500F, géné impulsion Ferisol 10<br>à 100MHz 350F Tél.56.92.54.12 le soir

CHERCHE un circuit intégrés SN 29740 et<br>CH capteur CTN100K pour une réalisation<br>Tél.76.09.57.05 après 18H

VDS Laser 2MW complet 1000F oscillo Phi-<br>lips 2 × 10 MHz 2000F, app; de mesure div.<br>Tél. 19.20H 39.78.42.71

VDS encyclopédie 16 vol "le livre practique<br>de l'électronique" valeur 3200F cédé:<br>2500F état neuf. Tél. 88.66.14.19 après 19h.

VDS T07/70 + très nbrx accessoires valeur<br>totale 8000F sacrifier à 2000F Tél.<br>21.74.30.69: M. Courbon

VDS imprim. prof. 132C Centronic TBE<br>1500F Telétype ANDER ET JACOB 1500F<br>BUX 22: 300V 40A 250W 70F pièce Jacky<br>16,1/30.52.35.94 après 18H

ACHETE Doc technique géné AM.FM LF101<br>B (Ferisol) et transfo alim. faire prop. J.B. Langet Rue Falampin 51140 Prouilly

VDS amplificateur  $2 \times 450W$  marque PEA-<br>VEY prix 5000F Tél, 37.30.19.40 le samedi<br>ou dimanche après 12H.

VINER contact *MB*09 64K PIA ACIA<br>TIMER cont. MB extension mémoire et cla-<br>vier ELEKTOR 57 + 59 Rack 19' 2000F.<br>Tél.1/45.47.52.00

CHERCHE schéma d'un émetteur TV (2KM) ornanome aunema u un entertament 1 v (z.h.wi)<br>et d'un étage d'entrée pour fréquencemet 2<br>GHz (IC en récompense) Tél. Christophe<br>24.54.30.43

VDS collection électronique, Applications<br>numéros 9 à 38. Faire offre Peru M. 9 Rue<br>Jean XXIII 30000 Nimes

VDS pour Apple II disque dur 5MBS + controleur<br>troieur 2500F, pavé numérique + carte hor-<br>loge + controleur 3½ pouces<br>Tál.48.33.26.80

VDS TXRX FT250 Yacsu + PA renforcé Pro:

AFFAIRE VDS pour PC Streamer + bande<br>25M 2000F CHERCHE pour souris Turbo-<br>25M 2000F CHERCHE pour souris Turbo-<br>Mouse Z-N1X Driver récompense TPM<br>31,80,40.04

CHERCHE ELEKTOR nº 42 à 48 et Radio-<br>Plans Nº433 à 436. Eschbach Michel Rue<br>des Carrières 67530 Ottrott Tél.88.95.81.60

VDS moniteur N&B 44cm et clavier parall<br>Cherche contacts pour Vegas & compatible<br>Flex 09. Tél.1/46.87.83.39 ap. 18H Charles VDS osc TCXO 10MHz 1PDN pour list Charles<br>
Tréq.Elektor 300F et micro Buffer pour lBM<br>
Apple ... sans<br>
Tél.1/34.75.67.46 ap.19H<br>
Tél.1/34.75.67.46 ap.19H

ACHETE pour oscillo TFOX1 Tube Briman<br>Type D7201GH + access. Jean Galonnier 23<br>Place St Exupéry 40270 Grenade/Adour<br>Tél,58.45,19,20

VDS monit. ZENITH ambre, res 640 × 350<br>pus servi, tous réglages (pour Apple, MSX,<br>Atari, etc.) 700F. Tél. le soir au<br>1/43,44.87.72

VDS drive 8" Shugart SA850 DF/DD neufs<br>avec doc. 900F I'un ou 1700F la paire<br>Tél.42.82.23.44

VDS Amstrad CPC 464 couleur + drive +<br>imprimante + 40 disks + 8 livres + joy-<br>sticks, le tout 5500F. Tél. après 18H<br>93,56,53.65

CHERCHE assembleur et/ou désassembleur<br>pour ZX81 (frais à ma charge) Tél. le soir pour ZX81 (1)<br>49.09.00.25

VDS VEGAS 6809 2 drives clavier moniteur<br>N/B FLEX 09 SBASIC DOC 2900F<br>Tél.1/46.42.39.82

VDS analyseur logique palas Metrix 30000F<br>avec interface IEE E 488 + RS232. M. KLEIN<br>Tél.39.56.00.88 Versailles

renes.eu.uu.oo versailles<br>VDS ascillo HAMEG 412/4: 3000F Sharp<br>CE150: 1000: Metrix MX727: 1500: Metrix<br>462C: 500 possibiilté échange<br>Tél.69.49.18.94

RECHERCHE discriminue et informatique<br>création assoc. région 75.78 ou 28 contac-<br>ter Altmann 7 P. Elvard 78210 St CYR<br>Tél.1/30.45.30.05 19-21 H

VDS au plus offrant disques durs  $2 \times 10$  MB<br>Tive + amovible Cynthia D140 + 7 cartou-<br>ches soit 80 MB Total Tél. au Bureau<br>83.34.62.14

CONSTRUCTION<br>
ACHETE pour pièces TV colorimage 8359<br>
téléfunken TV Barco multist. Florida JJ +<br>
schéma + thyrist. 821/600 POB<br>
Tél.87.80.35.44

VDS carte graph. HR couleur ELEKTOR avec<br>comp. cartes pour Tavernier 09 Tel. le soir<br>1/46.20.28.79

VDS oscillo Metrix 0X734 2 × 50 MHz<br>seconde base de temps 3000F. 06604 Anti-<br>bes Tél,93,34.00.06 50 MHz

Contract Decision of Tandon comp. Amstrad<br>6128/464 2ème drive TBE de fonctionnem.<br>prix 500F. Yvelines T81.34.87.07.10

VDS CPU09 + mem256K + TVSG +<br>alim09 + AKL 81 042 le tout 2500F.<br>Mazover Marius. Kervegan Pleumeur Bodou 22560 Trebeurden

CHERCHE plans oscilloscope Tektronix type<br>533. Grandpierre Daniel Tél.1/64.39.11.41

CHERCHE programmes pour MSX Yamaha<br>+ carte MPP ELEKTOR J.87 + Prog. interf.<br>E/S 32 bits Tél. après 20H au 61.55.25.03 CHERCHE oscillo à transistors 2 × 20 MHz<br>prix inferieur à 1500F. Tél.63.33.88.71 après<br>19H

VDS montage vidéo 16bits état de marche<br>1000F + ampli AKAI 2 × 25 W faire offre<br>Tél,90.78.20.11

VDS TX/RX 27MHz près jack + alim 5/7A<br>+ TOS-metre le tout état neuf 1400F.<br>Tél.40.50.84.09 le soir

CHERCHE schéma et plan TVC GRUNDIG<br>T-51-140 F.P/S frais photo remboursés.<br>Planavergne L. Cuzorn 47500 Fumel Tél.<br>53,71.17.12

VDS ampli crescendo 2 x 140W alim double 1000VA 40000 µF prix intéressant. Guillot<br>1000VA 40000 µF prix intéressant. Guillot<br>82 Rue Tête d'Or 69006 Lyon

VDS imprimante GP100 + papier 800F +<br>interface imprimante pour Apple 150F Tél. 44.47.65.93

VDS FT901 6000F - Apple II + moni NB.<br>Jost. cartes 80 col, language, imprimante<br>100 disk doc. Didier Tél. à Rouen<br>35.64.01.95

VDS ord. personnel Canon V; 20 MSX 64K<br>neuf manuel + jeu + joysticks pour prog.<br>trait. Text. 1500F. Magphone 300F. Tél. le<br>soir au 1/45.77.92.33

Sun au 1740,77,32,53<br>**VDS** capacimètre dig. "Elektor" (monté)<br>1000F. C.I. génér. de sons: SN 76477-70F.<br>SN76495: 50F. AY3; 8910: 115F (neufs)<br>Tél.21,92,43.43

VDS Apple II+64K, boitier type PC + drive<br>int. + carte coul. RVB + Joystick + docs +<br>70 disq. Jx. 4500F. T6l.1/48.25.64.84 après 17H

VDS transfo torique neuf  $2 \times 43V$  /470VA<br>+ 2 condos 10000  $\mu$ F/100V dans un ampli<br>en construction l'ensemble 600F Tél.<br>4910 90.65 49.10.90.65.

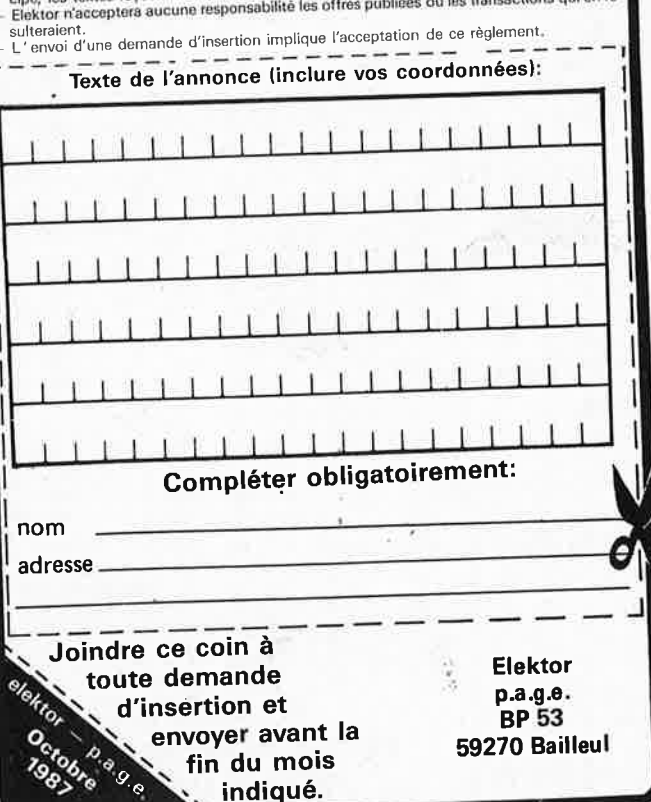

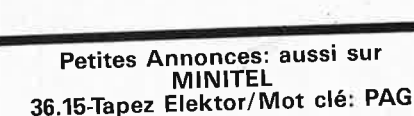

rëglement.

- 
- 
- 
- splement:<br>
Les petites annonces sont gratuites pour les particuliers. Les annonces considérées à ca-<br>
Les petites commercial sont payantes d'avance au prix de 35,58 FF par ligne. (30 FF/HT).<br>
Les textes, lisiblement rédégé
- 

36.15-Tapez Elektor/Mot clé: PAG Petites Annonces Gratuites Elektor

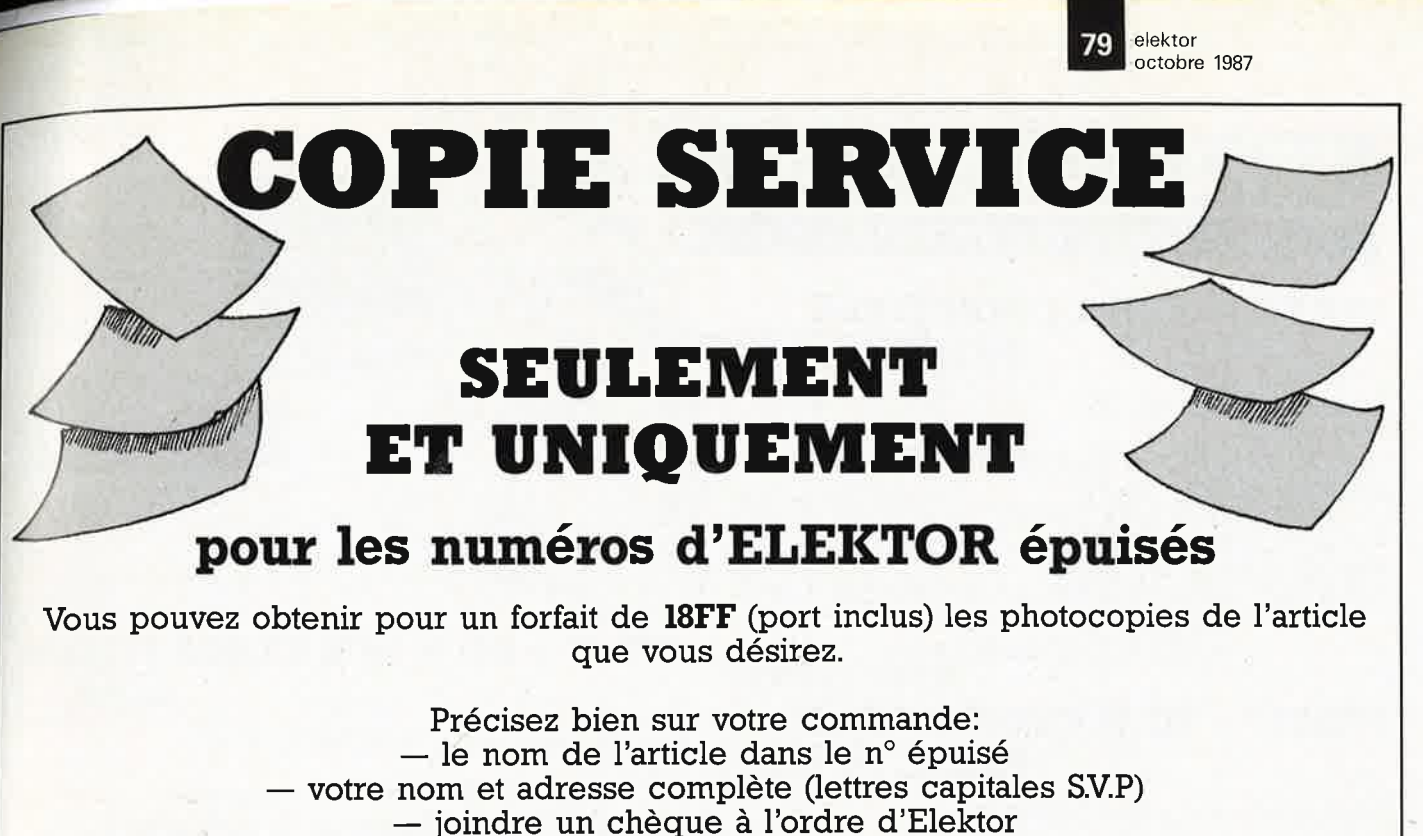

Les numéros épuisés sont: du 1 au 32 inclus du 34 au 40 inclus et 42.43.45.54.57.68 et 71

## **UTILISEZ LE BON DE COMMANDE EN ENCART**

# **MG 2500 Machine à graver** imprimés simple et double face,<br> **Machine à graver** avec comme surface de gravure<br>
simple et double face, 200 × 300 mm.

de couleurs? KF SICERONT pro- fer suractivé, et elle comporte une pose une nouvelle machine à graver minuterie réglable de O à 7 mm. simple et double face, travaillant à Si son prix est à la hauteur de ses jets rotatifs avec pompe. performances ..

Elle permet la réalisation de circuits **simple et double face**  $_{\text{La capacité de sa curve est égale à}}^{\text{200 x 300 mm}}$ 

Vous aimez les jets d'eau, les jeux 8 litres minimum de perchlorure de

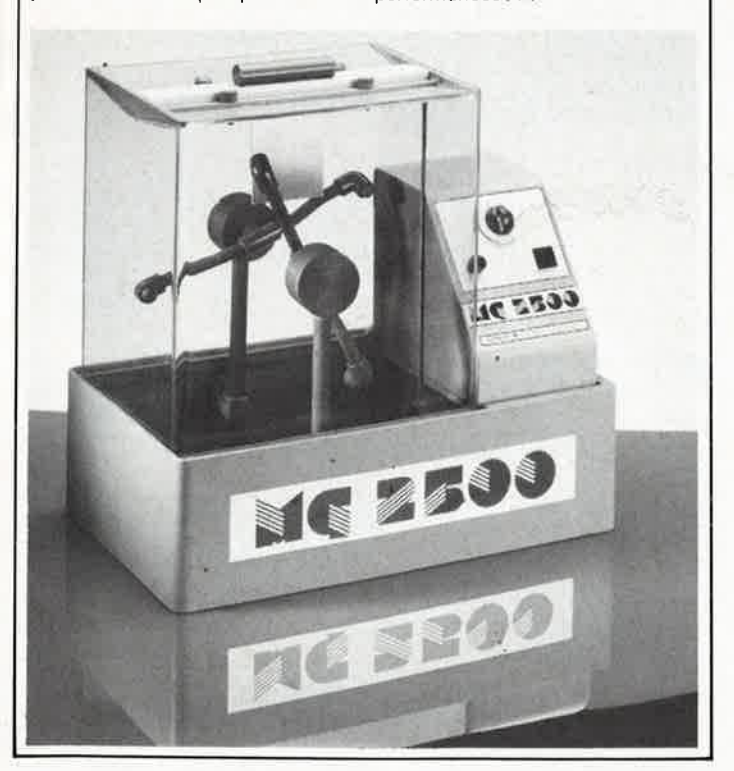

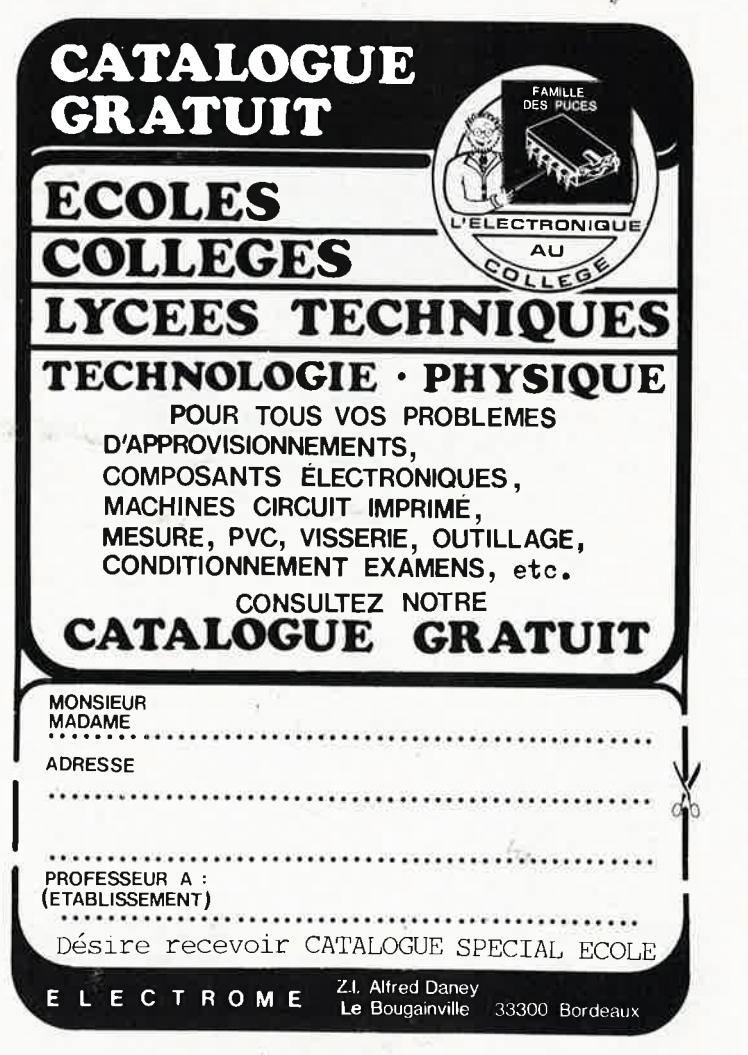

1

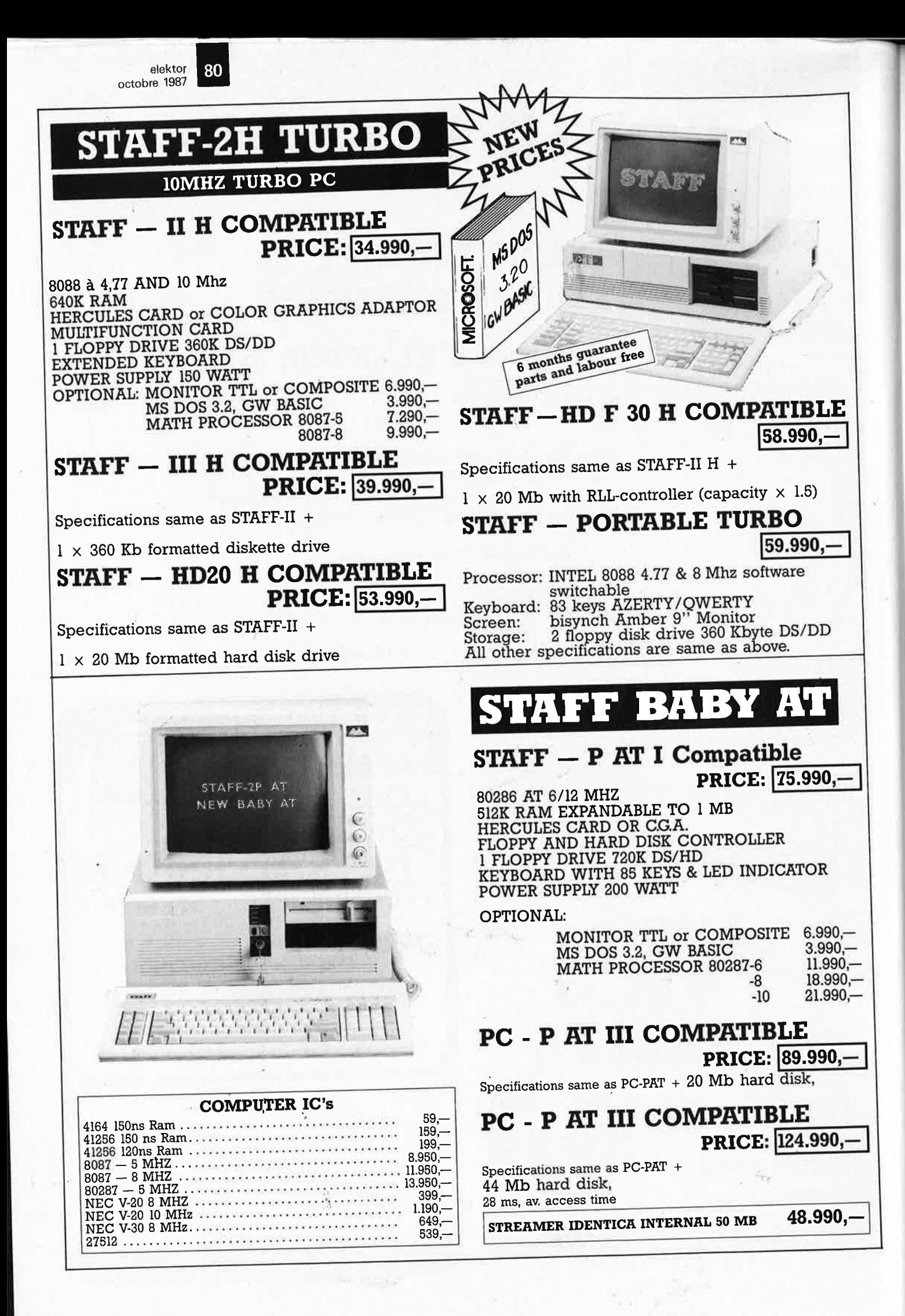

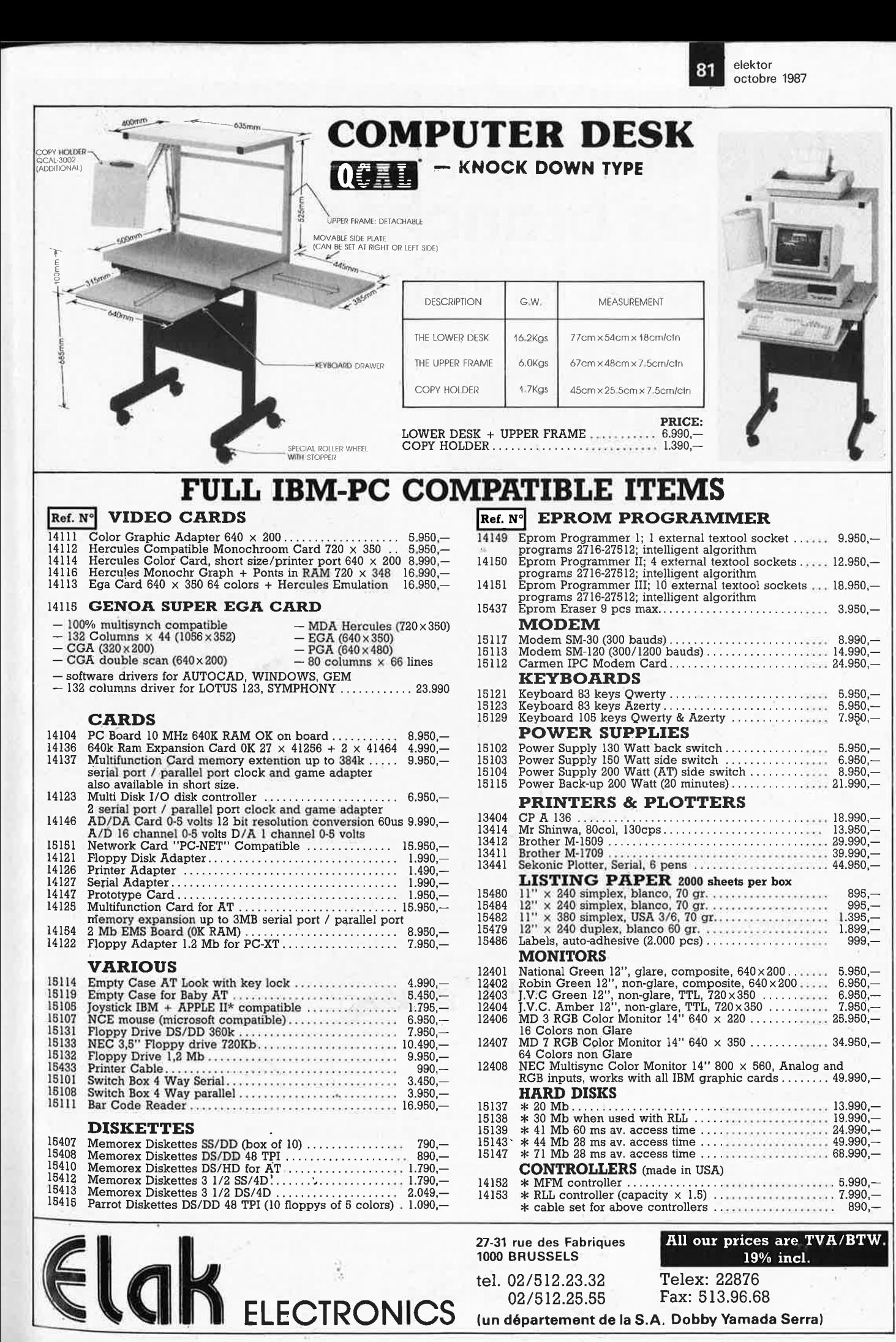

02/512.25.55 (un département de la **S.A.** Dobby Yamada Serra)

# **alfac êlectronic pour les branchés du circuit imprimé.**

Amateurs ou "Pros", la gamme Alfac Electronic vous permet de réaliser vous-même vos circuits imprimés les plus complexes. Pastillages, symboles, rubans de précision, une gamme de haute performance qui offre sécurité d'utilisation, facilité d'emploi, fidélité à la reproduction. Tous les produits Alfac Eleotronic,sont présentés sous blister garantissant une protection efficace et une longue conservation. Amateurs ou "Pros", à vos circuits :

Alfac Electronic vous y invite.

·. alfac

/

빏

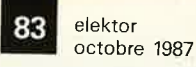

59,avenue des Romains 74000 **ANNECY**  Télex 309 463 F

# **MESUREUR DE CHAMP**

MARQUE FRANÇAISE

# **MC713**

**1 C** *C <b>RUMU* 

NOUVEAU

- VHF 40 à 300MHz
- UHF 420 à 900MHz
- JOµV à 10 mV
- SON AM par ampli BF - Masse: 2,7Kgs

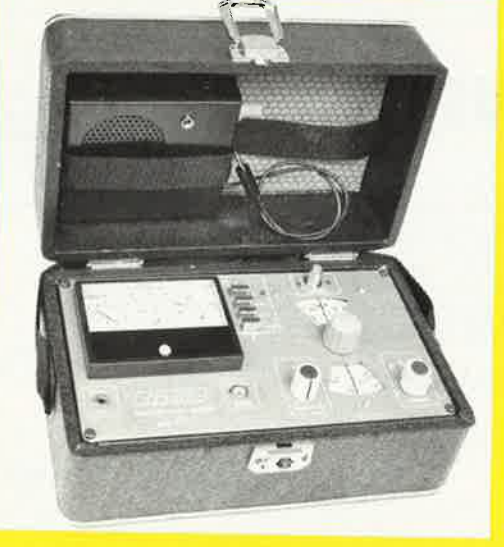

PRIX TTC: 3500,00F

2951,10FH.T.

Petite taille, grande lisibilité, simple d'emploi, prix intéressant, tels sont les principaux avantages du mesurèur de champ MC 713.

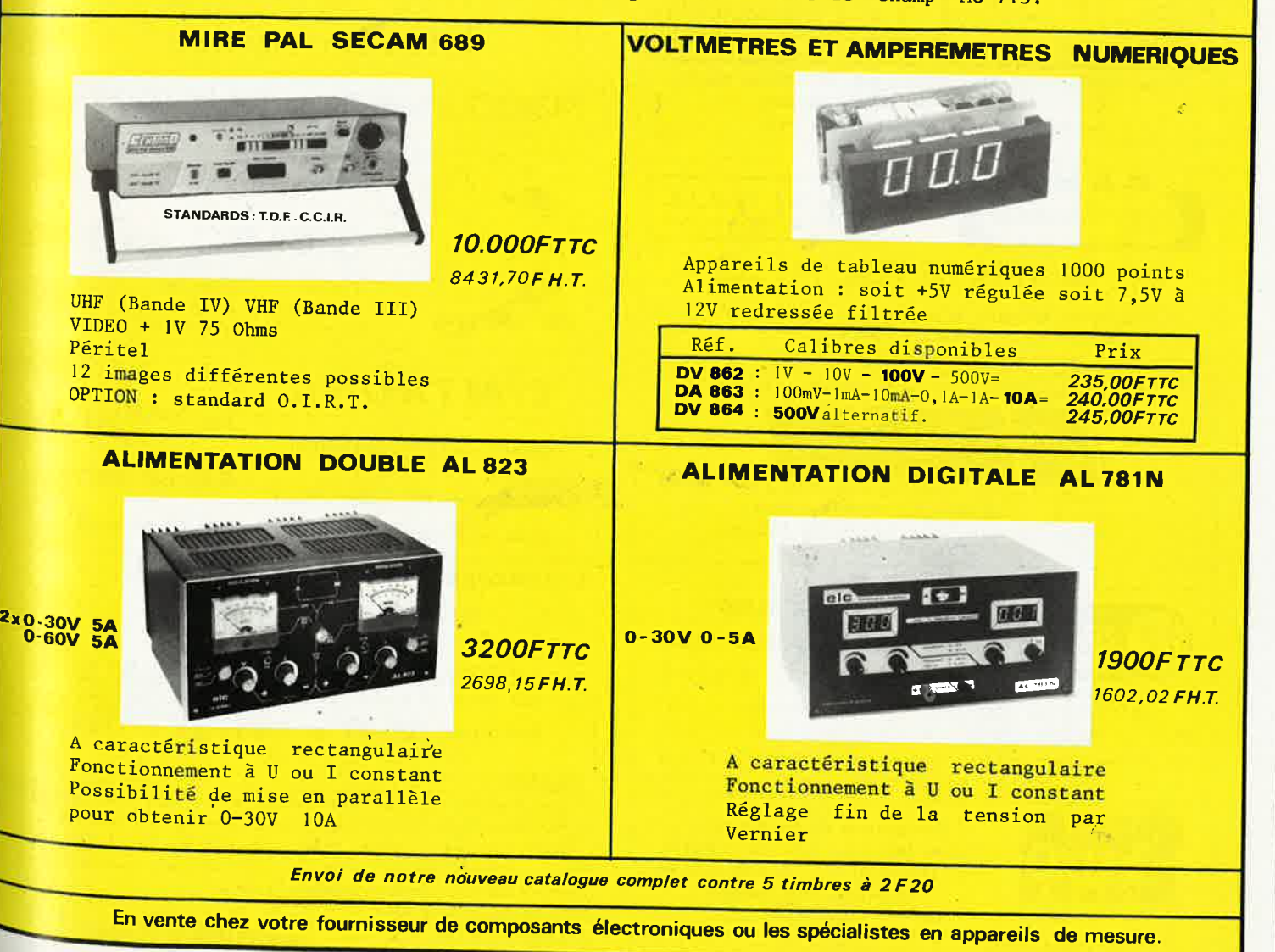

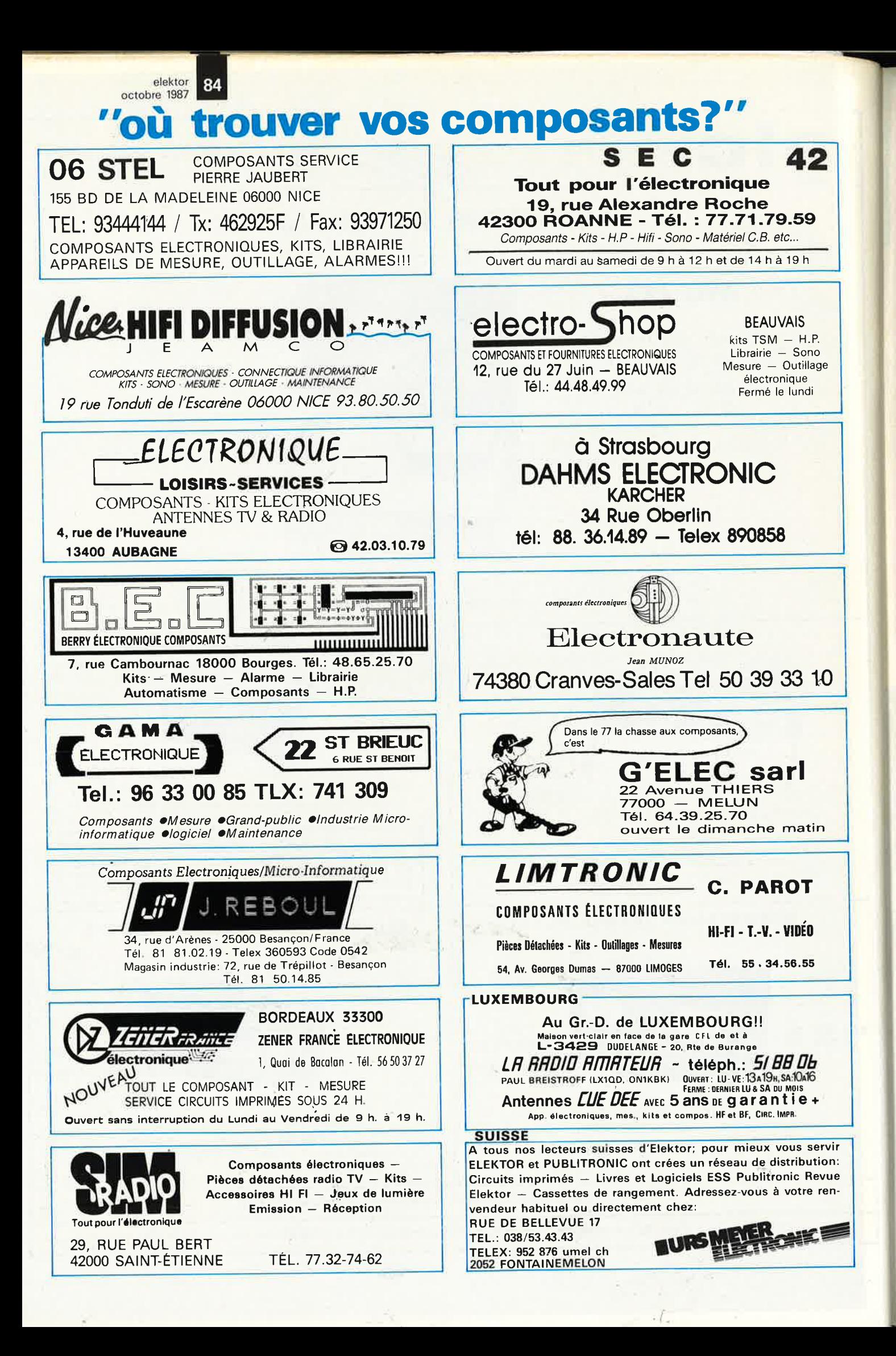

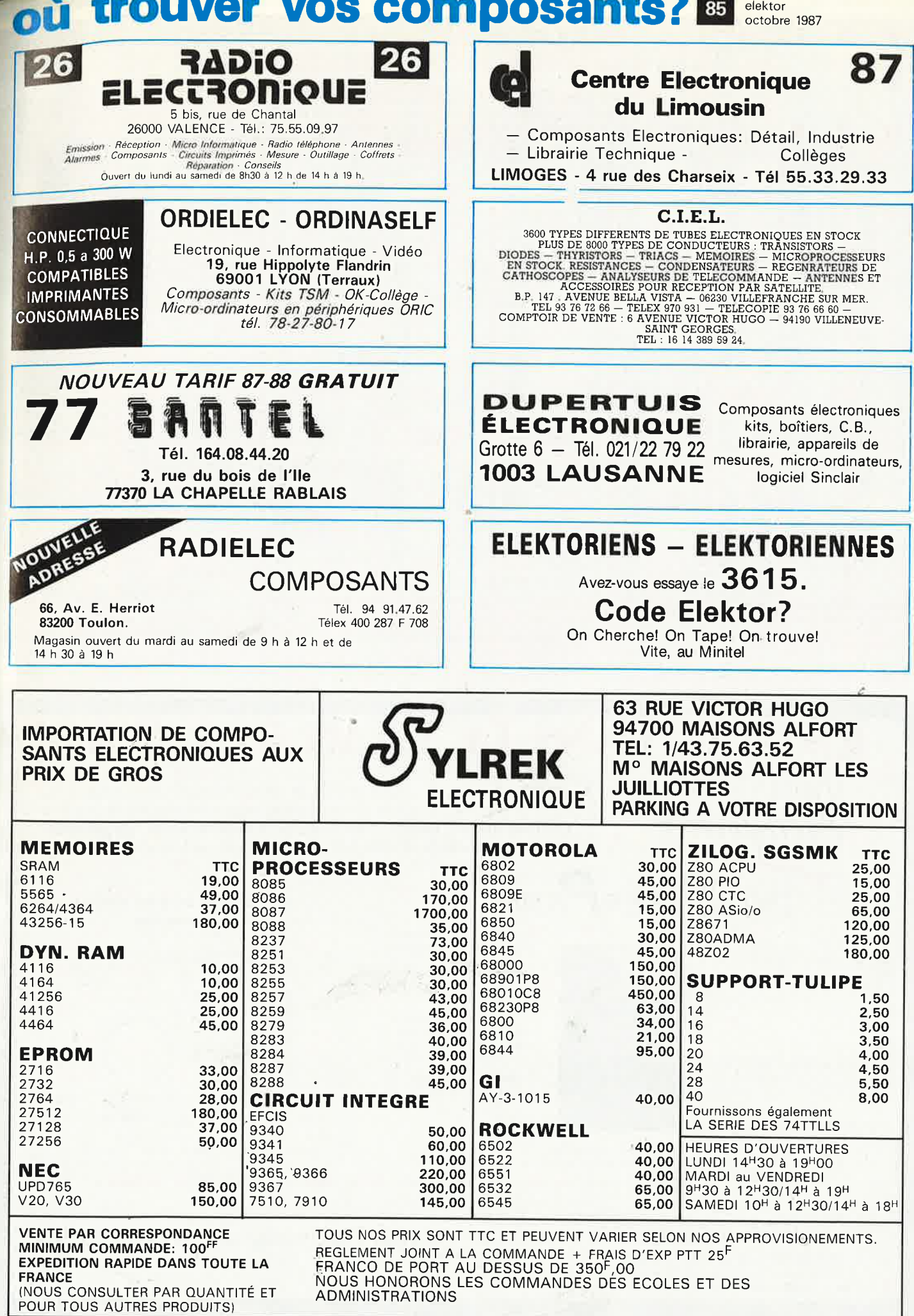

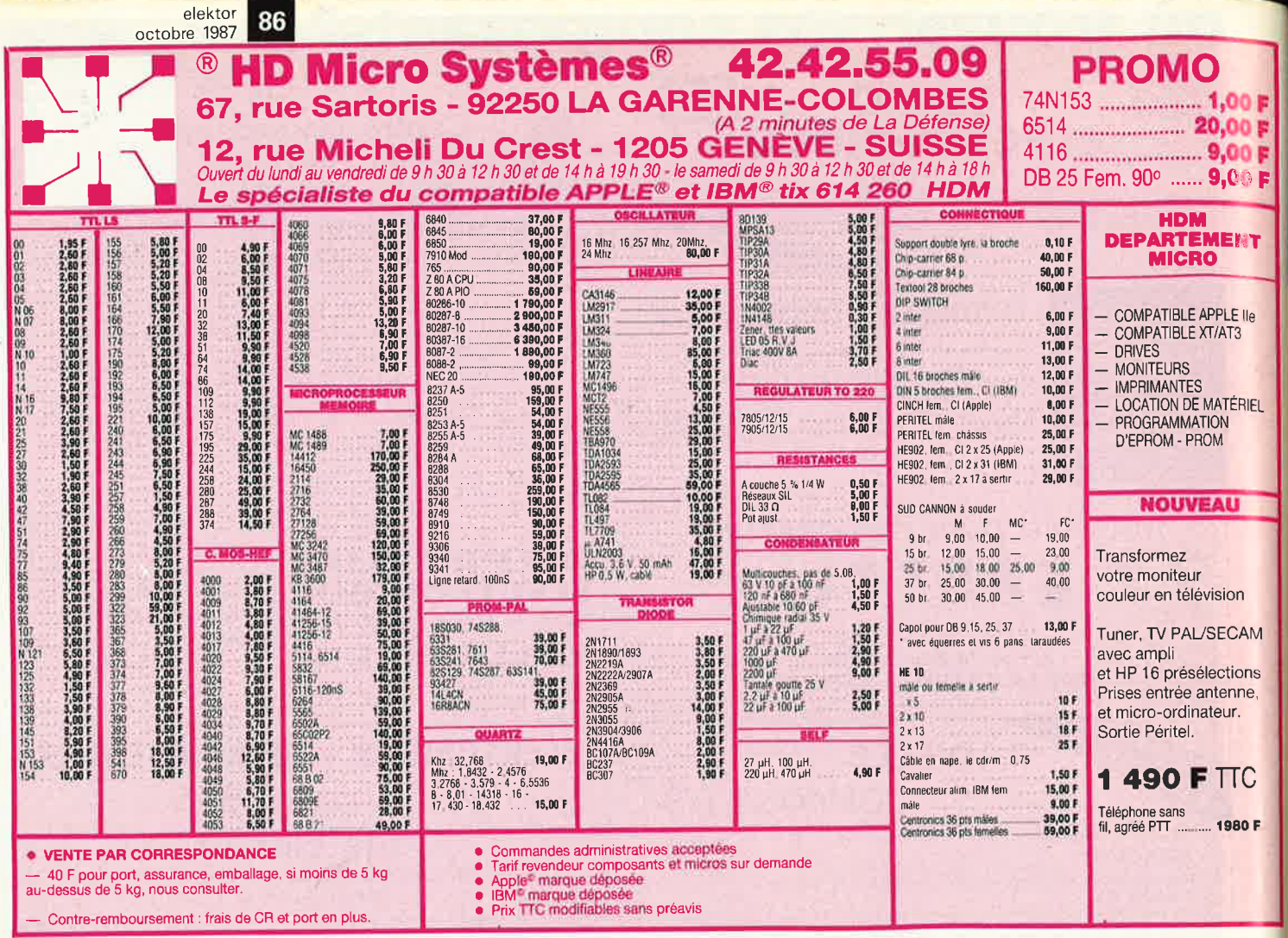

# **ENTREZ DANS LE CLAN DES**

travaillez en<br>Europrim

EUROPRIM spécialiste depuis plus de 20 ans des produits, outillages et équipements pour les industriels du circuit imprimé, vous offre une gamme complète de produits simples, fiables et efficaces : présensibilisé positif, alu présensibilisé, étain, argenture, dorure à froid... à des prix accessibles à tous.

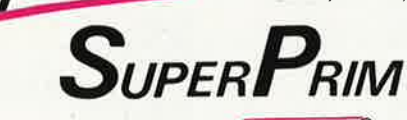

Disponible en conditionnement individuel<br>avec notice d'emploi et révélateur chez votre revendeur

Stratifié de 35 microns à 24/10

Cuivre 1 ou 2 F 18 à 70 microns d'épaisseur

Film adhésif de protection UV

Couche photosensible 4 microns soudable et anti-oxyde

**EXISTE EN FORMATS:**  $100 \times 150 - 100 \times 160$  $150$   $\times$   $200$  -  $200$   $\times$   $300$ 1 ou 2 F Planche  $1220 \times 920$ ou formats différents nous consulter

# procédé super-color **aluminium**

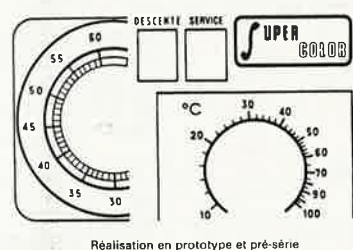

de toutes plaques signalétiq<br>étiquettes, etc. par plaques p .<br>sensibilisées<br>sensibilisées Existe en adhésif et normal<br>épaisseur 3/10<sup>e</sup>

EUROPRIM, c'est également une gamme complète de machines à insoler, graver, étamer au rouleau, cisailles, perceuses... pour les "pro" du C.I.

Pour toute information contactez votre distributeurconseil EUROPRIM le plus proche ou EUROPRIM- Département Grand Public 176, boulevard Camélinat - 92240 MALAKOFF Tél. 46.57.11.09 - Télex 204 480 F - Fax 40 92 03 25

Europrim le charme discret de la fiabilité

. Vente par correspondance : S'adresser à Roubaix 1) Règlement à la commande ajouter 50,00 F pour trais de port et d'emballage.<br>2) Contre-remboursement : mêmes condition, majoré de 23,00 F. Livraison sur stock sous 48 heur

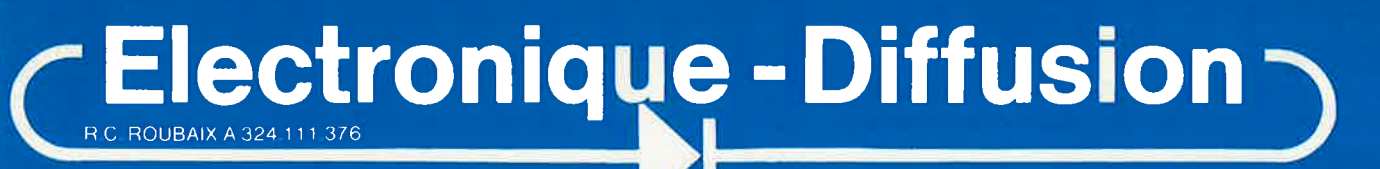

62, rue de l'Alouette, 59100 ROUBAIX @ 20.70.23.42. **TELEX 131 211** 

**234, rue des Postes. 59000 LILLE 'lJ 20.70.97.96**  (Métro Porte des Postes)

Ceci n'est qu'un faible aperçu de nos appareils de mesure. CONSULTEZ-NOUS !!!

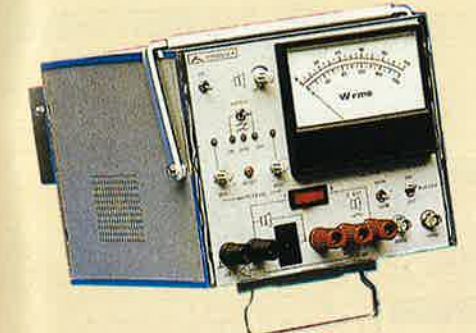

**WB-634 Wattmètre audio 2960,00 F HT**  3 510,56 F TTC Puissance jusqu'à 200 W. Gamme de fréquence: CC à 300 kHz.

Charges internes 4 et 8 Ohm non inductives, max. 200 W. Oscillateur interne 1 kHz. moniteur et circuit d'alarme.

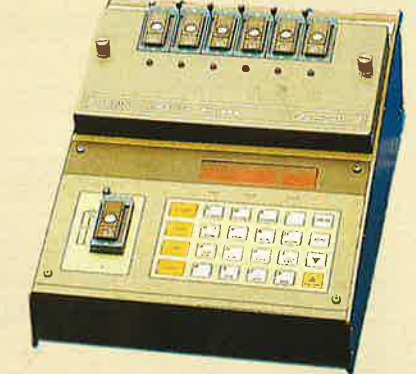

**PR-645 Programmateur de mémoires PM-556 Module d'extension** 

10 436,80 F TTC **3 870,00 F HT**  4 589,82 F TTC

**8800,00F HT** 

Pour mémoires EPROM ou EEPROM jusqu'à 256 **K.** mémoire RAM 32 Kbytes. Entrée des données ; Héxadécimal par clavier, ROM externe, E/S série. Programmation standard ou intelligent Fonctions directes et indirectes pour édition, transmission et

général, Affichage 6 digits, héxadécimal, Avec le module PM-556, permet de graver simultanément 7 mémoires .

Remise quantitative pour club •

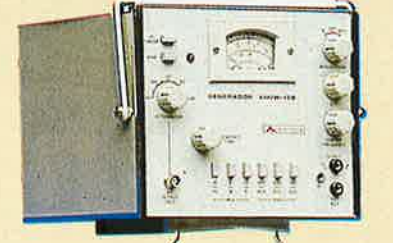

### **AM/W-13B Générateur RF**

**3170,00 F HT**  3 759,62 **F TTC**<br>Sortie 50 mV (75 0hm).

140 kHz à 40 MHz 6 gammes Modulation AM, interne 1 kHz 30 % et 60 %, externe. Balayage FI 400 kHz à 500 kHz, excursion de fréquence + 25 kHz.

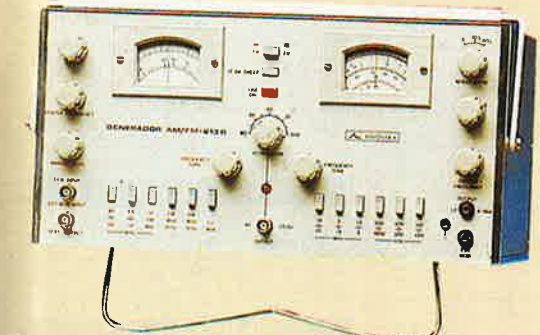

#### **AM/FM-213B 4 760,00 F HT Générateur RF**

AM : 140 kHz à 40 MHz. FM : 9,5 MHz à 12 MHz, 85 MHz à 110 MHz.

Modulation : 1 kHz interne AM-FM, externe FM. Balayage : 400 kHz à 500 kHz, 9,5 MHz à 12 MHz, 85 MHz à 110 MHz.

## Catalogue "spécial école" à disposition des instituteurs et professeurs n.<br>Tarif professionnel et revendeur (faire demande sur<br>papier à entête). papier à entête).<br>Tarif public contre 10 F en timbre.

1090,00 F HT 1 292 74 F TT

#### **MIC4060D. RLC-MÈTRE DIGITAL**  · Afficheur LCD 3 1 /2 digil Mesure de capacité :  $0$  à plus de 200  $\mu$ F

 Mesure d'inductance : O à plus de 2 H - Mesure de résistance : 0 à plus de 20 MΩ - Mesure du facteur de charg **MC-843**  3800,00 F HT **Mesureur de champ**  4 506.80 F TTC Bandes Hl-Ill-IV-V. Impédance d'entrée 75 Ohm. Détection AM-FM, Test de continuité, Sensibilité 10 uVà 3,16 V.

 $\mathbf{e}_2$ 

00000

# Lecture en  $\boldsymbol{\omega}$ V et dB $\boldsymbol{\omega}$ V. Haut-parleur interne.

# **ELECTRONIQUE-DIFFUSION La Mesure professionnelle à prix grand public**

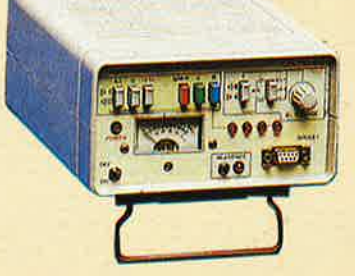

**RT-601 B 2 230,00 F HT Régénérateur de tubes** Tubes noir et blanc et couleur ; Mesure d'émission : 500  $\mu$ A

- 2,5 mA. Test de court-circuit avec identification. Cycle automatique de 70 s. Tension filament 6.3 v - 12 v. Adaptateur pour TRC A1 à A7 livré avec le régénérateur. Optionnel, kit JA-1 (A-8 à A12).

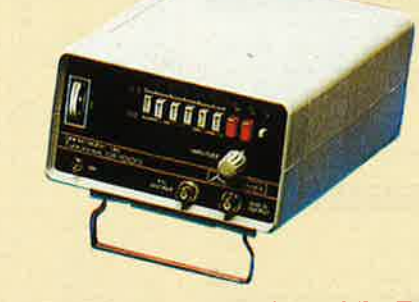

**GF-1000 2 340,00 F HT**  Générateur de fonctions Signaux : sinus-carré-triangle, fréquence 0,1 Hz à 1 MHz. VCO externe, offset CC, Sortie TTL indépendante.

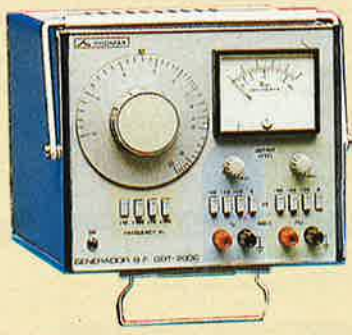

**GBT-200C Générateur BF, basse distorsion 2 580,00** F HT 3 059,88 F TTC Signaux sinus-carrés simulianés, 20 Hz à 200 kHz. Tension de sortie : sinus 5 V rms, carré 10 Vp.p. Atténuateur jusqu'à - 60 dB, distorsion < 0,05 % Impédance **de** sortie 600 Ohm.

# COMPTOIR DU LANGUEDOC

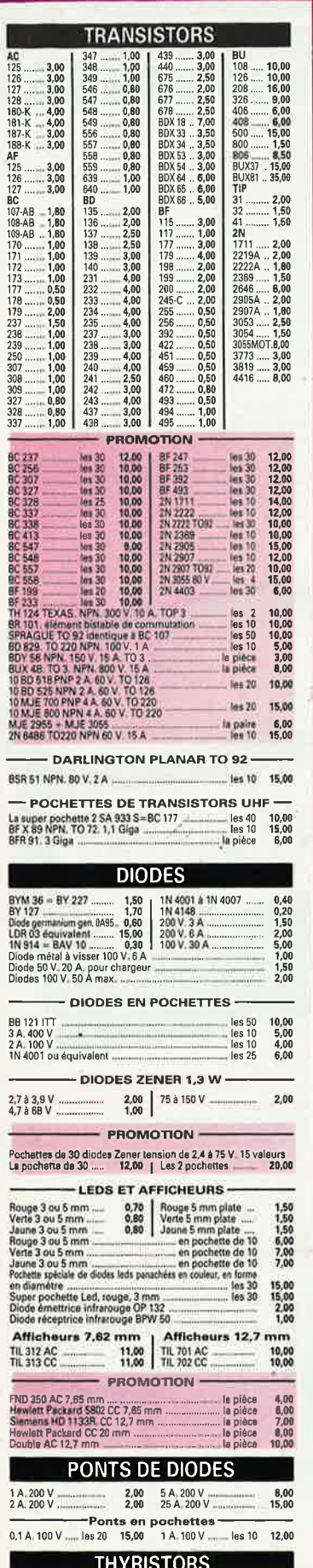

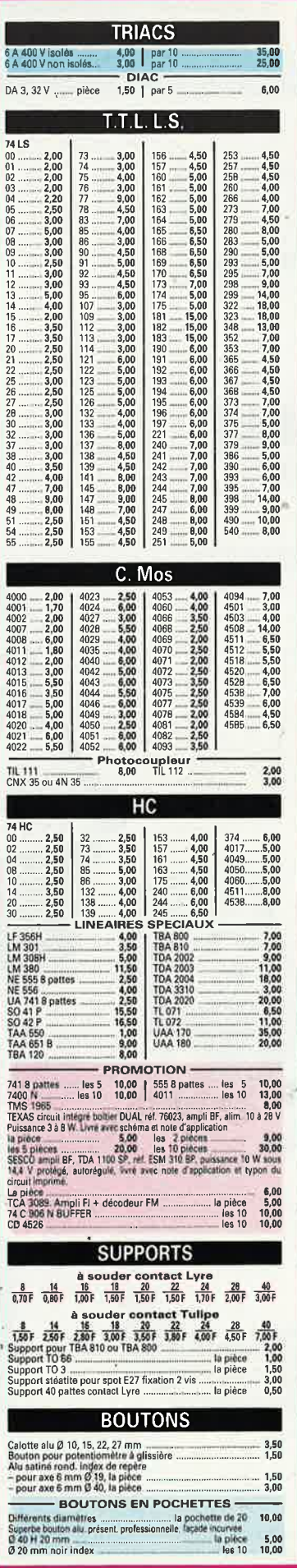

Г

ī

les 10 10,00<br>
les 10 10,00<br>
les 20 10.00

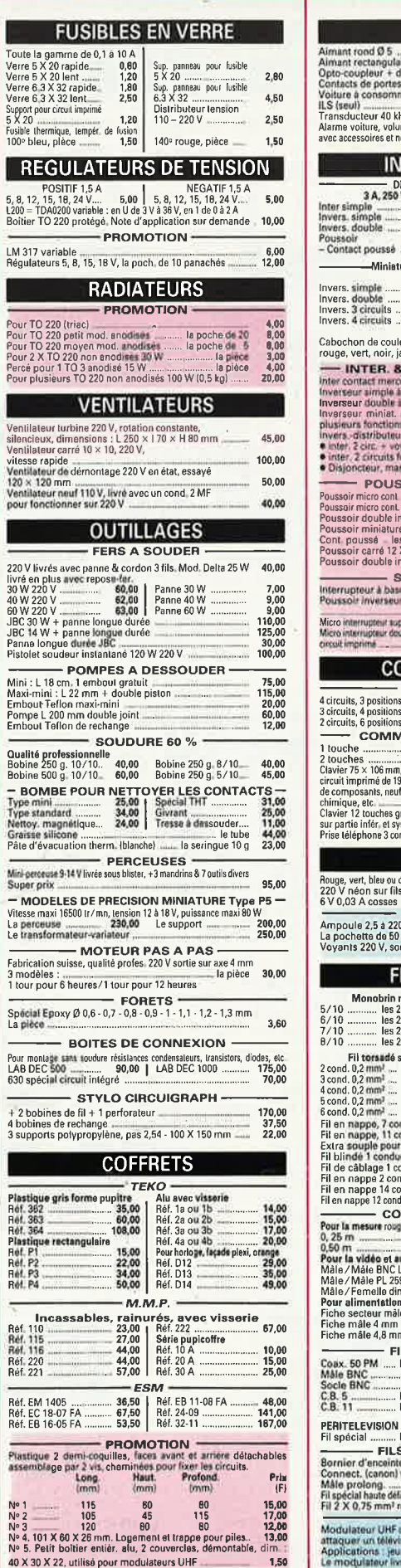

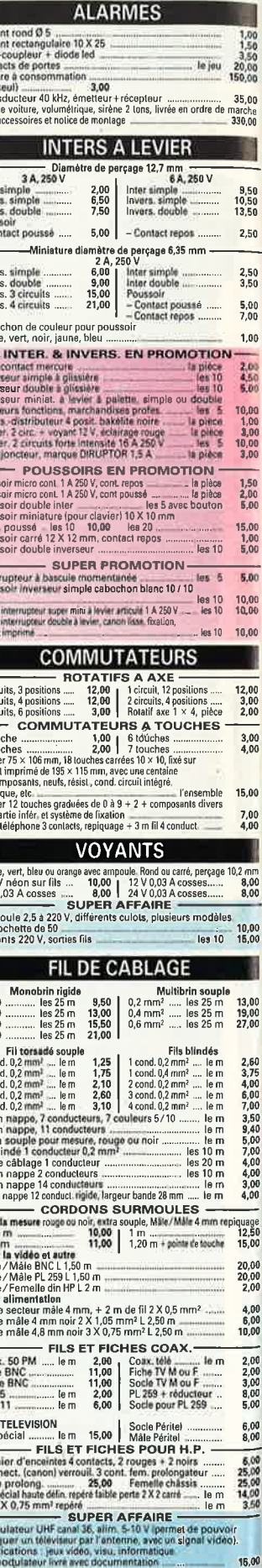

16,00

# 26 à 30, RUE DU LANGUEDOC - 31068 CEDEX TELEPH. 61.52.06.21 - TELEX 530.718

# **ES EN PROMOTION**

MF a 22 MF Tension de 6 V à 35 V<br>20.00 des 2 pochettes

10,00

les 50<br>les 50<br>les 50 5,00<br>7,00<br>7,50

 $\frac{2,50}{2,50}$ 

 $2,50$ <br> $2,60$ <br> $3,00$ <br> $3,00$ <br> $3,00$ <br> $5,00$ <br> $2,00$ 

Signature OID

250,00 FF

composants

résistances 1/2 W

lais 48 volts

2,00<br>
2,00<br>
2,00<br>
2,00<br>
2,00<br>
2,00<br>
2,00<br>
2,00<br>
2,00<br>
2,00<br>
2,00<br>
3,00<br>
3,00<br>
3,00<br>
3,00<br>
3,00<br>
3,00<br>
3,00<br>
3,00<br>
3,00<br>
3,00<br>
3,00<br>
3,00<br>
3,00<br>
3,00<br>
3,00<br>
3,00<br>
3,00<br>
3,00<br>
3,00<br>
3,00<br>
3,00<br>
3,00<br>
3,00<br>
3,00<br>
3,00<br>
3,00<br>

#### **FICHES ET PRISES** Normes DIN  $\begin{array}{ll} \textbf{Normes DIN} & \textbf{1} & \textbf{1} & \textbf{1} \\ \textbf{1,50} & \textbf{Mb6} & \textbf{6} & \textbf{condets} \\ \textbf{1,50} & \textbf{Mb6} & \textbf{2} & \textbf{condest} \\ \textbf{1,50} & \textbf{Mb6} & \textbf{8} & \textbf{condest} \\ \textbf{1,60} & \textbf{fermelle if} & \textbf{1} \\ \textbf{1,70} & \textbf{fermelle if} & \textbf{1} \\ \textbf{1,80} & \textbf{fermelle } & \textbf{condest}$ 3,003,360<br>3,362,2340<br>3,372,250<br>3,30<br>3,50<br>2,50 spele HP<br>Spele 3 contacts<br>Spele 4 contacts<br>Spele 6 contacts<br>Spele 6 contacts<br>Spele 8 contacts<br>Spele 8 contacts  $\mathbf{I}$ Socie 8 contacts<br>Male HP<br>Male 3 contacts<br>Male 5 contacts Normes US -Societ Jack 2.5 mm<br>
Societ Jack 2.5 mm<br>
Societ Jack 3.2 mm<br>
Societ Jack 3.2 mm<br>
Societ Jack 3.2 mm<br>
Societ Jack 3.2 mm<br>
Societ Jack 3.3 mm<br>
Societ Jack 3.5 mm<br>
Societ Jack 3.5 mm<br>
The Maria 2.5 mm<br>
Societ David Maria 2.2  $\begin{array}{l} \textbf{11.48} \textbf{12.5} \textbf{13.6} \textbf{25.7} \textbf{36.7} \textbf{37.7} \textbf{38.7} \textbf{48.7} \textbf{53.7} \textbf{53.7} \textbf{53.7} \textbf{53.7} \textbf{53.7} \textbf{53.7} \textbf{53.7} \textbf{63.7} \textbf{63.7} \textbf{73.7} \textbf{73.7} \textbf{73.7} \textbf{73.7} \textbf{73.7} \textbf{73.7} \textbf{7$ ı - FICHES ALIMENTATION  $1,50$ Feba section male<br>Feba secti lemelle<br>Socie secti lemelle<br>Zeontacts 4 mm<br>Bene fixed for less 1 00-Socie sect måle 2 cont 4 mm<br>Socie sect, normes Europa  $\begin{array}{c} 3,00 \\ 3,00 \end{array}$  $\begin{array}{c} 8.00 \\ 15.00 \\ 1.50 \\ 5.00 \\ 16.00 \\ 13.00 \\ 1.50 \end{array}$ 3 contacts<br>Francisc cordion<br>Theodinas Term 2 mm 6 col<br>Points: touche R ou N<br>Crip ful rouge ou note<br>Sing fur company is on N<br>Pince croco is vis<br>Pince croco is vis  $\frac{3,00}{2,00}$ phiads 1 mm<br>ray of 1 mm spite<br>ray of 6 molenti<br>the nost first 4 mm  $200$  $1,00$ **MAGNET** der 6 box.<br>Har 160-Punce ou now<br>rouge ou now<br>malle (DIN, HP, banane, ugo ou hoir<br>cheffe a soul a fichas máis & fe<br>de final a factor de fa  $2.00$  $\ddot{\phantom{0}}$  $10,00$ <br> $1.00$ setenne, C. W., jack)<br>Contact pression pour pile 9 V **CIRCUITS IMPRIMES & PRODUITS** Bakelite 15/10 face 35 microns Plaque papier époxy 16/10 microns<br>1 face 70 x 150<br>Blaque xxx 150 la plaque 6.00 Plague papire forovy 16/10 microns<br>  $\frac{1}{2}$  alge 70 x 150<br>
Plague verre forovy 16/10, 35 microns, qualitie FRI<br>
2 alges 200 x 300<br>
1 lace 200 x 300<br>
1 lace 200 x 300<br>
1 alges 200 x 300<br>
2,54 mm, 3,16 mm, 3,36 mm<br>
2,8 mm 10.00  $\begin{array}{c}\nN \\
N \\
N\n\end{array}$ 20,00<br>17,00 Γ BRADY passiles en cente de 1120 1,91 mm 2,96 mm<br>
2,84 mm, 3,18 mm, 3,86 mm<br>
Rubans en colleau de 16 mètres<br>
2,80 mm, 2,56 mm<br>
2 is carte in the series of the series of the series of the series of the series of the series 15.00 15,00<br>25,00  $\frac{9,00}{25,00}$ 5,00<br>32,00<br>13,00<br>12,00<br>50,00<br>12,00<br>5,50<br>6,50<br>29,00 **REPARA**  $\frac{22}{13}$  $\frac{1}{M}$ 25,00 **PLAQUES PRESENSIBILISEES POSITIVES** I Papier époxy FR2 1 face<br>
200 x 300<br>
200 x 300<br>
200 x 300<br>
200 x 300<br>
200 x 300<br>
200 x 300<br>
200 x 300<br>
200 x 300<br>
200 x 300<br>
200 x 300<br>
200 x 300  $\overline{A}$  $\mathsf{P}$  $T\acute{e}$ **MESURE** 一個回顾旅行所 EXCEPTIONNEL-<br>DISTRICTION 2000 V, termion = 4 gammes<br>Disnetre 1 gamme, 1 continu 0.1 A, 1 gamme 100.00 APPAREILS DE TABLEAU SERIE DYNAMIC - classe 2.5 Voltmêtre 15, 30, 60 V - Ampèremètre 1, 3, 6 A 48.00 Voltmetre 15, 30, 60 y - Atriponomono promio<br>- Vu-metre en promio<br>- Supérbe vu-metre sensibilité 200 us, grande isubilité 10.2010年10月18日 10,00 Petit models **RELAIS** a v picote 2 RT<br>
- SV 2 contants travail ...<br>
- SV 2 contants travail ...<br>
- SV 2 contants travail ...<br>
- SV behavia ... SR contants ...<br>
- SV behavia ...<br>
- SV behavia ...<br>
- SV behavia ...<br>
- SV behavia ...<br>
- SV behavia Ī 10,00  $\frac{3,00}{0,00}$ <br>5,00 Hanger School  $\frac{12}{120}$ <br>  $\frac{12}{120}$ <br>  $\frac{12048}{1204}$  we support circuit indeed is parties<br>  $\frac{12048}{120}$  contact 5 A, 3 Fix  $\frac{120}{120}$ <br>  $\frac{120}{120}$  contact 5 A 2 Fix  $\frac{120}{120}$ <br>  $\frac{120}{120}$ <br>  $\frac{24}{120}$ <br>  $\frac{24}{120}$  $\begin{array}{c} 12,00 \\ 8,00 \\ 8,00 \\ 12,00 \end{array}$  $\begin{array}{c} 7{,}00 \\ 10{,}00 \\ 15{,}00 \end{array}$ Ţ **RESISTANCES**  $\begin{array}{l} 1.4 \text{W} = 58, 1 \Omega$  a 10  $\Omega$ <br>  $12 \text{W} = 2.3 \text{M} \Omega$ <br>  $12 \text{W} = 5$ <br>  $1 \Omega$  a 10  $\Omega$ <br>  $1 \text{W} = 0.4 \text{M} \Omega$ <br>  $2 \text{W} = 0.4 \text{M} \Omega$ <br>  $10 \text{M} \Omega$ <br>  $10 \text{M} \Omega$  $1111$ <br> $3246$ <br> $618$ <br> $18$  $\begin{array}{l} 0.20\\ 0.10\\ 0.8\\ 0.25\\ 0.26\\ 0.95\\ 0.40\\ 0.70\\ 0.70\\ \hline \end{array} \xrightarrow{\textbf{Bobimées}}\\ \begin{array}{l} \textbf{Bobimées}\\ 3\,W\,0.1\,0\,\lambda\,3.3\,\text{\small K}\Omega\\ 5\,W\,1\, \Omega\,\lambda\,4.7\,\text{\small K}\Omega\\ 10\,W\,1\, \Omega\,\lambda\,10\,\text{\small K}\Omega\\ 0.70\\ \hline \end{array}$ 2,50  $\frac{4,00}{5,00}$ -PROMOTION-P( $\approx$  1/4.5 % de 1.0.4 MM) 50 valeurs<br>  $\approx$  25 pieces<br>
25 pieces<br>
26 c 10.4 MM (50 valeurs)<br>
26 pieces<br>
26 pieces<br>
26 pieces<br>
26 c 10.00 valeurs)<br>
26 c 20 cm<br>
26 c 20 pieces<br>
26 c 20 pieces<br>
26 c 20 pieces<br>
26 c 20 piece Co<br>En<br>Me<br>Me 16,00 18,00 SF<br>Df 10,00 И. 25,00  $\frac{24}{20}$ 20,00 RESISTANCES AJUSTABLES EN PROMO-

a poche de 40 = 12,00<br>A brand modele de 10 D a 2,2 MQ = 9 poche de 65 = 15,00

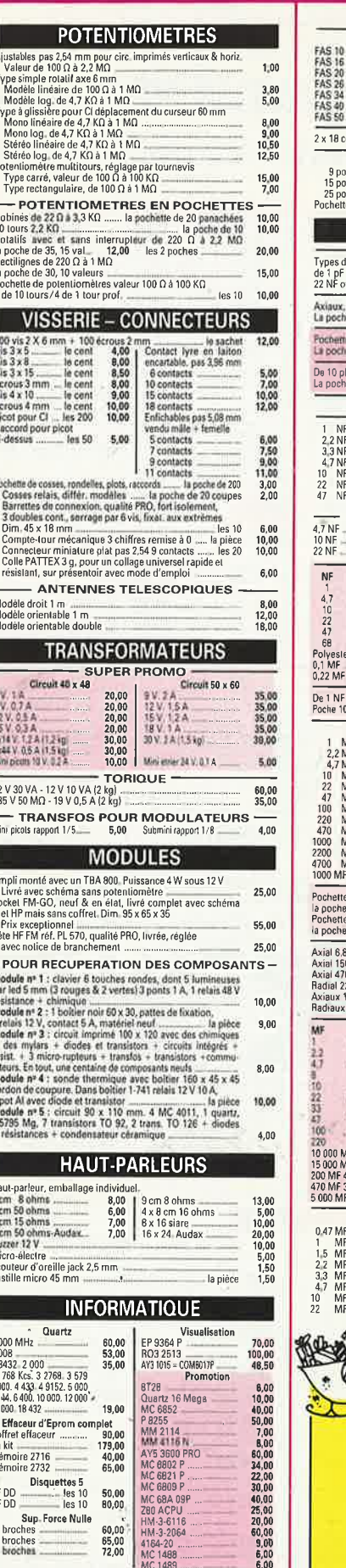

**Diver** 

80,00<br>140,00

la paire 65,00 | AY3 8910 .....

CA 3161<br>CA 3162

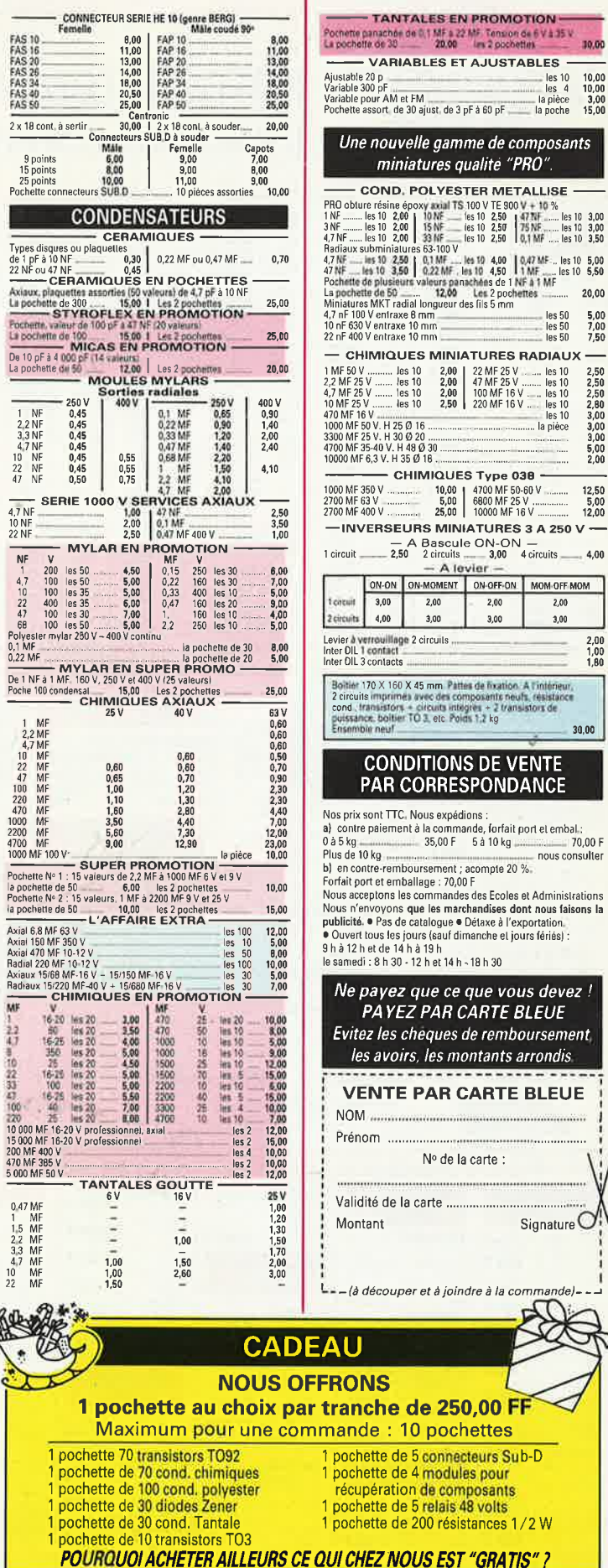

QUES Type 038 10,00 4700 MF 50-60 V<br>5,00 6800 MF 25 V<br>25,00 10000 MF 16 V 12,50  $\frac{5,00}{12,00}$ MINIATURES 3 A 250 V ~~ ascule ON-ON –<br>circuits – 3,00 4 circuits – 4,00  $-$  A levier  $-$ OMENT ON-OFF-ON MOM-OFF-MOM  $.00$ 2.00 2.00  $3,00$ ,00  $3,00$  $\frac{2,00}{1,00}$ <br> $\frac{1,00}{1,80}$  $cuits$ <sub>...</sub> nm. Pattes de fixation. A Tintérie<br>c des composents neufs, résista<br>cuits intègres + 2 transistors de<br>, etc. Poids 1,2 kg 30,00 **ONS DE VENTE** RESPONDANCE expédions mandes des Ecoles et Administrations es marchandises dont nous faisons la ogue ● Détaxe à l'exportation sauf dimanche et jours fériés) : et 14 h - 18 h 30 ce que vous devez ! AR CARTE BLEUE ues de remboursement es montants arrondis **AR CARTE BLEUE** ∘ de la carte :

**1 et 3, rue de Reuilly<br>75012 PARIS<br>Tél. : 43.46.63.76<br>Télex : 214 477** 

BØ1

o.

ı

25, rue Bayard<br>31000 TOULOUSE Tél.: 61.62.02.21 Fermé le lundi

**Botteda pour 191/98** 

Sun prie a

**OUVERT TOUS LES JOURS<br>SAUF LE DIMANCHE<br>De 9 h 30 à 12 h 30 et<br>de 14 h à 19 h** 

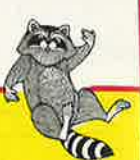

# **NOTRE RATON LAVEUR NE S'ENDORT PAS.** Il vous prépare une rentrée hivernale chaleureuse!

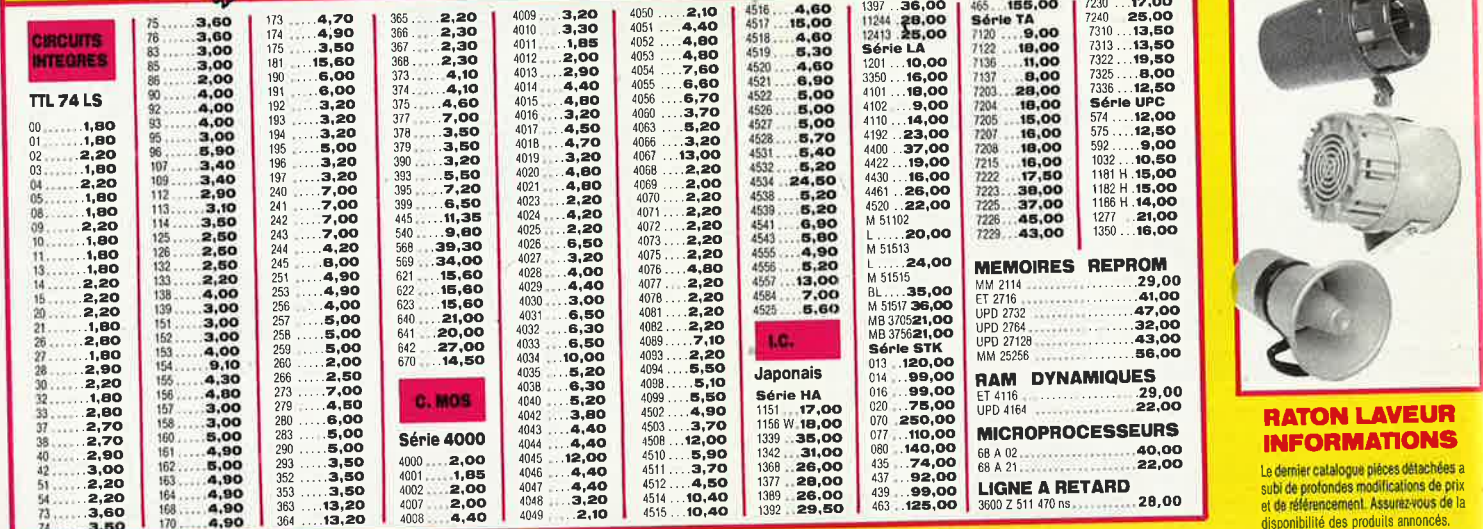

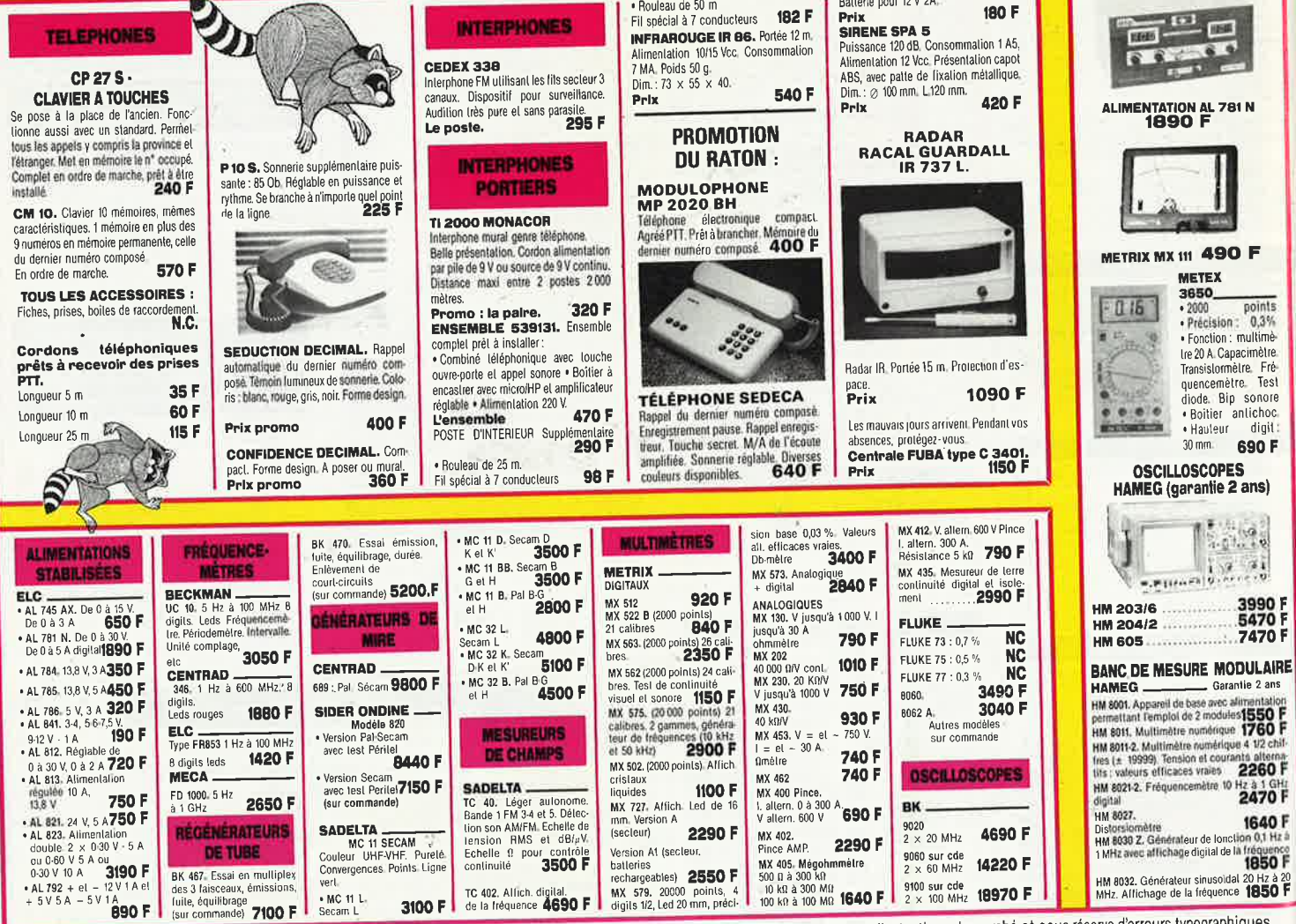

Ces prix sont valables dans la limite des stocks disponibles. Ils sont donnés à titre indicatif TTC et peuvent être modifiés en fonction des fluctuations du marché et sous réserve d'erreurs typographiques.

### **MULTIMETRE METEX M 3650 LE NOUVEAU STANDARD**

tia petit labo de la taille d'un multimètre. 8 FONCTIONS vitales. Boitier

selicions.<br>
VBC - 0.1 mV à 1000 V en 5 gammes  $1.2\%$   $t = 10$  Mohm)<br>
VBC - 0.1 mV à 750 V en 5 gammes  $1.2\%$   $t = 10$  Mohm)<br>
100 - 0.1 ok à 20 A en 6 gammes  $1.2\%$  % us 20 A)<br>
100 - 0.1 ok à 10 A en 6 gammes 1.% (3% sur

1 I.B

VEIE

ENGRUTION

UN RAPPORT QUALITE PRIX INEGALE Le M 3650 : 890.00 F en plus l'un des lots choisis ci-dessous d'une valeur de . 785-807<br>690.00 F

 $H. M. 3650...$ Premier Tot : 1 housse de protection pour M 3950 ; 1 paire de grip fils 135 mm R + N<br>Deuxième Tot : 1 chargeur universel pour accumulateurs, taille R B. R 14. R 20 et TR 7/8<br>Traisième Tot : 1 bobine soudure 10/10 àme 500 g

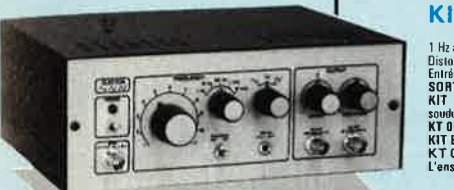

## **KIT GENERATEUR DE FONCTIONS**

Le circuit imprimé français

**MACHINE A GRAVER C.I.F.** 

Note that the state of the state of the state of the state of the state of the state of the state of the state of the SC and the SC state of the SC and the SC state of the SC and the SC and the SC and the SC and SC and SC

**GRAV CI2 MODELE 87** 

88.0002

1 Hz à 110 KHz an 5 gammes — Signaux : carré, triangle, sinus<br>Distorsion Simus int. à 15 %<br>Entrie VCO externe (1 Mohm)<br>SORTHES : DC 50 Ohms de 100 mV à 10 V — AC 600 Ohms de 10 mV à 1 V — SYNC Carré 500 mV 1 KOhms<br>SORTHES supports C.I. fil.

soudiur atc.<br>KT 0002<br>KT 0002<br>KT 0003<br>L'ensemble KT 0002 + KT 0003  $435.00 F$  $195,00 F$ <br>595.00 F

Willow

**KIT WOBULATEUR AUDIO** 

Le complément indissensable du géné BF, Transformera votre géné BF (équipé d'une entrée<br>VCD) en générateur wobulé (Alim via le géné BF)<br>KIT | DE BABE : Curcuit impuimé sérigraphié percé composants actils, passifs,<br>commutat commutateurs, connecteurs supports C.I, III, soudiure etc.<br>KT 0005<br>KIT 0005<br>KT 0006<br>KT 0006.<br>KT 0006.<br>KT 0006. 350.00 F 195,00 F<br>495,00 F L'ensemble KT 0005 + KT 0006

## **KIT THERMOMETRE L.C.D**

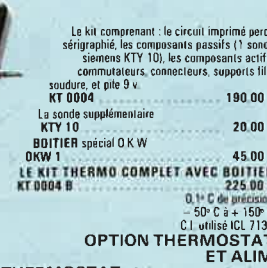

THERMOSTAT : Option thermostat d'ambianc cde par pot, ajustable 15 tours sortie sur relais.<br>KFT comprenant circuit imprimé et tous les composants<br>KT 0004 T MT UUU4 T<br>ALIM : Option alim permettant d'alimenter plusieurs<br>thermomètres NIT comprenant tous les composants et circuit imprime<br>KT 0004 A 85.00

# **STATION DE SOUDURE**

 $\begin{tabular}{l|c|c|c|c|c} \textbf{Rejulation} electronic de temperature 150 - 420^\circ C \\ \hline - Affichage de in temperature per braneu 12 leds \\ \textbf{tension} 24 V interval & Panetamer - Panes interbarage &\newline (Disponibles) - Bimechemen pour cable de musse -  
Dimensions 120 × 90 × 1800 mm \\ \end{tabular}$ Transfo basse SIC 5050

**SUPPORT DE FER A SOUDER** 

## **ACCUS. PILES.**

- et CHARGEUR CDNK VARTA 0 Accu R 6 1.2 V 500 mA/h Electrodes fritées le lat de 4<br>- AC 5006 -AC 5006<br>
• Accu R 14 1 2 V 1 200 mA/h Electrodes fritées le lot de 4<br>
- AC 5014<br>
• Accu TR 7/8 9 V 100 mA/h Electrodes fritées<br>
- AC 6022<br>
• APIECES<br>
• ACCU R 6 à Cosses 1 2 V 600 mA/h Electrodes fritées LE LOT DE<br>
+ PIECE
- 4 Principal<br>CHARGEUR Universel pour R B R 14 R 20. TR 7/8 (9 V)<br>CH 57031 99.00 F
- 

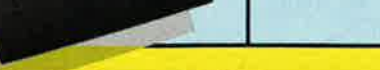

# **VENTE EXCLUSIVEMENT PAR CORRESPONDANCE**

Contact The Contact Text Contact Text Contact Text Contact Text Contact Text Contact Text Contact Text Contact Text Contact Text Contact Text Contact Text Contact Text Contact Text Contact Text Contact Text Contact Text Co

**CATALOGUE 87 DISPONIBLE CONTRE 13.00 F** · Composants Electronique, Kits, Outillage, Mesure, Peri informatique etc. • Matériel de type professionnel origine garantie 100 % Disponible dans la limite des stocks

# 3, allée Gabriel 59700 MARCO-EN-BARŒUL Tél. 20.89.09.63 **Télex 131 249 F**

**VOLTMETRE** - AMPEREMETRE  $-$  OHMETRE - CAPACIMETRE - FREQUENCEMETRE - TEST CONTINUITE - TEST DIODES - TEST TRANSISTORS (HFE)

Dimensions  $90 \times 176 \times 36$  mm<br>Affichage L C D de grande taille (30 mm)

**DB 2025<br>DB 3025 DE 1009<br>DE 2009<br>DE 2009** 

**10 PIECES**<br>10 PIECES

5 PIECES

50 PIECES<br>50 PIECES<br>50 PIEČES

SO PIECES

**10 PIECES<br>10 PIECES<br>10 PIECES<br>10 PIECES<br>10 PIECES** 

m 20 %<br>10 PIECES

l'Electronique et la Péri-Informatiqu

par Correspondance

Génération

10 PIECES 100 00 F

4 PIECES 156 00 F

08 4025 35 00 F

5 PIECES 22 50 F

450F<br>500F<br>400F

 $\begin{array}{r} 20.00F \\ 20.00F \\ 3.00F \\ 3.00F \\ 3.00F \\ 39.00F \end{array}$ 

25.00 F

25.00 F<br>30.00 F<br>30.00 F

25.00 F<br>25.00 F

 $\begin{array}{l} 10.00 \; \mathrm{F} \\ 10.00 \; \mathrm{F} \\ 10.00 \; \mathrm{F} \\ 10.00 \; \mathrm{F} \\ 10.00 \; \mathrm{F} \\ 15.00 \; \mathrm{F} \end{array}$ 

6.00 F

1 30 F<br>2 25 F<br>2 55 F<br>2 90 F<br>3 20 F<br>3 50 F<br>3 65 F<br>4 50 F

**ROISIEME MAIN** 

**Mn 8200** 

garantie 100<br>
C. INT<br>
LM 741 N<br>
NE 555 N<br>
MC 1489 P<br>
TIA 4565

7905<br>7912<br>7915

4164

10 nF/250 V<br>22 of /250 V<br>47 nF/250 V

220 nF/63

**B BROCHE**<br>14 BROCHE

**BROCHES<br>BROCHES<br>BROCHES<br>BROCHES<br>BROCHES<br>BROCHES** 

OPTO S.C

MEMOIRES

support de platine entimement régle<br>upe Pour lout souder, stammt colle<br>nie très lourd

**CONNECTEURS SUB. D** 

**CONVECTED**<br>
DB 25 Femelle à souder<br>
DB 25 Femelle à souder<br>
CAPOT 25 PTS<br>
DB 9 Mâle à souder<br>
DB 9 Femelle à souder<br>
CAPOT 9 PTS

**DB 25 Måle å sertir sur nappe<br>DB 25 Femelle å sertir sur nappe** 

**REGULATEURS** vu 220 1.5<br>7805<br>7812<br>7815

Led 5 mm RUUst:<br>Led 5 mm VERTE<br>Ced 5 mm JAUNE<br>PH 2222 A I 2 N 2222 A plast I<br>PH 2292 A I 2 N 2397 A plast I

**CONDENSATEURS**<br>**CONDENSATEURS MKT PAS 7.5 mm 20** 

**CONDENSATEUR MILFEUIL LCC PAS 5.8 mm** 

**SUPPORTS TULIPES** 

. . . . . . . . . . . . . . . . 59,00 F

COTE COMPOSANTS (Qualité professionnelle

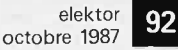

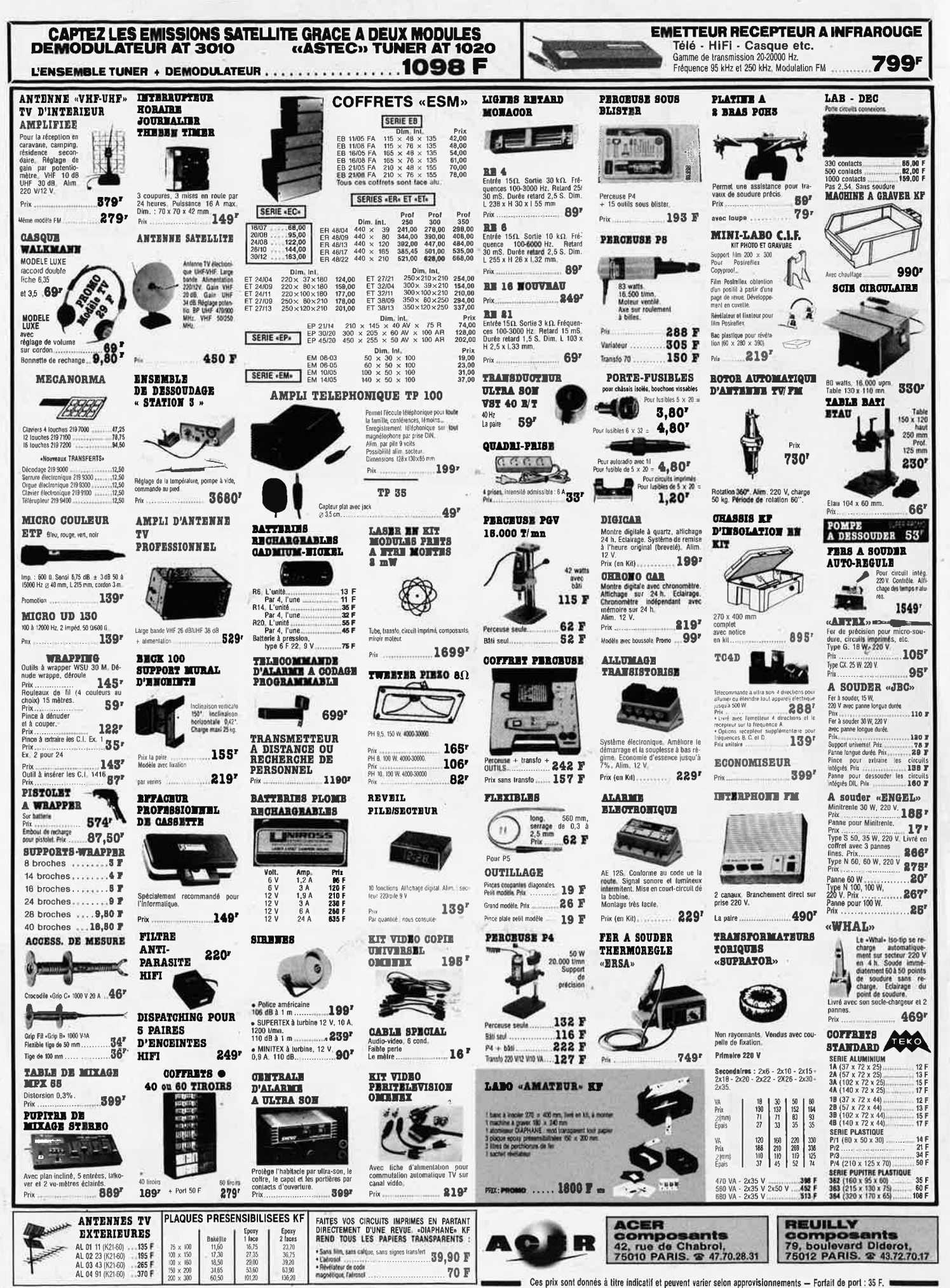

80

 $\frac{34}{42}$ 

 $202$ 

 $rac{302}{303}$ 

 $304$ 

 $3043$ 

 $3046$ 

 $305$ 

3059

3060<br>3080<br>3084<br>3086<br>3085<br>3130<br>3140

3161

3162<br>3189

7106

7107<br>7109<br>7126<br>7135<br>7137<br>7660

8040

703

7045<br>7207<br>7208<br>7209<br>7217<br>7226<br>7555

351M

353

 $\frac{356}{357}$ 

0075

10C<br>35C<br>301

 $304$ 

 $30<sub>5</sub>$ 

 $30<sub>1</sub>$ 

308<br>309k<br>310<br>311<br>317T<br>317K

 $318$ <br> $319$ 

 $323$ 

324<br>331<br>334<br>335<br>336<br>336

 $336.$ 

337

3371<br>3371<br>338<del>1</del><br>339

 $370$ 

 $3795$ 

380N

380N1

 $30A$ 

 $381$ 

388N

390<br>391<br>393<br>353

SGS

 $\frac{5661}{567}$ 

 $709$ <br> $719$ 

 $\frac{720}{7231}$ 

723<br>725 739<br>74 74 74 8<br>74 74 8<br>76 14 15 17

621A11<br>621A12<br>621A12<br>761A<br>765<br>651A<br>930

120S<br>221<br>231<br>400B

440G<br>440N<br>520<br>530<br>540<br>560<br>570<br>720A<br>750<br>790K

800<br>810S  $<sup>8,00</sup>$ </sup>

820<br>830G<br>850<br>860<br>915<br>920<br>940

950<br>950<br>970

 $105$ <br>1608

2054<br>2804<br>2904<br>3154<br>3354<br>3457

**TCA** 

47.00

29,00<br>20,00

42,00

38,00<br>32,00

15 00<br>12 00<br>20 00<br>22 00<br>22 00

 $26.0$ 

 $300$ <br> $12,00$ <br> $11,00$ <br> $24,00$ <br> $16,00$ <br> $12,00$ <br> $5,80$ 

 $12,00$ <br> $24,00$ <br> $12,00$ 

 $\begin{array}{r} 6.00 \\ 33.00 \\ 5.00 \\ 11.00 \\ 3.00 \\ 16.00 \end{array}$ 

 $13,60$ 

 $21,00$ <br> $19,00$ <br> $15,00$  $420$ 440

20,00<br>65,00 530<br>540  $24,00$ 

 $.25,00$ 

 $12,00$ <br> $15,00$ <br> $10,00$ <br> $17,00$ 

-<br>. 11,00<br>. 14,00<br>. 22,00

19.00

 $24,0$ 

 $.27,00$ <br> $.21,00$ 

 $.36,00$ <br> $.24,00$ 

.45,00<br>.24,00<br>.21,00<br>.27,00<br>.27,00

 $.18,00$ <br> $.15,00$ 

 $15,00$ 

12,00<br>60,00

 $36,00$ <br> $33,00$ <br> $30,00$ <br> $36,00$ <br> $35,00$ <br> $32,00$ <br> $39,00$ 

22,00

29,00<br>25,00

 $.39,00$ <br> $.15,00$ <br> $.15,00$ <br> $.23,00$ <br> $.39,00$ <br> $.27,00$ <br> $.30,00$ 

 $.28,00$ 

TBA

elektor 93 octobre 1987

25,00

 $12,00$ <br> $29,00$ 

. 19,00<br>25,00<br>25,00

. 15,00<br>35,00

19.00

 $35$ 

3F

2.50

11,00<br>.9,00<br>.8,00

ac rouge

0001300<br>100 mH<br>220 mH<br>470 mH

**TRIACS** 

 $\begin{array}{c} 400 \text{ volts} \\ 10 \text{ ampèr} \\ \text{Par 5} \\ \text{Par 20} \end{array}$ 

**4184 les 9** 

**119F** 

ACER ouvert de 9 heures à 19 heures sans interruption Ces prix sont donnés à titre indicatif et peuvent varier selon nos approvisionnements. TELEX OCER 843 608<br>CREDIT PERMANENT IMMEDIAT SUR DEMANDE . CCP ACER 658.42 PARIS . TELEX : OCER 543 608 **CIRCUITS INTEGRES TTL 74 LS TRANSISTORS TRANSISTORS** LINEAIRES ET SPECIAUX LED ED BICOLORE PLATE C10J C MOS **COMPOSANTS** 162142323232323232324242424232836274543647454344444597434333353527383404442223365755568775568474589  $4,80$ <br> $6,50$  $8,00$ <br>  $21,00$ <br>  $11,00$ <br>  $7,00$ <br>  $7,50$ <br>  $7,20$ ADC 90,00 1872)<br>1877)<br>1897 1月20代記録は1月20代記録は1月20代記録に対応に関われた。2010年1月20日には1月20日によりました。2010年1月20日には1月20日には1月20日には1月20日には1月20日には1月20 1月20日には1月20日には1月20日には1月20日には1月20日には1月20日には1月20日には1月20日には1月20日には1月20日には1月20日には1月20日には1月20日には1月20日には1月20日には1月20日には1月20日には1  $763$  $4,50$ <br> $3,70$ 10000000000000  $.65,00$ <br> $.42,00$ <br> $.21,00$ <br> $.45,00$ JAPONAIS<br>
HA 1337 - 38,00<br>
HA 1337 - 38,00<br>
LA 4205 - 28,00<br>
LA 7205 - 28,00<br>
TA 7222P - 58,00<br>
TA 7222P - 58,00<br>
TA 7222P - 58,00<br>
UPC 118H 42,00<br>
UPC 118H 42,00<br>
UPC 118H 42,00<br>
UPC 118H 42,00<br>
UPC 118H 42,00<br>
UPC 118H  $.33,00$ <br> $.14,00$ <br> $.14,00$ <br> $.44,00$ <br> $.44,00$ <br> $.44,00$ <br> $.36,00$ <br> $.38,00$ 550<br>600<br>610<br>640<br>650  $.7,50$ <br> $.8,50$ <br> $14,50$ <br> $18,00$ 918<br>930<br>1613<br>1711/<br>1899<br>1893 33483584121117  $3,90$ <br> $3,50$ <br> $2,00$ <br> $3,80$ <br> $3,50$ <br> $4,20$ <br> $3,50$ AY 4 |<br>| 92,00<br>| 120,00<br>| 139,00  $2B26$ cia, cia Jaune, verte<br>Pièce :<br>Par 10, pièce :<br>Rouge : 1,00, Par 10 : 3/1270 2917N  $.32.00$ 3-1350<br>3-8760<br>3-8910<br>3-1013<br>5-1015  $1,70$ <br>Par 10 : 0,80<br>P. Rev  $.6,00$ <br> $.9,00$ 2896  $.37.00$ 6601  $6.50$ 730<br>730<br>740<br>750 2907  $35,00$  $6,20$  $110,00$ 3900  $\begin{array}{c} 8,50 \\ 6,10 \\ 8,60 \\ 10,00 \\ 9,00 \\ 10,50 \\ 10,00 \\ 1,00 \\ 8,00 \\ 8,00 \\ 1,00 \\ 1,00 \\ 1,00 \\ 1,00 \\ 1,00 \\ 1,00 \\ 1,00 \\ 8,00 \\ 8,00 \\ 8,00 \\ 8,00 \\ \end{array}$  $.9,60$ 140,255,00 2218 3909N<br>3909N<br>3911N<br>3914N<br>3916N<br>13600N<br>13700  $.13,00$ <br>  $.23,00$ <br>  $.36,00$ <br>  $.43,00$ <br>  $.45,00$ <br>  $.25,00$ <br>  $.18,00$  $32.01$ 18,00<br>12,00 2219/  $3,40$ <br>  $1,60$ <br>  $3,50$ <br>  $9,00$ <br>  $9,00$ <br>  $3,20$ <br>  $2,20$ <br>  $3,60$ <br>  $9,50$ <br>  $9,60$ <br>  $9,60$ 120 122 135 135 141 242样结构对欧洲的2008年2月18日的2008年4月1日,19月1日,19月1日,19月1日,19月1日,19月1日,19月1日,19月1日,19月1日,19日,19日,19日,19日,19日,1 66.00 7608<br>780<br>830S<br>900<br>910<br>940<br>955<br>965<br>965<br>4500/  $\begin{array}{c} 18,00 \\ 35,00 \\ 15,00 \\ 12,00 \\ 12,00 \\ 22,00 \\ 35,00 \\ 28,00 \\ 29,00 \\ \end{array}$ 2222<br>2369<br>2646<br>2647<br>2904<br>29051<br>2907<br>3053<br>3054 **RP**  $.6,80$ <br>12,50  $^{7.50}_{5.20}$ 15,00<br>9,00  $\begin{array}{ll}\n & 2.00 \\
 \text{Pale rectangular plane, } 7.2 \times \\
 & 2.4 \text{ mm.ِ} \text{Jane} \text{ or} \text{large} \\
 \text{Plee : } \dots \text{ or} \dots \text{ or} \dots \text{ or} \text{large} \\
 & 3.20 \\
 \text{Rauge, vertex} = 2.90 \\
 \text{Rauge, vertex} = 2.90 \\
 \text{Par 10, piece} = 2.30\n \end{array}$ 1  $28,00$ <br> $18,00$ <br> $10,00$ CA  $2800$  $\frac{3}{2}.\frac{20}{90}$ <br> $\frac{2}{2}.\frac{90}{50}$  $rac{6}{305}$  $.32.0$  $\mathbf{L}$  $\frac{149}{161}$ <br>162 **AD** .9.00 120<br>121<br>146<br>200<br>296 48.00  $.36,00$ <br> $.25,00$ **VN**  $45,0$  $.6,00$ <br> $.7,00$ **TDA** 6Äi 22.00  $10.00$ . 12,00<br>. 20,00 3055 60V Carrée. 5 x 5 x aune<br>3,20<br>2,80<br>2,50<br>2 20  $"22.00"$ 66AF<br>88AF  $.17,00$ <br> $.24,00$ AF orange<br>Par 10, pièce<br>Rouge, vert<br>Par 10, pièce  $15,00$ 100 10,00<br>16,00<br>16,00 109<br>116<br>117  $.34.00$ 3553<br>3819<br>3906<br>4416  $.20,00$ <br> $.24,00$ <br> $.20,00$ <br> $.30,00$ <br> $.8,00$ <br> $.23,00$ 129,00 25.00  $.22,01$ **MC**  $2N$  $3,80$ <br> $.5,00$  $26,00$ 3,50<br>2,30 13091  $.20,00$ <br>.25,00 .28,00  $13.50$ 12.124 125 126 127 137 237 508<br>508<br>537 range<br>2,90<br>2,60<br>2,60<br>2,10  $1310$  $30,00$ <br> $17,00$ <br> $20,00$ <br> $29,00$ <br> $29,00$ <br> $32,00$  $8,70$ Triangulaire, Jaune 4,80<br>4,80<br>4,80<br>4,80<br>5,00<br>6,00 Pièce :<br>Par 10, pièce<br>Rouge, verte, pièce<br>Par 10, pièce 1406L<br>1466 46,00 538 562 645 650 678 711 8025  $13,00$ <br> $12,00$ <br> $17,00$  $11,00$ <br> $15,00$ <br> $15,00$ <br> $15,00$ <br> $15,00$  $.28,00$ <br> $.20,00$ <br> $.15,00$ <br> $.145,00$ <br> $.140,00$ 1468<br>1496<br>3423<br>3470<br>14411 12,00<br>12,00  $D$   $D$   $D$   $P$  (ace )<br>Pièce :  $\begin{array}{c} 15,00 \\ 15,00 \\ 0,50 \\ 12,00 \\ 12,00 \\ 8,00 \\ 6,00 \end{array}$  $5.000$ VD<br>VD  $.45,00$ <br> $.38,00$  $.19,00$ <br> $.30,00$ AS<sub>2</sub>  $0,40$ <br> $0,30$ 15<br>16<br>18 22,00<br>15,00<br>15,00  $\begin{array}{l} 22.50 \\ 22.50 \\ 23.50 \\ 32.60 \\ 10,00 \\ 24.60 \\ 10,00 \\ 20,00 \\ 21,00 \\ 22,00 \\ 23,00 \\ 24.60 \\ 25,00 \\ 26,00 \\ 27,00 \\ 28,00 \\ 29,00 \\ 28,00 \\ 29,00 \\ 29,00 \\ 29,00 \\ 29,00 \\ 29,00 \\ 29,00 \\ 29,00 \\ 29,00 \\ 29,00 \\ 29,00 \\ 29,00 \\ 29,00 \\ 29$ ICL  $[ \begin{array}{llll} 1.165,00 \\ .165,00 \\ .250,00 \\ .150,00 \\ .280,00 \\ .35,00 \\ .35,00 \\ .39,00 \\ .39,00 \\ .39,00 \\ .39,00 \\ .39,00 \\ .39,00 \\ .39,00 \\ .39,00 \\ .39,00 \\ .39,00 \\ .39,00 \\ .39,00 \\ .39,00 \\ .39,00 \\ .39,00 \\ .39,00 \\ .39,00 \\ .39,00 \\ .39,00 \\ .39,00 \\ .39,00 \\ .39,00 \\ .$ SUPPORTS LED métal très est  $32,0$ supit **MCT** 20<br>27<br>30<br>32<br>42<br>51<br>73  $21,00$ <br> $21,00$ <br> $33,00$ <br> $18,00$ <br> $28,00$ <br> $30,00$ 11,00<br>.11,00<br>.22,00<br>.25,00 LED ROUGE BC  $2,00$ <br> $2,00$ <br> $2,00$  $\begin{array}{c} 1,00 \\ 1,00 \\ 0,90 \end{array}$ 1074 1076<br>1084 **BDW MEA** par 10, l'unilé<br>LED ROUGE, JAUNE OU VERTE 930 13.00 ioae 2,00 **BDX**  $\frac{5,80}{7,80}$ **MM**<br>190,00<br>59,00 amm ⊘<br>10 mm ⊘  $17,00$ <br> $22,00$ 1080<br>109 117 140 1412 1414 1414 1414  $20.00$ <br>  $22.00$ <br>  $21.00$ <br>  $24.00$ 74 75 76 86 86 12:13:13 13 13 13 13 13 13 13 13 13 14 14 15 16 17 18 18 19 19 1  $\frac{18}{628}$  $.89,0$  $.250.00$ Antiq  $.6.01$ 638 648 658 878 77 78 78 660 RESISTANCES **ICM** 53200  $.12,00$ <br>  $.38,00$ <br>  $.9,00$ <br>  $.30,00$ <br>  $.13,00$ <br>  $.13,00$ <br>  $.13,00$ <br>  $.38,00$ 45,00 A COUCHES METAL, 1, 2 W, 2%<br>Prix à l'unité 1,00<br>Par 10, même valeur l'unité0,80 **MOC** 24.00  $.210,00$ 18,00  $\frac{28,00}{28,00}$  $.210,00$ <br>  $.60,00$ <br>  $.210,00$ <br>  $.49,00$ <br>  $.140,00$ <br>  $.399,00$ <br>  $18.00$ PONTS 3041  $0.00$ <br> $0.00$ <br> $0.00$ <br> $0.00$ <br> $0.00$ 1,5A 200 V<br>1,5A 400 V<br>4A 200 V<br>4A 400 V<br>5A 200 V  $3,50$ <br> $4,20$ <br> $9,50$ 5A 400 V - 19,00<br>10A 200 V - 25,00<br>25A 400 V - 29,00<br>2N431 prog 32,00 **NE** A COUCHES 5%<br>Valeurs normalisées de 2,2 0 à 10 MD 527  $24.0$ 529<br>555  $.24.01$ 1537<br>1611 162<br>1631 164<br>165<br>173<br>174<br>175  $12,00$ <br> $15,00$  $\begin{array}{r} 1510 \\ 1524 \\ 1576 \\ 1576 \\ 1908 \\ 1950 \\ 200240 \\ 2005 \\ 2006 \\ 2010 \\ \end{array}$  $.3,01$ **LF BD**  $.39.00$ 14,00<br>19,00<br>36,00 556<br>564<br>565<br>566<br>570<br>571<br>577  $.10,01$ 20<br>58<br>58  $.9.00$ 39,00<br>24,00<br>29,00<br>18,00  $45,01$ <br> $17,01$ <br> $22,00$ <br> $58,00$ <br> $55,00$ <br> $17,00$ <br> $45,00$ <br> $39,00$ 12,00<br>12,00 **DIODES** Résistances RB 59 5 w toutes valeurs<br>de 0,1 à 1200 BF  $\begin{array}{ll} 2\text{A } 800 \text{ V} & 3,00 \\ 3\text{A } 800 \text{ V} & 4,00 \\ 6\text{A } 600 \text{ V} & 18,00 \\ 12\text{A } 600 \text{ V} & 21,00 \\ 20\text{A } 600 \text{ V} & 25,00 \end{array}$ 12,00 0A 90<br>200<br>1N 4004<br>1N 4007<br>1N 414B de 0,1 à 1200<br>A PLAT 1, 2, 7, 3,3, 4,7, 10 el 15 × 0. 6,80<br>DIL 2,2, 4,7, 10, 47 el 100 kΩ<br>12,00 LH  $30,00$ <br> $.15,00$ <br> $.32,00$ <br> $.38,00$ <br> $.23,00$ <br> $.29,00$ <br> $.34,00$ <br> $.19,00$  $1,51$ <br> $1,91$ <br> $0,61$ <br> $0,61$ <br> $0,30$  $19,00$ <br> $29,00$ -<br>. 222,00 ËŇ  $5205$  $\begin{array}{c} .85,00\ .65,00\ .7,50\ .50,00 \end{array}$ TRIMER<br>15 tours ajustables de 10 0 à 1 MQ<br>vis sans fin 5332 LED SPECIALES 5533  $.32,00$ 200<br>204<br>207<br>208<br>209<br>209 REGULATEURS 1 dvec<br>10.00 2020<br>2020<br>2030<br>2542<br>2593 44346  $.24,00$ <br>.26,00 ubminiature Ø 18 mm<br>lignotantes Ø 5 mm 2,50<br>8,50<br>7,90 Au pas de 2,54 mm horizontal<br>1 lour ajustable de 100 0 5556 **VOLTAMPERE**  $15.00$ 28,00<br>25,00 Par 10, pièce<br>BICOLORES  $2,20$  $\begin{array}{c} 9,000 \\ -22,000 \\ -25,000 \\ -7,7,000 \\ -7,7,000 \\ \end{array} \quad \begin{array}{c} 0,000 \\ -25,000 \\ -25,000 \\ -1,000 \\ -25,000 \\ -1,000 \\ -1,000 \\ -1,000 \\ -1,000 \\ \end{array} \quad \begin{array}{c} 0,000 \\ -25,000 \\ -25,000 \\ -1,000 \\ -1,000 \\ -1,000 \\ -1,000 \\ -1,000 \\ -1,000 \\ -1,000 \\ \end{array}$ s NOUVEAU L 296<br>de 5 à 40 V 78L Ites val.<br>79L Ites val.<br>7805 lies val.<br>7905 lies val. Rouge, vert, Ø 5 m<br>Par 10, l'unité<br>TRICOLORES<br>Reclannede : 5768 48.00 **SAA**  $\begin{array}{r} 39,00 \\ 24,00 \\ 24,00 \\ 32,00 \\ 31,00 \\ 49,00 \\ 29,00 \\ 29,00 \\ 24,00 \\ 25,00 \\ 26,00 \\ 29,00 \\ 29,00 \\ 39,00 \\ 39,00 \\ 39,00 \\ 39,00 \\ 39,00 \\ 39,00 \\ 39,00 \\ 39,00 \\ 39,00 \\ 39,00 \\ 39,00 \\ 39,00 \\ 39,00 \\ 39,00 \\ 39,00 \\ 39,00 \\ 39,00 \\ 39$  $\frac{8}{7,90}$ ZENER 2595<br>2610<br>2620<br>2630<br>2631<br>2640<br>2870 mp.<br>. 129,00 m<br>.45,00<br>.45,00<br>.110,00  $\frac{211}{212}$ 0,4 W (au dessous de 4,7 V)  $3,00$ **CIRCUITS PAL**  $1059$ angulaires orange<br>Par 10, pléce  $8,50$ <br> $7,90$ 1070  $23i$ (Au dessus de 4,7 V) 0,4 W :  $.1,00$ <br> $.2,00$ 20 L8<br>16 L8<br>16 L10<br>20 L10<br>12 L10<br>16 R4<br>16 R8 238 **SAB**  $\frac{45,01}{25,01}$ <br>63,01<br>56,01 **CONDENSATEURS** 38,00 23 06 22 V<br>24 V<br>27 V<br>30 V<br>39 V 4.7 V<br>5.1 V<br>5.6 V<br>6.2 V<br>6.2 V 7.5 V<br>8.2 V<br>9.1 V<br>10 V<br>11 V 201525 251 SAS 307<br>308<br>309<br>317 3000<br>3030 ,<br>.28,00<br>.28,00<br>.29,00<br>.29,00 **SUPER PROMOTION** CH<sub>16</sub> V **MIQUES**<br>25 V 40 V 560  $25,0$  $\begin{array}{l} 63 \, \text{V} \\ 1,20 \\ 1,40 \\ 1,40 \\ 1,70 \\ 1,70 \\ 2,00 \\ 4,50 \\ 7,70 \\ 11,00 \\ 35,00 \end{array}$ 570<br>580<br>590 3300<br>3310<br>3500<br>3560<br>3571<br>4290<br>4565<br>5850<br>7000 25,00<br>25,00<br>39,00 Led rouge 2: 5 mm très ru<br>A l'unité te luminosité<br>3 F pièce<br>2 F pièce<br>1.50 F pièce  $2,2$ <br> $4,7$ <br> $10$ <br> $22$ <br> $47$ 5 W : 5.00<br>12 V 24<br>15 V 27 soft plom Ni 318<br>327  $5.6 V$ <br>9.1 V  $\frac{24}{27}$  V 100 V<br>150 V <sub>So</sub> **QUARTZ**  $41P$  $.16,00$ <br>17,00 328 337 407 408 408 417 8 517  $1,20$ <br> $1,60$ <br> $1,60$ <br> $1,60$ <br> $1,60$ <br> $3,00$ <br> $4,50$ <br> $10,00$ 1 MHz<br>
1.008 MHz<br>
1.008 MHz<br>
1.008 MHz<br>
1.008 MHz<br>
1.8432 MHz<br>
2.8, MHz<br>
2.8, MHz<br>
2.8, MHz<br>
2.8, MHz<br>
2.8, MHz<br>
3.2768 MHz<br>
1.5,00<br>
16 MHz<br>
3.4758 MHz<br>
3.476<br>
MHz<br>
1.5,00<br>
16 MHz<br>
3.4759<br>
MHz<br>
4.4 MHz<br>
3.4759<br>
MHz<br>
4.4 MH  $1,20$ <br> $1,80$ <br> $1,80$ <br> $1,80$ <br> $2,20$ <br> $3,60$ <br> $6,00$ <br> $15,00$  $1,40$ <br> $1,70$ <br> $1,70$ <br> $4,80$ <br> $4,80$ <br> $9,00$ <br> $22,00$ **MICROPROCESSEURS**  $42F$ **THYRISTORS** 100<br>220<br>470<br>4700<br>2200<br>4700 15,00<br>15,00 TAA **EE PROM**<br>NMC 9306 35.0 550E  $.3,00$ 621AX  $.25,00$ .15,0<br>.49,0<br>.15,0<br>.15,0<br>.15,0<br>.45,0<br>.38,5

 $\begin{array}{l} \textbf{W} / (\textbf{U} \cdot \textbf{R} \cdot \textbf{O}) = \textbf{1} \cdot \textbf{A} \\ \textbf{M} \textbf{C} \cdot \textbf{V} \textbf{B} \textbf{B} = \textbf{1} \cdot \textbf{A} \cdot \textbf{B} \\ \textbf{M} \textbf{C} \cdot \textbf{V} \textbf{B} \textbf{B} = \textbf{1} \cdot \textbf{B} \cdot \textbf{A} \textbf{B} \\ \textbf{M} \textbf{C} \cdot \textbf{B} \textbf{B} = \textbf{1} \cdot \textbf{B} \textbf{A} \textbf$ 2N 1595 - 800 mA - 600 V<br>TY 6009 - 6 A - 800 V<br>TY 6009 - 6 A - 800 V<br>TD 4F - TV<br>BT 113 - TV<br>BT 113 - TV<br>BT 112 D - TV<br>BT 112 D - TV<br>BT 112 D - TV<br>BT 112 D - TV  $11,00$ <br> $19,00$ <br> $59,00$ <br> $59,00$ <br> $39,00$ <br> $39,00$ <br> $39,00$ **MANAGEROOCCOCOORS**  $\begin{array}{r} 12,40 \\ 15,90 \\ 17,00 \\ 35,00 \\ 36,60 \\ 64 \\ 43,56 \\ 62,56 \\ 74 \\ 40,00 \\ 43,20 \\ 44,50 \\ 43,20 \\ 34,50 \\ \end{array}$ 8440<br>9571  $.$  NC **PROFESSIONNELS<br>SAFCO FELSIC 036<br>- 40 V 63 V 1** TIL. **IDINNELS**<br> **ELSIC 038**<br>
63 V<br>
45,00<br>
63,00 0<br>
110,00 16<br>
250,00 29 32<br>78<br>61<br>111<br>113<br>117<br>311  $.12,00$  $100<sub>1</sub>$  $.39,00$ <br> $.39,00$  $555$ **AFFICHEURS** . 7,50<br>21,00 2200<br>4700  $547$  $\frac{51,00}{75,00}$ <br>125,00  $95.00$ 548 MAN 4640, 11 mm cc orang<br>MAN 4740, 11 mm cc rouge<br>350 PK/FND 550/TIL 702  $14,00$ <br> $27,00$ <br> $19,00$ <br> $145,00$ <br> $12,00$ 10000<br>22000 162,00<br>290,00 **TRANSFO** 549 2000<br>
22000<br>
22000<br>
23000 125000<br>
Ultillatés par ELEATOR<br>
de 126 Fé à 18 nF<br>
de 220 nF à 4200 nF<br>
de 220 nF à 2200 nF<br>
de 220 nF à 2200 nF<br>
de 220 nF à 2200 nF<br>
de 270 nF à 2200 nF<br>
de 270 nF à 2200 nF<br>
NG e 500 nF à 220 550<br>5567<br>558 559<br>559 560<br>639 n cc rouge<br>8940, 20 mm cc rouge<br>YK/TIL718, 13 mm **BFR**  $15V - 18$  $3112$ 91.  $\begin{array}{c}\n 3 \text{ VA} \\
 3 \text{ VP} \\
 12 \text{V} - 15 \text{ V} \cdot 2 \\
 24 \text{ VA} \\
 79 \text{ F} \\
 2\n\end{array}$ 10.00  $\times$  6 V<br> $\cdot$  2  $\times$  $V 2 \times 9$ <br> $\times 15 V$ <br> $\times 12 V$ <br> $\times 12 V$ <br> $\times 12 V$ <br> $\times 12 V$ <br> $\times 16 F$ 13528  $\overline{\mathbf{n}}$ TAL<br>00.<br>188,00<br>54,00<br>ELL  $-2 \times 12$ <br> $\times 18$  V 071CF ic vort<br>MAN 4610, 11 mm ac orange<br>MAN 4710, 11 mm ac rouge<br>1350 PAIFND 508/TIL 701,  $.9.00$ **BFT**  $280.00$  $\begin{array}{c}\n5 \text{ VA} \\
45 \text{ F} \\
2 \times 9 \text{ V} - 2\n\end{array}$ 072CP<br>074CP<br>081CP<br>082CP<br>084CP<br>431<br>497  $\begin{array}{c} 12 \text{ VA} \\ 59 \text{ F} \\ 2 \times 15 \text{ V} \end{array}$  $.9,00$ 66/67  $.20,00$  $\begin{array}{r} \textbf{INTE1.}} \\ 0.909 \\ 5 \\ 7 \\ 8000 \\ 101.20 \\ 101.20 \\ 101.20 \\ 101.20 \\ 101.20 \\ 102.00 \\ 103.40 \\ 104.00 \\ 105.00 \\ 102.00 \\ 103.00 \\ 103.00 \\ 104.00 \\ 105.00 \\ 106.00 \\ 108.00 \\ 109.00 \\ 100.00 \\ 100.00 \\ 100.00 \\ 100.00 \\ 100.00 \\ 100.00 \\$ 19,00 **BFY**  $2.486$ <br> $4.60$ <br> $6.0$ <br> $6.0$ **BCW**  $0.8,00$ <br> $12,00$ <br> $16,00$ <br> $11,00$ <br> $21,00$ 0008082222230513222308222230822223051322223051322223051322223052222305222230522223052222305222230522 94 13 mm ac rouge<br>MAN 8910, 20 mm<br>0352 PA/TiL 717, 4,00  $90$  $\int_{0}^{\infty}$  $.10.00$ **E**<br>58.00<br>59.00<br>145.00<br>80.00 BD BU 10,00<br>14,00<br>16,00 1.2.以注册均说出和标志的的方式。 104<br>105<br>126<br>133<br>204<br>205<br>207<br>208<br>326  $19,00$ <br> $16,00$ <br> $16,00$ <br> $16,00$ <br> $19,00$ <br> $22,00$ <br> $19,00$ <br> $19,00$ <br> $19,00$ <br> $18,00$ RESEAU DE RESISTANCES TMS<br>  $75,00$ <br>  $32,00$ <br>  $3...150,00$  $4,50$ <br> $4,50$ <br> $5,00$ <br> $5,00$ <br> $5,80$ <br> $5,80$ <br> $5,80$ 3318<br>1122<br>1003 8155<br>
SFF 384<br>
NBT 26<br>
NBT 96<br>
NBT 96<br>
NBT 765<br>
UPD 765<br>
LA 3802<br>
1802 64,86<br>1930,004<br>19.5,005<br>5,006<br>5,009,00 n'esta pas y vivi<br>résistances + 1 commun,<br>résistances + 1 commun,<br>résistances + 1 commun,<br>résistances + 1 commun,<br>résistances + 1 commun,<br>résistances + 1 commun,<br>m'estatances + 1 commun,<br>m'estatances + 1 commun,<br>m'estatanc **TANTALE "GOUTTE"**  $^{10}$   $^{\mu}$ F<br>  $^{22}$   $^{\mu}$ F<br>  $^{47}$   $^{\mu}$ F<br>  $^{47}$   $^{\mu}$ F<br>  $^{68}$   $^{\mu}$ F<br>  $^{100}$   $^{\mu}$ F  $\frac{UAA}{24,00}$  $3,50$ <br> $9,60$  $.2,10$ <br> $.2,10$ <br> $.2,10$ <br> $.2,75$ <br> $.2,75$ 1 μF<br>1,5 μF<br>2,2 μF<br>4,7 μF<br>6,8 μF -170 16,00<br>19,00<br>19,00 **BUX** 180 ULN 16,00 56,00<br>63,00  $\begin{array}{c} 37 \\ 81 \end{array}$ **CERAMIQUES MULTICOUCHE** 1802<br>1822 CE<br>1824<br>1824<br>EF 9368<br>EF 9368  $135,00$ <br> $.96,00$ <br> $110,00$ <br> $.69,00$ <br> $225,00$ <br> $75,00$  $4,00$ <br>  $6,00$ <br>  $6,40$ <br>  $4,00$ <br>  $4,00$ <br>  $8,00$ 2003 **ZILOG'ZBO**<br>PIO 23,00 TIP **CRISTAUX LIQUIDES** 29A<br>30A<br>4N26 XR  $4,50$ <br> $4,80$ 3,00<br>3,00<br>3,50<br>3,50 **LENGT** 210 75,00  $\frac{249,00}{249,00}$ C00CP **LCD**<br> $12 \times 7,3$  digits  $1/2$ 1310<br>2203  $38.00$ 10,00 3031. Dim.:<br>4 digits 1/2  $.95,0$ 4N35 ž,  $.16,00$  $.9,00$ 2206<br>2207<br>2208<br>2240<br>2266<br>2276<br>2567<br>4136<br>4151<br>5100 79,00  $\begin{array}{c} .45,00 \\ .39,00 \\ .27,00 \\ .23,00 \\ .55,00 \\ .43,00 \\ .15,00 \\ .20,00 \\ 109,00 \end{array}$ **ACER**<br>**composants**<br>42, rue de Chabrol,<br>75010 PARIS. **2** 47,70,28,31 **DIACS** ۶ Unilé 2,20<br>Par 5 l'unilé 1,80<br>15A 700 V 19,00<br>25A 400 V 39,00 400 volls<br>6/8 amp<br>Par 20  $\begin{array}{c} \n\text{amp} \\ \n20 \\ \n100 \n\end{array}$  $3,70$ <br> $3,20$ <br> $2,00$  $\bullet$ **REUILLY** 41258 **Composants**<br>79, boulevard Diderot,<br>75012 PARIS, \$ 43.72.70.17 **AM 7910** 199.00 **JONESE 119** 

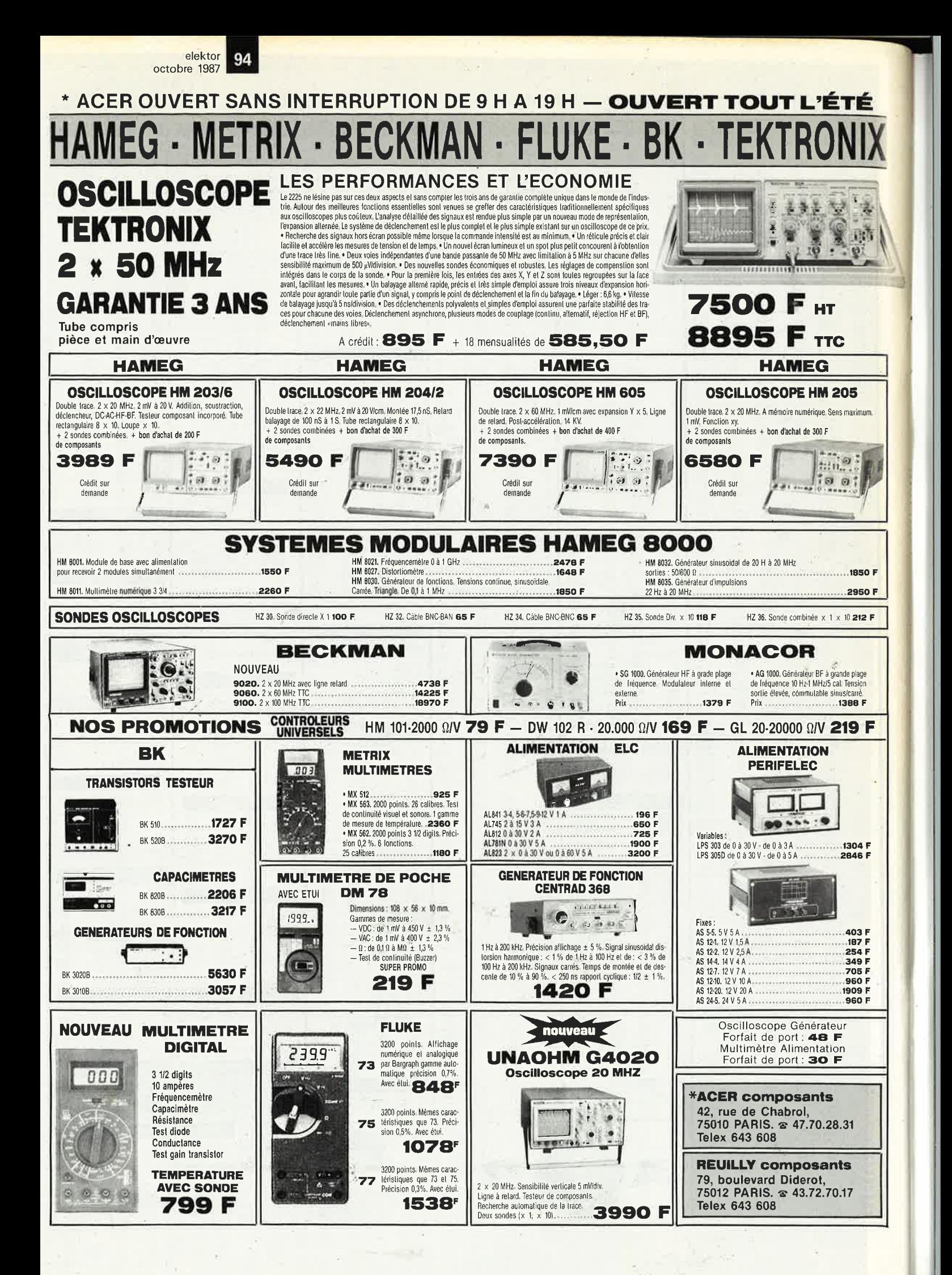

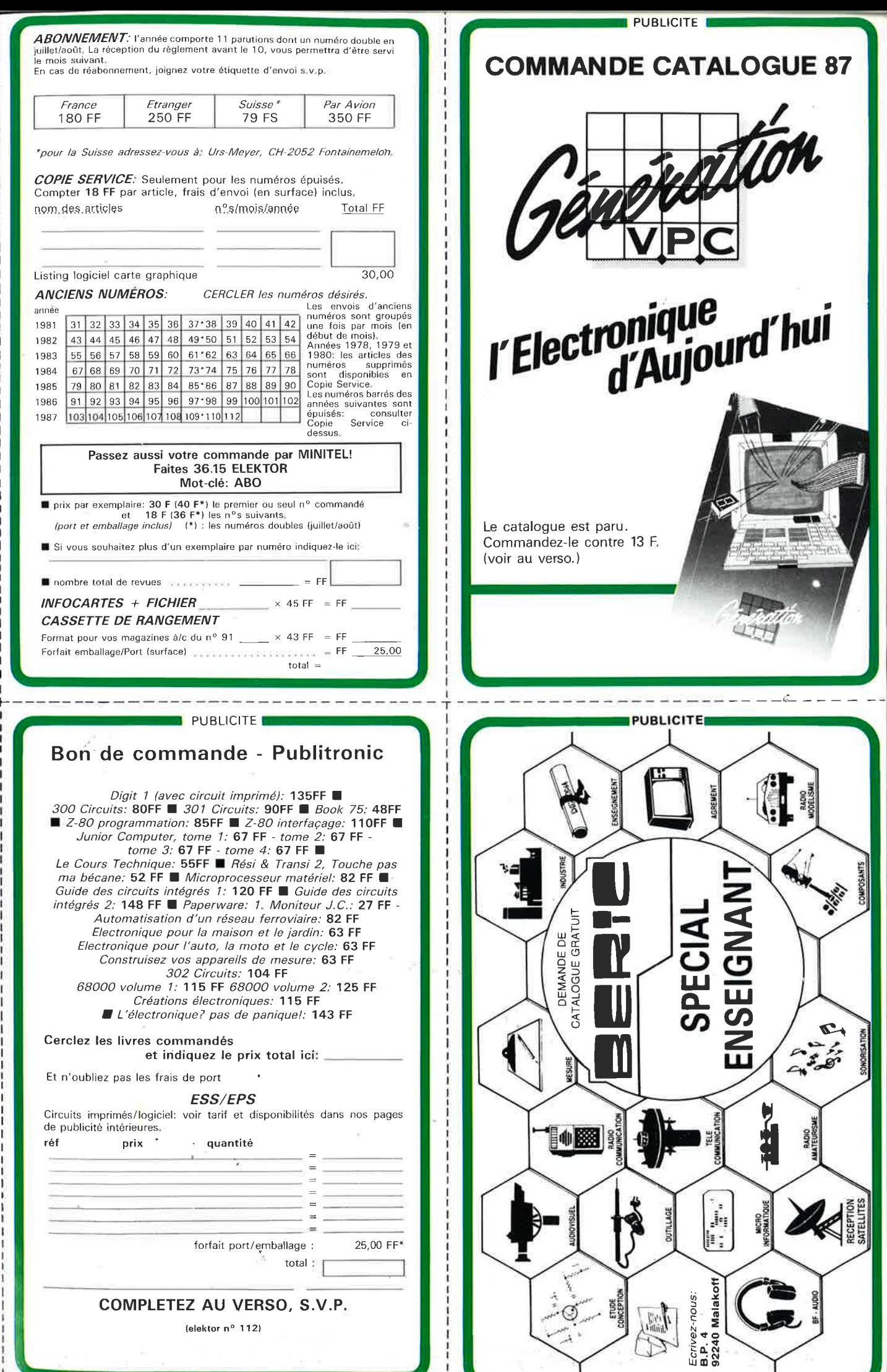

1 1 .-

υ. 1 -y-,-

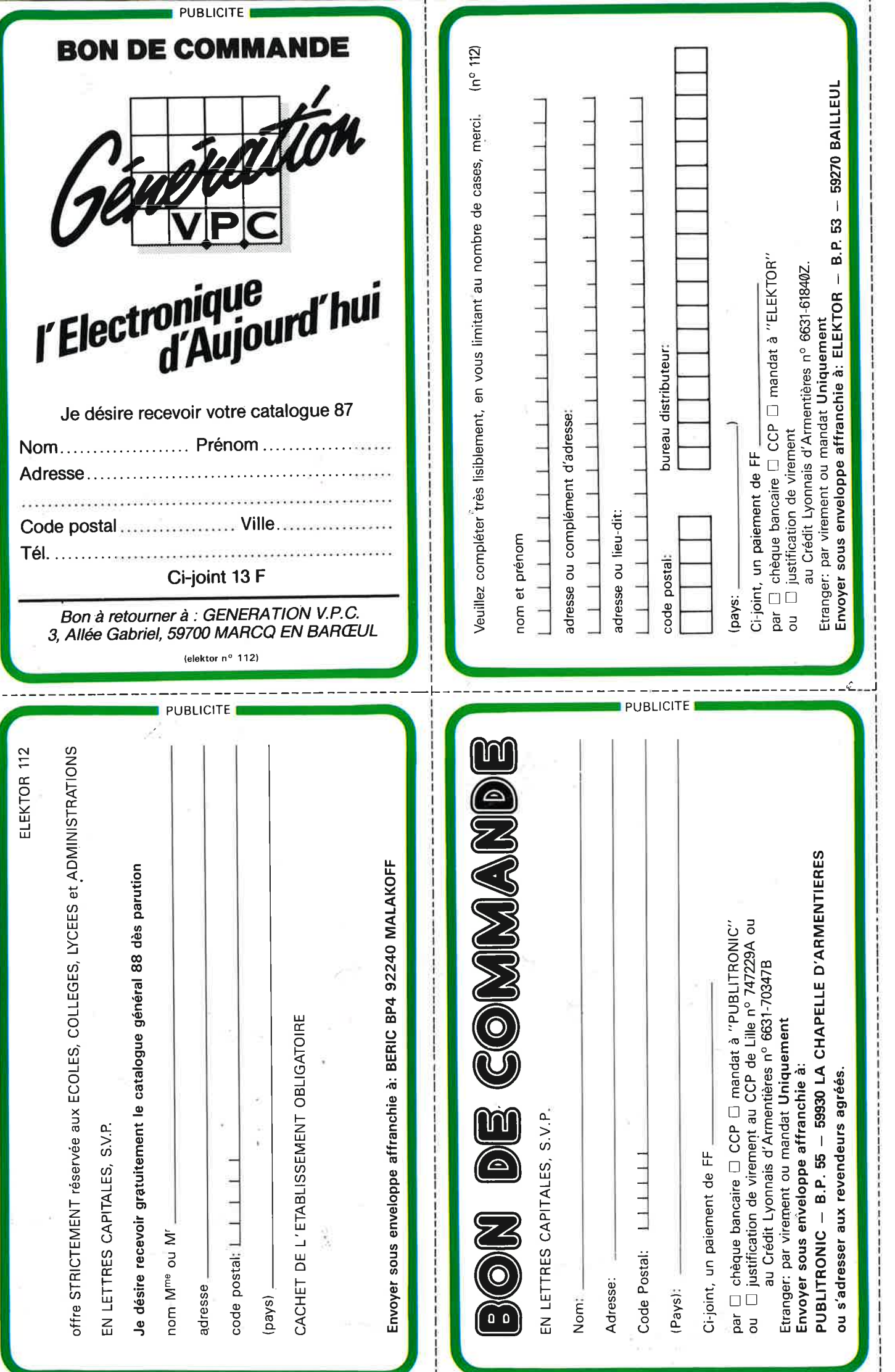

## **METRIX<br>OX 710C**  $7/10$  $\mathcal{L}_{\bullet}$  $\bullet$  $\bullet$

- 19  $\mathbb{F}^3$ 

**TOTAL** 

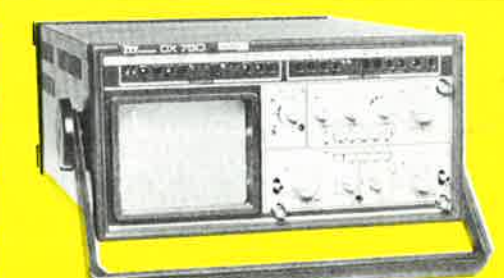

# **OSCILLOSCOPE A MEMOIRE NUMERIQUE**

OX 710 C

 $\sqrt{m}$ 

ه)

**BOOK AND LONG** 

 $\frac{1}{2}$   $\frac{1}{2}$   $\frac{1}{2}$   $\frac{1}{2}$   $\frac{1}{2}$   $\frac{1}{2}$   $\frac{1}{2}$   $\frac{1}{2}$ 

**IS 4** 

க்கி <mark>ம</mark>ின்

convertisseurs analogique/numérique 2 MHz.  $\overline{2}$ Mémoire de 2 K mots par canal. Définition constante de l'affichage. Double lissage de la trace. Sauvegarde en cas de coupure par protection par pile. Analyse du signal mémorisé : gain variable, décalage des traces, loupe (x 32).<br>Modes : Single, Roll, Refresh. Contrôle par micro-

processeur. Sortie table traçante.

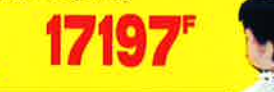

+ port

EXCEPTIONNEL

# **Oscilloscope double trace 15 MHz**

A crédit : 395 F comptant

+ 12 mensualités de 245,40 F

20

**MHZ** A crédit 2197 F comptant + 12 mensualités de 1423,70 F

· Écran de 8 x 10 cm.

 $\ket{0}$ 

· Le-tube cathodique possède un réglage de rotation de trace pour compenser l'influence du<br>champ magnétique terrestre

50 - 2

- · Bande du continu à 15 MHz (- 3 db).
- Fonctionnement en XY.
- $\bullet$  Inversion de la voie B ( $\pm$  YB).
- \* Fonction addition et soustraction (YA ± YB).
- · Testeur incorporé pour le dépannage rapide et la vérification des composants (résistances, condensateurs, selfs. semiconducteur). Le testeur de composants présente les courbes
- courant/tension sur les axes à 90°. · Le mode de sélection alterné choppé est commuté par le choix de la vitesse de la base de temps.

٥ ء

**DISTRIBUÉ PAR:** 

**TTC** 48 F Les prix sont donnés à titre indicatif et peuvent varier selon nos approvisionnements.

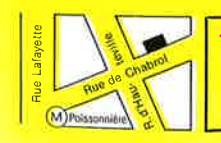

**\*ACER composants** 42, rue de Chabrol, 75010 PARIS. **22 47.70.28.31**<br>Telex 643 608

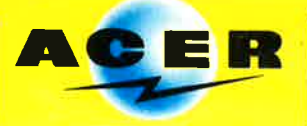

**REUILLY composants** 79, boulevard Diderot, 75012 PARIS. @ 43.72.70.17 Telex 643 608

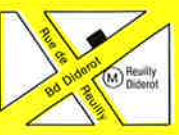

# **TEKTRONIX 2225: VISEZ PLUS HAUT PAYEZ MOINS CHER.**

Dominer sa technologie pour Tektronix c'est<br>
être capable, à la fois, d'améliorer ses<br>
performances et de baisser ses prix. L'oscil-<br>
loscope portable Tektronix 2225 en est la<br>
preuve : bande passante de 50 MHz ;<br>
sensibi Dominer sa technologie pour Tektronix c'est

Tektronix 2225 may occurrent

**HORIZONTAL**  $500$ 

 $\vert f \vert$ 

~. *I*  1

Pour le prix d'un oscilloscope ordinaire,<br>offrez-vous un Tektronix. Il vous conduira<br>jusqu'à la pointe du possible.

(\* Prix hors taxes au 1.12.86 comprenant 2 sondes et 3 ans de garantiel.

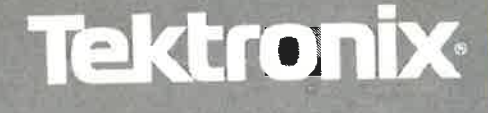

DISTRIBUÉ PAR :

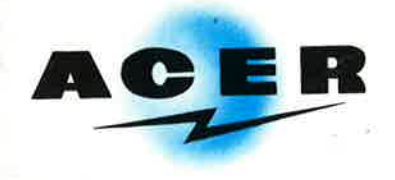

## **ACER COMPOSANTS**

**42, rue de Chabrol 75010 PARIS Tél.** : **(1) 47.70.28.31**  De 9 h à 12 h 30 et de 14 h à 19 h du lundi au samedi

## **REUILLY COMPOSANTS 79, bd Diderot 75012 PARIS Tél.: (1) 43.72.70.17**

De 9 h à 12 h 30 et de 14 à 19 h du lundi au samedi. Fermé lundi matin

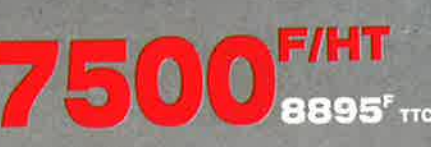

A CREDIT : comptant 895' + 18 mensualités de **585,50,:**